### Trabajo Fin de Máster Ingeniería de Caminos, Canales y Puertos

Estudio del comportamiento a altas temperaturas de elementos de hormigones de ultra-altas prestaciones

### Estudio del comportamiento a altas temperaturas de elementos de hormigones de ultra-altas prestaciones reforzados con fibras de acero y polipropileno

Autor: Andrés Muñoz Leal Tutor: Héctor Cifuentes Bulté

> **Dep. de Mecánica de Medios Continuos y Teoría de Estructuras Escuela Técnica Superior de Ingeniería Universidad de Sevilla**

Sevilla, 2018

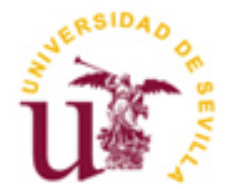

Trabajo Fin de Máster Ingeniería de Caminos, Canales y Puertos

### **Estudio del comportamiento a altas temperaturas de elementos de hormigones de ultra-altas prestaciones reforzados con fibras de acero y polipropileno**

Autor: Andrés Muñoz Leal

Tutor: Héctor Cifuentes Bulté Profesor Titular de Universidad

Dep. de Mecánica de Medios Continuos y Teoría de Estructuras Escuela Técnica Superior de Ingeniería Universidad de Sevilla Sevilla, 2018

Trabajo Fin de Máster: Estudio del comportamiento a altas temperaturas de elementos de hormigones de ultraaltas prestaciones reforzados con fibras de acero y polipropileno

Autor: Andrés Muñoz Leal

Tutor: Héctor Cifuentes Bulté

El tribunal nombrado para juzgar el Trabajo arriba indicado, compuesto por los siguientes miembros:

Presidente:

Vocales:

Secretario:

Acuerdan otorgarle la calificación de:

Sevilla, 2018

El Secretario del Tribunal

*A mis padres, María Luz y Andrés.*

*A mis profesores, especialmente a mi tutor Héctor Cifuentes Bulté.*

*A mis compañeros y amigos.*

Seis años después de entrar parece que se culmina una etapa de formación académica y personal en la Escuela. Un largo caminar para conseguir lo que tanto anhelaba desde que tengo uso de razón: SER INGENIERO.

Parece que fue ayer cuando, nada más aterrizar en la Isla de la Cartuja, depositaba un sobre blanco con mi nombre y titulación, Grado en Ingeniería Civil, en un buzón de madera, con las instrucciones pegadas en el frente, y quién me lo iba a decir, lo más importante estaba detrás de mí, incondicionales, mi familia, mis padres. Ellos son el principal motivo de estas líneas, los que me ayudaron a remar tantas veces a contracorriente, los que sabían lo que necesitaba en cada momento y los que hacen que siempre intente ser mejor persona, que se sientan orgullosos de mí como yo lo estoy de ellos. Muchas gracias, sé que siempre estaréis.

A mis compañeros y amigos, sólo ellos pueden ponerse en mi piel cuando nadie logra comprender las alegrías y desesperanzas de esta carrera. Sería imposible nombrar a todos los que me llevo más allá de estas cuatro paredes pero, si hay alguien que destacar en mi periplo en el Máster, aquel que sé que va a leer está página…Javi: "como un hombre piensa, así es su vida". Muchas gracias.

Por último, agradecer a todos los profesores, que cada uno a su manera, han conseguido formarme y motivarme para alcanzar mi sueño, y en especial a mi tutor de este trabajo, Héctor Cifuentes, que me ha guiado en el final de mi enseñanza. También a José David Ríos, que sin su inestimable ayuda no podría estar presentando este trabajo.

> *Andrés Muñoz Leal Sevilla, 2018*

## **RESUMEN**

El Trabajo realizado consiste en, a partir de hormigones de ultra-altas prestaciones reforzados con fibras (UHPFRC), tanto de acero como de polipropileno, someter a las probetas a ensayos a distintas temperaturas, temperatura ambiente, 100ºC, 200ºC y 300ºC para caracterizar su comportamiento en estas situaciones y tratar de identificar el nivel de daño que provoca el efecto de la temperatura en estos hormigones tan singulares, utilizando la dosificación obtenido por José D. Ríos, ingeniero, investigador y doctorando de la Universidad de Sevilla.

Para llevar a cabo esta tarea se han realizado distintos muestreos estadísticos, con la necesidad de obtener correlaciones entre distintas magnitudes a temperatura ambiente, dado que, debido a la acción de la temperatura, no es posible colocar transductores para la toma de datos en los ensayos, sólo se dispondrán los datos de la carga aplicada y la posición del actuador, el resto se extrapolarán de dichas correlaciones.

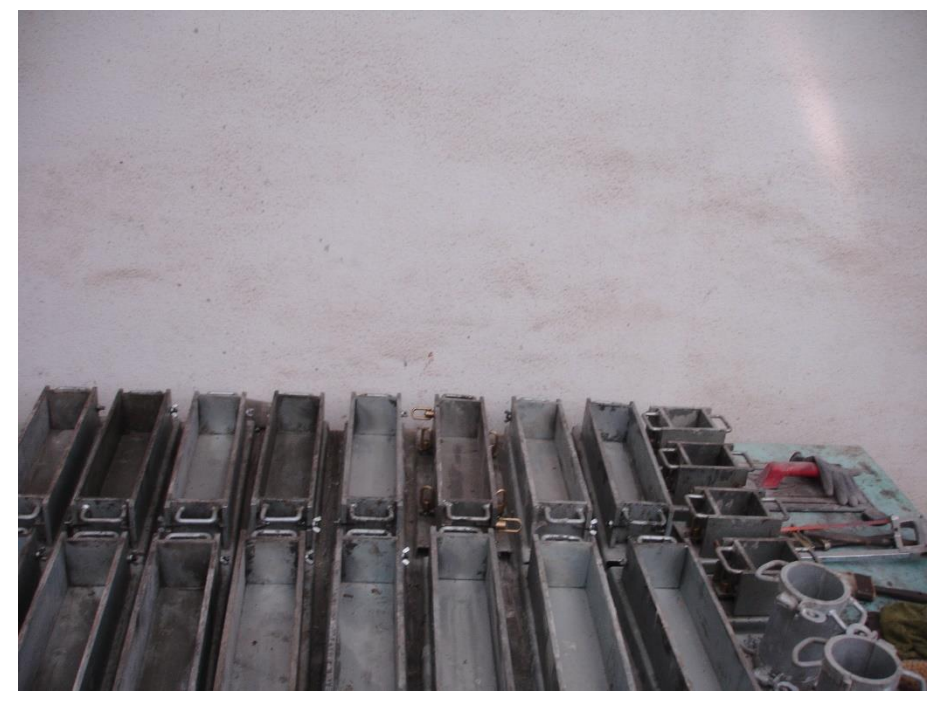

Figura 0-1. Moldes utilizados para la elaboración de las probetas [1]

Los ensayos realizados al hormigón endurecido son:

- Ensayo sobre probeta cilíndrica para obtener la resistencia a compresión simple
- Ensayo cíclico sobre probeta cilíndrica para obtener el módulo elástico
- Ensayo de flexión a tres puntos sobre probeta prismática para obtener la energía de fractura

Conocido ya su comportamiento en fractura y tenacidad, utilizando el método conocido como Hinge Model para aproximar de forma bilineal la apertura de grieta una vez alcanzada la resistencia a tracción del material, se modelizará una viga biapoyada de hormigón armado en el programa de cálculo Abaqus de SIMULIA® y así obtener, gracias a un análisis numérico mediante el Método de los Elementos Finitos, los patrones de fisura a través de las deformaciones plásticas y las curvas carga-flecha. En total se realizarán 4 simulaciones, una por cada hormigón caracterizado según los ensayos a temperatura.

Por último, los resultados obtenidos se compararán y se llevarán a cabo las conclusiones del análisis, buscando en todas ellas una explicación física a los acontecimientos medidos y observados.

# **ÍNDICE**

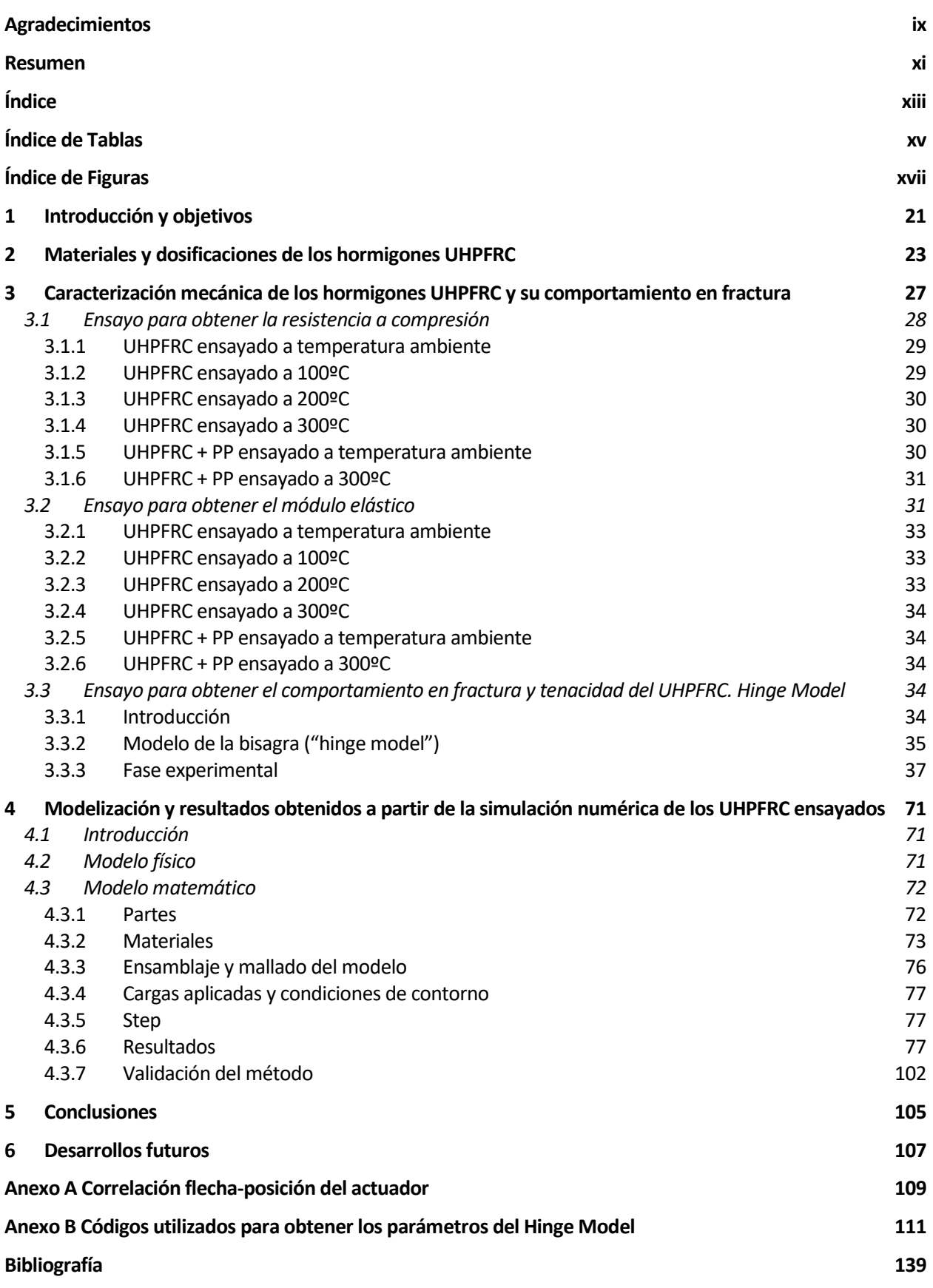

# **ÍNDICE DE TABLAS**

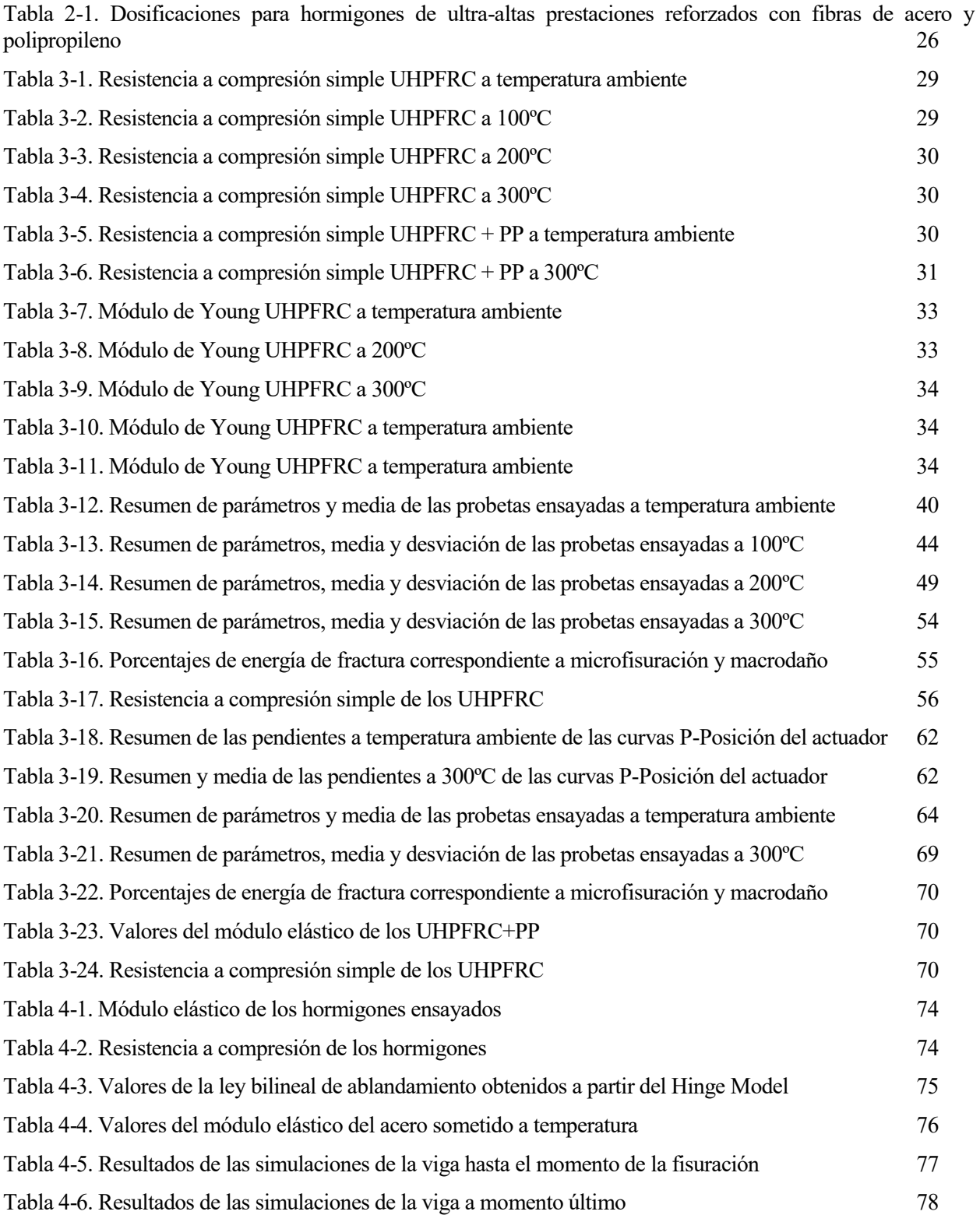

# **ÍNDICE DE FIGURAS**

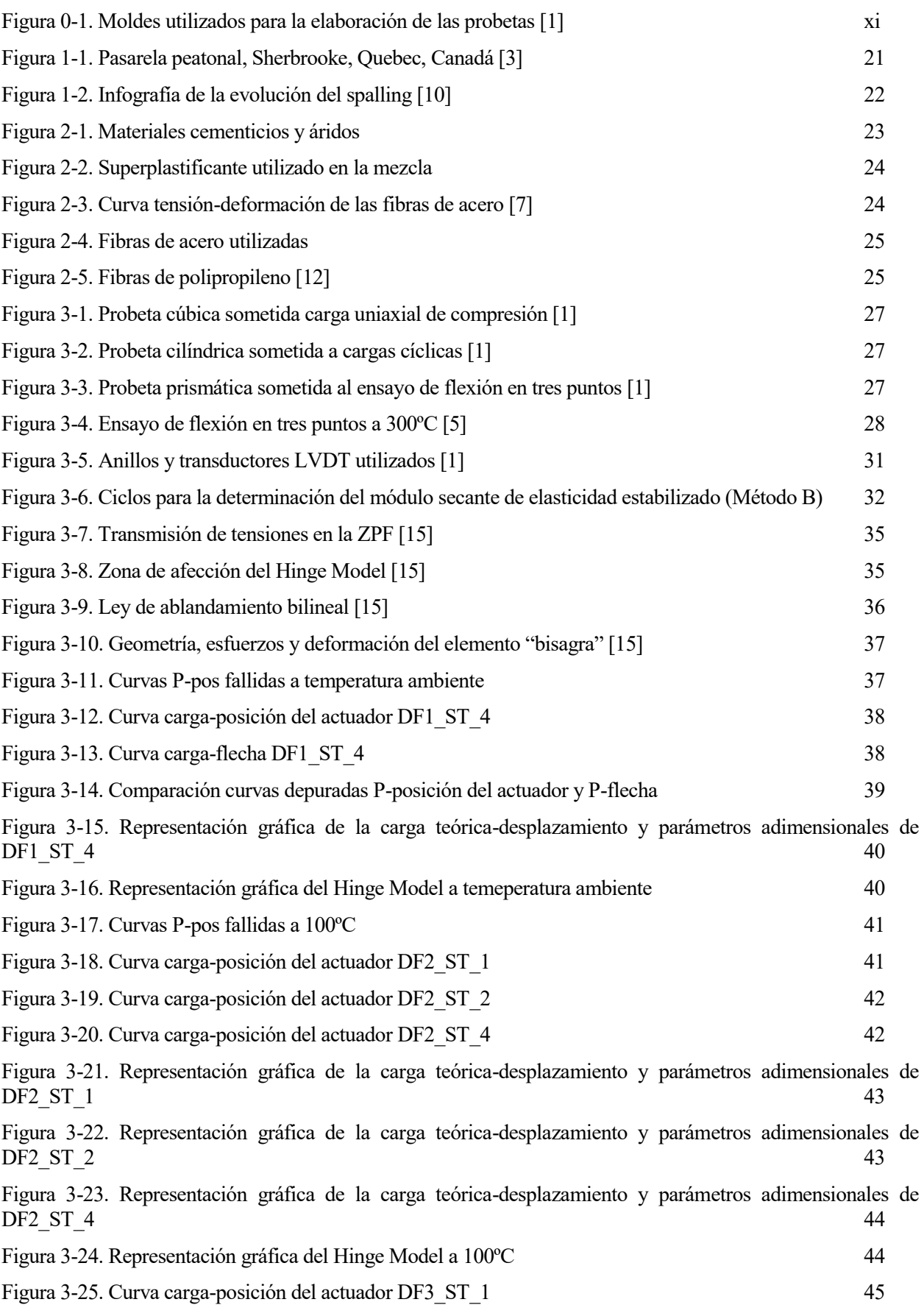

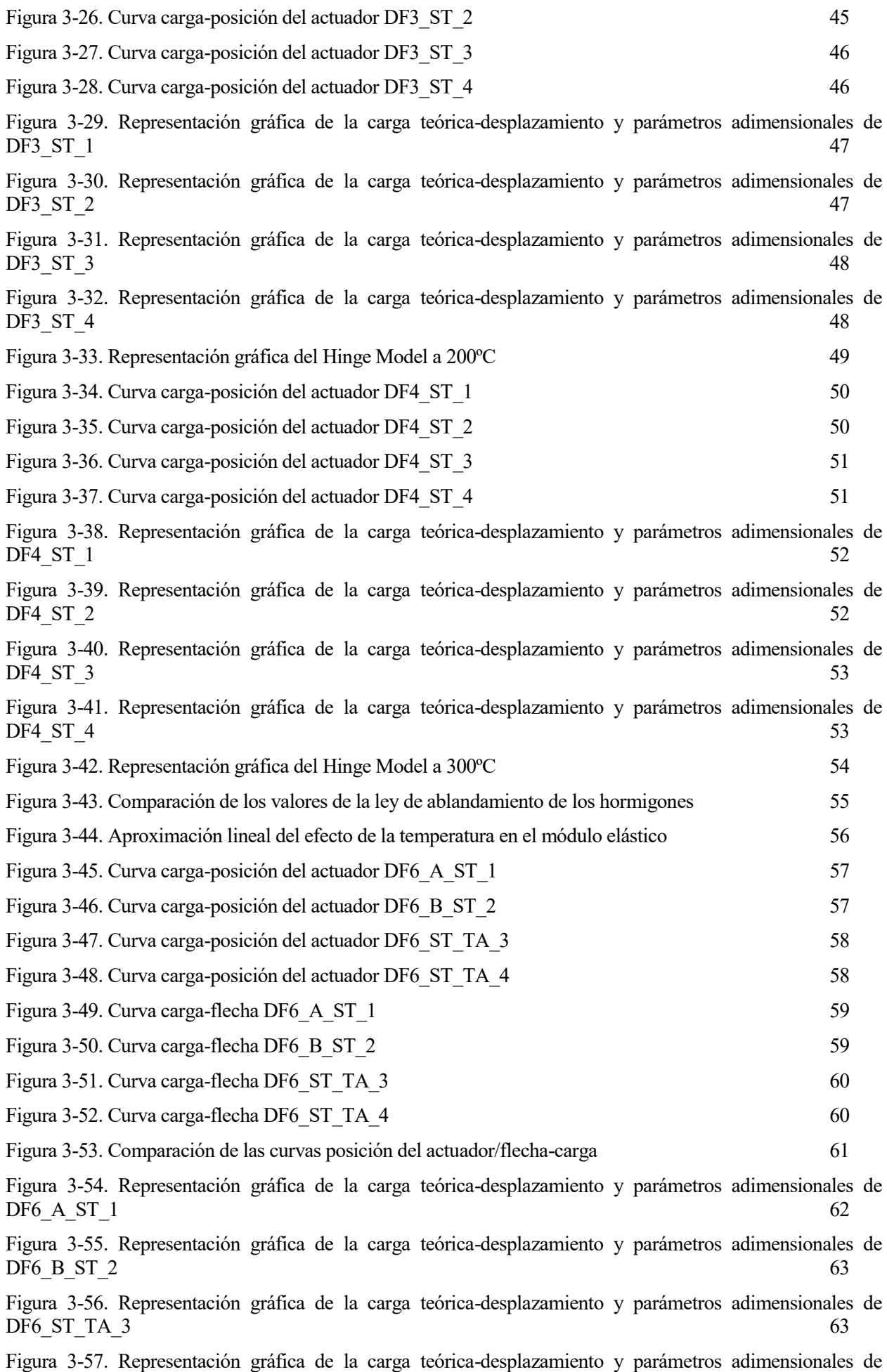

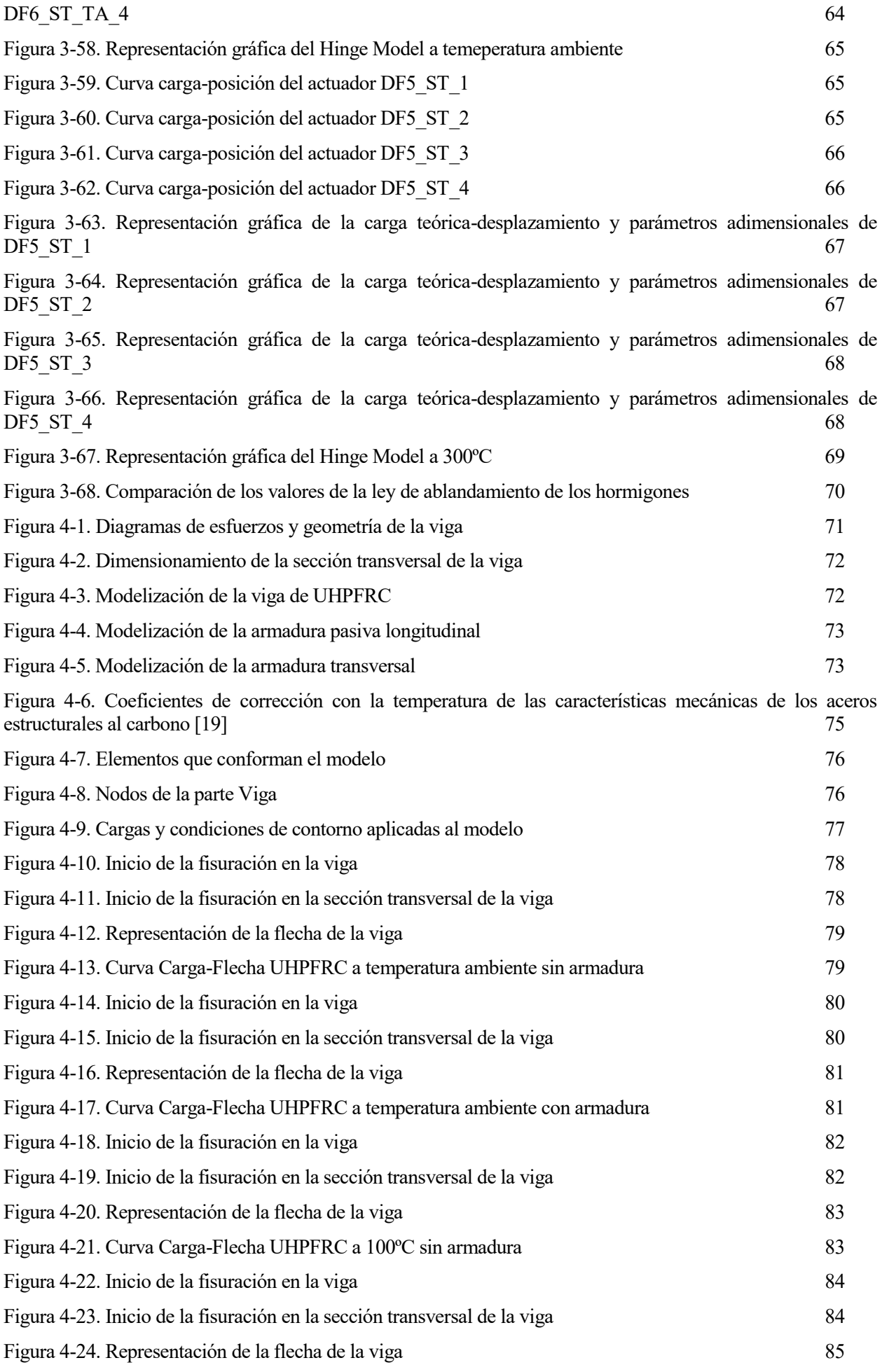

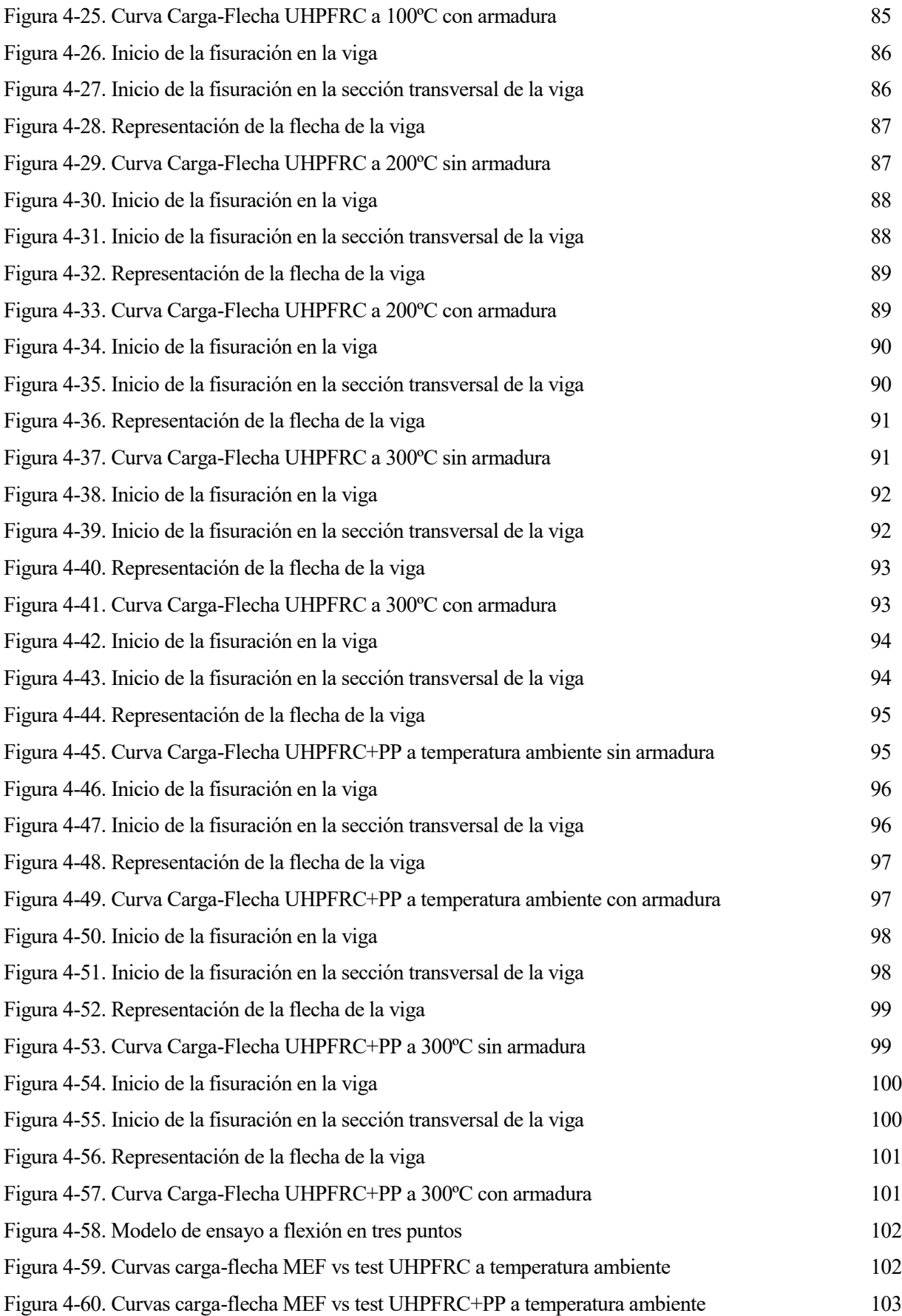

## **1 INTRODUCCIÓN Y OBJETIVOS**

os hormigones de ultra-altas prestaciones (UHPC) son un material compuesto de carácter cementicio caracterizado por una cantidad significante de cemento (más de 600 Kg), áridos de pequeño tamaño, aglutinante (en forma de humo de sílice, escoria de alto horno o cenizas) y una baja relación agua/cemento So hormigones de ultra-altas prestaciones (UHPC) son un material compuesto de carácter cementicio caracterizado por una cantidad significante de cemento (más de 600 Kg), áridos de pequeño tamaño, algual algua de forma de durabilidad y dureza que los hormigones de normal y alta resistencia. La incorporación de fibras de acero (UHPFRC) mejora significativamente el comportamiento a tracción de los mismos y el comportamiento en fractura, originando a su vez un material con una mayor ductilidad y por tanto, se incrementa la energía de deformación del hormigón. Es necesario remarcar que una mayor resistencia a compresión conlleva a su vez una mayor resistencia a tracción y un mayor módulo elástico. Debido a estas propiedades, una de las mayores y prometedoras aplicaciones es en la rehabilitación de estructuras, por ejemplo en la superestructuras de puentes sometidos a ambientes y cargas severas, también en las estructuras de edificios de gran altura o puentes, reduciendo el tamaño de las secciones, en pavimentos o incluso en elementos de mobiliario, permitiendo placas de 30 mm de espesor [2].

La primera aplicación de estos novedosos hormigones fue un puente, la pasarela Sherbrooke, realizada en 1997 en Canadá. Estas estructuras aprovechan todas las ventajas del material al estar sometidas a esfuerzos normales. En 2013 se construyó una pasarela de similares características en la UPV en Alicante, siendo la primera estructura de ingeniería de este material en España.

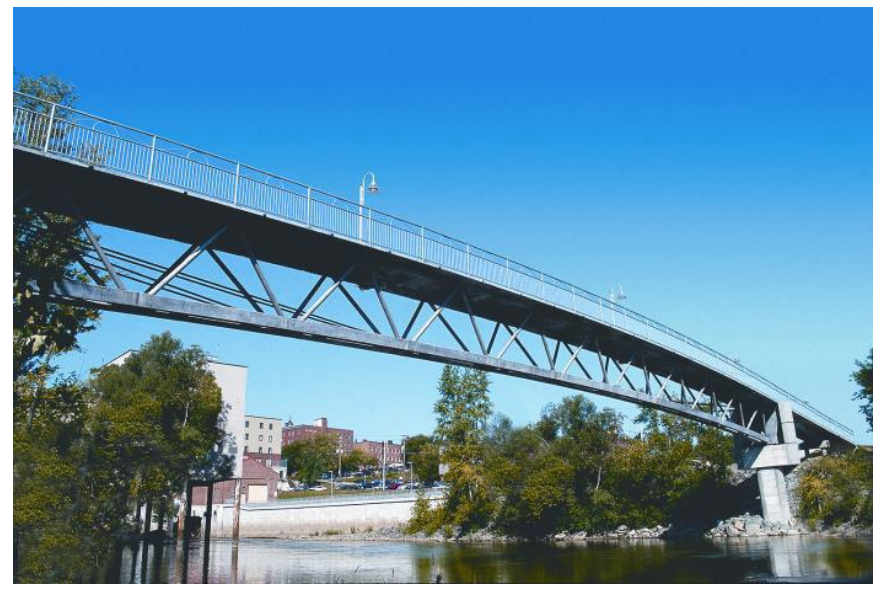

Figura 1-1. Pasarela peatonal, Sherbrooke, Quebec, Canadá [3]

Más de dos décadas después se sigue investigando para conocer más a fondo y perfeccionar estos hormigones, motivo por el cual este trabajo versa de la influencia de la temperatura en el comportamiento en fractura, afectando a su vez a su ductilidad. Como hipótesis inicial, se puede llegar a pensar que la temperatura genera un efecto parecido al envejecimiento, que en los hormigones de alta resistencia, con humo de sílice en su composición, se vuelven más frágiles, desarrollando menos energía de deformación. Este hecho puede ser atribuido al endurecimiento de la mezcla y de las interfaces con el tiempo, generando caminos de crecimiento de grieta menos tortuosos [4].

Detrás de la motivación de esta línea de investigación está la adición a las aplicaciones de los UHPRFC de depósitos sometidos a variaciones de temperatura entre 100ºC y 300ºC, siendo un material con buenas propiedades mecánicas, trabajabilidad in situ, alta disponibilidad y, en cualquier parte del mundo, competitivo económicamente [5].

Además, se añaden como aditivo a los UHPFRC, en esa misma dosificación, fibras de polipropileno con el objetivo de observar una reducción del daño producido por la subida de temperatura en el material, de

#### 1. Introducción y objetivos

temperatura ambiente a 300ºC, evitando el fenómeno conocido como spalling, muy frecuente en incendios donde se pueden llegar a alcanzar los 1000ºC en recintos cerrados. El proceso de desprendimiento, también llamado spalling, tiene lugar rápidamente, a los 100-150 ºC, como resultado del impacto térmico y el cambio de estado del agua intersticial. Proceso que, con el tratamiento térmico que se aplica en este Trabajo, se debe producir y afectar a las propiedades del material

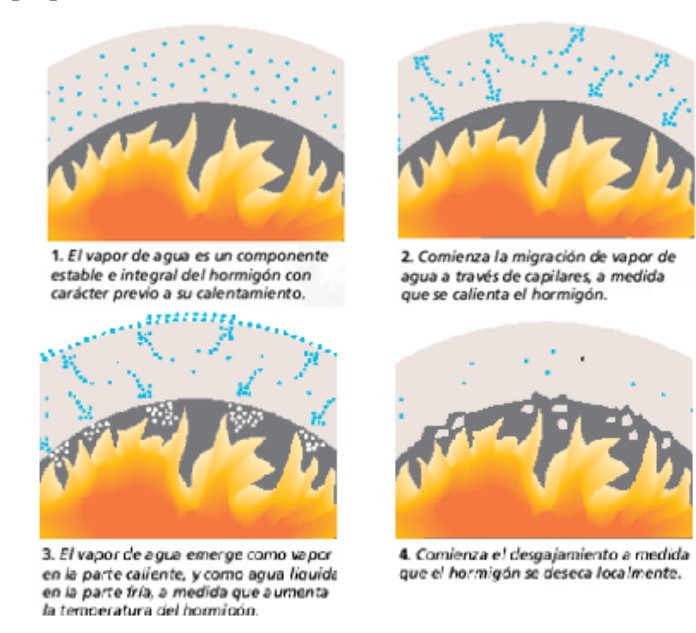

Figura 1-2. Infografía de la evolución del spalling [10]

A medida que el agua se convierte en vapor y debido a la densa estructura del hormigón, el vapor no puede escapar eficientemente a través de su matriz, y la presión aumenta. Cuando la presión en el hormigón es superior a su resistencia, comienza el spalling, deteriorando el material generando coqueras exponiendo a la matriz a un calor intenso, lo que reproduce el proceso de desprendimiento a mayor velocidad [11].

El Trabajo se estructura de forma que, una vez puestos en situación y fijados los objetivos del mismo, el punto 2 enumera los materiales utilizados en la fabricación del hormigón, estableciendo la dosificación empleada. En el 3 se detallan los ensayos realizados para caracterizar el hormigón a compresión, a temperatura ambiente, 100ºC, 200ºC y 300ºC, cada uno de ellos con su valor de resistencia y módulo elástico y, además, se han testado para conocer su comportamiento en fractura, obteniendo los parámetros necesarios para modelar la apertura de grieta de forma bilineal, siguiendo las directrices del Hinge Model. En el siguiente apartado, el 4, se modeliza una viga de UHPRFC armada biapoyada con los valores obtenidos en laboratorio, en la simulación, realizada en Abaqus de SIMULIA®, se detallan los patrones de fisura mediante las deformaciones plásticas y las curvas carga-flecha, en este mismo apartado se validará el modelo diseñado comparando los valores de la curva cargaflecha experimental por la obtenida numéricamente mediante otro modelo que reproduce el ensayo de flexión en tres puntos. En el 5 se mostrarán las conclusiones más relevantes de lo previamente observado y registrado. Finalmente, en el capítulo 6, se expondrán las posibles vías de mejora y ampliación de este Trabajo.

## **2 MATERIALES Y DOSIFICACIONES DE LOS HORMIGONES UHPFRC**

Elaborar UHPFRC requiere materias primas exclusivas (fibras de alto límite elástico, aditivos de última generación, áridos selectos de pequeño diámetro). Del análisis de dosificaciones anteriores [13] concluye:

- En la mayoría de casos el tamaño máximo de árido inferior a 0.8 mm, siempre siendo de alta resistencia (basalto, diabasa, bauxita, cuarcita).
- $\bullet$  Se utiliza casi siempre humo de sílice y, a menudo SiO<sub>2</sub> cristalina (harina de cuarzo) como fracción ultrafina para conseguir máxima compacidad.
- La proporción tanto de humo de sílice como de harina de cuarzo sobre el peso de cemento es de alrededor del 25%. Si no se utiliza harina de cuarzo, se necesita máscemento u otras adiciones.

En este Trabajo se utiliza la dosificación utilizada por J.D. Ríos [5] y, tal como se especifica en este artículo, sigue las recomendaciones realizadas por Deeb et al [6].

Los materiales empleados en la fabricación del hormigón de ultra-altas prestaciones reforzado con fibras de acero (UHPFRC) son los siguientes:

- Materiales cementicios:
	- o CEM I 52,5 R-SR: provisto por PORTLAND VALDERRIVAS® se trata de un cemento tipo 1, obtenido tras mezclar el Clinker con yeso, de elevada resistencia mecánica 52,5 R y con muy bajo contenido en aluminato tricálcico (C3A), lo que le confiere las siguientes características:
		- Menor vulnerabilidad química ante agresiones de tipo salino por agua de mar o sulfatos.
		- Altas resistencias a compresión a edades tempranas y a largo plazo.
		- Rápido endurecimiento.
	- o Humo de sílice S-92-D: suministrado por SIKA®, es una adición que se utiliza para aumentar la cohesión del hormigón fresco y las resistencias mecánicas y a agentes agresivos en el hormigón endurecido.
	- o Escoria de alto horno: suministrada por Arcelor®, como regla general, el uso de escorias molidas como adición al hormigón, mejora la trabajabilidad y condiciones de puesta en obra permitiendo una mejor compactación. Además, la adición de escorias mejora la resistencia de los hormigones frente a los ataques causados por agentes y medios agresivos externos. Por último su contribución a la resistencia mecánica es pequeña a las primeras edades, aumentando significativamente con el tiempo.
- Áridos:
	- o Arena de cuarzo con tamaño máximo de árido 800 μm
	- o Arena de cuarzo con tamaño máximo de árido 315 μm

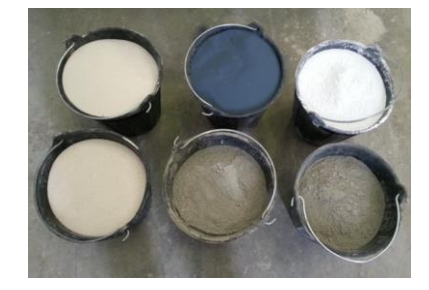

Figura 2-1. Materiales cementicios y áridos

2. Materiales y dosificaciones de los hormigones UHPFRC

- Agua
- Superplastificante: se ha utilizado MasterGlenium 355C de BASF®, un reductor de agua de alta actividad basado en éteres policarboxílicos modificados. Este aditivo se adiciona con la última parte de agua del amasado. Muchas de las características de los hormigones, especialmente las relacionadas con la durabilidad de los materiales, tienen que ver con la estructura capilar del mismo. La minimización del volumen total de poros y su conectividad en la matriz cementicia puede conseguirse y diseñarse mediante el uso de estos aditivos.

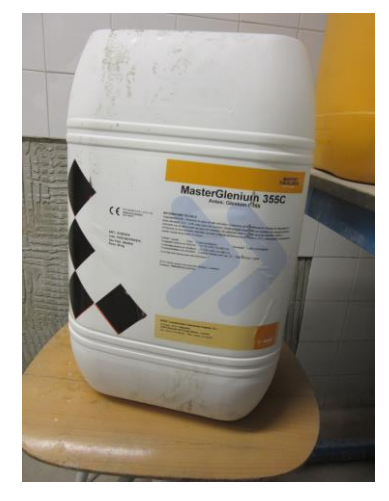

Figura 2-2. Superplastificante utilizado en la mezcla

- Fibras de acero: se utilizan, en igual proporción en la dosificación, dos tipos de fibras de la marca Bekaert® de la serie DRAMIX®
	- o Las fibras más largas denominadas RC 80/30 CP con las siguientes características:
		- Relación de aspecto: 80.
		- Longitud: 30 mm.
		- Diámetro de 0,38 mm.
		- Resistencia a tracción de 3070 MPa.
		- Módulo de Young de 210 GPa.

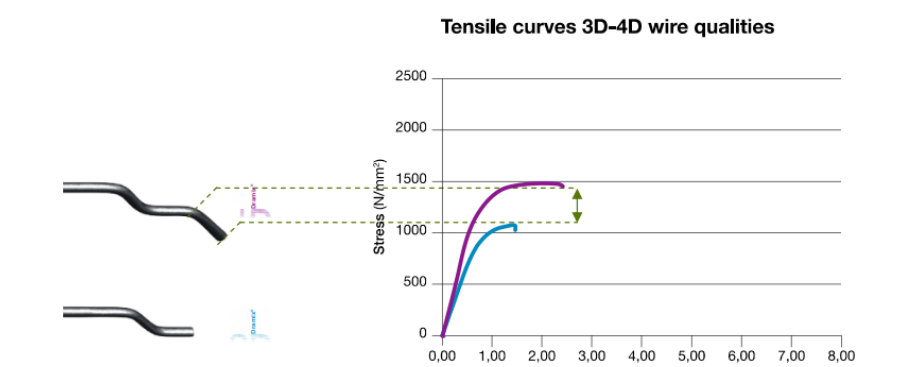

Figura 2-3. Curva tensión-deformación de las fibras de acero [7]

Strain (%)

Estudio del comportamiento a altas temperaturas de elementos de hormigones de ultra-altas prestaciones reforzados con fibras de acero y polipropileno

- o Las más cortas denominadas OL 13/.20 con las siguientes características:
	- Relación de aspecto: 62.
	- Longitud: 13 mm.
	- Diámetro de 0,21 mm.
	- Resistencia a tracción de 2750 MPa.
	- Módulo de Young de 200 GPa.

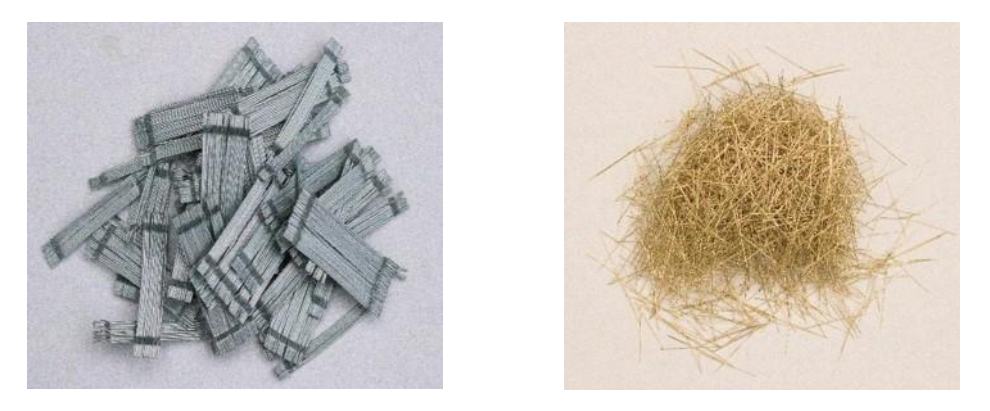

Figura 2-4. Fibras de acero utilizadas

Además se añadirán fibras de propileno, generando una nueva dosifcación que posteriormente será ensayada a temperatura ambiente y a 300ºC.

- Fibras de polipropileno: es un material compuesto consistente en fibras continuas o discontinuas de polipropileno ensambladas en una matriz plástica. El polipropileno se utiliza como material de refuerzo debido a [12]:
	- o Versatilidad: compatible con la mayoría de las técnicas de procesamiento existentes y usado en diferentes aplicaciones.
	- o Es el material plástico de menor peso específico lo que implica que se requiere de una menor cantidad para la obtención de un producto terminado.
	- o Buen balance rigidez/impacto.
	- o Resistencia química a disolventes comunes.
	- o Buena estabilidad dimensional a altas temperaturas.
	- o Barrera al vapor de agua: evita el traspaso de humedad, mejorando la resistencia a altas temperaturas.

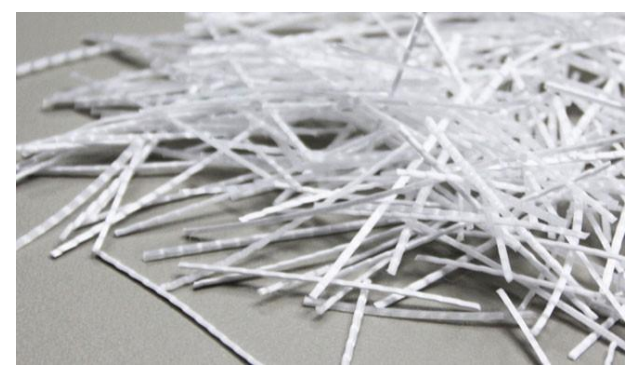

Figura 2-5. Fibras de polipropileno [12]

2. Materiales y dosificaciones de los hormigones UHPFRC

Las dosificaciones empleadas se reflejan en la siguiente tabla:

Tabla 2-1. Dosificaciones para hormigones de ultra-altas prestaciones reforzados con fibras de acero y polipropileno

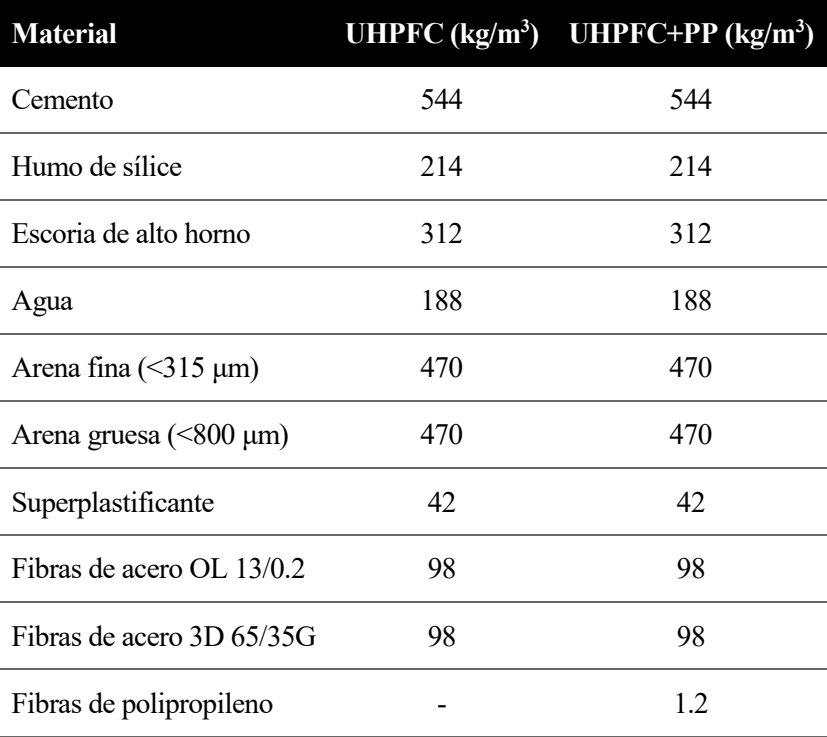

Con estas proporciones se obtienen las relaciones:

- agua/cemento  $= 0.34$
- $\bullet$  agua/material cementicio = 0.17

## **3 CARACTERIZACIÓN MECÁNICA DE LOS HORMIGONES UHPFRC Y SU COMPORTAMIENTO EN FRACTURA**

ste capítulo del Trabajo consiste en cuantificar las magnitudes características del hormigón tanto a temperatura ambiente como bajo el efecto de la temperatura. Para ello se fabrican tres tipos de probetas, cada una de ellas será utilizada para definir una característica del material: E

 Probetas cúbicas de 100 mm de lado, empleadas para obtener la resistencia a compresión simple del hormigón.

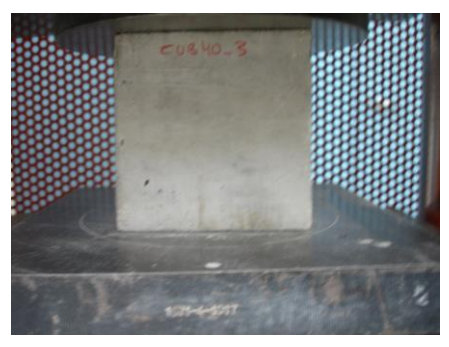

Figura 3-1. Probeta cúbica sometida carga uniaxial de compresión [1]

Probetas cilíndricas de 100 mm de diámetro y 200 mm que sirven para hallar el módulo de Young.

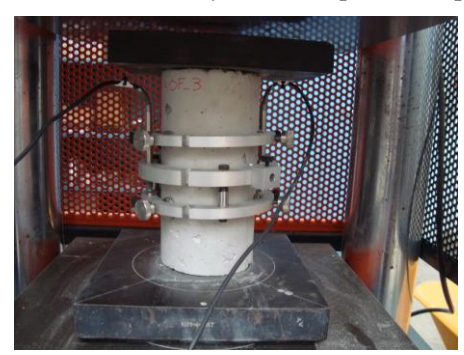

Figura 3-2. Probeta cilíndrica sometida a cargas cíclicas [1]

 Probetas prismáticas de 440 mm de largo y de seción cuadrada de 100 mm de lado para caracterizar el comportamiento en fractura del hormigón.

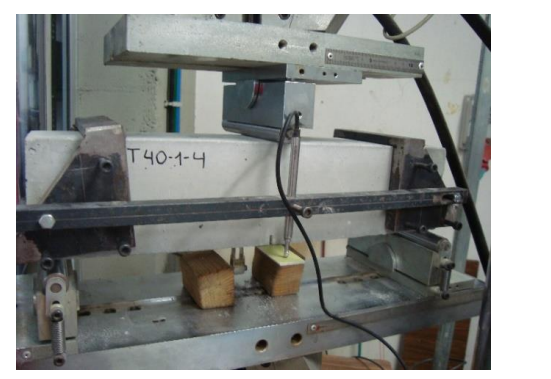

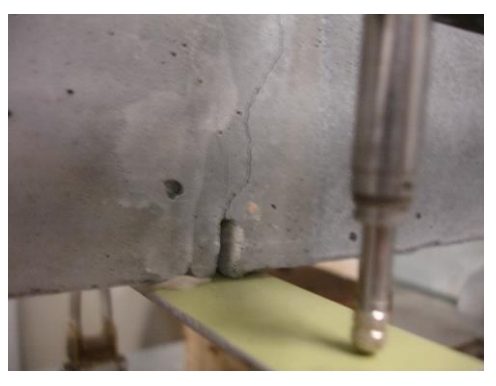

Figura 3-3. Probeta prismática sometida al ensayo de flexión en tres puntos [1]

La particularidad de este apartado reside en la ejecución y tratamiento de los datos de las probetas sometidas al efecto de la temperatura. La principal desventaja de los ensayos con temperatura es, como se ha mencionado anteriormente, la imposibilidad de colocar sensores de medición en estas probetas, solo se obtendrán datos de la carga y posición del actuador. Este hecho hace que, para obtener los valores con temperatura de los desplazamientos, se tengan que recurrir a correlaciones a partir de los datos adquiridos a temepratura ambiente. Además, sólo se pueden llevar a cabo los ensayos de flexión en tres puntos dentro del horno, la resistencia a compresión será obtenidos fuera, considerando que justo después de sacar las muestras la temperatura no decrece significativamente, y para hallar el módulo de Young se dejará enfriar la probeta con el fin de poder colocar los transductores, considerando que el efecto de la temperatura en el módulo elástico se mantiene una vez disminuye ésta [5].

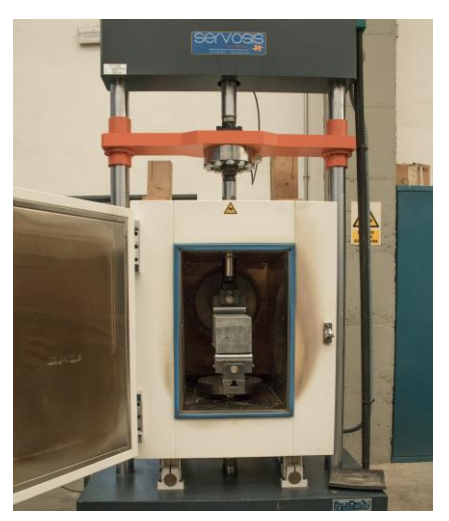

Figura 3-4. Ensayo de flexión en tres puntos a 300ºC [5]

#### **3.1 Ensayo para obtener la resistencia a compresión**

Los ensayos de resistencia a compresión se realizan sobre las probetas cúbicas y siguiendo la norma UNE-EN 12390-3 [8]. En ella se especifican los tipos de rotura válidos y los que también deben de ser eliminados de nuestros resultados, estos últimos se señalarán en rojo en las tablas correspondientes

El comportamiento del hormigón nos permite realizar las pruebas a 7, 28 y 90 días, aunque a partir del 28 la resistencia no aumenta significativamente, por tanto hemos realizado estos ensayos a partir de 28 días. Todas las probetas estuvieron sumergidas en un baño de agua desde el desencofrado hasta el momento del ensayo.

El ensayo se realiza en una máquina servo-hidráulica con capacidad de carga 3000 kN, interpretado por el programa PCD2K, se diseña con una velocidad de precarga de 0,2 mm/s hasta alcanzar 29,4 kN. Se puede colocar o no un plato superior para tratar de uniformizar el asiento de la probeta, en la parte inferior siempre se ha optado por colocar un plato rectangular para proteger a la máquina del contacto con la muestra.

Estudio del comportamiento a altas temperaturas de elementos de hormigones de ultra-altas prestaciones reforzados con fibras de acero y polipropileno

#### **3.1.1 UHPFRC ensayado a temperatura ambiente**

| <b>Muestra</b> | Fecha de hormigonado | Fecha estimada de ensayo | Fecha real de ensayo | $f_c$ (MPa) |
|----------------|----------------------|--------------------------|----------------------|-------------|
| <b>DF1-C-1</b> | 16/03/2016           | 13/04/2016               | 11/05/2016           | 155,24      |
| <b>DF1-C-2</b> | 16/03/2016           | 13/04/2016               | 28/11/2016           | 124,61      |
| <b>DF1-C-3</b> | 16/03/2016           | 13/04/2016               | 28/11/2016           | 118,84      |
| <b>DF1-C-4</b> | 16/03/2016           | 13/04/2016               | 28/11/2016           | 132,39      |
| <b>DF1-C-5</b> | 16/03/2016           | 13/04/2016               | 28/11/2016           | 121,78      |
| <b>DF1-C-6</b> | 16/03/2016           | 13/04/2016               | 28/11/2016           | 150,30      |
| <b>DF1-C-7</b> | 16/03/2016           | 13/04/2016               | 28/11/2016           | 119,95      |
| <b>DF1-C-8</b> | 16/03/2016           | 13/04/2016               | 28/11/2016           | 134,45      |
| <b>DF1-C-9</b> | 16/03/2016           | 13/04/2016               | 28/11/2016           | 102,18      |

Tabla 3-1. Resistencia a compresión simple UHPFRC a temperatura ambiente

La media de los resultados de estos ensayos, sin contar con las muestras:

- $\bullet$  DF1-C-2
- $\bullet$  DF1-C-3
- $\bullet$  DF1-C-5
- $\bullet$  DF1-C-7
- $\bullet$  DF1-C-9

es de una resistencia de 143,10 MPa con una desviación típica relativa del 6,89%.

#### **3.1.2 UHPFRC ensayado a 100ºC**

#### Tabla 3-2. Resistencia a compresión simple UHPFRC a 100ºC

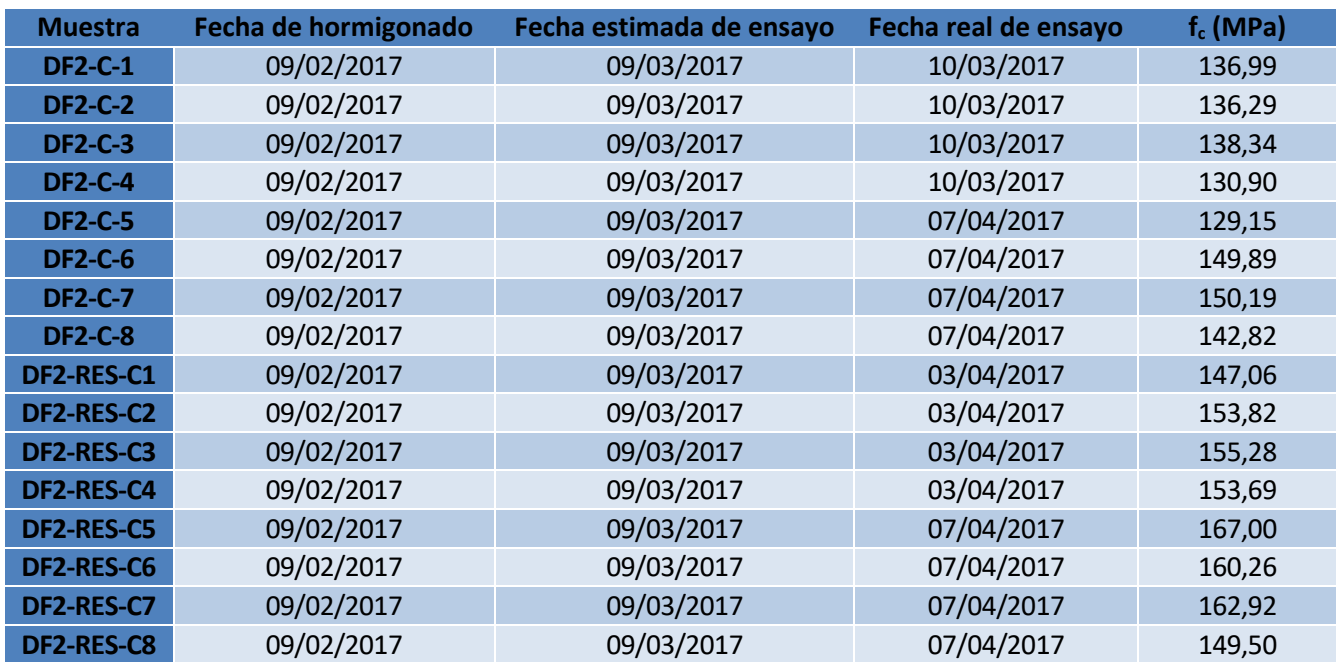

La media de los resultados de estos ensayos es de una resistencia de 139,32 MPa con una desviación típica relativa del 5,28%.

3. Caracterización mecánica de los hormigones UHPFRC y su comportamiento en fractura

#### **3.1.3 UHPFRC ensayado a 200ºC**

| <b>Muestra</b> | Fecha de hormigonado | Fecha estimada de ensayo | Fecha real de ensayo | $f_c$ (MPa) |
|----------------|----------------------|--------------------------|----------------------|-------------|
| <b>DF3-C-1</b> | 20/03/2017           | 17/04/2017               | 25/04/2017           | 136,03      |
| <b>DF3-C-2</b> | 20/03/2017           | 17/04/2017               | 25/04/2017           | 119,77      |
| <b>DF3-C-3</b> | 20/03/2017           | 17/04/2017               | 25/04/2017           | 123,06      |
| <b>DF3-C-4</b> | 20/03/2017           | 17/04/2017               | 25/04/2017           | 121,34      |
| <b>DF3-C-5</b> | 20/03/2017           | 17/04/2017               | 02/06/2017           | 174,42      |
| <b>DF3-C-6</b> | 20/03/2017           | 17/04/2017               | 02/06/2017           | 189,12      |
| <b>DF3-C-7</b> | 20/03/2017           | 17/04/2017               | 02/06/2017           | 183,08      |
| <b>DF3-C-8</b> | 20/03/2017           | 17/04/2017               | 02/06/2017           | 177,34      |

Tabla 3-3. Resistencia a compresión simple UHPFRC a 200ºC

La media de los resultados de estos ensayos, sin contar con las muestras:

- $\bullet$  DF3-C-2
- DF3-C-3
- $\bullet$  DF3-C-4

es de una resistencia de 172,00 MPa con una desviación típica relativa del 13,79%.

#### **3.1.4 UHPFRC ensayado a 300ºC**

Tabla 3-4. Resistencia a compresión simple UHPFRC a 300ºC

| <b>Muestra</b> | Fecha de hormigonado | Fecha estimada de ensayo | $f_c$ (MPa) |
|----------------|----------------------|--------------------------|-------------|
| <b>DF4-C-1</b> | 26/04/2017           | 24/05/2017               | 137.80      |
| <b>DF4-C-2</b> | 26/04/2017           | 24/05/2017               | 113.15      |
| <b>DF4-C-3</b> | 26/04/2017           | 24/05/2017               | 95,10       |

La media de los resultados de estos ensayos, sin contar con la muestra DF4-C-3 es de una resistencia de 125,48 MPa con una desviación típica relativa del 13,89%.

#### **3.1.5 UHPFRC + PP ensayado a temperatura ambiente**

Tabla 3-5. Resistencia a compresión simple UHPFRC + PP a temperatura ambiente

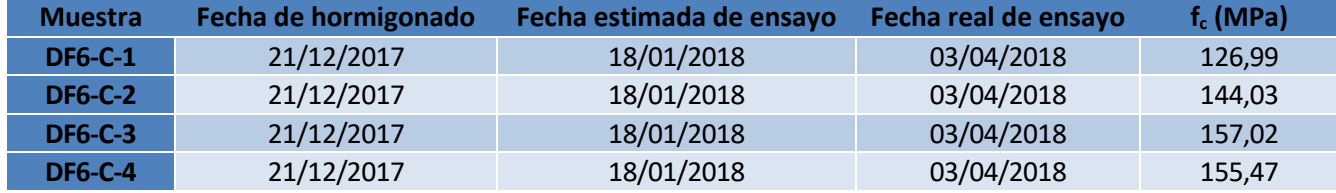

La media de los resultados de estos ensayos es de una resistencia de 145,88 MPa con una desviación típica relativa del 8,23%.

#### **3.1.6 UHPFRC + PP ensayado a 300ºC**

| <b>Muestra</b> | Fecha de hormigonado | Fecha estimada de ensayo | Fecha real de ensayo | $f_c$ (MPa) |
|----------------|----------------------|--------------------------|----------------------|-------------|
| <b>DF5-C-1</b> | 12/09/2017           | 10/10/2017               | 09/11/2017           | 126,66      |
| <b>DF5-C-2</b> | 12/09/2017           | 10/10/2017               | 09/11/2017           | 122,55      |
| <b>DF5-C-3</b> | 12/09/2017           | 10/10/2017               | 09/11/2017           | 120,55      |
| <b>DF5-C-4</b> | 12/09/2017           | 10/10/2017               | 09/11/2017           | 136,70      |

Tabla 3-6. Resistencia a compresión simple UHPFRC + PP a 300ºC

La media de los resultados de estos ensayos es de una resistencia de 126,62 MPa con una desviación típica relativa del 4,92%.

#### **3.2 Ensayo para obtener el módulo elástico**

Para determinar el módulo secante de elasticidad en compresión del hormigón se ha seguido la norma UNE-EN 12390-13 [9]. El módulo secante de elasticidad estabilizado es la pendiente de la secante de la curva tensióndeformación tras 3 ciclos de carga.

Las probetas de ensayo utilizadas son las cilíndricas de 200 mm de altura y 100 mm de diámetro.

Los instrumentos de medida de la deformación se deben colocar de tal forma que la base de medición sea equidistante con los extremos de la probeta. Además, la probeta debe estar centrada en el plato inferior.

Para medir se han utilizado 2 transductores LVDT colocados en extremos opuestos de 3 anillos de acero rígidos que circundan a la probeta cilíndrica. También podría haberse optado por utilizar bandas extensiométricas.

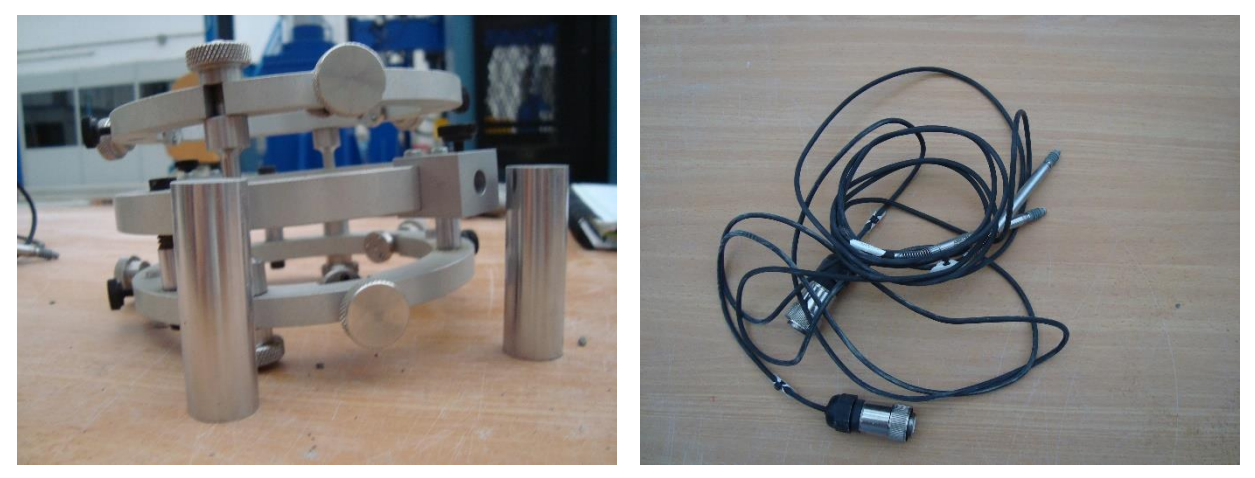

Figura 3-5. Anillos y transductores LVDT utilizados [1]

Para realizar este ensayo según la norma se necesita la resistencia a compresión (medida o estimada) que es empleada para definir los niveles de tensión para la determinación del módulo secante de elasticidad.

El método empleado será el B donde se aplican tres ciclos de carga y se calcula en el tercero. Se coloca la probeta de ensayo centrada en la máquina de ensayo, con los instrumentos de medición colocados axialmente. Se aplica la tensión de precarga  $\sigma_p$ . Se mantiene la tensión de precarga durante un periodo de tiempo no superior a 20 segundos.

#### *Primer ciclo*

Se incrementa la tensión aplicada a la probeta a una velocidad de (0,6±0,2) MPa/s desde la tensión de precarga hasta la tensión superior σa. Se mantiene la tensión superopr durante un periodo de tiempo no superior a 20 segundos, también se han establecido 15 segundos. Al final de este periodo se registra la deformación a lo largo de cada línea de medición y se calcula la deformación media, εa,1.

Se disminuye la tensión a una velocidad de  $(0.6\pm0.2)$  MPa/s hasta la tensión de precarga y se mantiene la tensión de precarga durante un periodo de tiempo no superior a 20 segundos, otra vez se han fijado 15 segundos. Al final de este periodo se registra la deformación a lo largo de cada línea de medición y se calcula la deformación media,  $\varepsilon_{p,1}$ .

#### *Segundo ciclo*

Se incrementa la tensión a una velocidad de (0,6±0,2) MPa/s desde la tensión de precarga hasta la tensión superior σ<sub>a</sub>. Se mantiene la tensión superopr durante un periodo de tiempo no superior a 20 segundos, también se han establecido 15 segundos. Al final de este periodo se registra la deformación a lo largo de cada línea de medición y se calcula la deformación media,  $\varepsilon_{a,2}$ .

Se disminuye la tensión a una velocidad de (0,6±0,2) MPa/s hasta la tensión de precarga y se mantiene la tensión de precarga durante un periodo de tiempo no superior a 20 segundos, otra vez se han fijado 15 segundos. Al final de este periodo se registra la deformación a lo largo de cada línea de medición y se calcula la deformación media,  $\varepsilon_{p,2}$ .

#### *Tercer ciclo*

Se incrementa la tensión a una velocidad de (0,6±0,2) MPa/s desde la tensión de precarga hasta la tensión superior σ<sub>a</sub>. Se mantiene la tensión superopr durante un periodo de tiempo no superior a 20 segundos, también se han establecido 15 segundos. Al final de este periodo se registra la deformación a lo largo de cada línea de medición y se calcula la deformación media, εa,2.

Se disminuye la tensión a una velocidad de  $(0.6\pm0.2)$  MPa/s hasta la tensión de precarga y se mantiene la tensión de precarga durante un periodo de tiempo no superior a 20 segundos, otra vez se han fijado 15 segundos. Al final de este periodo se registra la deformación a lo largo de cada línea de medición y se calcula la deformación media,  $\varepsilon_{p,2}$ .

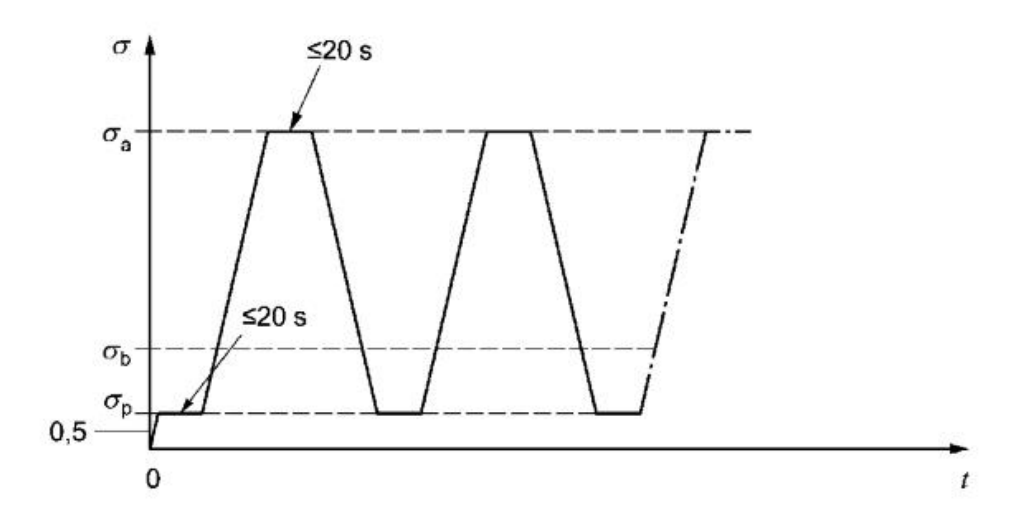

Levenda

|                  | ciclos de carga                                                                                |
|------------------|------------------------------------------------------------------------------------------------|
|                  | ciclo de carga para la determinación del módulo secante de elasticidad estabilizado - Método B |
| $\sigma$         | Tensión aplicada en MPa                                                                        |
| $\sigma_{\rm a}$ | Tensión superior $-f_c/3$                                                                      |
| $\sigma_{\rm b}$ | Tensión inferior – $0,10 \times f_c \le \sigma_b \le 0,15 \times f_c$                          |
| $\sigma_{p}$     | Tensión de precarga – 0,5 MPa $\leq \sigma_0 \leq \sigma_0$                                    |
|                  | Tiempo en s                                                                                    |
|                  |                                                                                                |

Figura 3-6. Ciclos para la determinación del módulo secante de elasticidad estabilizado (Método B)

Estudio del comportamiento a altas temperaturas de elementos de hormigones de ultra-altas prestaciones reforzados con fibras de acero y polipropileno

Siendo el módulo:

$$
E_{C,S} = \frac{\Delta \sigma}{\Delta \varepsilon_S} = \frac{\sigma_a - \sigma_p}{\varepsilon_{a,3} - \varepsilon_{p,2}}
$$

El valor de la resistencia a compresión de los ciclos de carga se ha tomado como la media de las probetas cúbicas.

Hay que indicar que el valor de  $\sigma_p$  se ha tomado como 0,05 el valor de la resistencia a compresión adoptada.

La máquina utilizada controla el ensayo en fuerza por lo que, conociendo las dimensiones de la probeta, se pueden hallar los máximos y mínimos de los ciclos de carga

Como hay dos trazadores se obtiene el desplazamiento realizando la media de ambos, exceptuando aquellos datos en los cuales uno de ellos sea erróneo, en ese caso se tomará solo el valor del acorde a la realidad. A partir del desplazamiento y sabiendo el diámetro del anillo (100 mm, igual que la probeta) y la altura (un tercio de la altura de la probeta) se conocen también las deformaciones que nos interesan para hallar el módulo de Young.

Por último cabe reseñar dos apuntes, al igual que ocurría con los ensayos de resistencia a compresión simple y ocurrirá en los de tenacidad, aquellos que los datos o el propio devenir del test sea defectuoso no serán tenidos en cuenta para el resultado final. Además, como se verá más adelante, uno de los parámetros obtenidos del Hinge Model es el módulo elástico, como el interés de este Trabajo es el de caracterizar el comportamiento en fractura de estos hormigones, este valor será el utilizado para simular el modelo desarrollado en Abaqus. Las discrepancias en estos valores serán comentadas posteriormente.

#### **3.2.1 UHPFRC ensayado a temperatura ambiente**

Tabla 3-7. Módulo de Young UHPFRC a temperatura ambiente

| <b>Muestra</b> | Fecha de hormigonado | Fecha estimada de ensayo | $E_c$ (GPa) |
|----------------|----------------------|--------------------------|-------------|
| DF1-cil-1      | 16/03/2016           | 13/04/2016               | 46,10       |
| $DF1$ -cil-2   | 16/03/2016           | 13/04/2016               | 49.01       |
| DF1-cil-3      | 16/03/2016           | 13/04/2016               | 44.22       |
| DF1-cil-4      | 16/03/2016           | 13/04/2016               | 48,32       |

La media de los resultados de estos ensayos, sin contar con la muestra DF1-cil-3 es de un módulo de Young de 47,81 GPa con una desviación típica relativa del 2,60%.

#### **3.2.2 UHPFRC ensayado a 100ºC**

No se han realizado ensayos de módulo elástico a esta temperatura.

#### **3.2.3 UHPFRC ensayado a 200ºC**

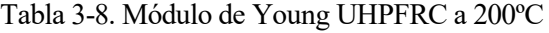

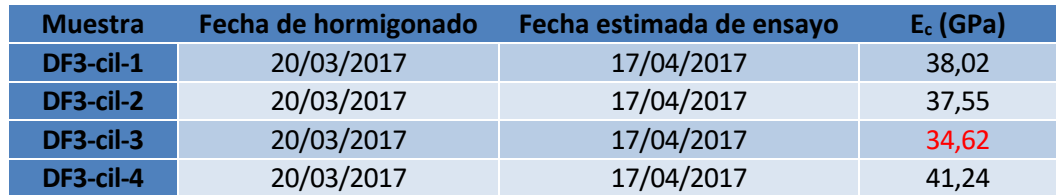

La media de los resultados de estos ensayos, sin contar con la muestra DF3-cil-3 es de un módulo de Young de 38,94 GPa con una desviación típica relativa del 4,21%.

#### **3.2.4 UHPFRC ensayado a 300ºC**

Tabla 3-9. Módulo de Young UHPFRC a 300ºC

| <b>Muestra</b> | Fecha de hormigonado | <b>Fecha estimada de ensayo</b> | $E_c$ (GPa) |
|----------------|----------------------|---------------------------------|-------------|
| DF4-cil-1      | 26/04/2017           | 24/05/2017                      | 30.41       |

Al tener solo un ensayo realizado, se tomará el dato de 30,41 GPa para los UHPFRC ensayados a 300ºC.

#### **3.2.5 UHPFRC + PP ensayado a temperatura ambiente**

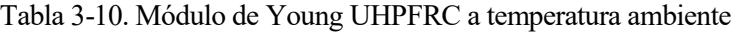

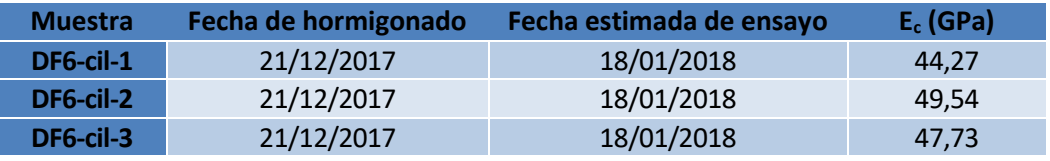

La media de los resultados de estos ensayos es de un módulo de Young de 47,18 GPa con una desviación típica relativa del 4,63%.

#### **3.2.6 UHPFRC + PP ensayado a 300ºC**

Tabla 3-11. Módulo de Young UHPFRC a temperatura ambiente

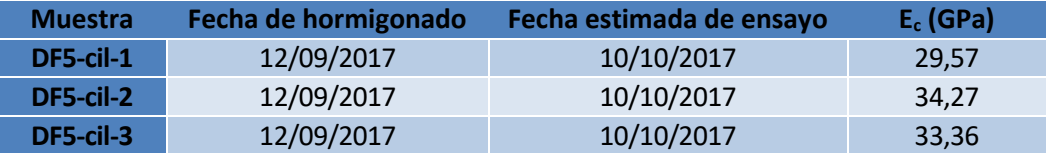

La media de los resultados de estos ensayos es de un módulo de Young de 32,40 GPa con una desviación típica relativa del 6,28%.

#### **3.3 Ensayo para obtener el comportamiento en fractura y tenacidad del UHPFRC. Hinge Model**

#### **3.3.1 Introducción**

El hormigón es un material con comportamiento cuasi-frágil que, debido a su baja resistencia a tracción (en torno al 10% de la resistencia a compresión), se encuentra normalmente fisurado. Esta fisuración está permitida en la mayoría de los códigos siempre que se encuentre en unos límites establecidos. Es por ello que se ha llevado a cabo el estudio de la mecánica de la fractura, de forma que se pudiera predecir la aparición y posterior propagación de grietas en el hormigón [14].

Debido a la no linealidad en la curva de ablandamiento, no será adecuado el tratamiento de la teoría de la MFEL en el hormigón. En el análisis de estructuras de hormigón fisurado, la teoría no lineal de mecánica de la fractura basada en el modelo de rotura ficticia es frecuentemente utilizada. [15]

Este modelo reconoce el hecho que una zona de proceso en fractura (ZPF) extensa existe antes de la zona libre de tracciones real en la que el hormigón se ablanda progresivamente debido a la formación de microgrietas. Esta tensión de ablandamiento en la ZPF se incluye en el modelo de rotura ficticia. El término "ficticio" es para subrayar el hecho de que esta porción de la rotura no puede ser continua con total separación de sus caras, como en una rotura real libre de tensiones. Las caras de fractura ficticia son capaces de transferir algo de esfuerzo a través de ellas, sin ser constantes a lo largo de su longitud. De hecho, estas tensiones aumentan desde cero en la punta de la zona libre de tracciones hasta la tensión máxima de tracción uniaxial en la punta de la grieta ficticia. Estudio del comportamiento a altas temperaturas de elementos de hormigones de ultra-altas prestaciones reforzados con fibras de acero y polipropileno

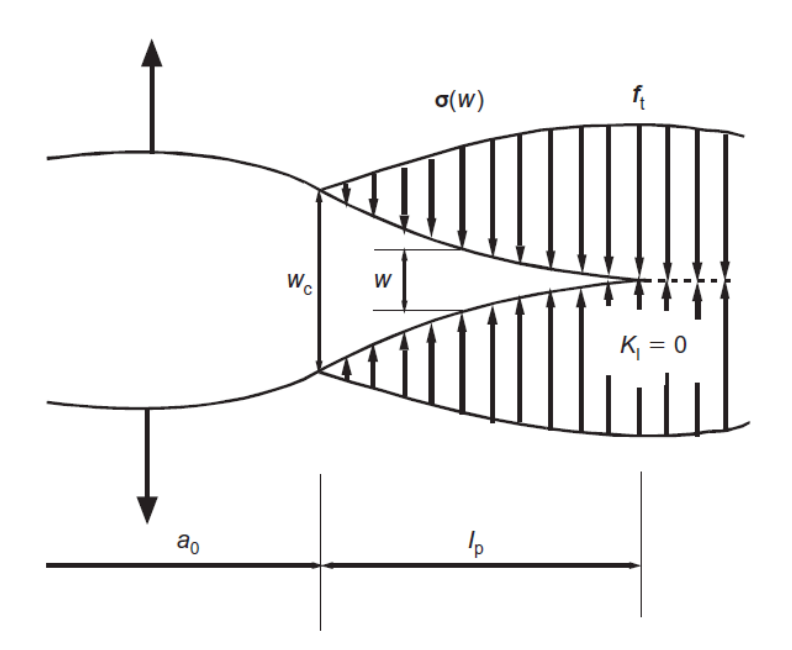

Figura 3-7. Transmisión de tensiones en la ZPF [15]

En el modelo de rotura ficticia (FCM) dos propiedades del hormigón son necesarias además de la resistencia a tracción  $f_t$  y el módulo de Young E. Estas propiedades son la energía específica de fractura,  $G_F$  y la correspondiente tensión de ablandamiento σ(w) relativa a la capacidad de transferir tensión residual σ que genera la abertura w de las caras de rotura ficticias. En la práctica, la relación σ(w) suele aproximarse de forma lineal, bilineal, polilineal o incluso exponencial siendo la aproximación bilineal la más utilizada. Esta última refleja los dos mecanismos principales responsables de la tensión de ablandamiento observada en el hormigón, la microrrotura, representada por la primera rama del modelo bilineal y la rotura del árido o macrodaño, que traza la segunda rama del modelo.

La determinación de la ley de ablandamiento no es una tarea sencilla de llevar a cabo, numerosos investigadores han intentado medirla a través del ensayo de tracción. Otros sin embargo han optado por hallarla a través de la curva carga-desplazamiento del ensayo a flexión en tres puntos, que es finalmente el método optado en este Trabajo, utilizando las funciones en MatLab® que proporciona [16], utilizando un modelo bilineal.

#### **3.3.2 Modelo de la bisagra ("hinge model")**

La idea del modelo no lineal es de aislar la parte de la viga próxima a la propagación de la rotura (es decir, la parte bajo el máximo momento flector) como un pequeño segmento sujeto al flector y a axil.

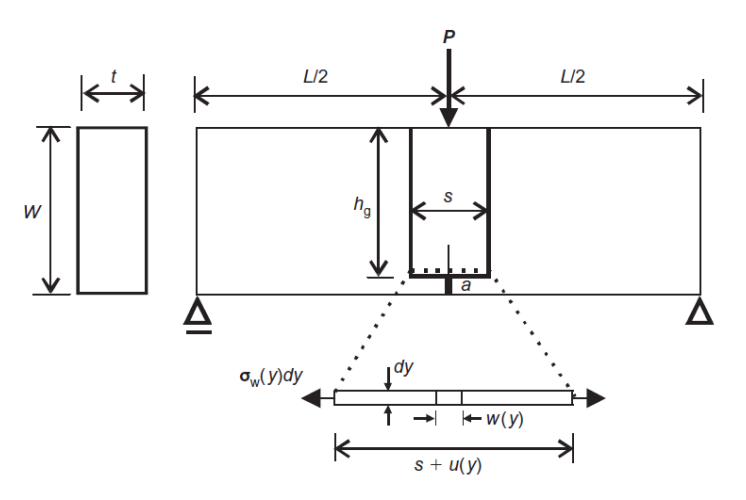

Figura 3-8. Zona de afección del Hinge Model [15]

En el Hinge Model, la rotura es vista como un cambio local en el total del campo de tensiones y deformaciones. Este cambio se supone que desaparecerá fuera de una banda de ancho s. Por tanto, fuera de esta banda el

3. Caracterización mecánica de los hormigones UHPFRC y su comportamiento en fractura

elemento estructural es modelado utilizando la teoría de la elasticidad.

La ley constitutiva en cada segmento dentro de la "bisagra" se supone que es lineal en el estado de pregrieta (fase 0), mientras la etapa de rotura se aproxima por una curva de ablandamiento bilineal:

$$
\sigma = \begin{cases} E \cdot \varepsilon \\ \sigma(w) = g(w) f_t \end{cases}
$$

donde:

- E: módulo elástico
- ε: deformación elástica
- w: apertura de grieta
- g(w): función que representa la apertura de grieta
- f<sub>t</sub>: resistencia a tracción

Para la ley bilineal se tiene:

$$
g(w) = b_i - a_i \cdot w = \begin{cases} b_1 - a_1 \cdot w, 0 \le w \le w_1 \\ b_2 - a_2 \cdot w, w_1 \le w \le w_2 \end{cases}
$$

donde b<sub>1</sub>≡1, y los límites w<sub>1</sub> y w<sub>2</sub> están dados por la intersección de dos segmentos y la intersección de la segunda línea con el eje de abscisas.

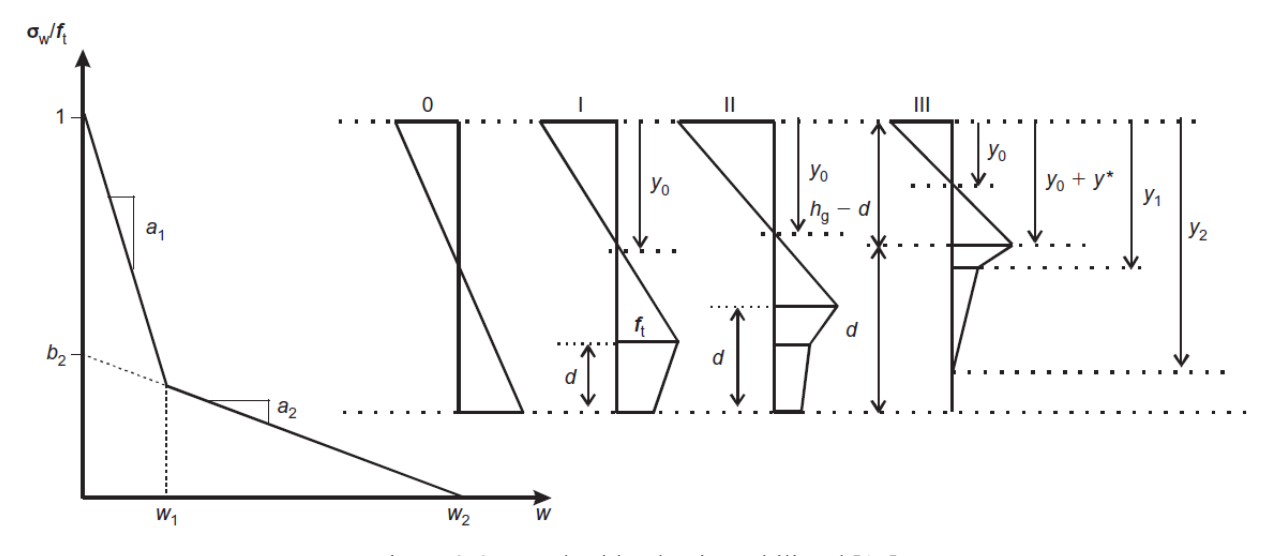

Figura 3-9. Ley de ablandamiento bilineal [15]

El análisis del elemento "bisagra" permite determinar el esfuerzo axil N y el momento flector M para cualquier rotación 2φ. El problema es resolver en cuatro etapas cada fase del proceso de propagación de rotura. La fase 0 representa el estado elástico, cuando la fisura no se ha formado en la entalla inicial, mientras las fases 1, 2 y 3 representan diferentes etapas de la propagación de rotura. En la fase 1, la longitud de rotura ficticia de magnitud d provoca siempre una apertura de grieta menor que  $w_1$ . En la fase 2, hay una parte en la que la apertura de grieta es mayor que  $w_1$  y otra menor en la parte final. En la fase 3, una parte de la abertura es mayor que  $w_2$  lo que genera una zona libre de tracciones, mientras la parte final de la grieta es menor que  $w_2$  o incluso menor que  $w_1$ .

Cuando está completa la distribución de esfuerzos por el Hinge Model, una relación entre el axil N, el momento flector M y el ángulo de giro φ, puede ser obtenida en cada fase de la propagación. Así se introducen los siguientes parámetros:

$$
\mu = \frac{6}{f_t \cdot h_g^2 \cdot t} \cdot M; \ \rho = \frac{1}{f_t \cdot h_g \cdot t} \cdot N; \ \theta = \frac{h_g \cdot E}{s \cdot f_t} \cdot \varphi; \ \alpha_h = \frac{d}{h_g}
$$

siendo t la anchura de la grieta en la dirección normal al papel y d la longitud de rotura ficticia. Para probetas sometidas a flexión en tres puntos, ρ=0.
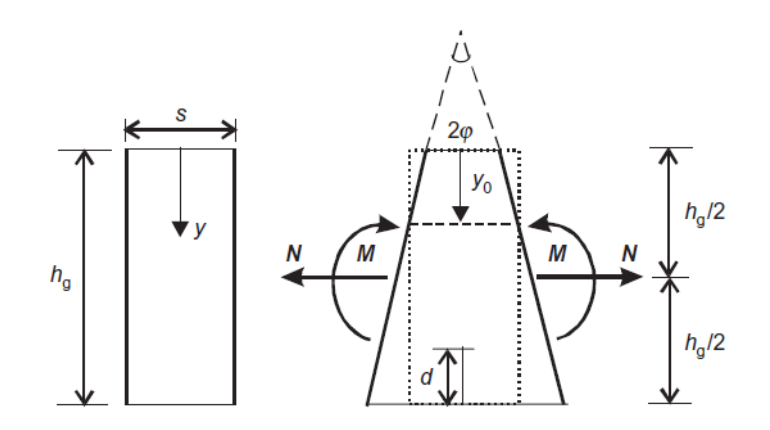

Figura 3-10. Geometría, esfuerzos y deformación del elemento "bisagra" [15]

# **3.3.3 Fase experimental**

Una vez introducidos en la teoría del modelo de fractura utilizado para explicar el comportamiento en rotura del hormigón y asumiendo que se puede aproximar la ley de ablandamiento de forma bilineal, tal y como enuncia el Hinge Model, se procede a realizar un estudio experimental de los hormigones UHPFRC para caracterizar su tenacidad a través de la curva carga-flecha obtenida a partir del ensayo a flexión en tres puntos para posteriormente, y gracias al procedimiento matemático desarrollado en [16], hallar los valores de los parámetros del modelo bilineal.

Como se dijo al comienzo de este capítulo, la particularidad del Trabajo resisde en los ensayos realizados con temperatura. Al no ser posible la colocación de transductores para obtener ni la flecha ni la apertura de grieta, se necesaitan correlaciones que nos ayuden a eliminar las posibles diferencias encontradas entre la posición del actuador y la flecha medida por el LVDT, dichas discrepancias se achacan a la rigidez de la máquina.

Para la visualización de los resultados se ha utilizado el programa Origin® y el tratamiento de los datos con funciones y scripts de MatLab® proporcionados por J.D. Ríos y [16] que se recogerán en el Anexo de este Trabajo.

# **3.3.3.1 Hormigones con fibras de acero UHPFRC**

# 3.3.3.1.1 Ensayos a temperatura ambiente

Los ensayos de flexión en tres puntos a temperatura ambiente no han sido del todo satisfactorios, tres de las cuatro probetas ensayadas no recogen el comportamiento real de la viga por lo que se han tenido que desechar los siguiente especímenes:

- DF1\_ST\_1
- DF1\_ST\_2
- DF1\_ST\_3

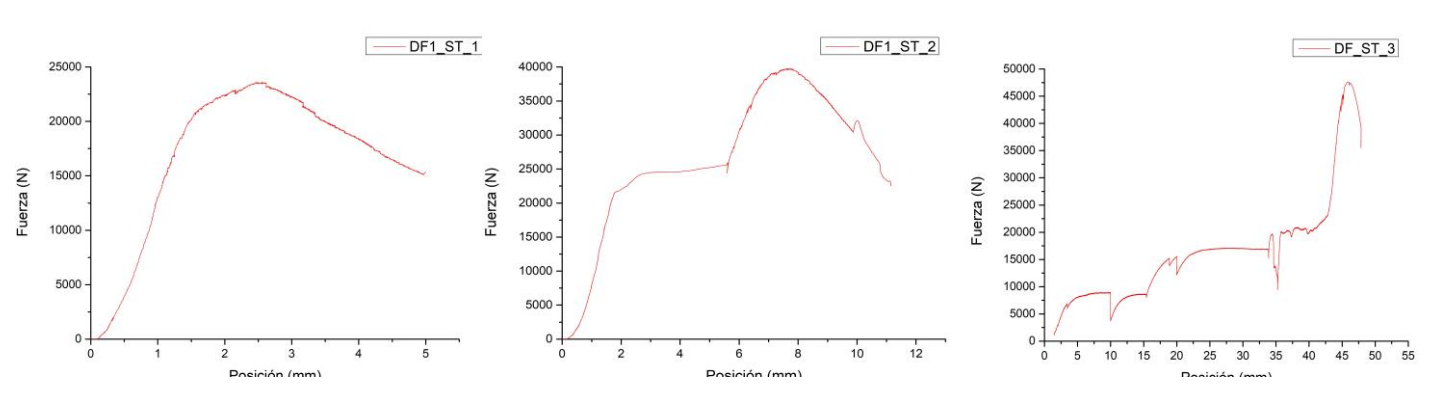

Figura 3-11. Curvas P-pos fallidas a temperatura ambiente

#### *3.3.3.1.1.1 Representación gráfica de los ensayos*

#### *3.3.3.1.1.1.1 Curva carga-posición del actuador*

Del espécimen válido, DF1\_ST\_4, se representa a continuación la curva carga-posición del actuador, que, aunque no sirva para determinar los parámetros del Hinge Model, sí que será útil para obtener las correlaciones utilizadas en los ensayos a 100ºC, 200ºC y 300ºC.

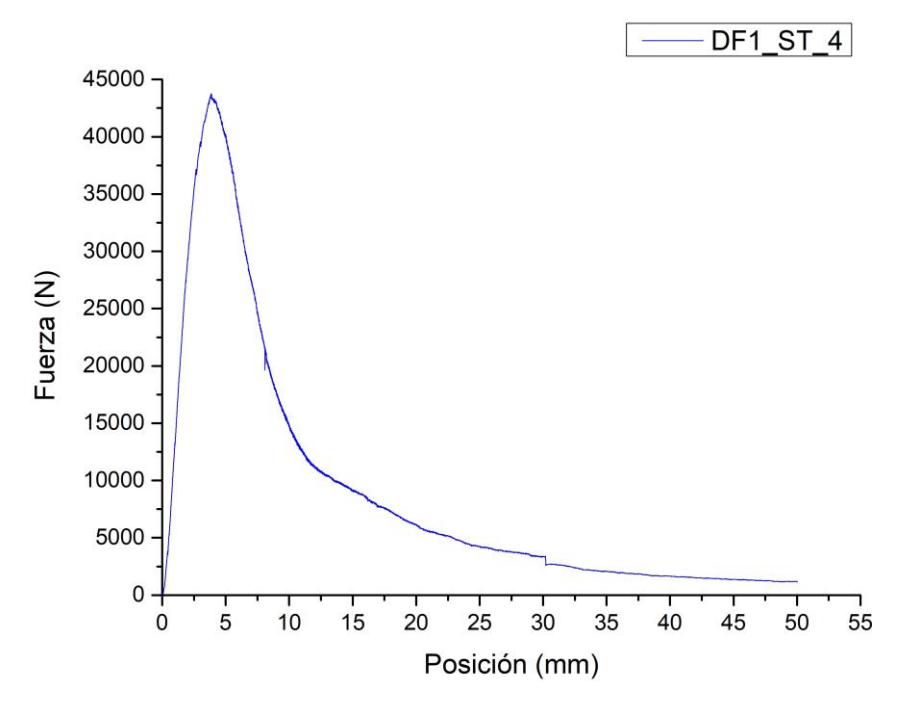

Figura 3-12. Curva carga-posición del actuador DF1\_ST\_4

#### *3.3.3.1.1.1.2 Curva carga-flecha*

De la muestra válida en el ensayo a temperatura ambiente, DF1\_ST\_4, se representa a continuación la curva carga-flecha, que, además de determinar los parámetros del Hinge Model a partir de ella, se usará para obtener las correlaciones utilizadas en los ensayos dentro del horno.

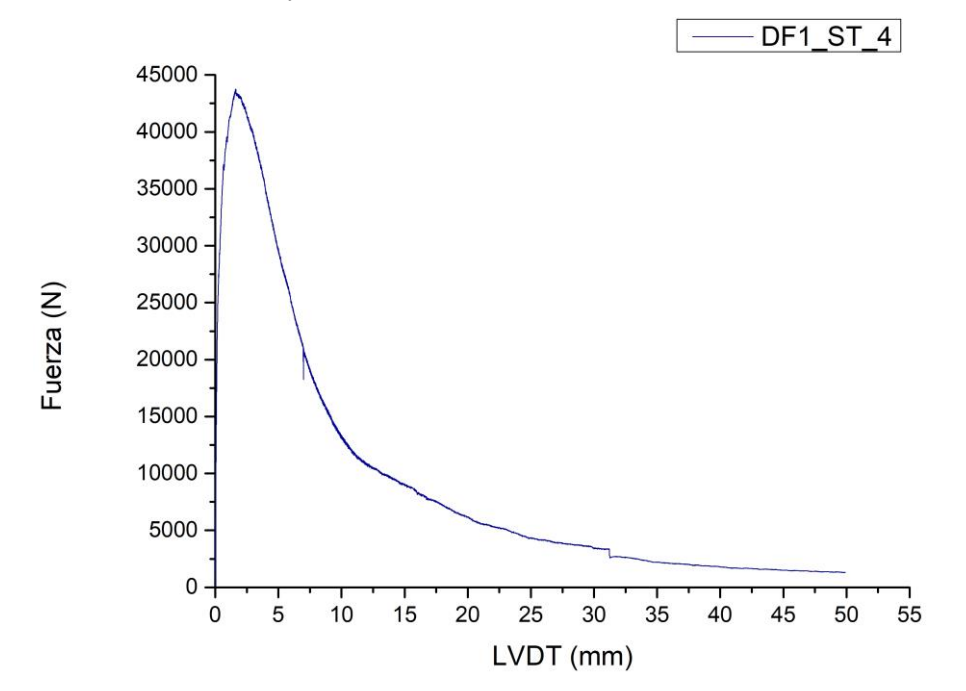

Figura 3-13. Curva carga-flecha DF1\_ST\_4

# *3.3.3.1.1.2 Obtención de la relación de las curvas carga-posición del actuador y carga-flecha*

Como se ha podido observar, las dos curvas anteriores se parecen pero debido a diversos factores, como la rigidez del aparato servo-hidráulico, no son iguales cuando deberían serlo. Por ello se ha tenido que obtener una relación entre ambas curvas.

En primer lugar se han depurado las dos imperfecciones de los datos, esos escalones originados por asientos de la probeta sobre los apoyos han sido eliminados quedando la diferencia de curvas de la siguiente manera.

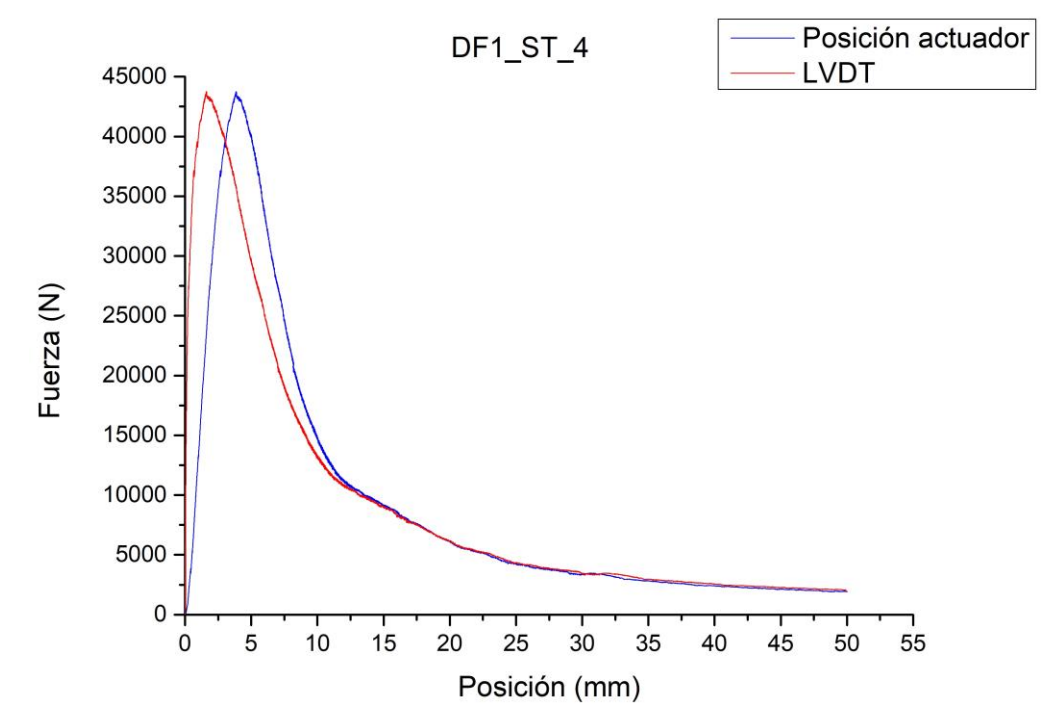

Figura 3-14. Comparación curvas depuradas P-posición del actuador y P-flecha

Es fácil observar que hay dos fases bien diferenciadas:

- La primera, prepico, donde hay una variación ostensible de la medición, por lo que se obtendrá la relación entre los valores de la carga en uno y otro caso para realizar un giro de los mismos.
- La segunda fase, postpico, que coincide la flecha medida casi en su totalidad con el desplazamiento del actuador de la máquina por lo que se recurrirá a una traslación de los valores medidos hacia los resultados girados previamente.

# *3.3.3.1.1.3 Resultados de los ensayos*

Una vez tratados los datos se procede al cálculo de los parámetros del Hinge Model, obtenidos a partir de las funciones de MatLab® presentes en la tesis de Lennart Ostergaard [16]. En ellas, se calcula un valor teórico de la carga para cada valor del desplazamiento que se ajuste lo máximo al valor ensayado y que a la vez consiga converger en el modelo y así obtener los parámetros. En estas funciones de MatLab® se recogen parámetros adimensionalizados con la resistencia tracción por consiguiente, después serán multiplicados por ella.

Una vez hecho esto, se realizará el cálculo y representación del Hinge Model con los parámetros medios, en este caso solo se hará de la probeta válida. Una de las utilidades de este modelo es saber qué genera la fractura, la microfisuración (color azul) o el macrodaño (color rojo) es por ello que se representa el porcentaje de cada uno de ellos.

#### *3.3.3.1.1.3.1 DF1\_ST\_4*

En el caso de temperatura ambiente solo se puede evaluar la probeta DF1\_ST\_4 con los siguientes resultados:

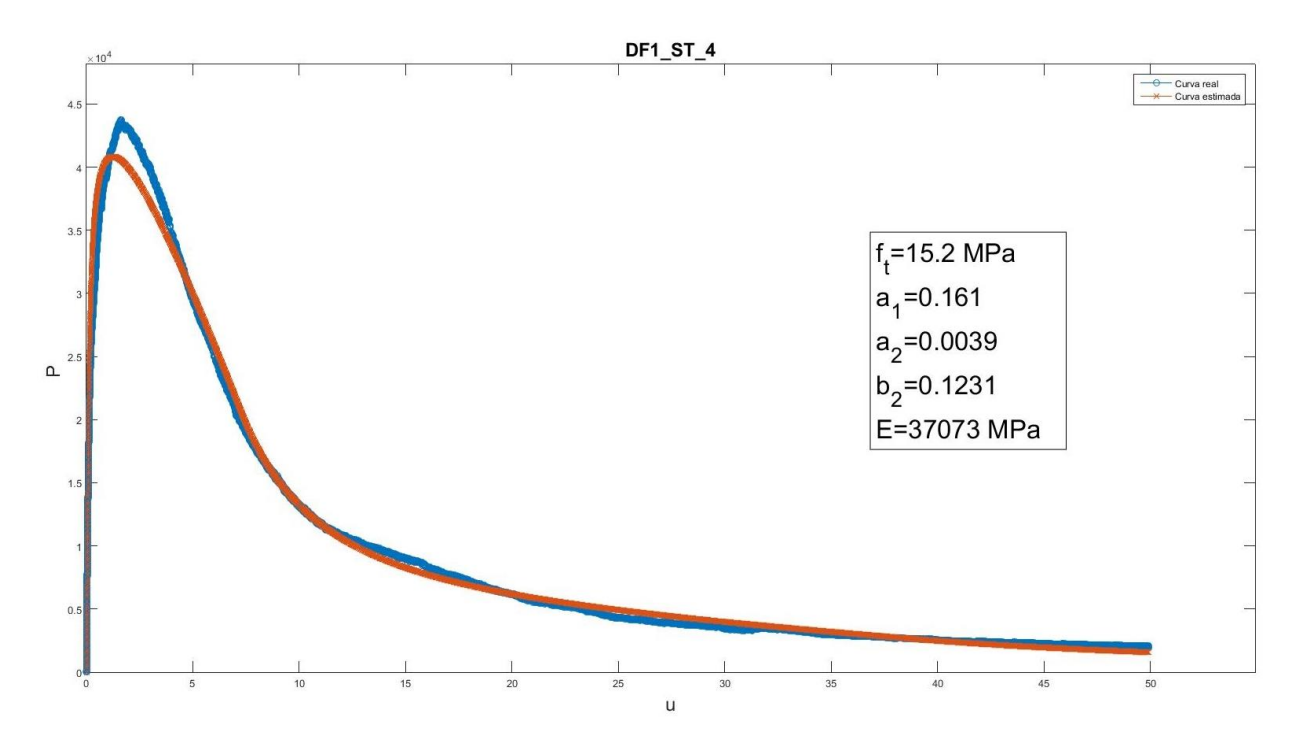

Figura 3-15. Representación gráfica de la carga teórica-desplazamiento y parámetros adimensionales de DF1\_ST\_4

## *3.3.3.1.1.4 Resumen*

Tabla 3-12. Resumen de parámetros y media de las probetas ensayadas a temperatura ambiente

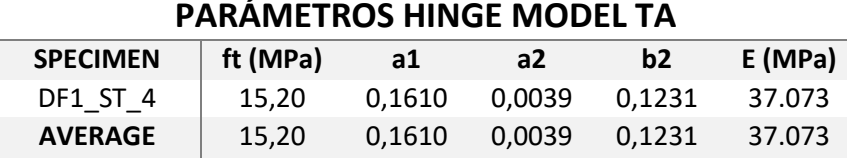

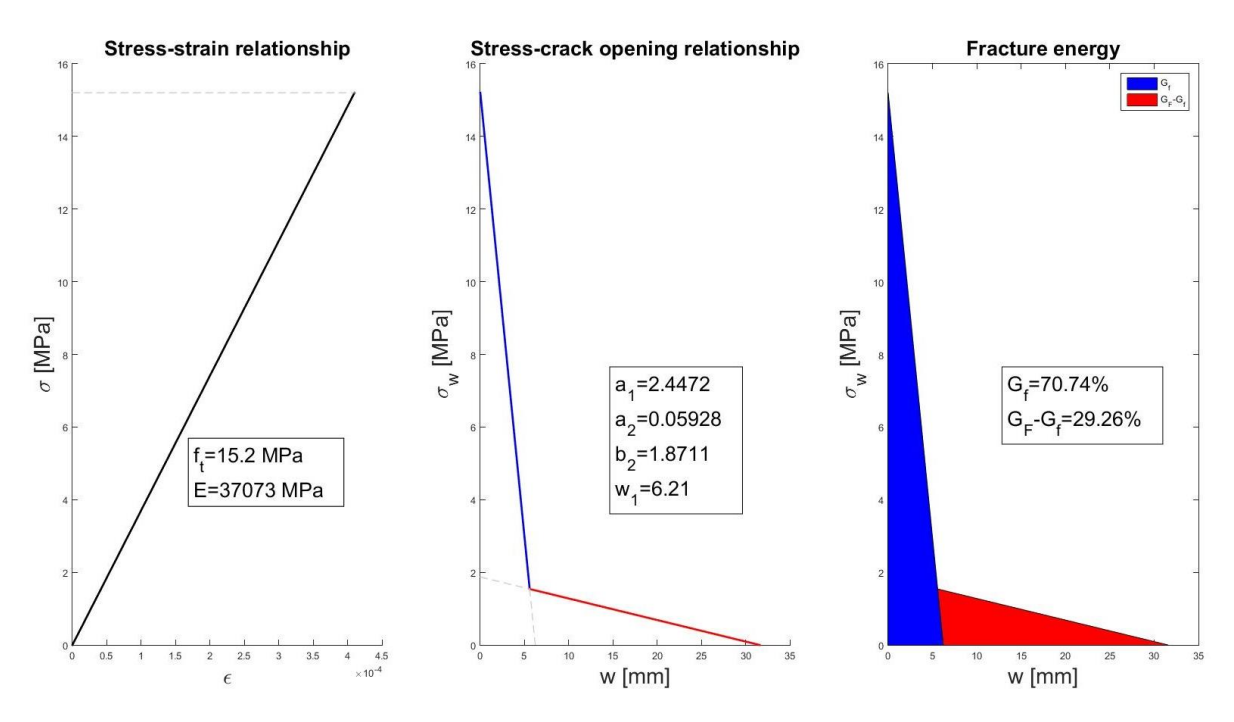

Figura 3-16. Representación gráfica del Hinge Model a temeperatura ambiente

# 3.3.3.1.2 Ensayos a 100ºC

De la misma manera que antes, se desechan los ensayos mal ejecutados que, en este caso, solo es uno:

 $\bullet$  DF2\_ST\_3

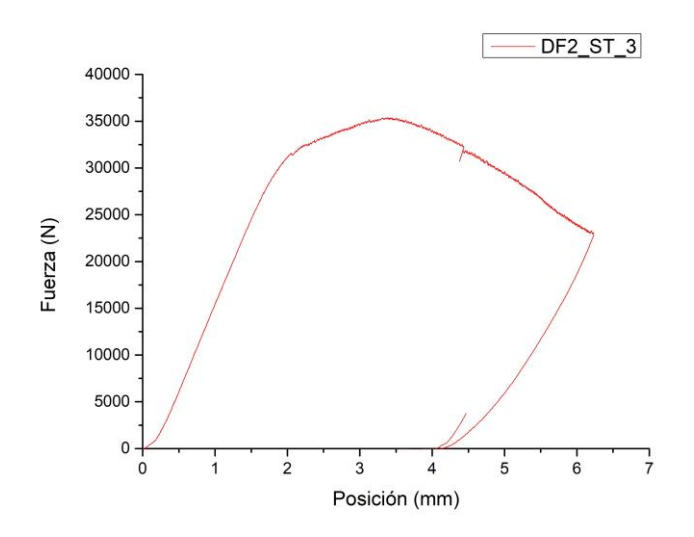

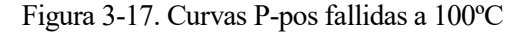

# *3.3.3.1.2.1 Representación gráfica de los ensayos*

*3.3.3.1.2.1.1 Curva carga-posición del actuador*

Se representa a continuación los datos de:

- $\bullet$  DF2\_ST\_1
- $\bullet$  DF2\_ST\_2
- $\bullet$  DF2\_ST\_4

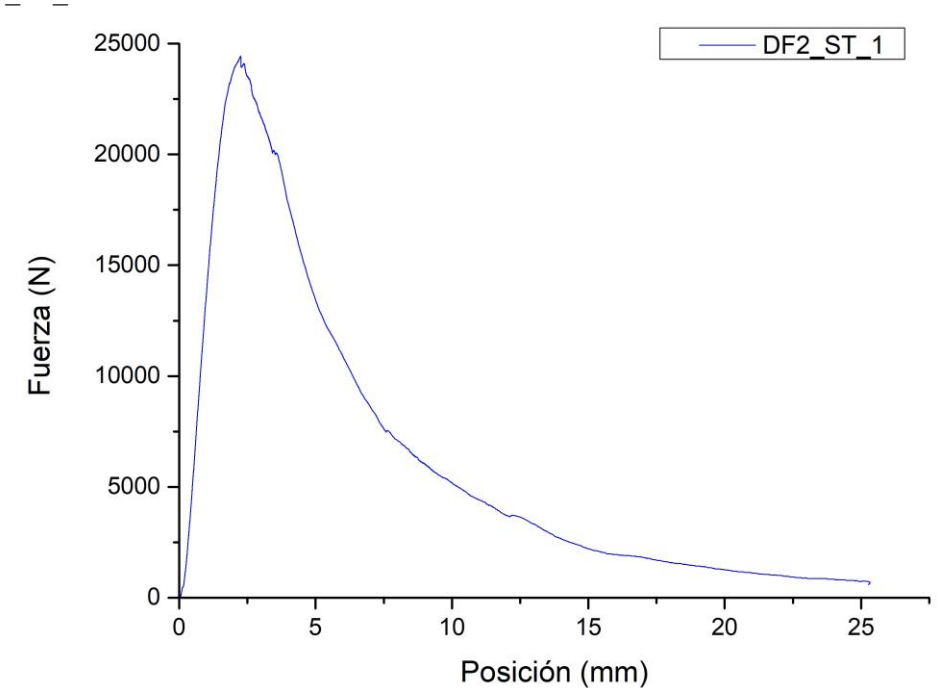

Figura 3-18. Curva carga-posición del actuador DF2\_ST\_1

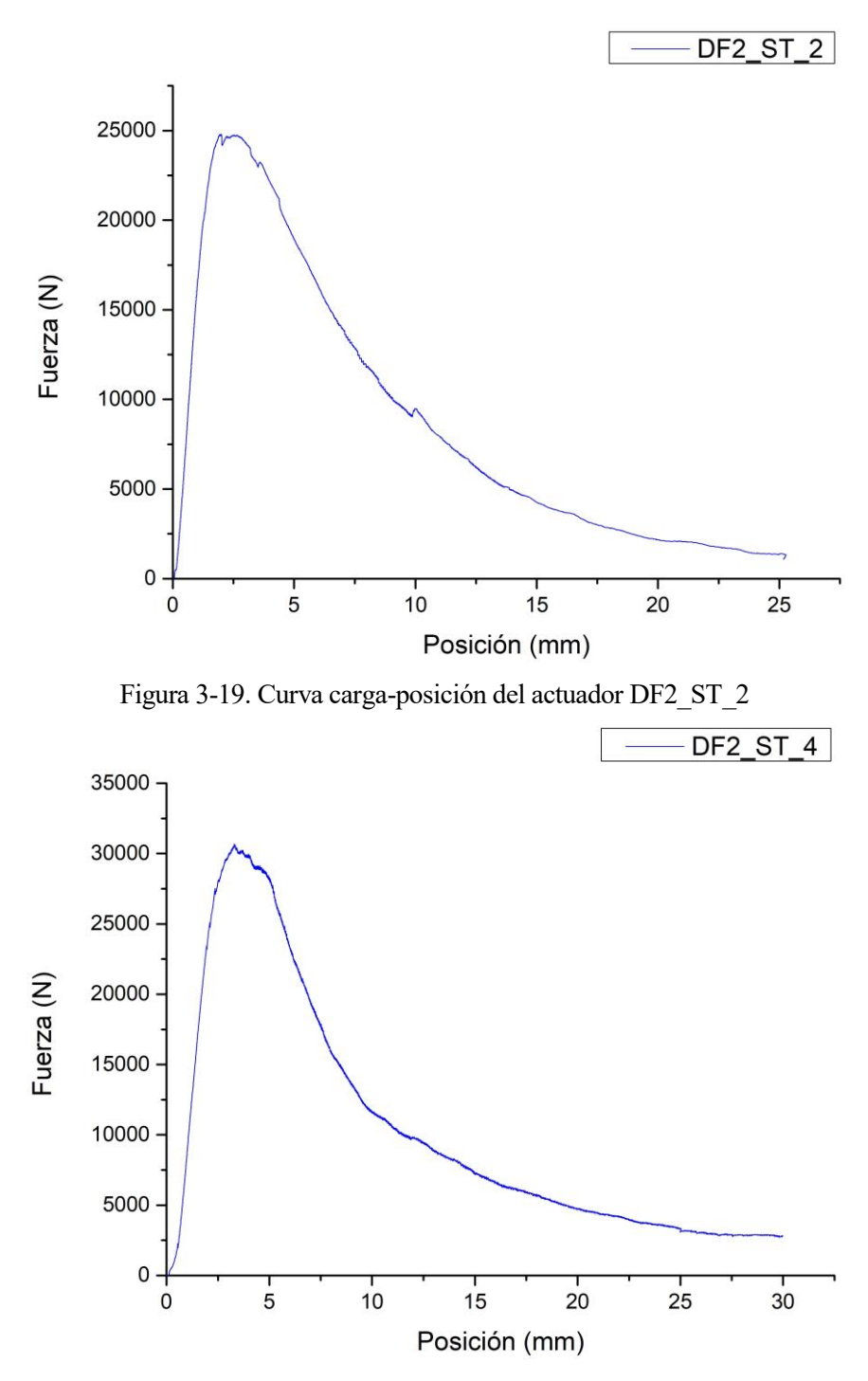

Figura 3-20. Curva carga-posición del actuador DF2\_ST\_4

### *3.3.3.1.2.2 Resultados de los ensayos*

Se tratarán los datos obtenidos de la misma manera descrita en 3.3.3.1.1.3, una vez realizada la correlación posición del actuador-flecha.

*<sup>3.3.3.1.2.2.1</sup> DF2\_ST\_1*

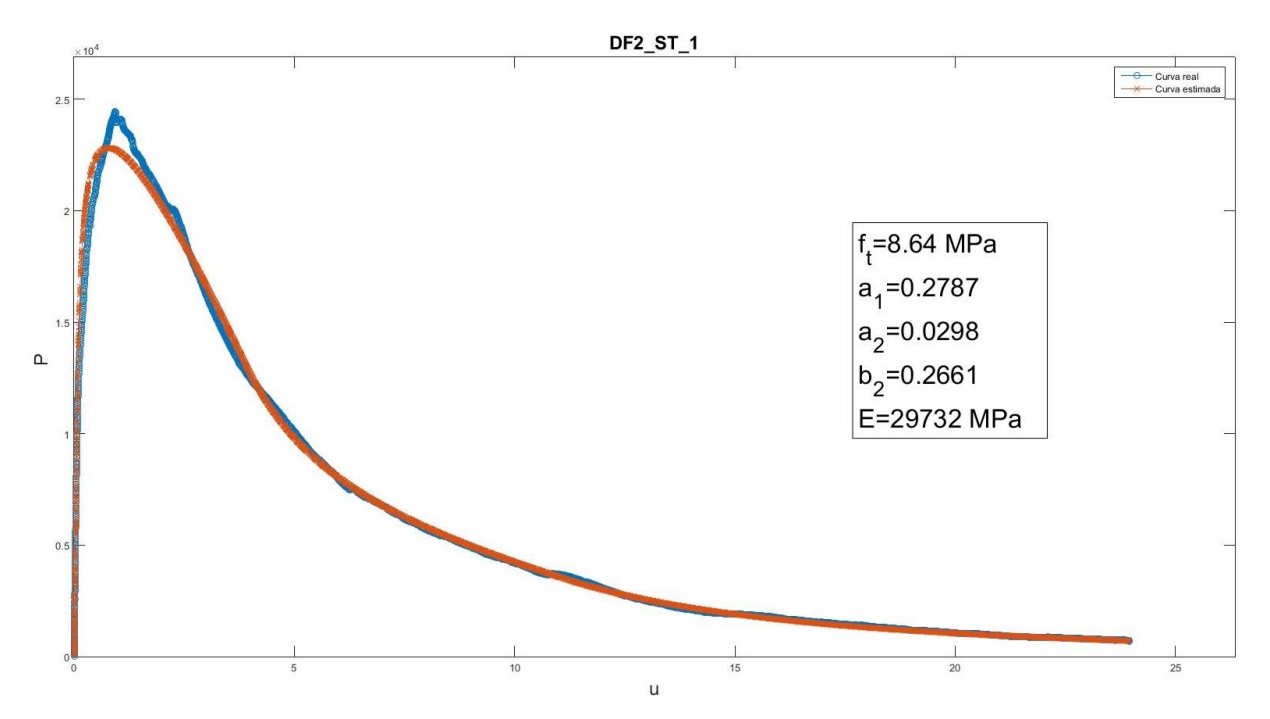

Figura 3-21. Representación gráfica de la carga teórica-desplazamiento y parámetros adimensionales de DF2\_ST\_1

*3.3.3.1.2.2.2 DF2\_ST\_2*

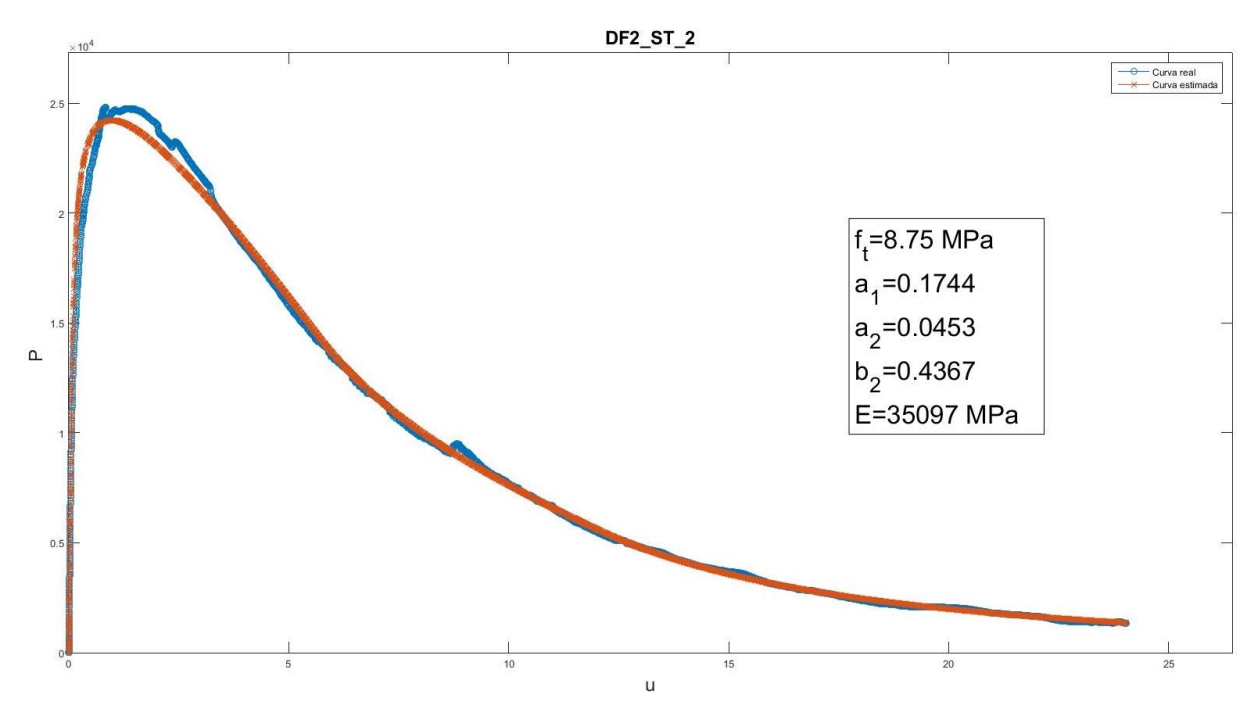

Figura 3-22. Representación gráfica de la carga teórica-desplazamiento y parámetros adimensionales de DF2\_ST\_2

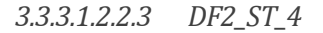

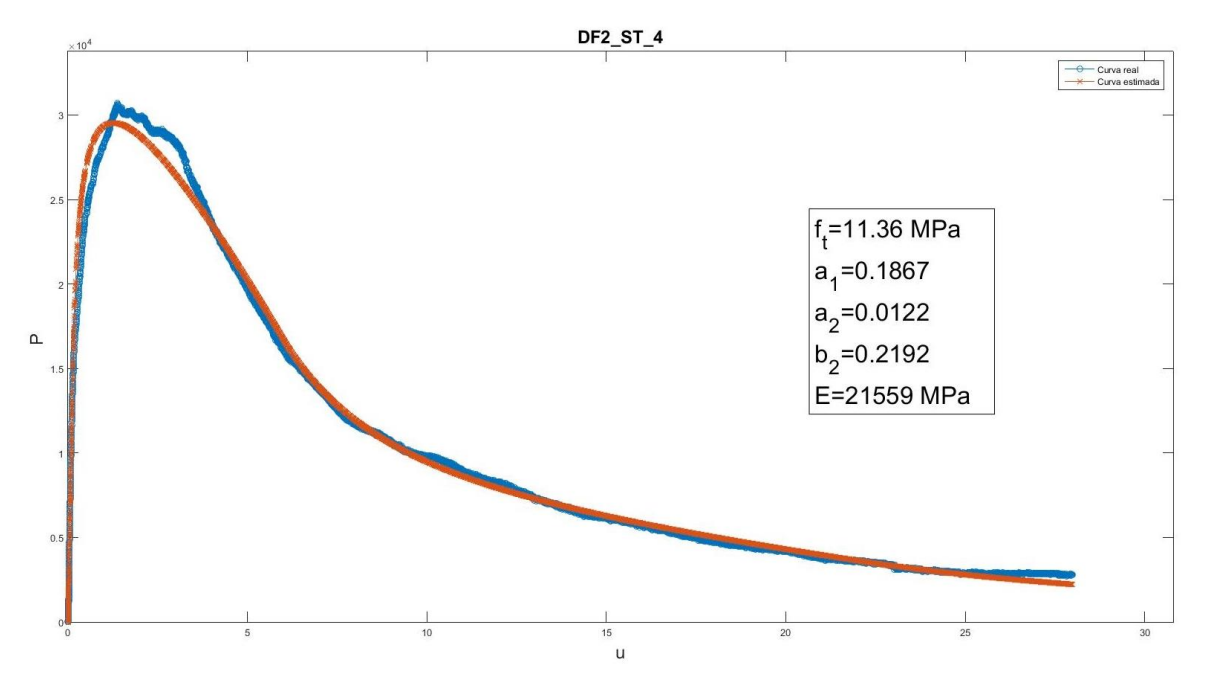

Figura 3-23. Representación gráfica de la carga teórica-desplazamiento y parámetros adimensionales de DF2\_ST\_4

#### *3.3.3.1.2.3 Resumen*

Tabla 3-13. Resumen de parámetros, media y desviación de las probetas ensayadas a 100ºC

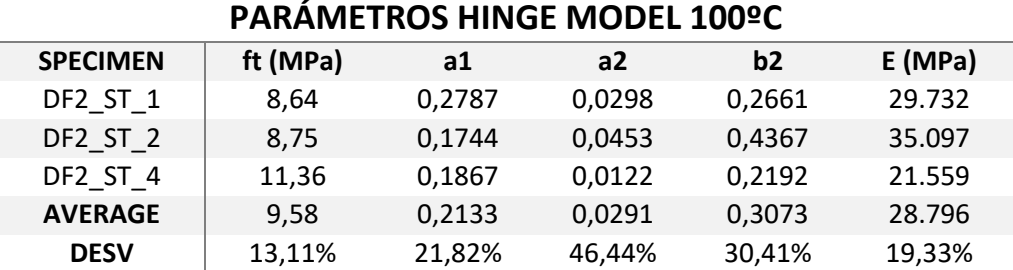

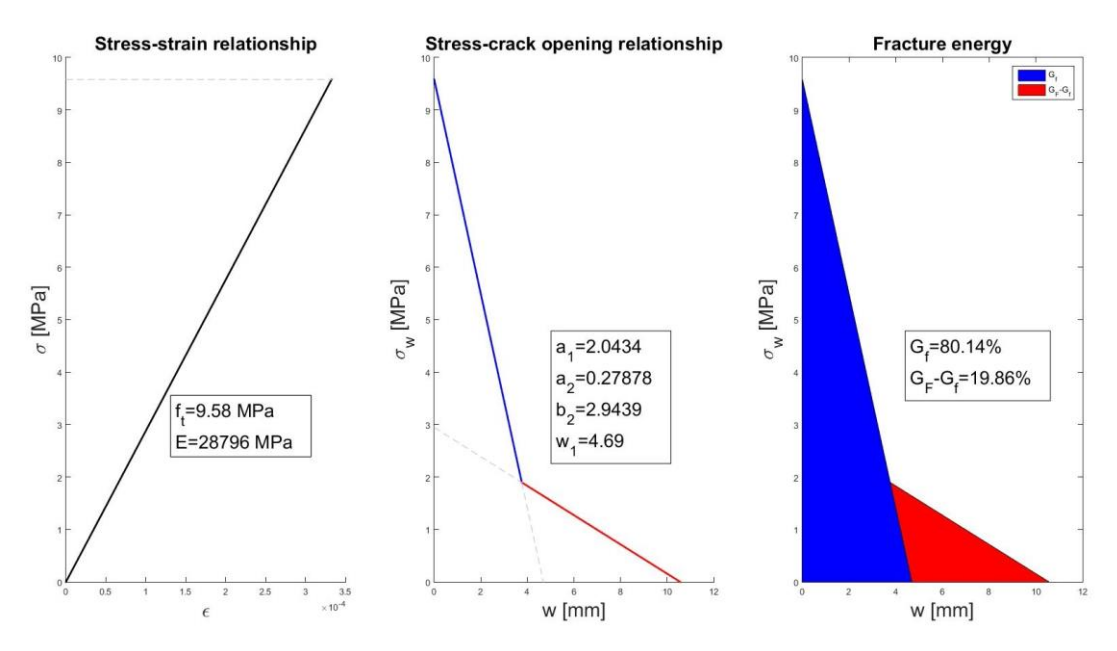

Figura 3-24. Representación gráfica del Hinge Model a 100ºC

#### 3.3.3.1.3 Ensayos a 200ºC

Todas las probetas ensayadas a 200ºC serán utilizadas en el muestreo estadístico:

- $\bullet$  DF3\_ST\_1
- $\bullet$  DF3\_ST\_2
- DF3\_ST\_3
- $\bullet$  DF3 ST 4

#### *3.3.3.1.3.1 Representación gráfica de los ensayos*

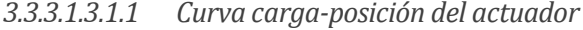

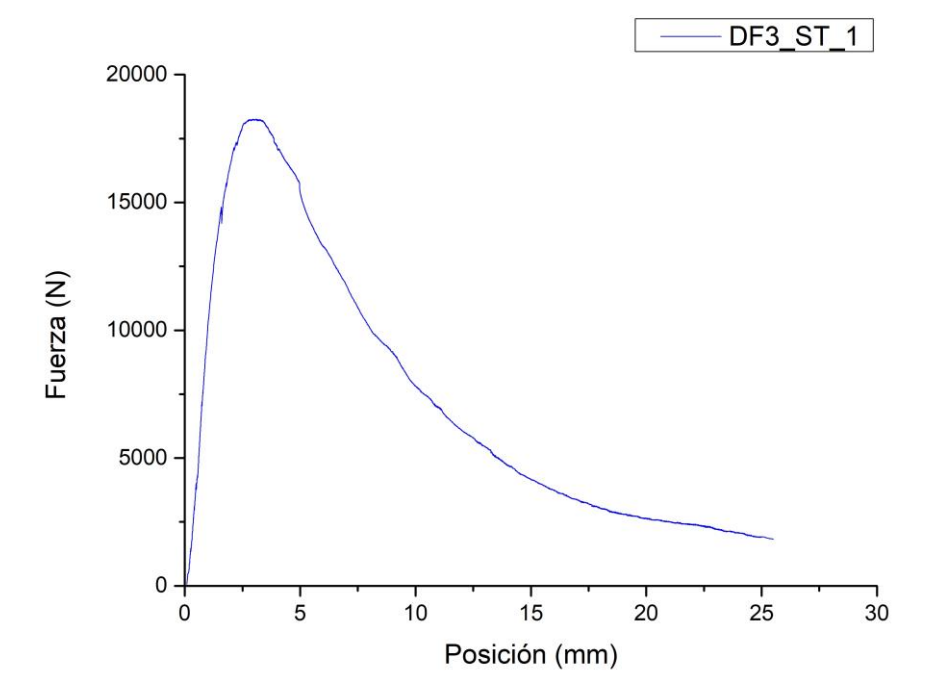

Figura 3-25. Curva carga-posición del actuador DF3\_ST\_1

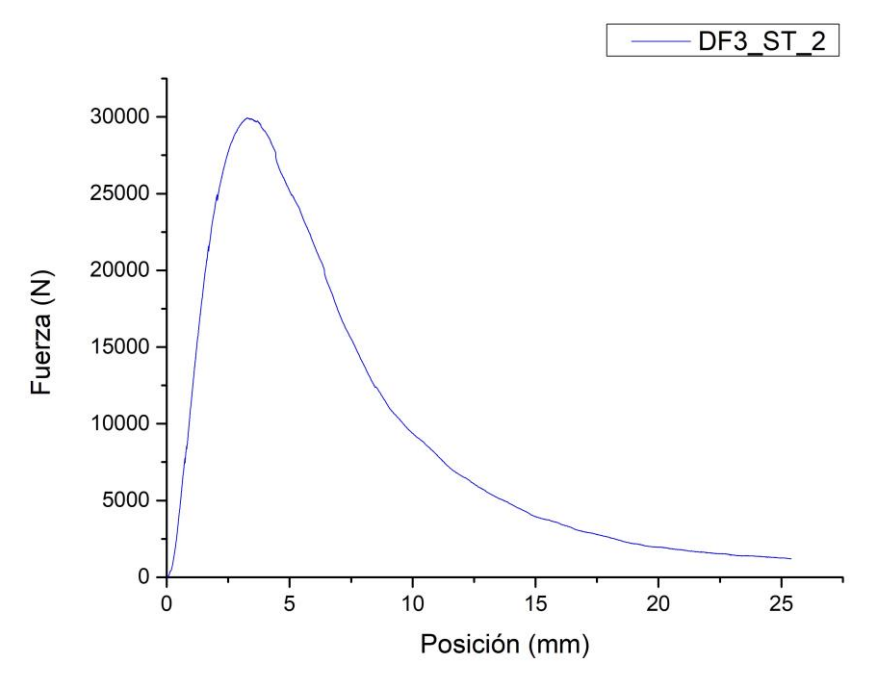

Figura 3-26. Curva carga-posición del actuador DF3\_ST\_2

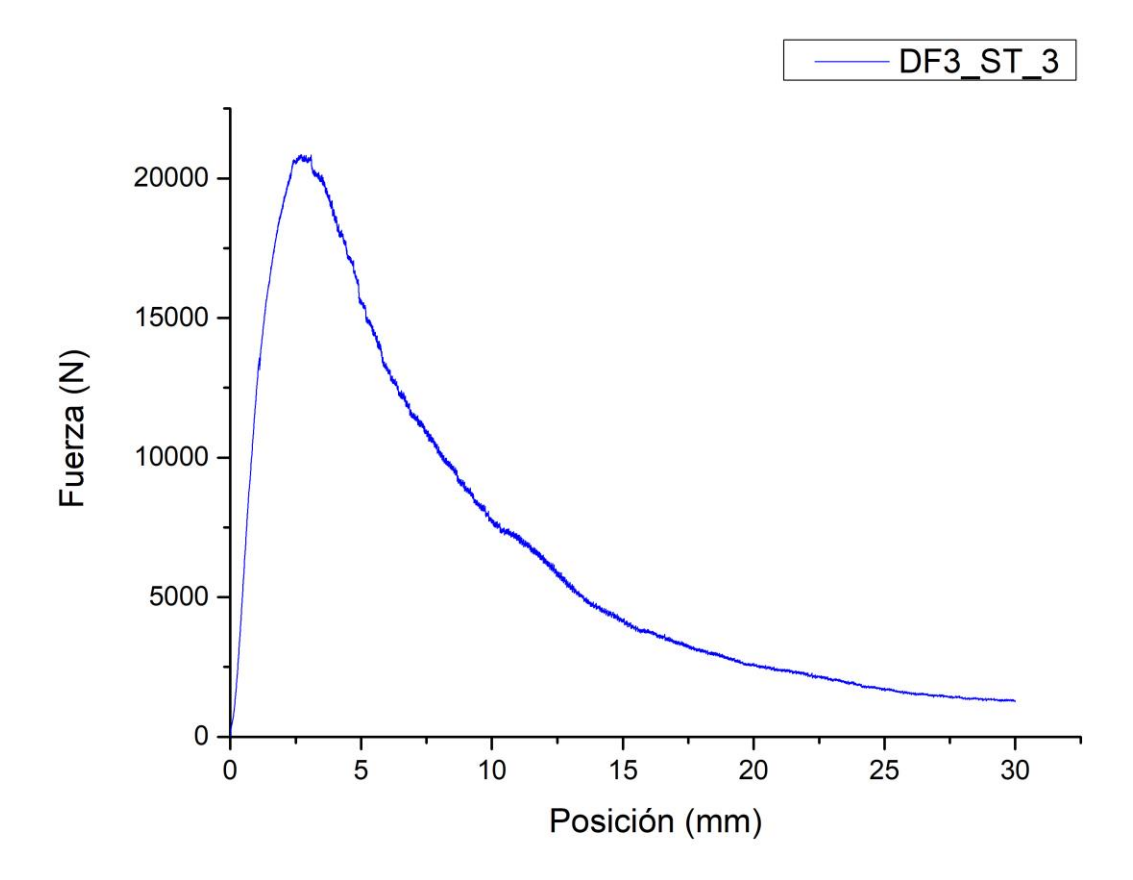

Figura 3-27. Curva carga-posición del actuador DF3\_ST\_3

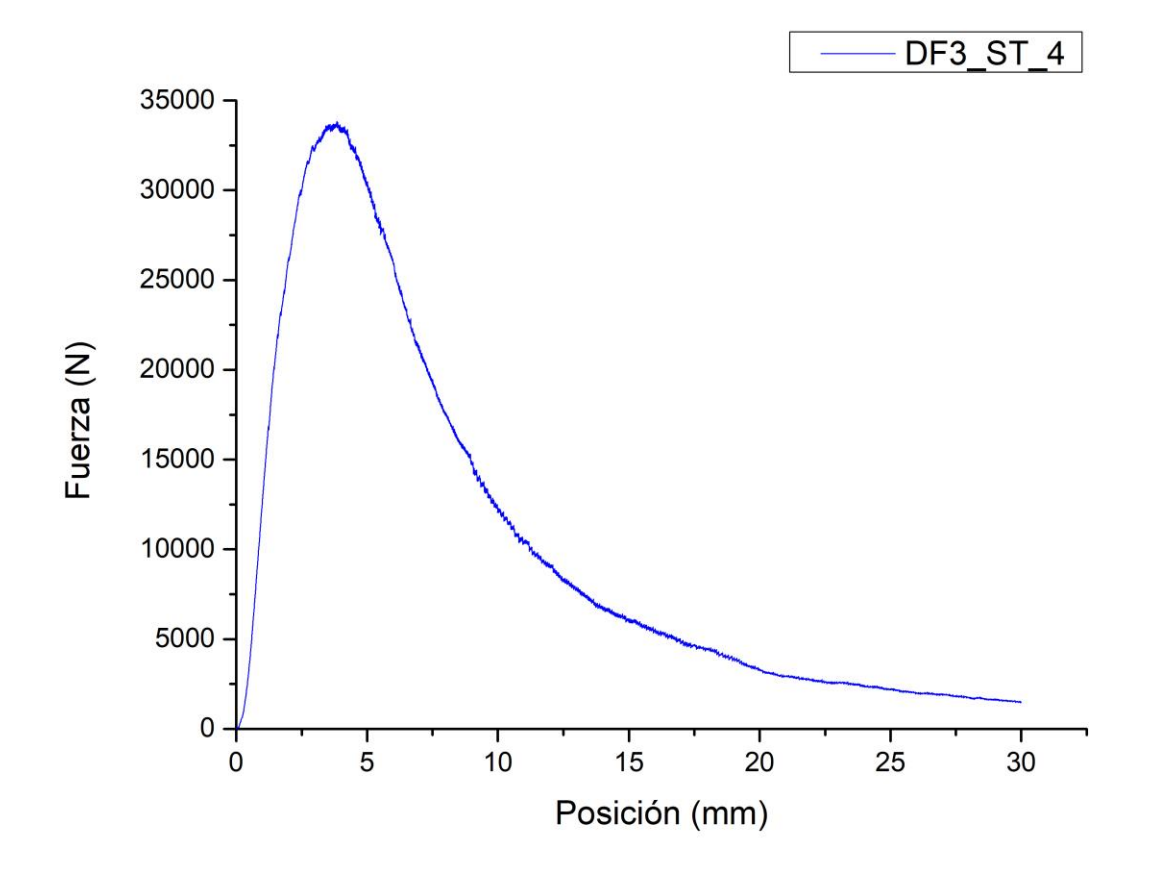

Figura 3-28. Curva carga-posición del actuador DF3\_ST\_4

## *3.3.3.1.3.2 Resultados de los ensayos*

*3.3.3.1.3.2.1 DF3\_ST\_1*

Se tratarán los datos obtenidos de la misma manera descrita en 3.3.3.1.1.3, una vez realizada la correlación posición del actuador-flecha.

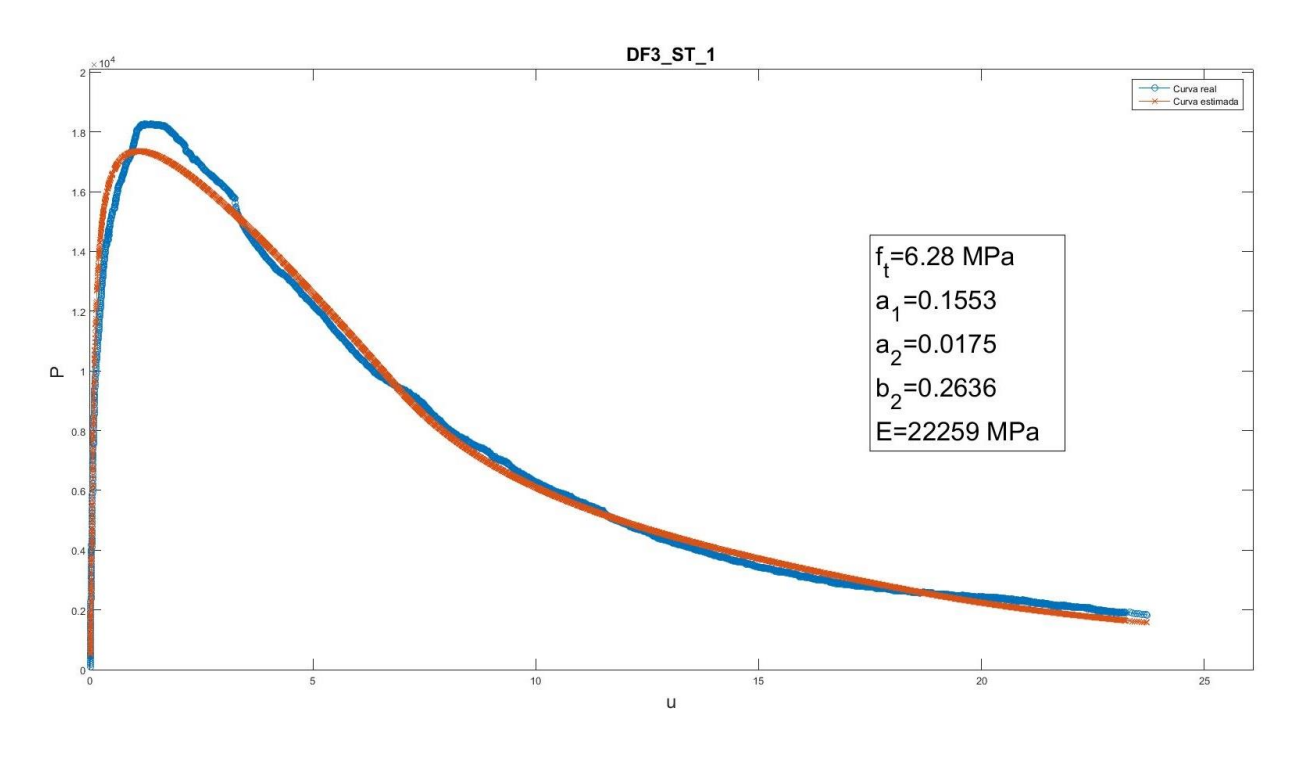

Figura 3-29. Representación gráfica de la carga teórica-desplazamiento y parámetros adimensionales de DF3\_ST\_1

*3.3.3.1.3.2.2 DF3\_ST\_2*

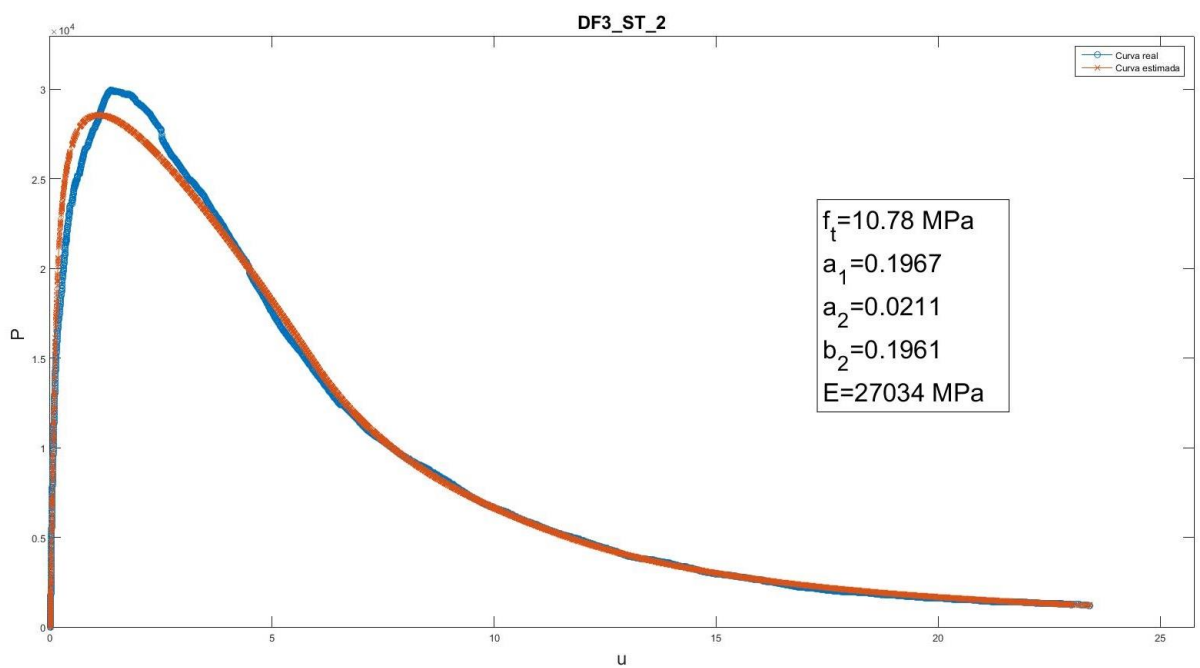

Figura 3-30. Representación gráfica de la carga teórica-desplazamiento y parámetros adimensionales de DF3\_ST\_2

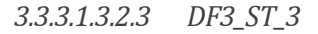

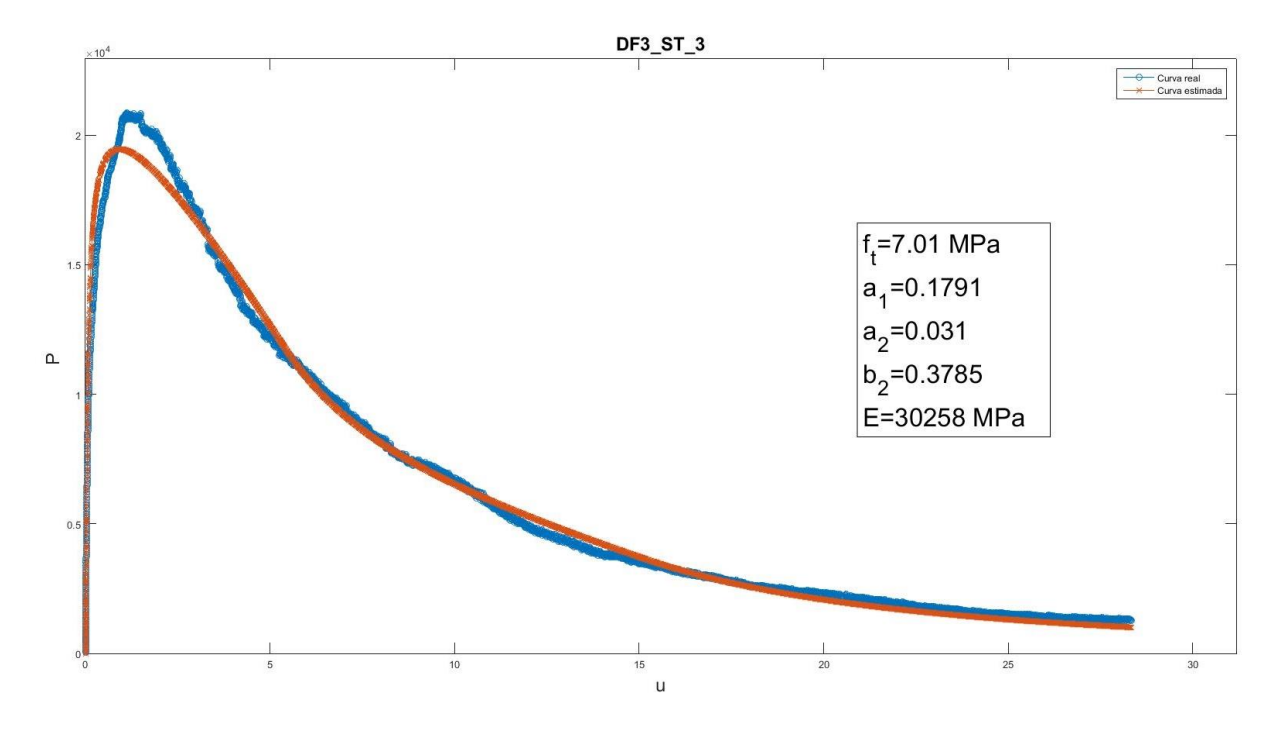

Figura 3-31. Representación gráfica de la carga teórica-desplazamiento y parámetros adimensionales de DF3\_ST\_3

*3.3.3.1.3.2.4 DF3\_ST\_4*

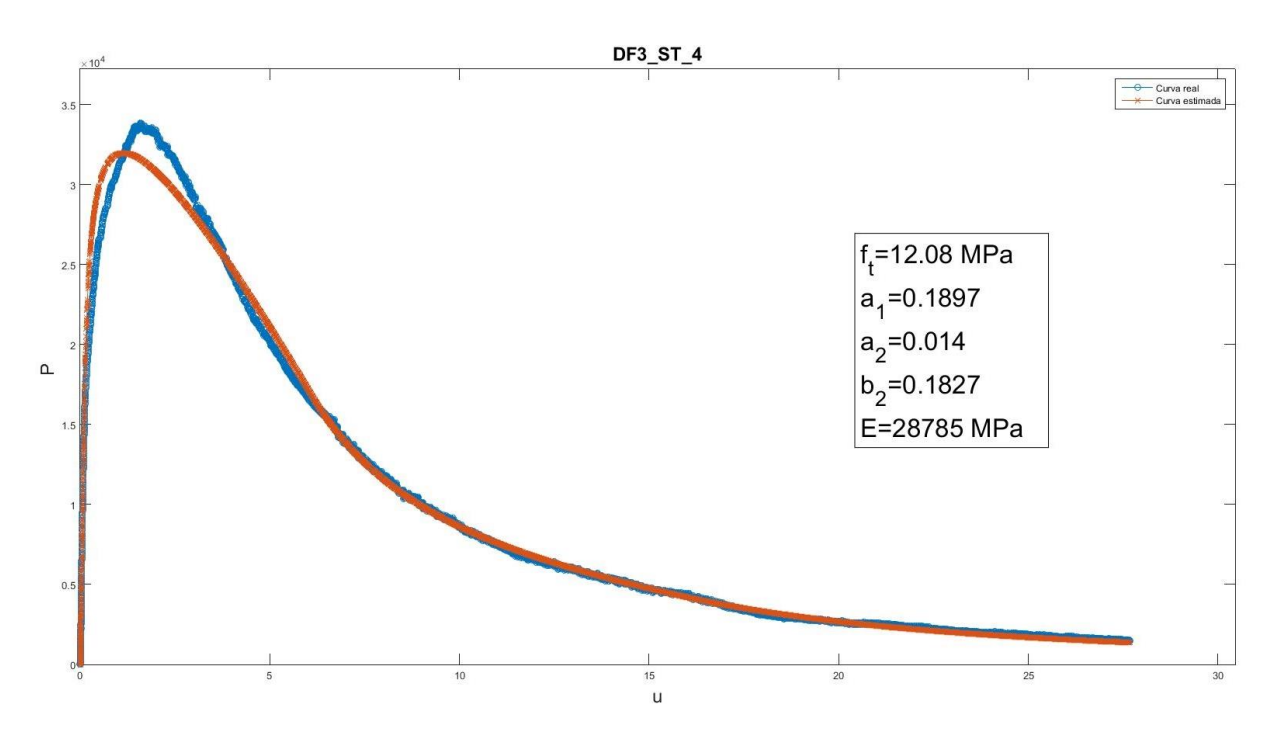

Figura 3-32. Representación gráfica de la carga teórica-desplazamiento y parámetros adimensionales de DF3\_ST\_4

# *3.3.3.1.3.3 Resumen*

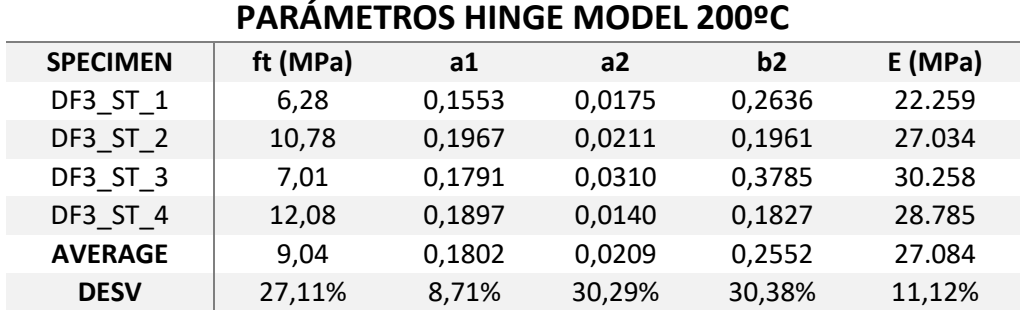

Tabla 3-14. Resumen de parámetros, media y desviación de las probetas ensayadas a 200ºC

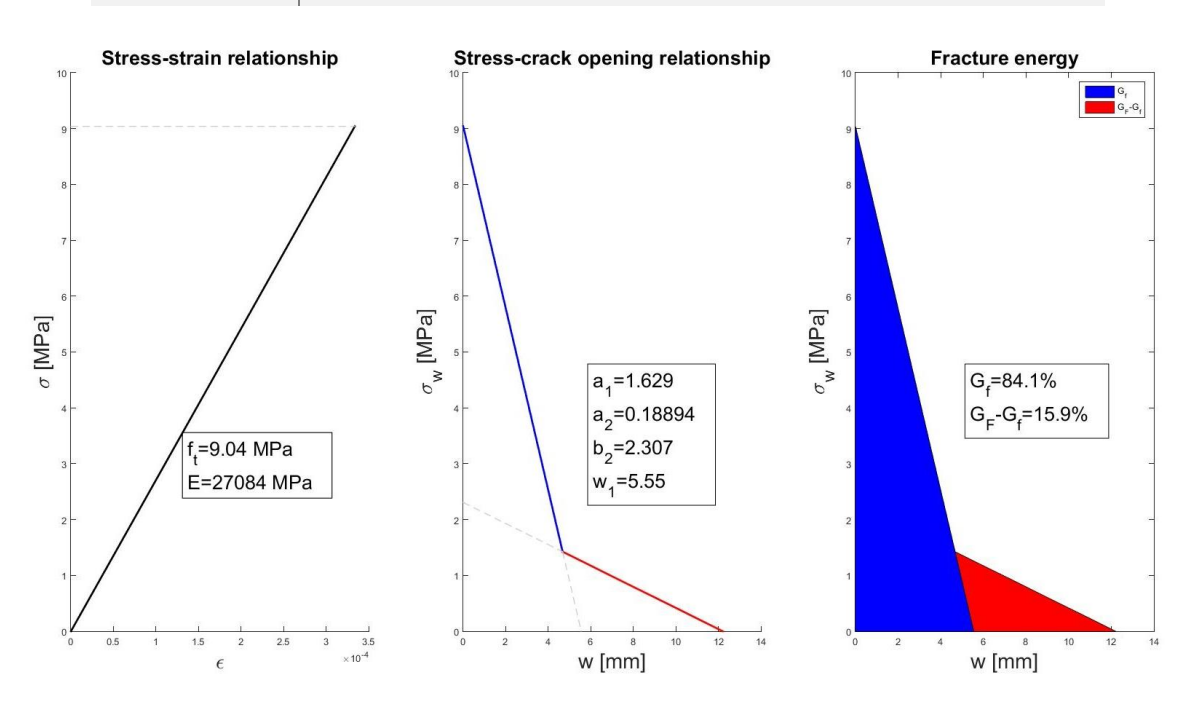

Figura 3-33. Representación gráfica del Hinge Model a 200ºC

# 3.3.3.1.4 Ensayos a 300ºC

Todas las probetas ensayadas a 300ºC serán utilizadas en el muestreo estadístico:

- $\bullet$  DF4\_ST\_1
- $\bullet$  DF4\_ST\_2
- $\bullet$  DF4\_ST\_3
- $\bullet$  DF4\_ST\_4

*3.3.3.1.4.1 Representación gráfica de los ensayos* 

*3.3.3.1.4.1.1 Curva carga-posición del actuador*

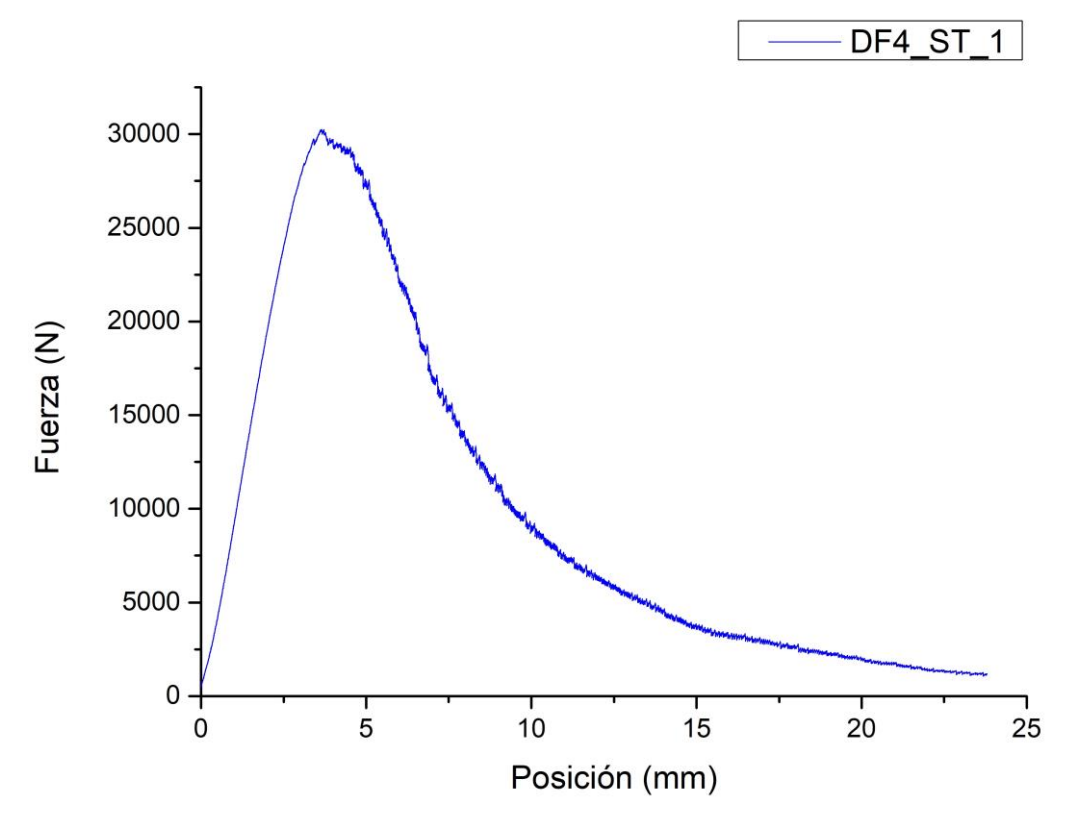

Figura 3-34. Curva carga-posición del actuador DF4\_ST\_1

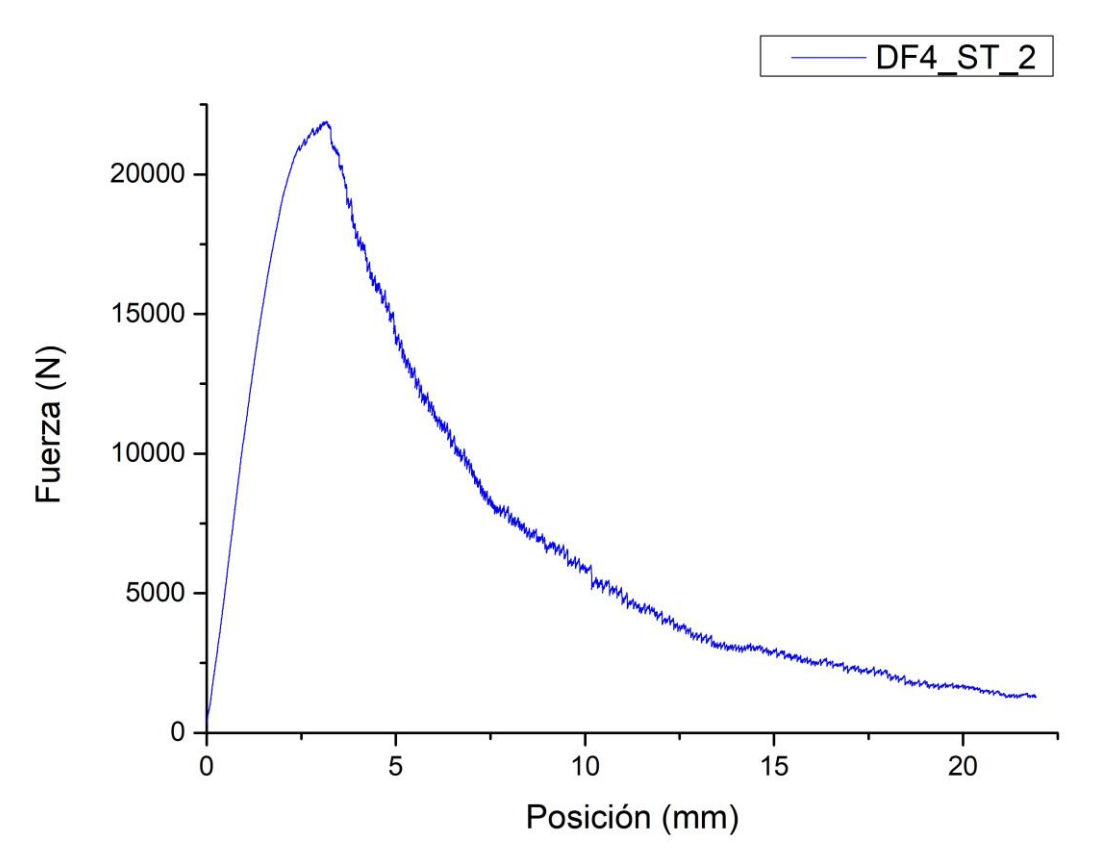

Figura 3-35. Curva carga-posición del actuador DF4\_ST\_2

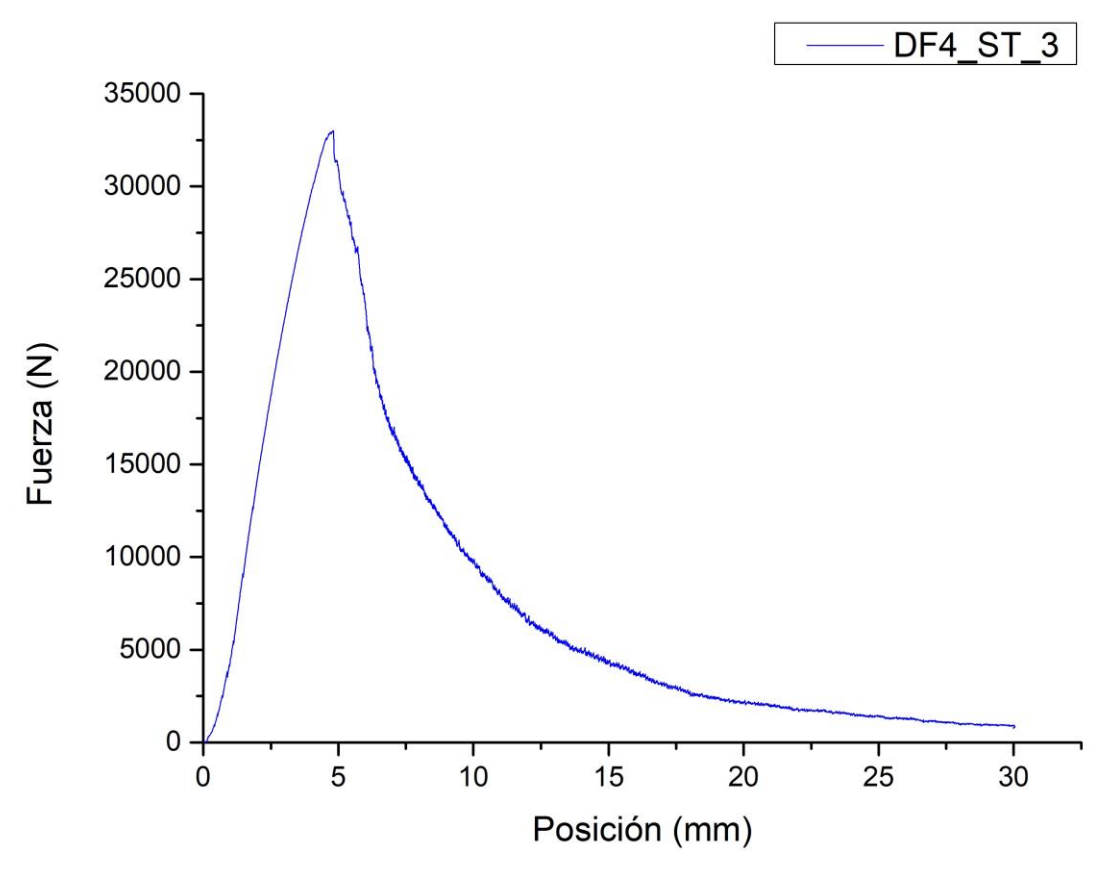

Figura 3-36. Curva carga-posición del actuador DF4\_ST\_3

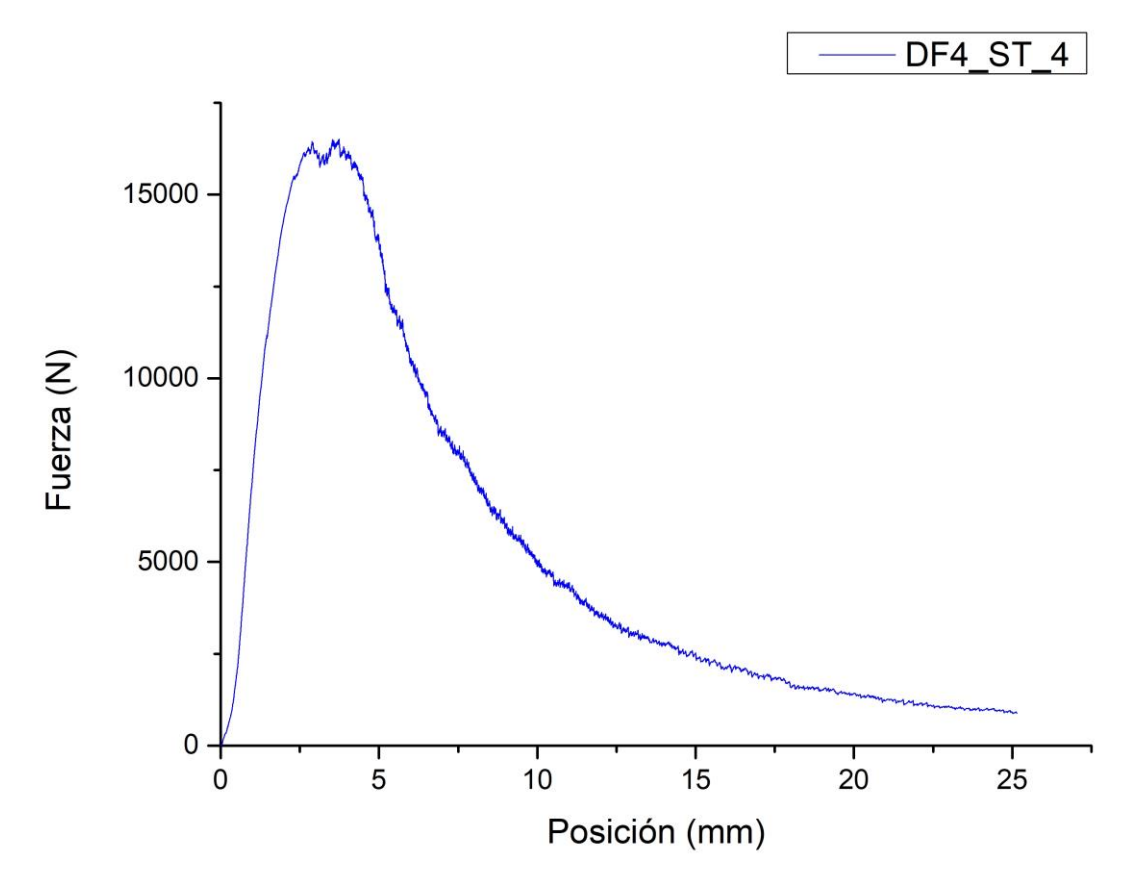

Figura 3-37. Curva carga-posición del actuador DF4\_ST\_4

## *3.3.3.1.4.2 Resultados de los ensayos*

Se tratarán los datos obtenidos de la misma manera descrita en 3.3.3.1.1.3, una vez realizada la correlación posición del actuador-flecha.

*3.3.3.1.4.2.1 DF4\_ST\_1*

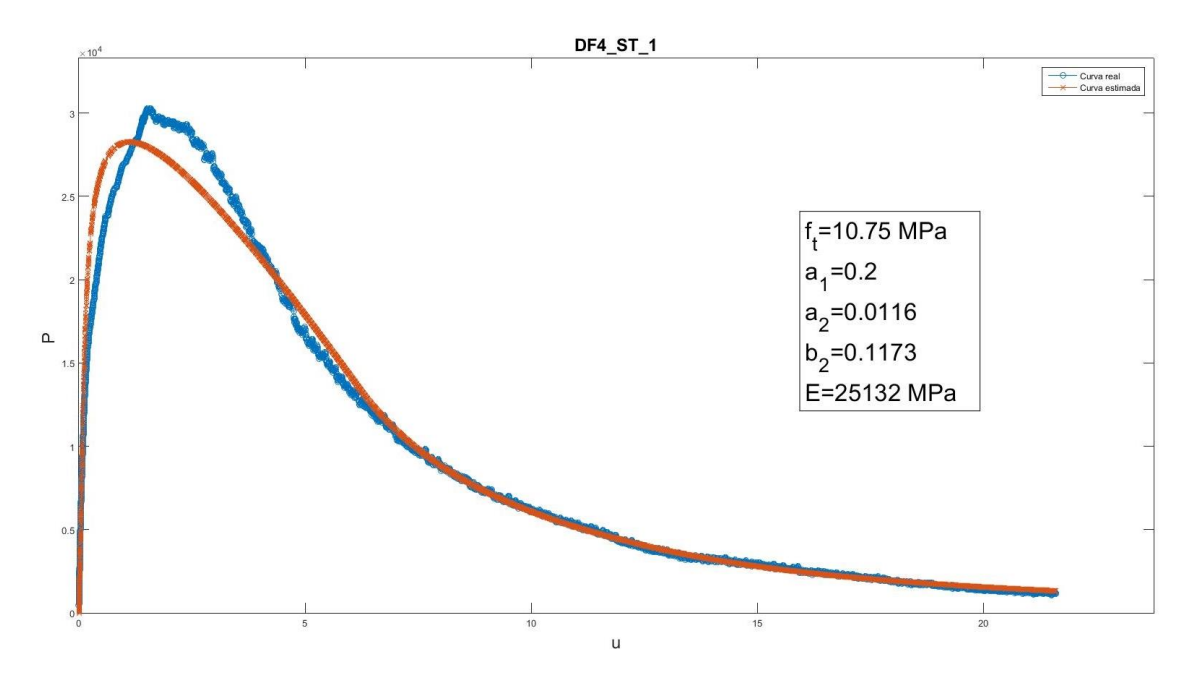

Figura 3-38. Representación gráfica de la carga teórica-desplazamiento y parámetros adimensionales de DF4\_ST\_1

*3.3.3.1.4.2.2 DF4\_ST\_2*

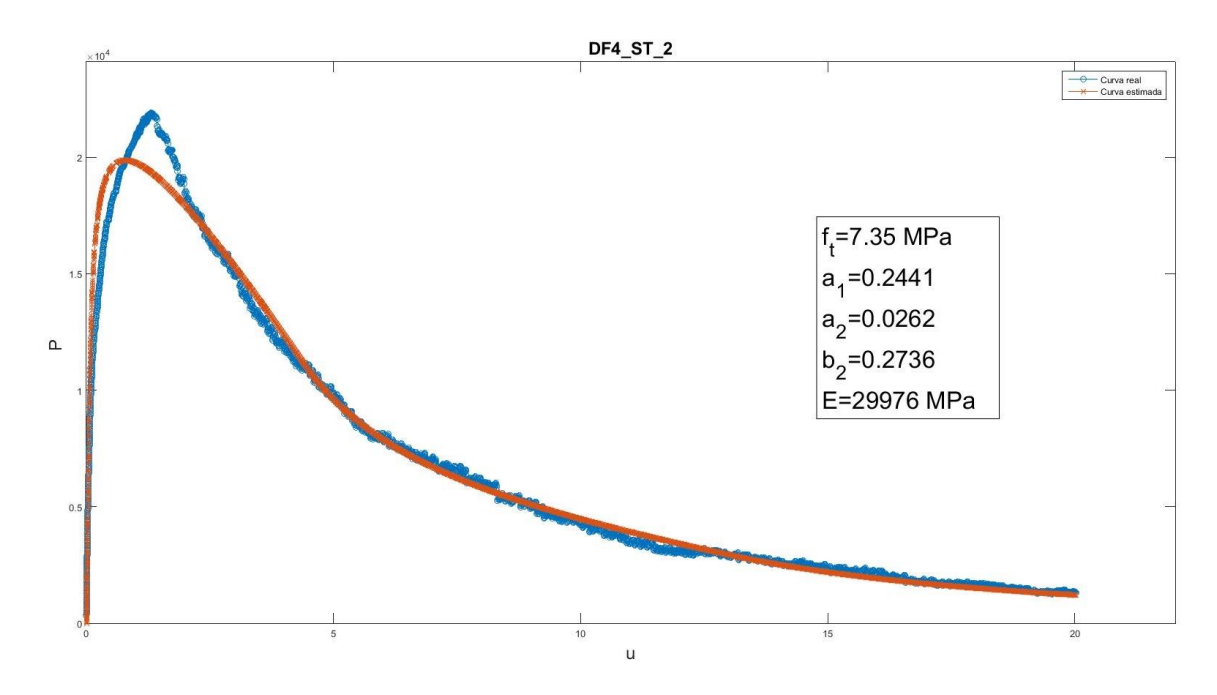

Figura 3-39. Representación gráfica de la carga teórica-desplazamiento y parámetros adimensionales de DF4\_ST\_2

*3.3.3.1.4.2.3 DF4\_ST\_3*

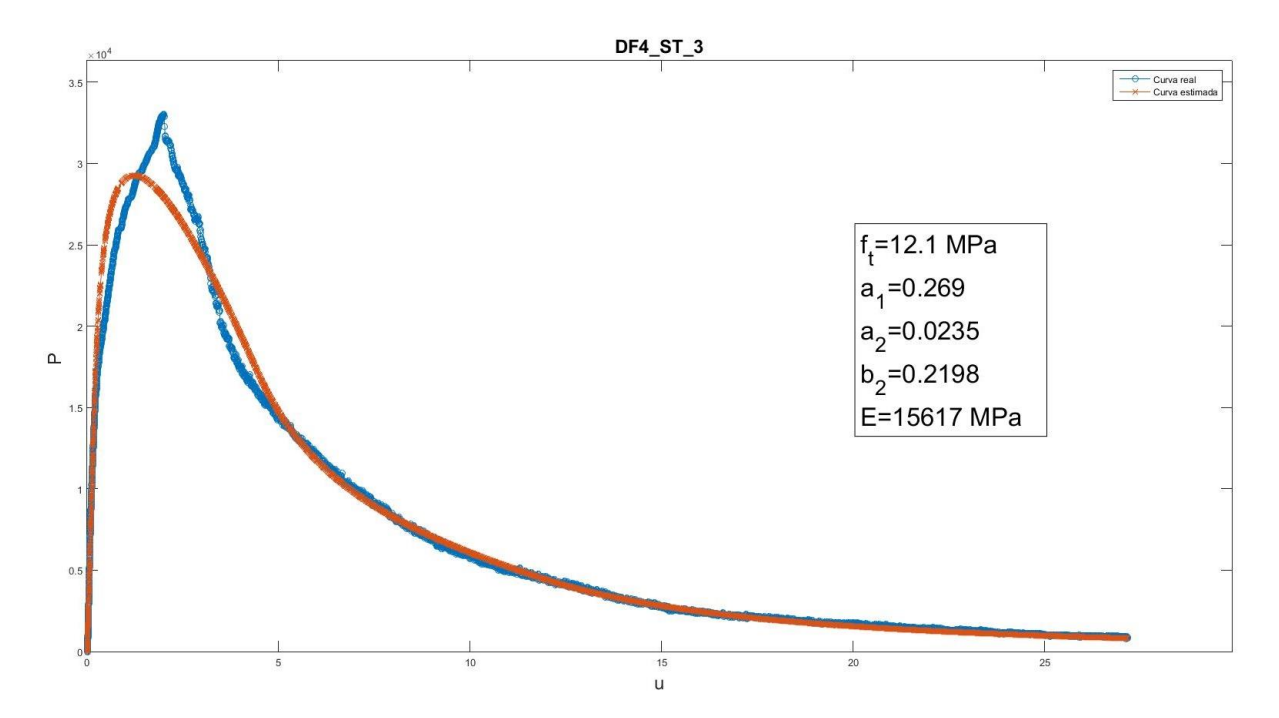

Figura 3-40. Representación gráfica de la carga teórica-desplazamiento y parámetros adimensionales de DF4\_ST\_3

*3.3.3.1.4.2.4 DF4\_ST\_4*

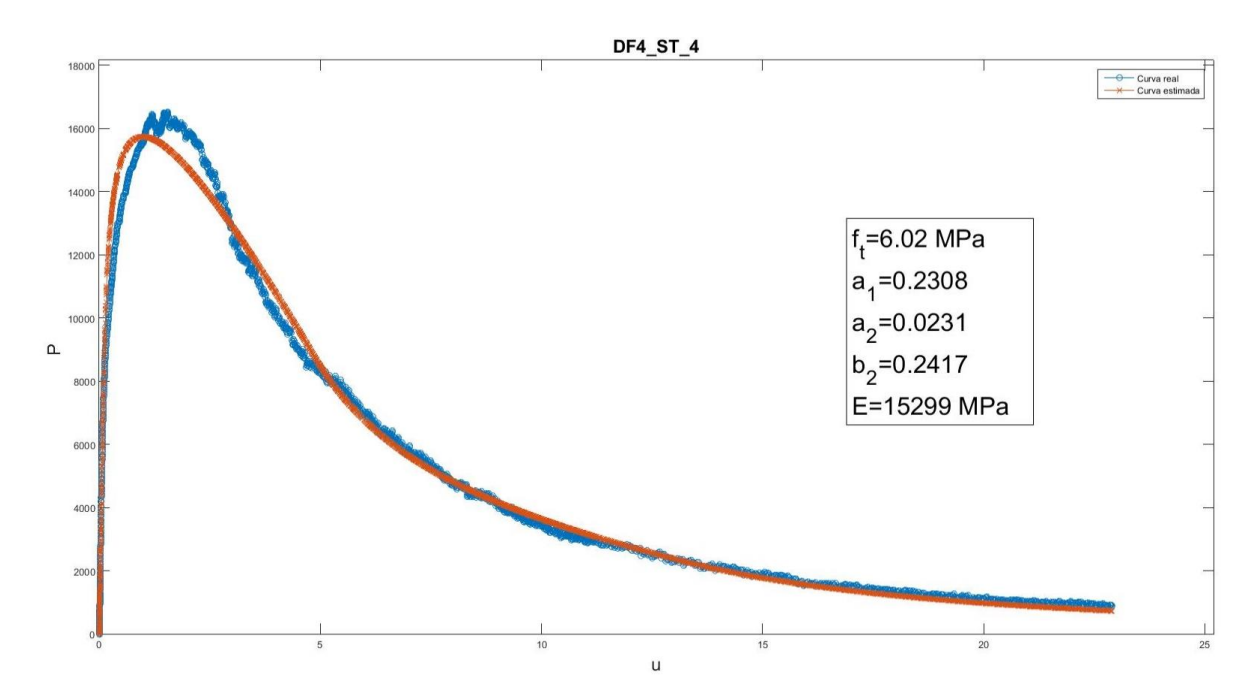

Figura 3-41. Representación gráfica de la carga teórica-desplazamiento y parámetros adimensionales de DF4\_ST\_4

### *3.3.3.1.4.3 Resumen*

Tabla 3-15. Resumen de parámetros, media y desviación de las probetas ensayadas a 300ºC

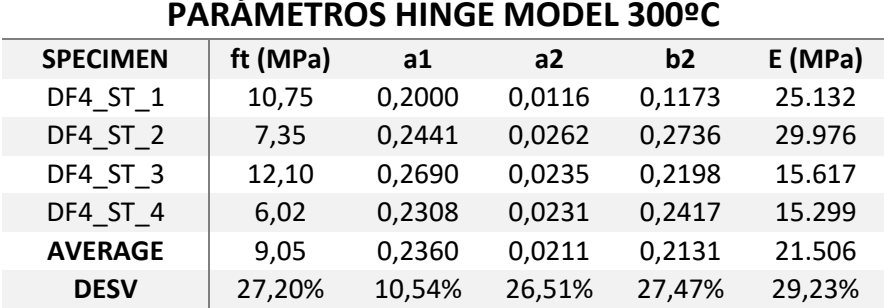

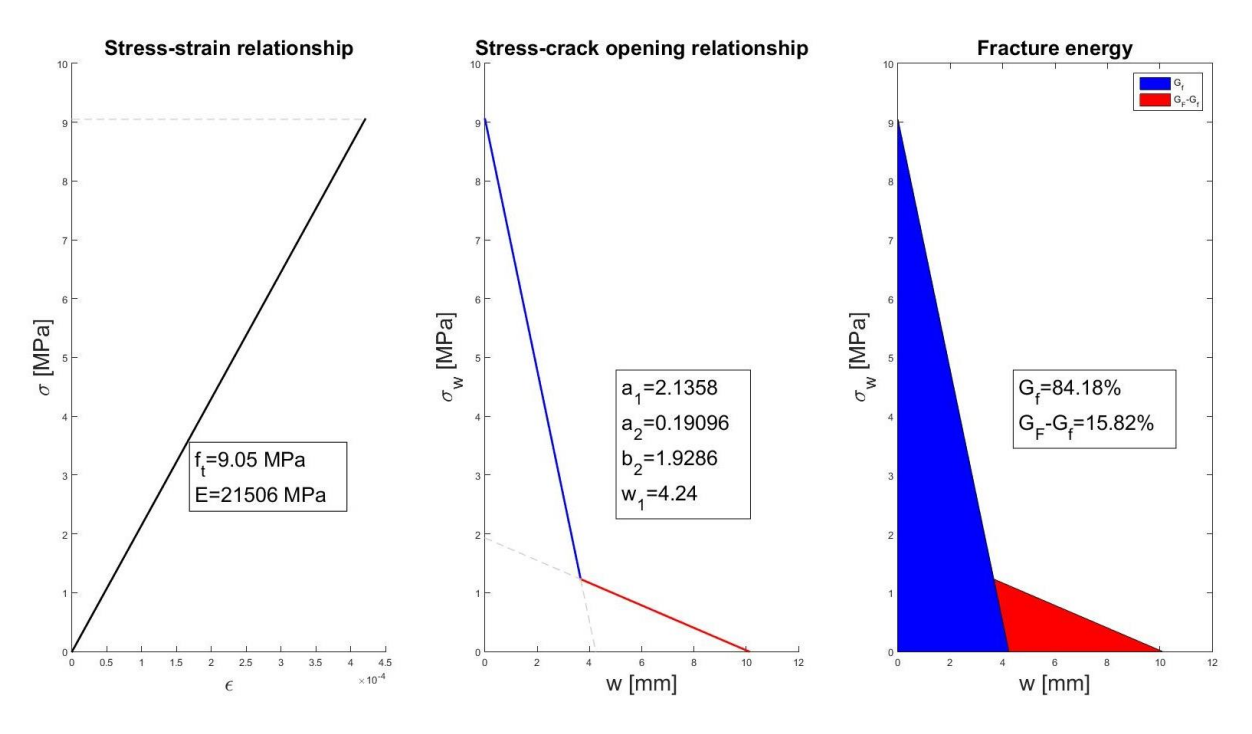

Figura 3-42. Representación gráfica del Hinge Model a 300ºC

## 3.3.3.1.5 Conclusiones de los ensayos de UHPFRC

Una vez realizada la recolección y el tratamiento de los datos experimentales, se procede a obtener ciertas conclusiones acerca del comportamiento de los hormigones según la temperatura a la que se vean sometidos.

En cuanto a la ley de ablandamiento del hormigón obtenida a partir del Hinge Model, se distingue con claridad una pérdida de ductilidad del material conforme aumenta la temperatura hasta los 200ºC, en este punto, al subir hasta los 300ºC se aprecia un estancamiento del daño producido por la temperatura, obteniendo una energía de deformación y una resistencia a tracción similar a la obtenida a los 200ºC.

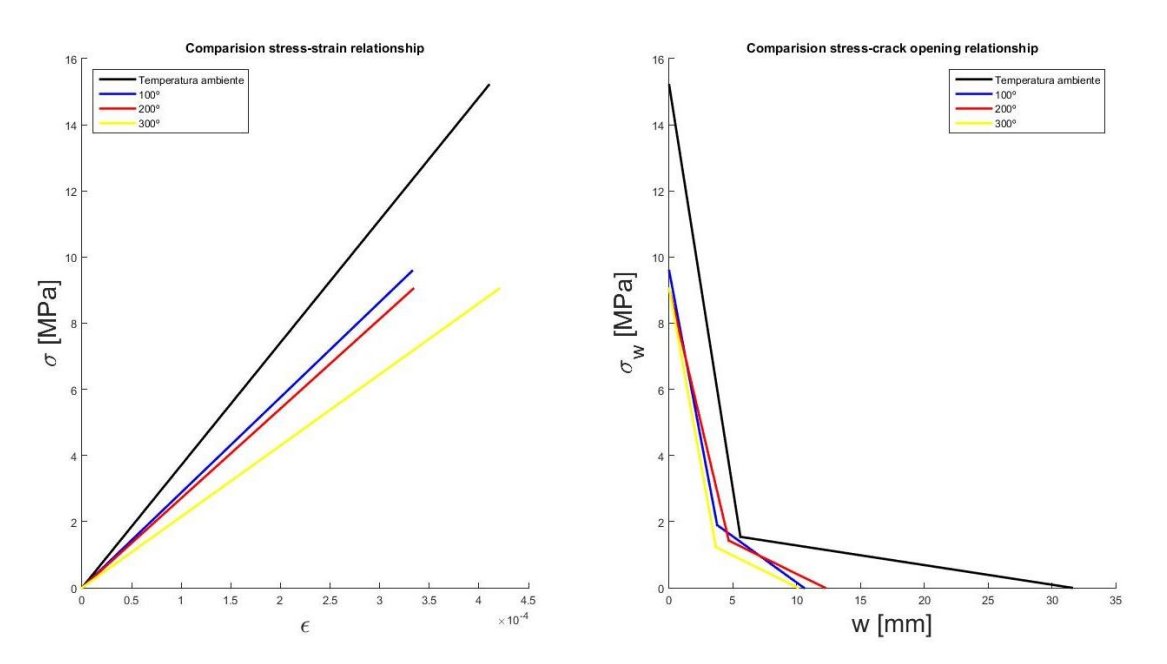

Figura 3-43. Comparación de los valores de la ley de ablandamiento de los hormigones

Es interesante obtener y comparar los valores porcentuales de las áreas encerradas bajo las dos ramas de la curva de ablandamiento, que nos indicarán cuánta energía específica de fractura es causada por la microfisuración, correspondiente a la primera rama, u otros factores como el macrodaño, relacionada con la segunda rama.

|               | Hormigón Temperatura | $Gf(N)$ % Gf |       | GF-Gf (N) | %GF-Gf |
|---------------|----------------------|--------------|-------|-----------|--------|
| <b>UHPFRC</b> | Ambiente             | 47,21        | 70.24 | 19,52     | 29,26  |
| <b>UHPFRC</b> | 100                  | 22.45        | 80,14 | 5,57      | 19,86  |
| <b>UHPFRC</b> | 200                  | 25,08        | 84,1  | 4,74      | 15,9   |
| <b>UHPFRC</b> | 300                  | 19,18        | 84,18 | 3,60      | 15,82  |

Tabla 3-16. Porcentajes de energía de fractura correspondiente a microfisuración y macrodaño

A la vista de los resultados, conforme aumenta la temperatura, aumenta también la energía de fractura inicial del hormigón, fenómeno gobernado por la microfisuración, al menos hasta los 200ºC donde, hasta donde nuestros ensayos pueden abarcar, no crece este fenómeno. Por tanto al aumentar la temperatura, disminuye la microfisuración.

Como se verá a continuación, conforme aumenta la temperatura disminuye el módulo elástico del hormigón. Hay que reseñar que la estimación obtenida por el modelo de Lennart, subestima el valor obtenido por el ensayo sobre probeta cilíndrica por lo que, se tomará como valor característico el conseguido en los ensayos. Como ya se ha comentado, no hay ensayos realizados para obtener el módulo de Young a 100ºC por lo que se calculará a partir de una correlación líneal del resto de ensayos.

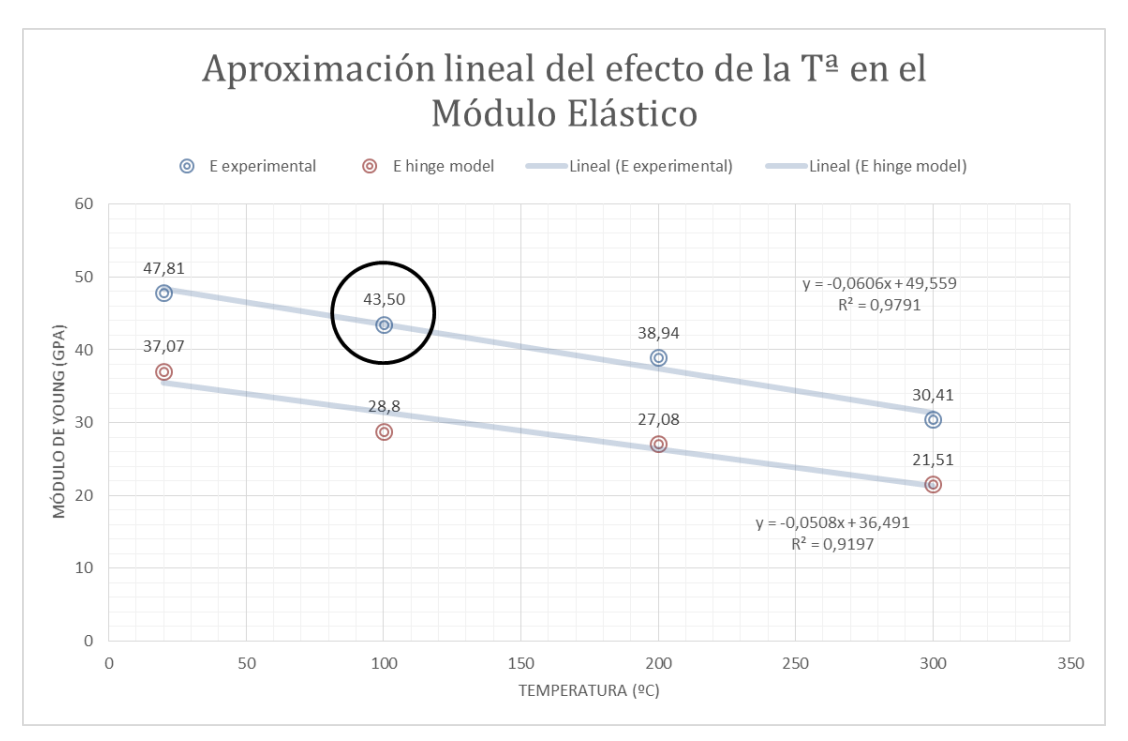

Figura 3-44. Aproximación lineal del efecto de la temperatura en el módulo elástico

Por último en los ensayos a compresión simple del hormigón se puede observar una mejora de esta propiedad del material al aplicarle temperatura hasta los 200ºC, si bien es verdad que a los 100ºC no se aprecia un cambio significativo y a los 300ºC decae el valor de la resistencia.

|               | Hormigón Temperatura f <sub>c</sub> [MPa] |        |
|---------------|-------------------------------------------|--------|
| <b>UHPFRC</b> | Ambiente                                  | 143,1  |
| <b>UHPFRC</b> | 100                                       | 139,32 |
| <b>UHPFRC</b> | 200                                       | 172    |
| <b>UHPFRC</b> | 300                                       | 125,48 |

Tabla 3-17. Resistencia a compresión simple de los UHPFRC

# **3.3.3.2 Hormigones con fibras de acero y polipropileno UHPFRC+PP**

#### 3.3.3.2.1 Ensayos a temperatura ambiente

Los ensayos de flexión en tres puntos a temperatura ambiente de los hormigones reforzados con fibras de polipropileno se han desarrollado sin aparentes complicaciones, sin embargo a la hora del tratamiento de los datos obtenidos se desecherán aquellos datos que se valoren como fuera de rango. Las probetas ensayadas son:

- $\bullet$  DF6\_A\_ST\_1
- DF6\_B\_ST\_2
- DF6 ST TA 3
- DF6\_ST\_TA\_4

#### *3.3.3.2.1.1 Representación gráfica de los ensayos*

#### *3.3.3.2.1.1.1 Curva carga-posición del actuador*

Como se explicará posteriormente únicamente una de las curvas carga-posición del actuador, será útil para obtener las correlaciones utilizadas en los ensayos a 300ºC. A continuación se representan gráficamente:

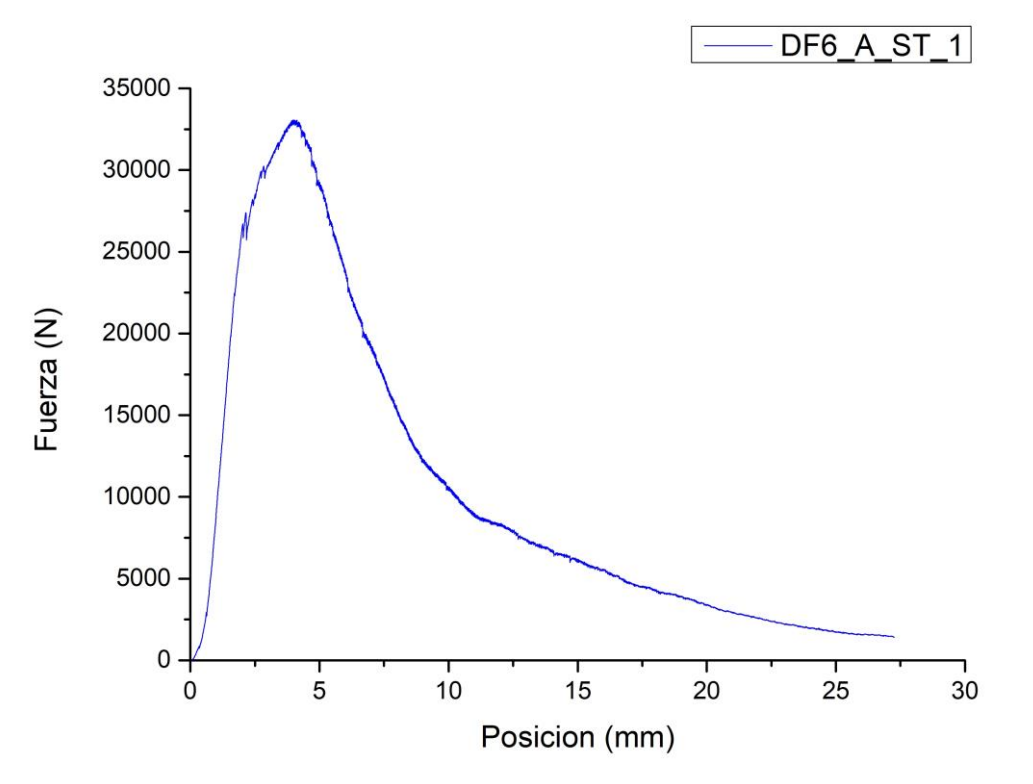

Figura 3-45. Curva carga-posición del actuador DF6\_A\_ST\_1

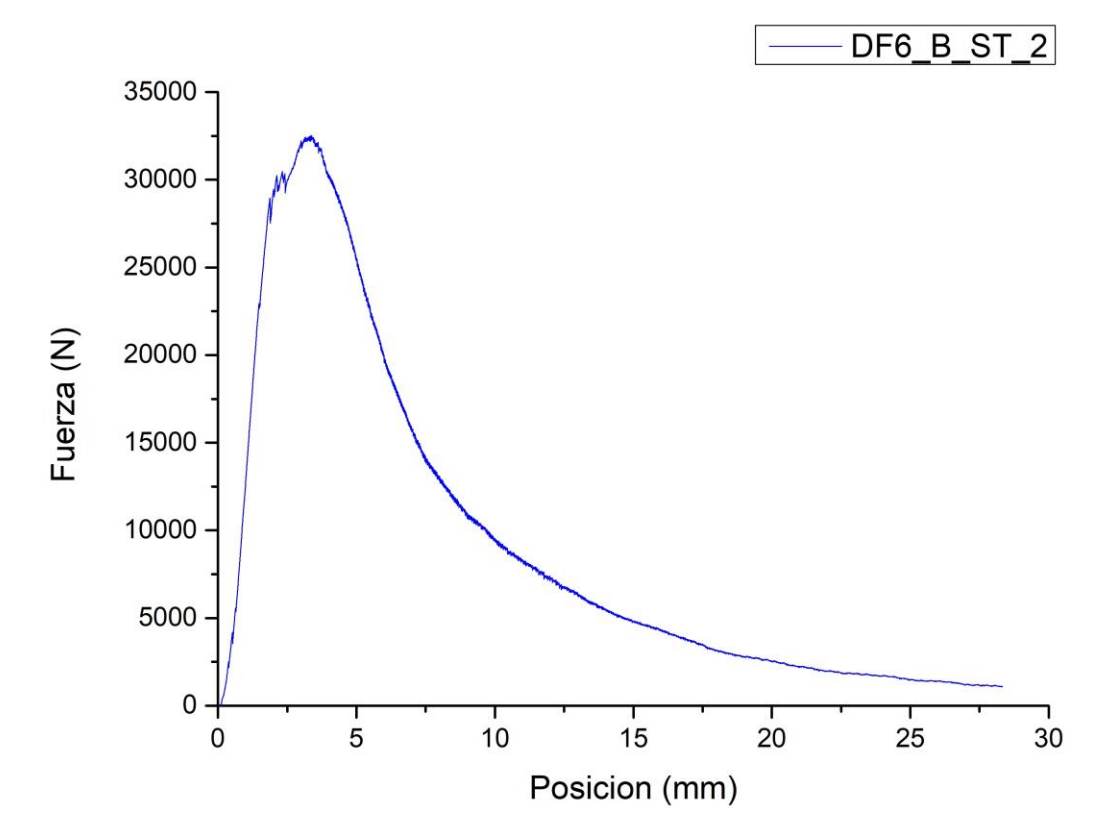

Figura 3-46. Curva carga-posición del actuador DF6\_B\_ST\_2

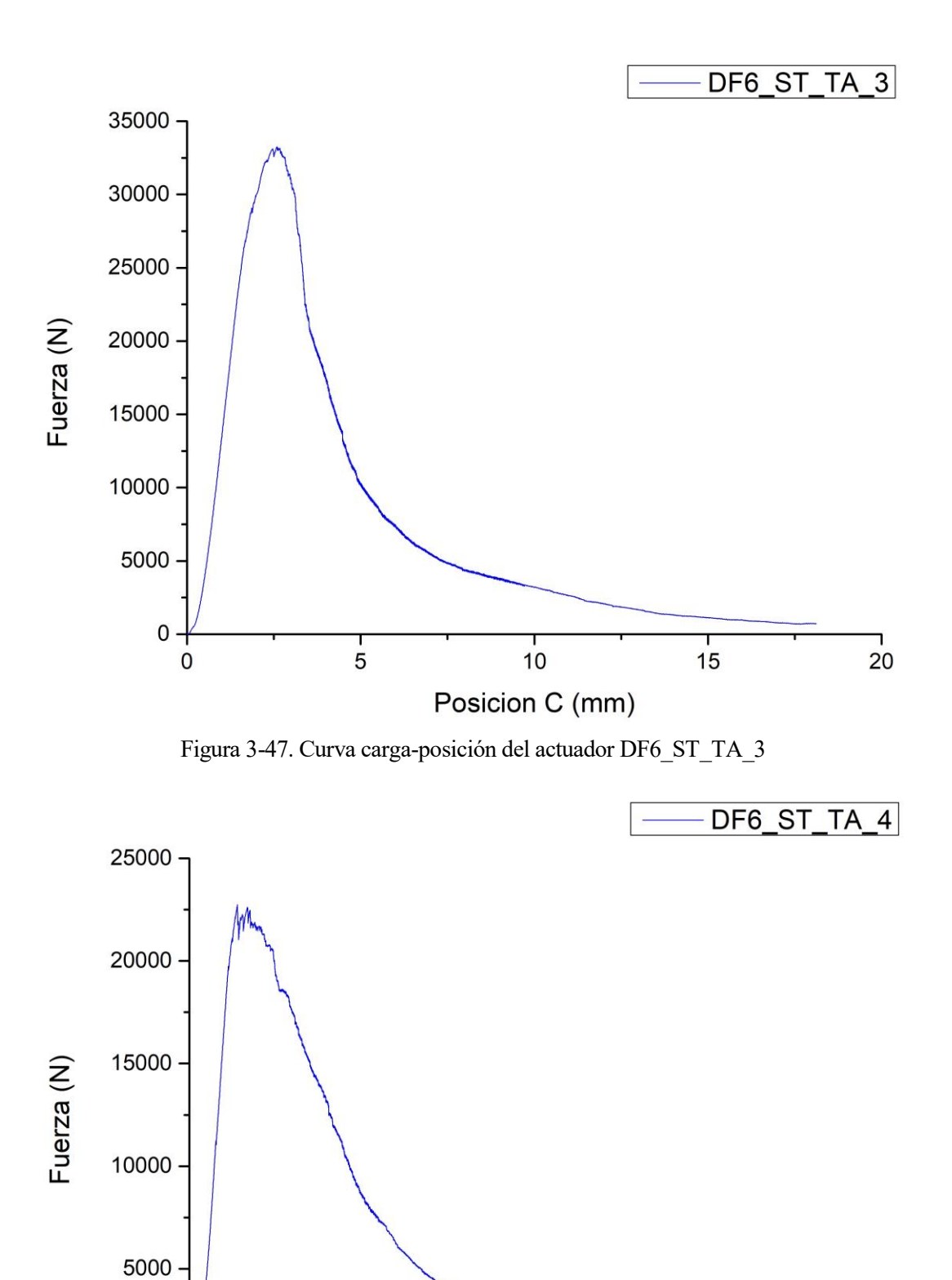

Posición (mm)

 $10$ 

 $\overline{5}$ 

 $\frac{1}{15}$ 

 $20$ 

 $25$ 

 $\mathbf 0$ 

 $\overline{0}$ 

#### *3.3.3.2.1.1.2 Curva carga-flecha*

Se representan a continuación las curvas carga-flecha, que, además de determinar los parámetros del Hinge Model, se usarán para obtener las correlaciones utilizadas en los ensayos dentro del horno. Como se explicará más adelante, la metodología para hallar la relación entre la posición del actuador y la flecha de la viga será diferente a la seguida en el cado se los UHPFRC.

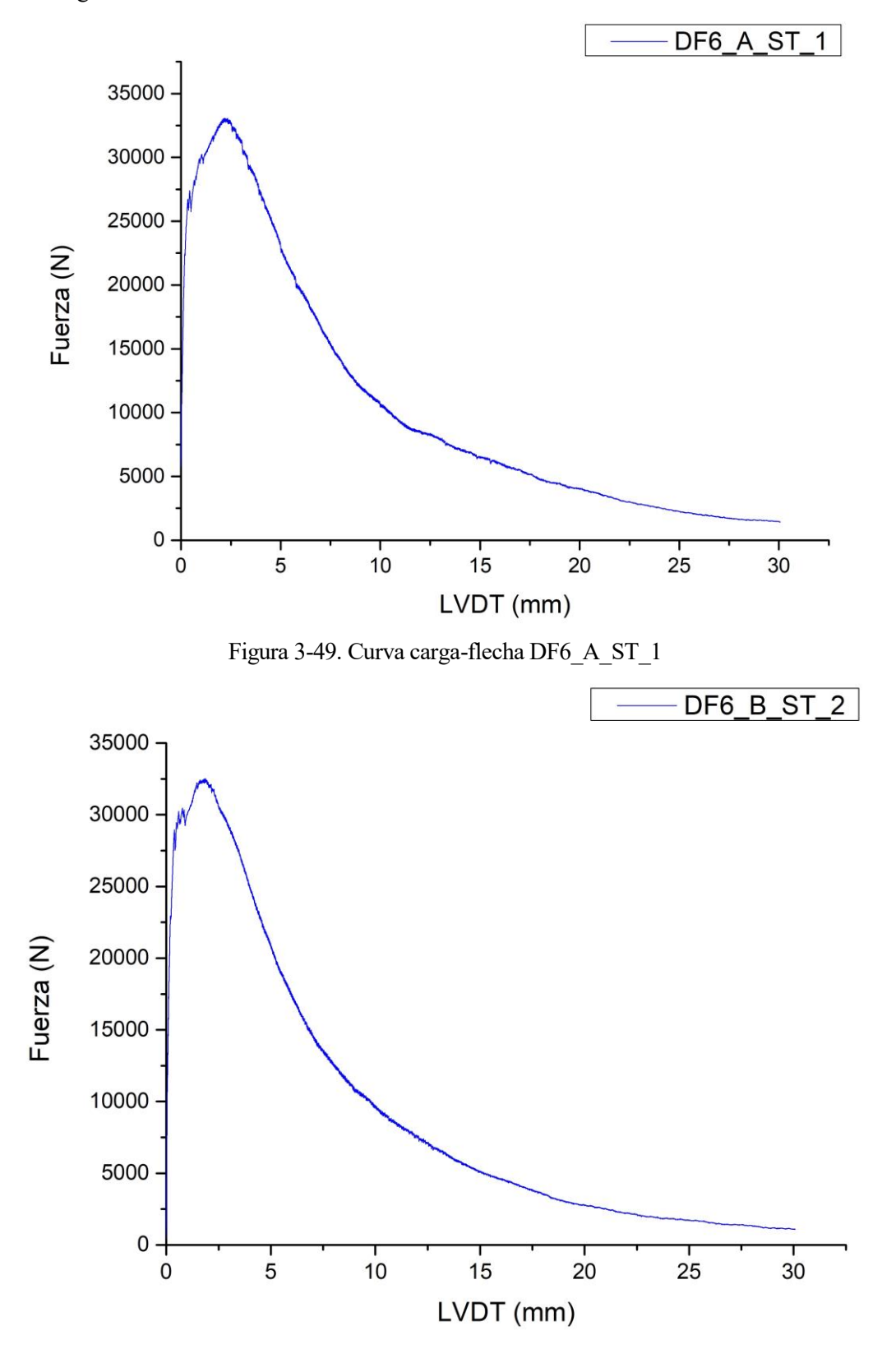

Figura 3-50. Curva carga-flecha DF6\_B\_ST\_2

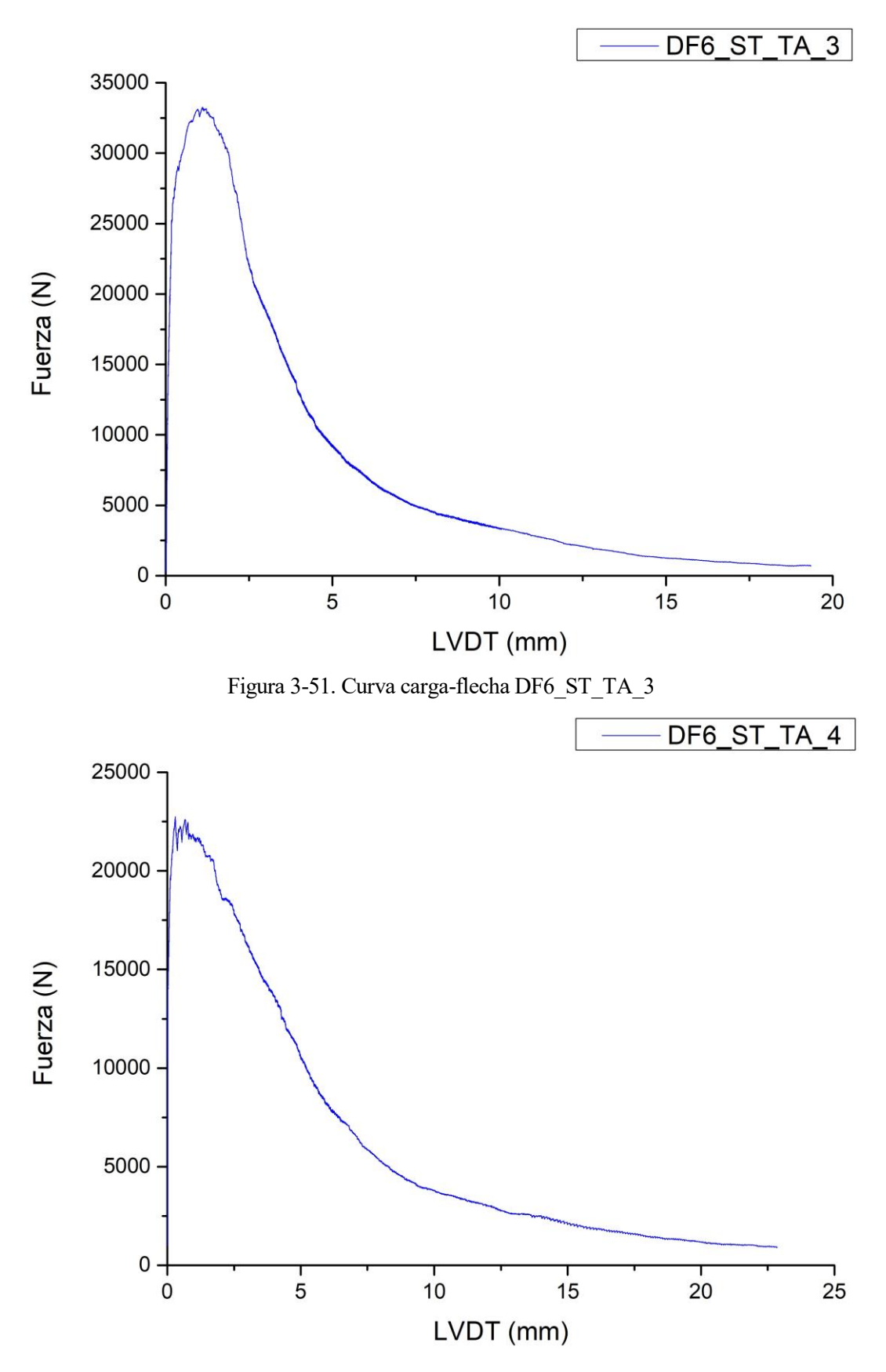

Figura 3-52. Curva carga-flecha DF6\_ST\_TA\_4

# *3.3.3.2.1.2 Obtención de la relación de las curvas carga-posición del actuador y carga-flecha*

Para denotar otra vez la diferencia entre mediciones se representan las 4 comparaciones de las curvas anteriores:

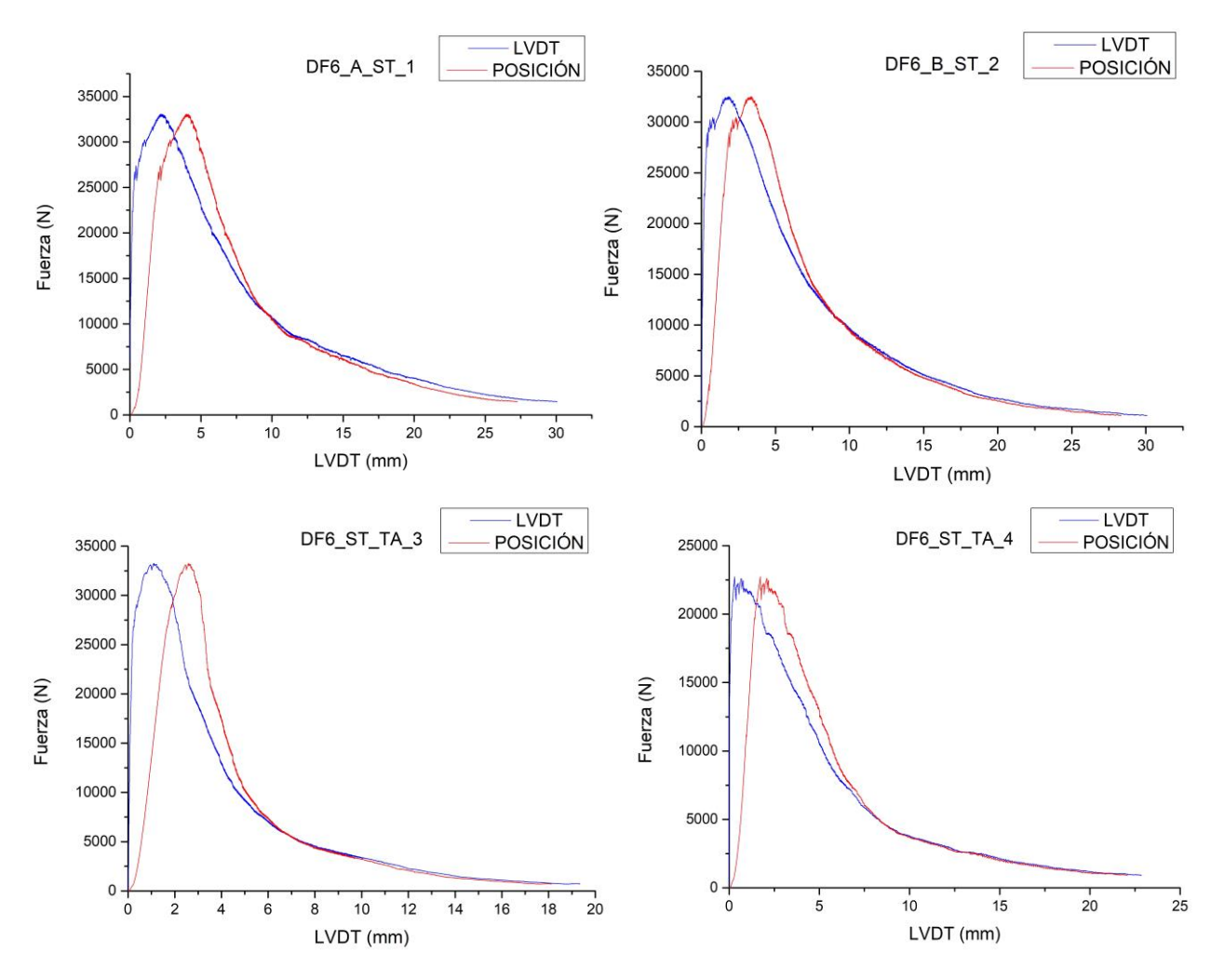

Figura 3-53. Comparación de las curvas posición del actuador/flecha-carga

Esta vez la metodología es distinta al tener cuatro correlaciones diferentes. La lógica nos llevaría a pensar que adimensionalizando la primera parte de la curva y haciendo la media de las relaciones coincidentes se obtendría un resultado que englobase la realidad. Sin embargo así, se lleva a obtener un comportamiento indeseable, obteniendo gráficas en "diente de sierra", sin obtener una continuidad por los siguientes motivos:

- Al ser cargas pico distintas, los intervalos de carga adimensional no son coincidentes, por lo que cada curva tendrá sus valores independientes al resto.
- Al hacer la media con los mismos datos en una curva de las anteriores, dependerá del número de escalones de carga recogidos por el aparato, es decir cuanto más tiempo tarde en incrementar el desplazamiento más valores tomará de la carga, por lo que se minimizaría el resultado si se hiciese la media.

Por tanto, se ha optado por elegir solo una de las curvas para obtener la correlación con el resto sometidas a temeperatura. El criterio seguido es el que tenga una pendiente  $m = \frac{P_{P} i c \sigma}{P_{P} c}$ *Pico* lo más parecida posible a la media de m hallada a partir de los datos tomados a 300ºC.

|   |            | DF6 A ST 1 |            | DF6 B ST 2 |            | DF6 ST TA 3 |            | DF6 ST TA 4 |
|---|------------|------------|------------|------------|------------|-------------|------------|-------------|
|   | Fuerza (N) | Pos (mm)   | Fuerza (N) | Pos (mm)   | Fuerza (N) | Pos (mm)    | Fuerza (N) | Pos (mm)    |
|   | 33.070     | 4.13       | 32.510     | 3,39       | 33.260     | 2.59        | 22.750     | 1,73        |
| m |            | 8.015,03   |            | 9.595,63   |            | 12.821,90   |            | 13.173,13   |

Tabla 3-18. Resumen de las pendientes a temperatura ambiente de las curvas P-Posición del actuador

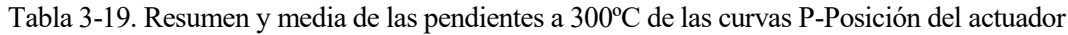

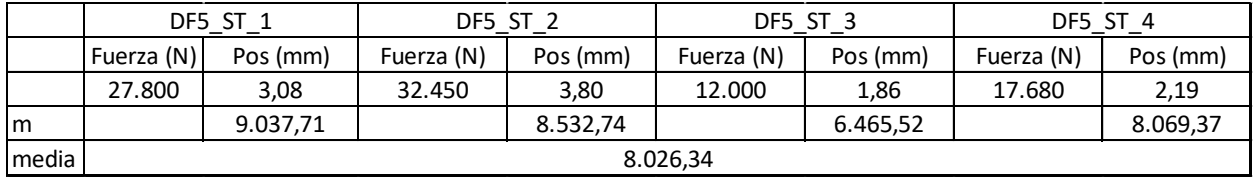

Como se puede observar la pendiente que más se ajusta a los ensayos a 300ºC es la de la probeta DF6\_A\_ST\_1 por lo que se utilizará la correlación obtenida de los ensayos sometidos a este specimen de la misma manera que los hormigones sin fibras de polipropileno.

## *3.3.3.2.1.3 Resultados de los ensayos*

Los ensayos a temperatura ambiente de los hormigones UHPFRC+PP se han llevado a cabo con normalidad, sin embargo, a la hora de obtener los resultados se llegan a valores incongruentes de los parámetros del Hinge Model, es por ello que serán eliminados y no serán tenidos en cuenta a la hora de obtener una caracterización del material. A pesar de todo, se han recogido en este apartado y señalado en las tablas resumen (rojo).

*3.3.3.2.1.3.1 DF6\_A\_ST\_1*

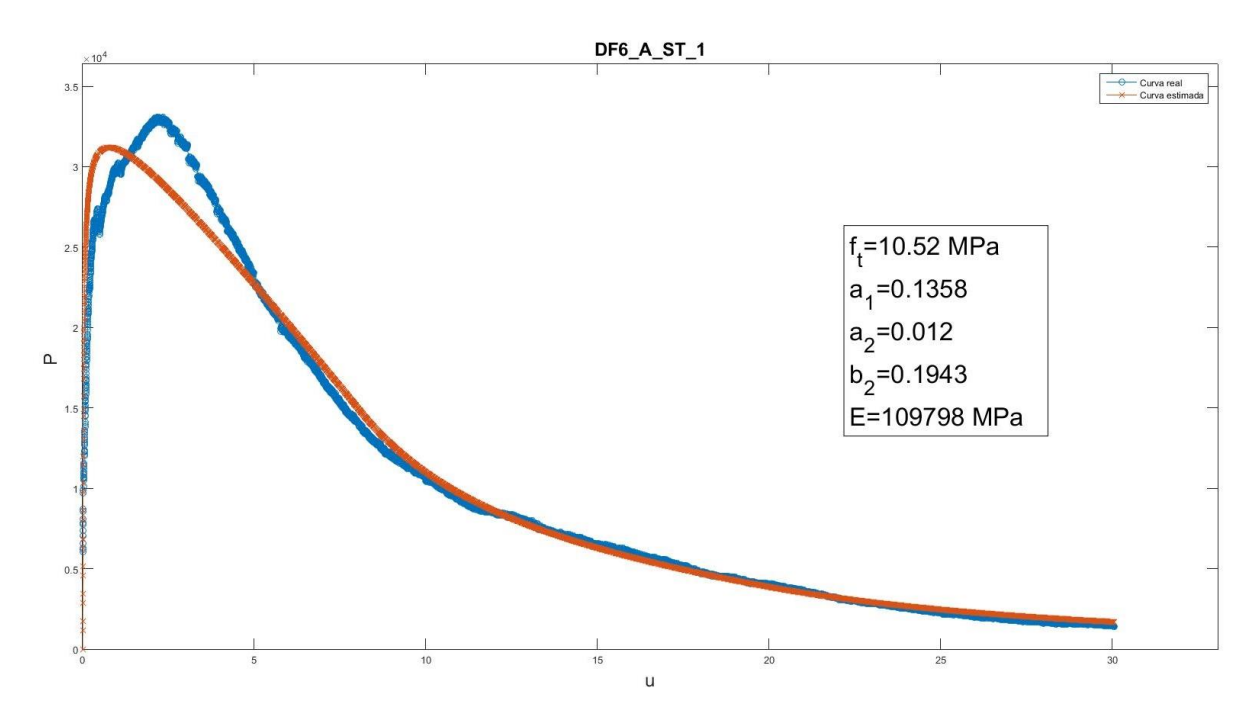

Figura 3-54. Representación gráfica de la carga teórica-desplazamiento y parámetros adimensionales de DF6\_A\_ST\_1

*<sup>3.3.3.2.1.3.2</sup> DF6\_B\_ST\_2*

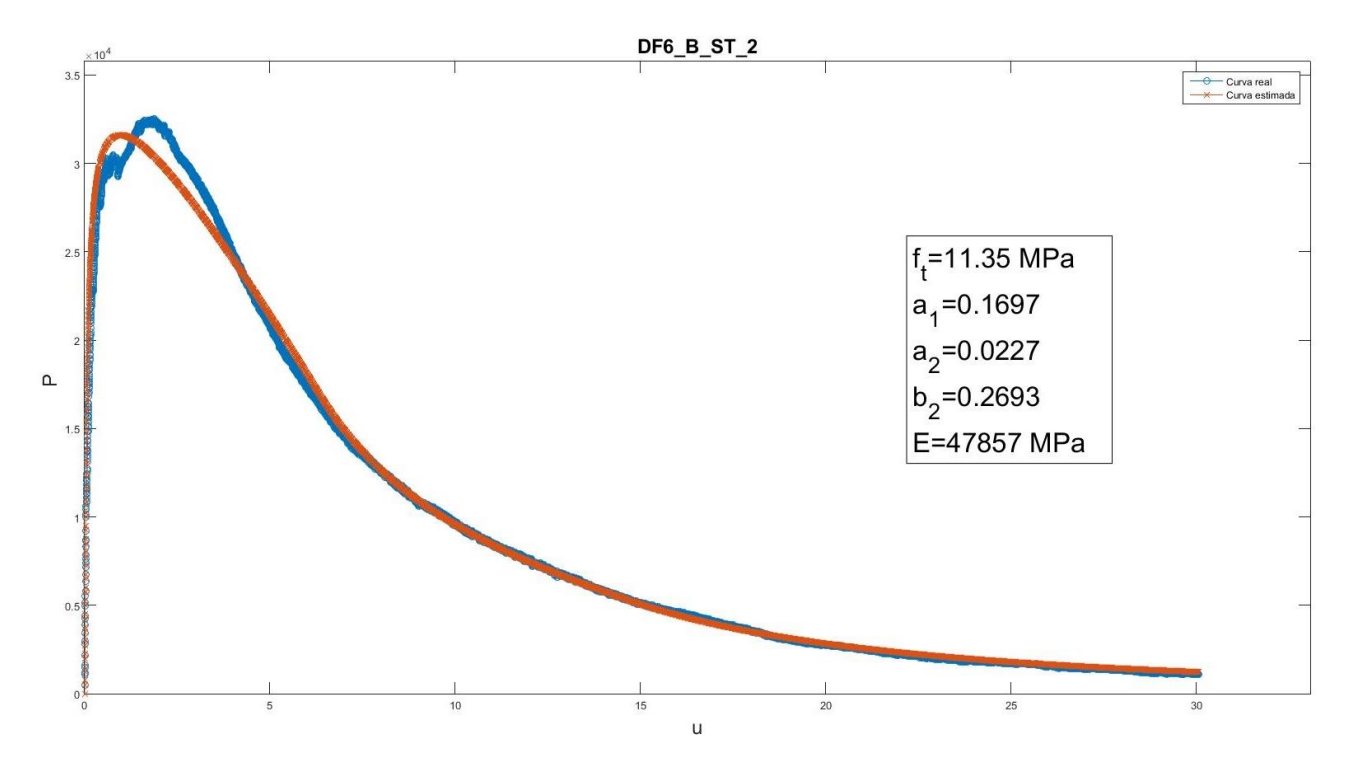

Figura 3-55. Representación gráfica de la carga teórica-desplazamiento y parámetros adimensionales de DF6\_B\_ST\_2

*3.3.3.2.1.3.3 DF6\_ST\_TA\_3*

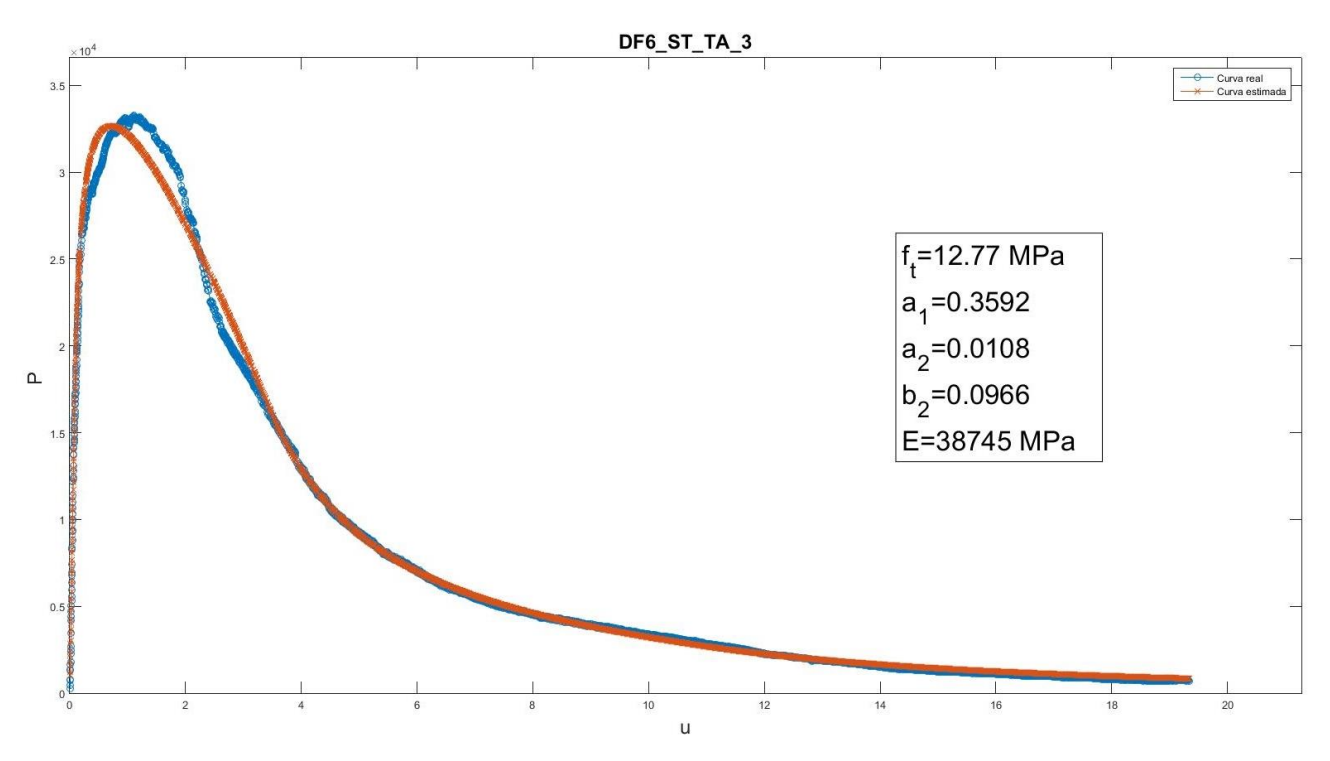

Figura 3-56. Representación gráfica de la carga teórica-desplazamiento y parámetros adimensionales de DF6\_ST\_TA\_3

*<sup>3.3.3.2.1.3.4</sup> DF6\_ST\_TA\_4*

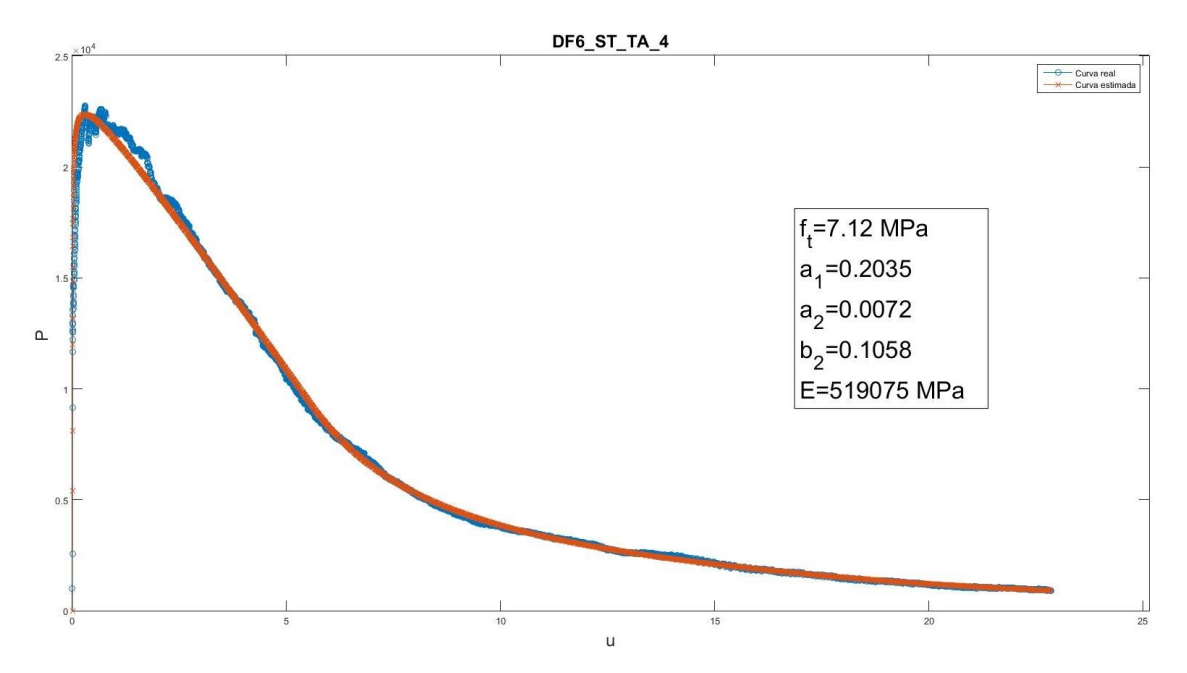

Figura 3-57. Representación gráfica de la carga teórica-desplazamiento y parámetros adimensionales de DF6\_ST\_TA\_4

# *3.3.3.2.1.4 Resumen*

Tabla 3-20. Resumen de parámetros y media de las probetas ensayadas a temperatura ambiente

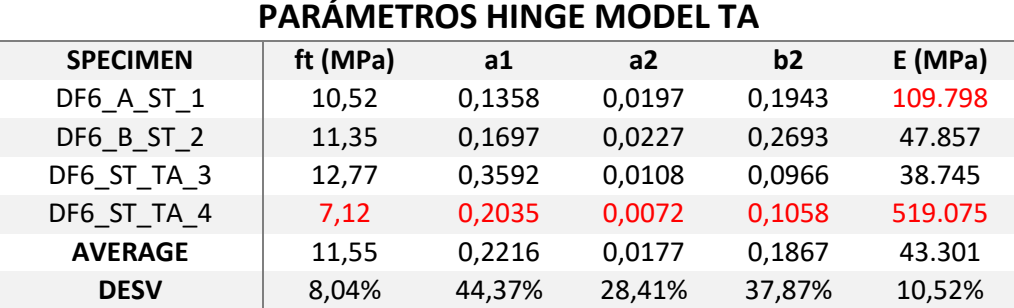

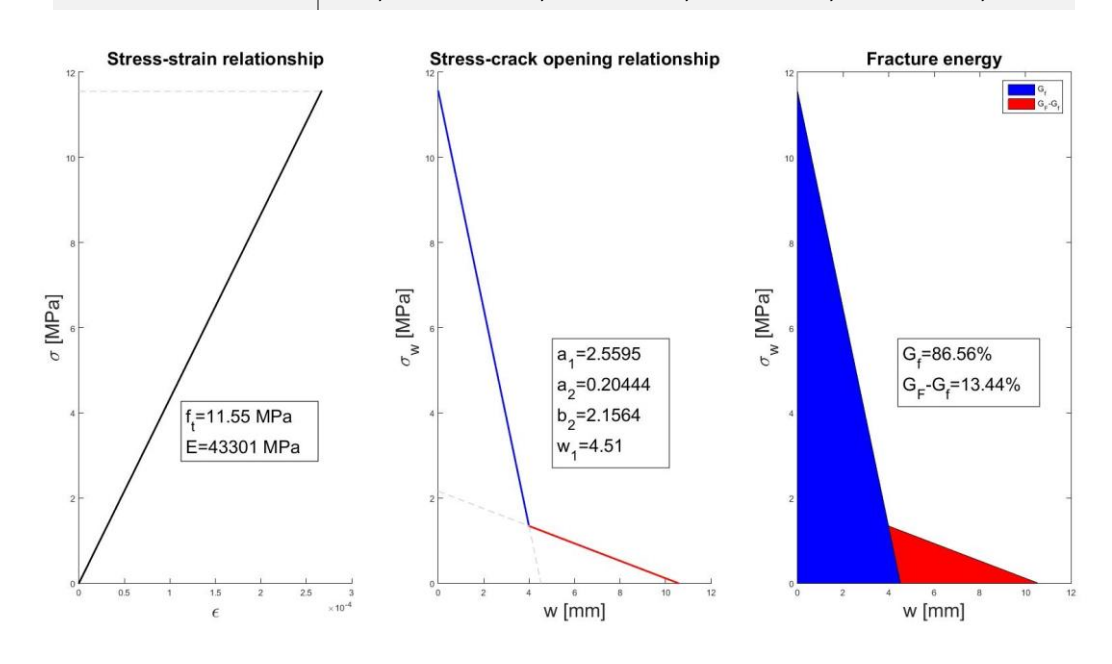

Figura 3-58. Representación gráfica del Hinge Model a temeperatura ambiente

3.3.3.2.2 Ensayos a 300ºC

Todas las probetas ensayadas a 300ºC serán utilizadas en el muestreo estadístico:

- $\bullet$  DF5\_ST\_1
- $\bullet$  DF5\_ST 2
- DF5 ST 3
- $\bullet$  DF5\_ST\_4

*3.3.3.2.2.1 Representación gráfica de los ensayos* 

*3.3.3.2.2.1.1 Curva carga-posición del actuador*

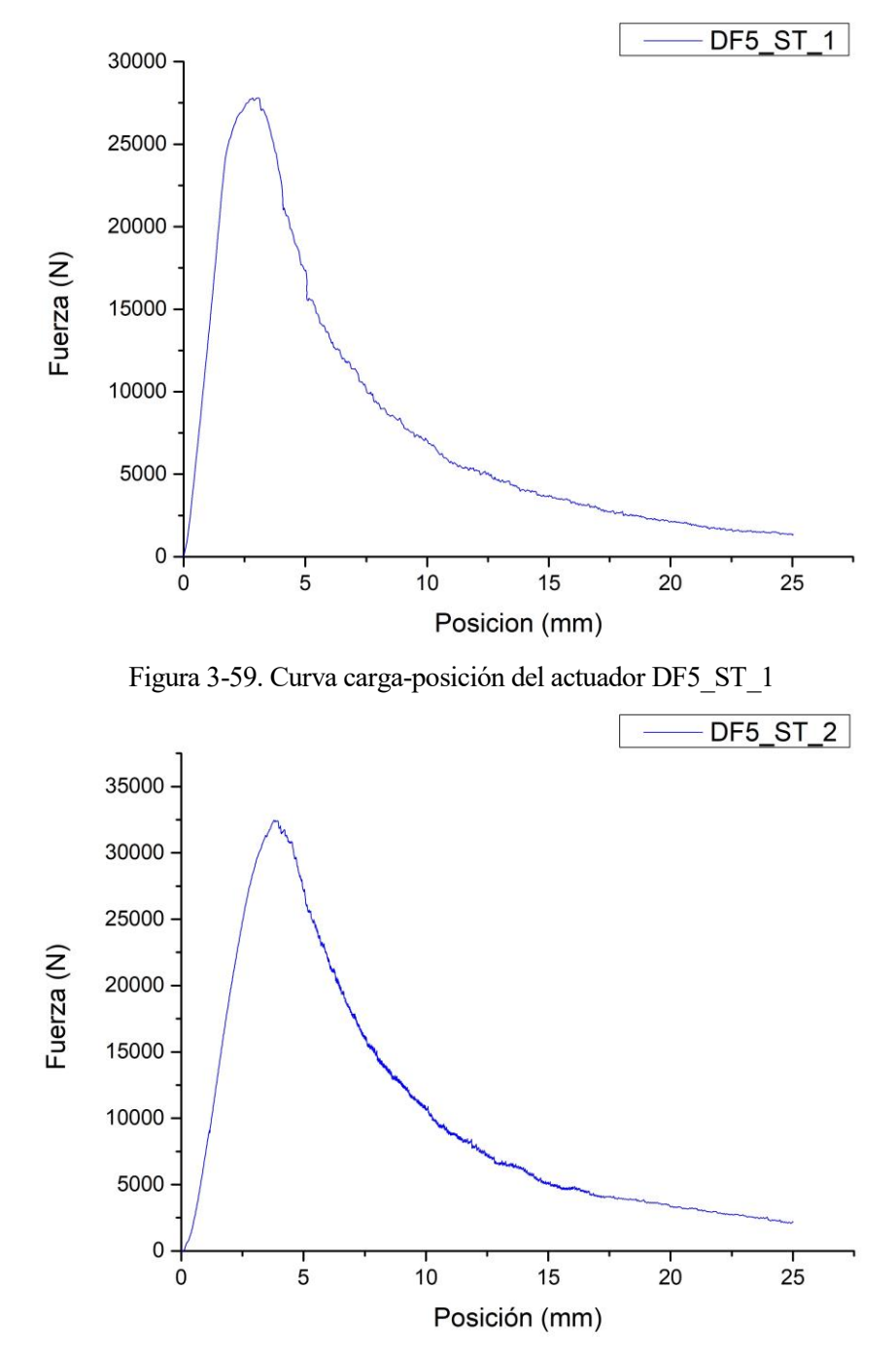

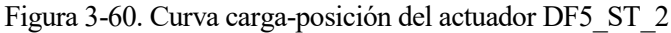

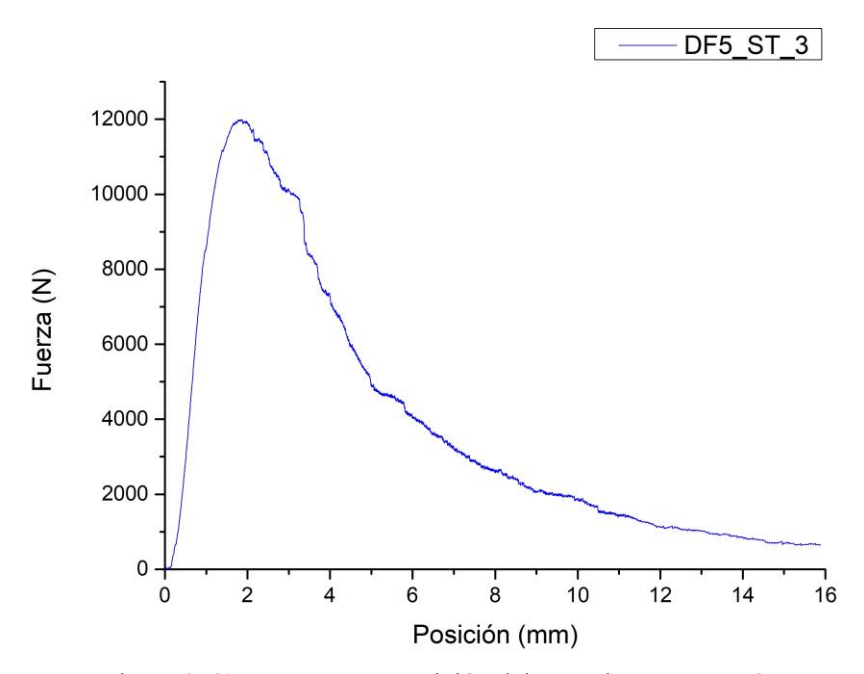

Figura 3-61. Curva carga-posición del actuador DF5\_ST\_3

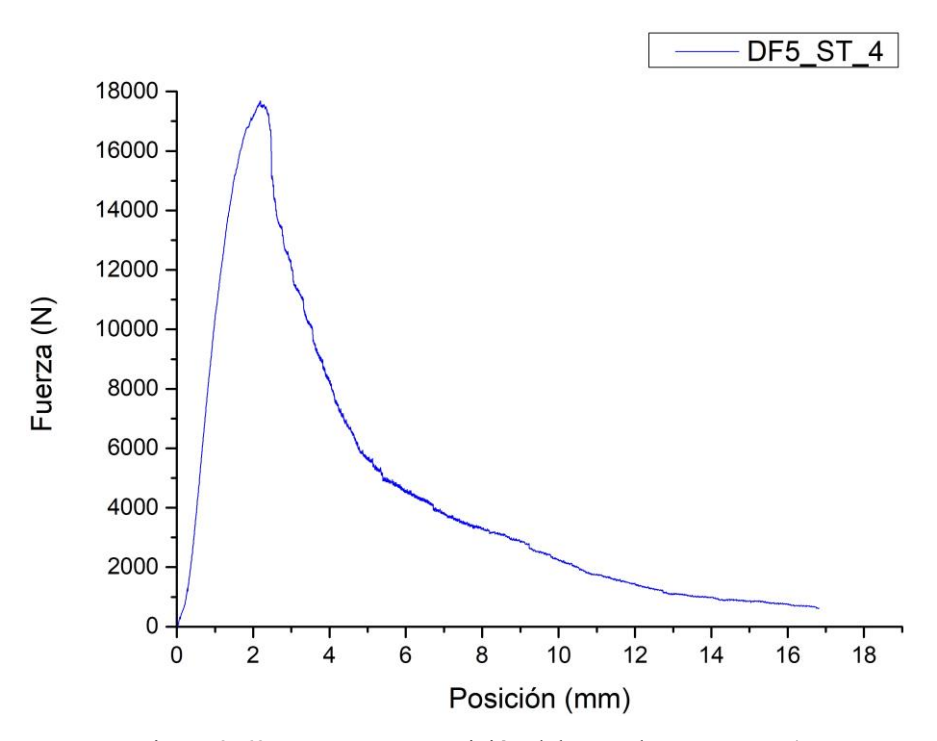

Figura 3-62. Curva carga-posición del actuador DF5\_ST\_4

#### *3.3.3.2.2.2 Resultados de los ensayos*

Se tratarán los datos obtenidos de la misma manera descrita en 3.3.3.1.1.3, una vez realizada la correlación posición del actuador-flecha. Se seguirán omitiendo los valores discordantes de los parámetros del Hinge Model.

*3.3.3.2.2.2.1 DF5\_ST\_1*

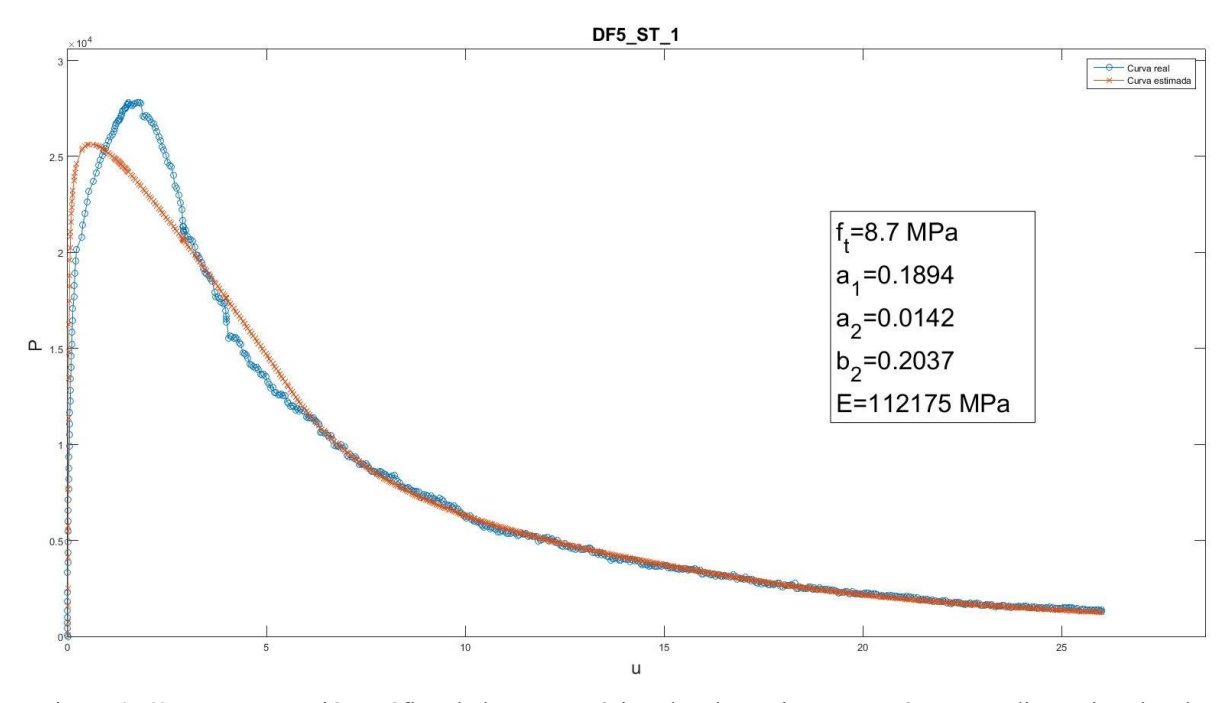

Figura 3-63. Representación gráfica de la carga teórica-desplazamiento y parámetros adimensionales de DF5\_ST\_1

*3.3.3.2.2.2.2 DF5\_ST\_2*

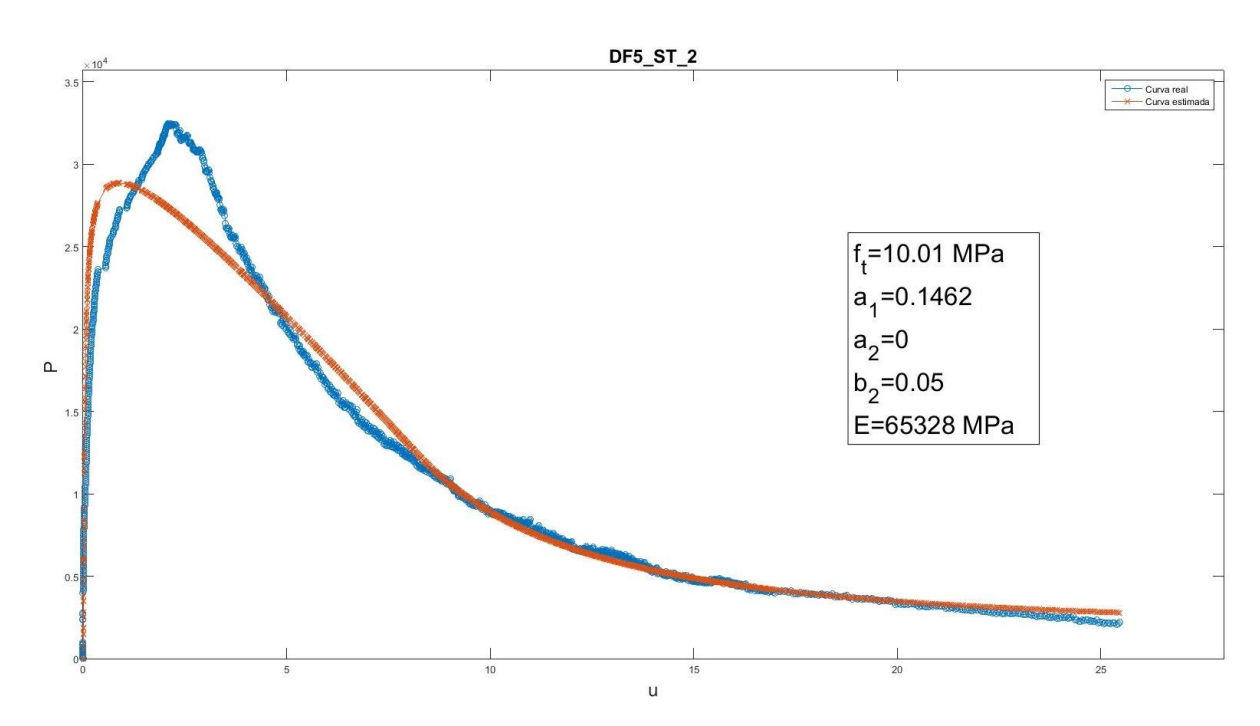

Figura 3-64. Representación gráfica de la carga teórica-desplazamiento y parámetros adimensionales de DF5\_ST\_2

*<sup>3.3.3.2.2.2.3</sup> DF5\_ST\_3*

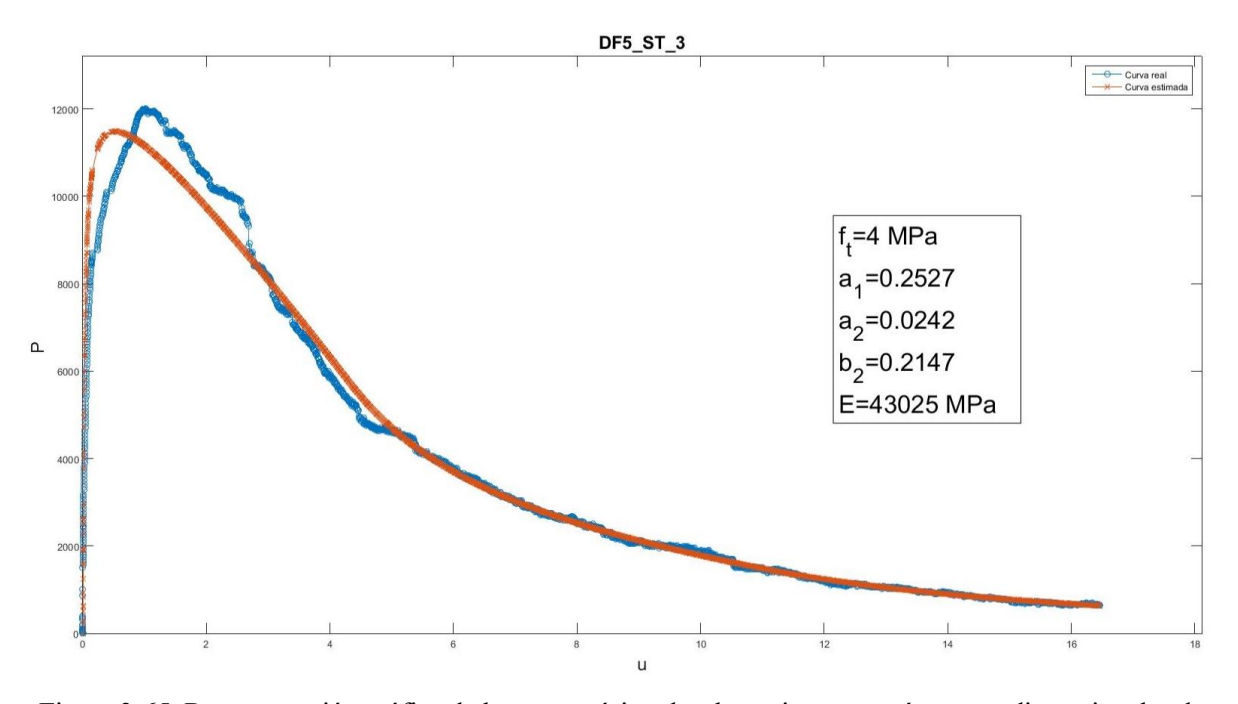

Figura 3-65. Representación gráfica de la carga teórica-desplazamiento y parámetros adimensionales de DF5\_ST\_3

*3.3.3.2.2.2.4 DF5\_ST\_4*

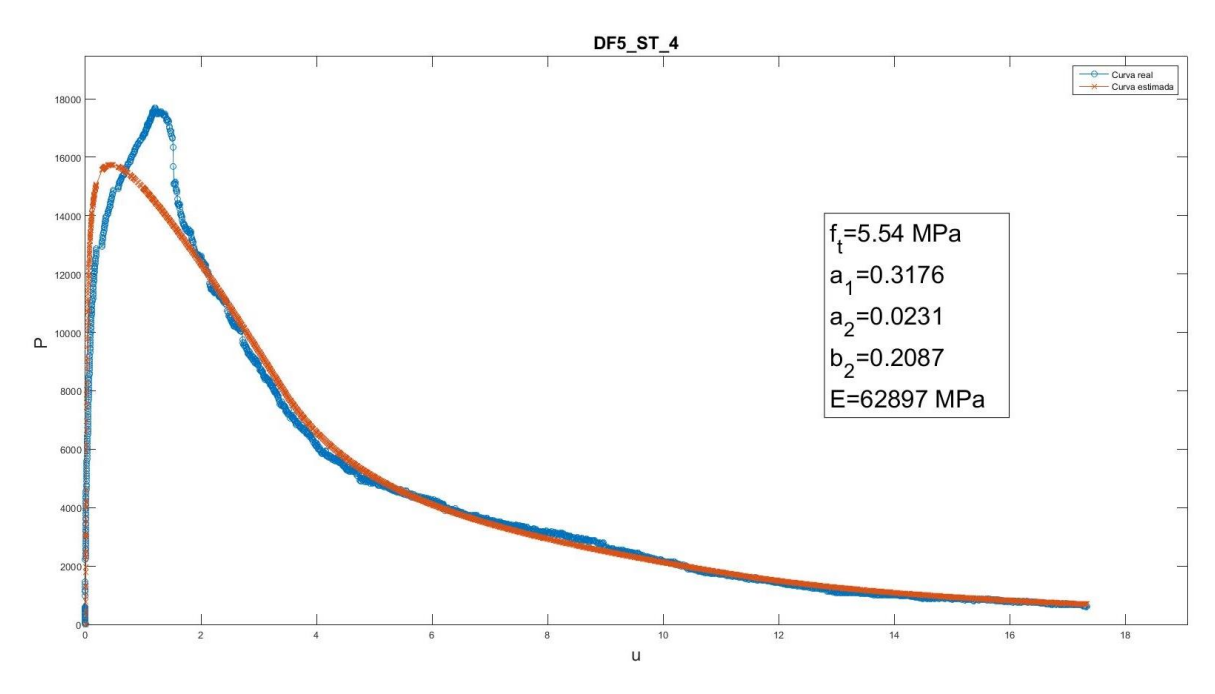

Figura 3-66. Representación gráfica de la carga teórica-desplazamiento y parámetros adimensionales de DF5\_ST\_4

# *3.3.3.2.2.3 Resumen*

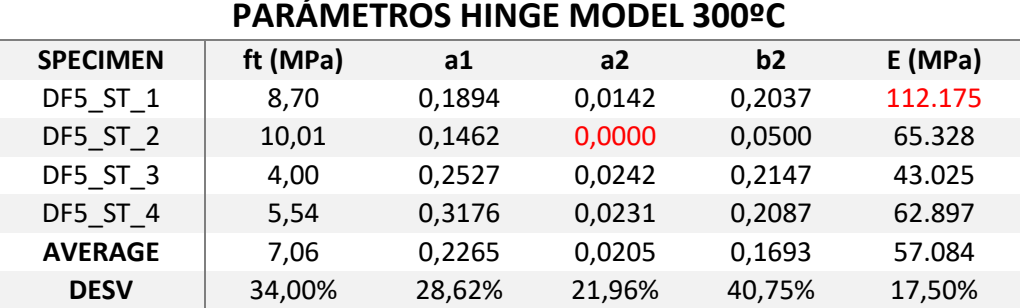

Tabla 3-21. Resumen de parámetros, media y desviación de las probetas ensayadas a 300ºC

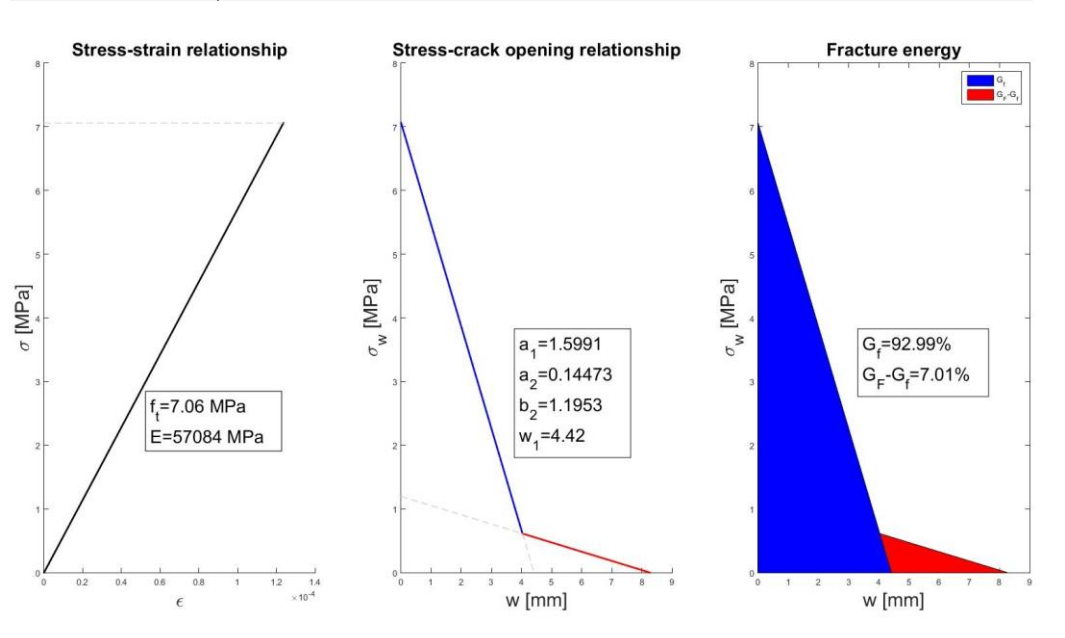

Figura 3-67. Representación gráfica del Hinge Model a 300ºC

# 3.3.3.2.3 Conclusiones de los ensayos de UHPFRC+PP

Como era de esperar y tal y como ocurre con los UHPFRC, el aumento de la tempetaura genera un decremento de la energía de fractura en los hormigones, mostrándose a continuación las dos leyes de ablandamiento obtenidas para temperatura ambiente y 300ºC.

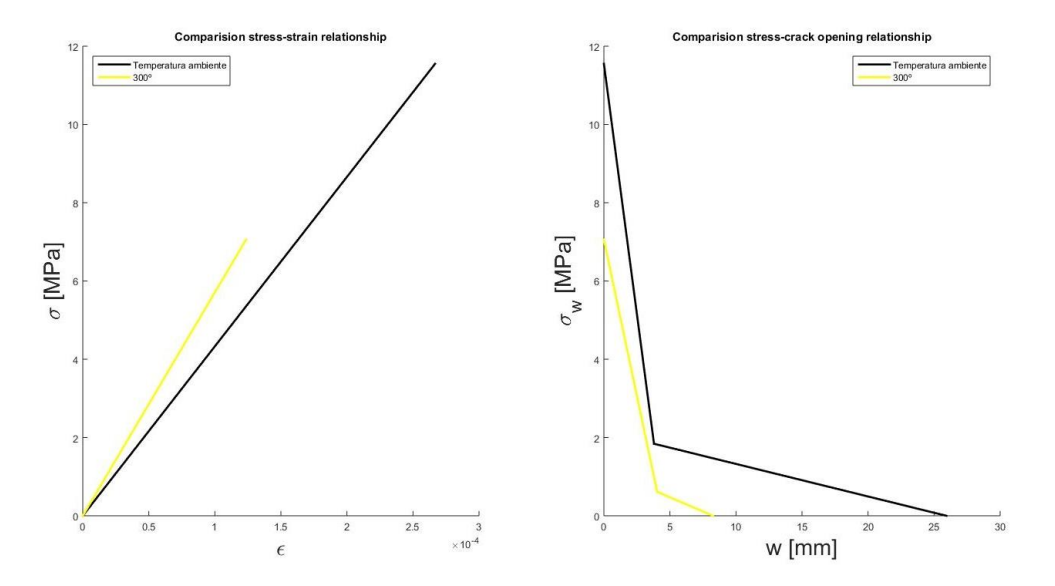

Figura 3-68. Comparación de los valores de la ley de ablandamiento de los hormigones

En cuanto a la energía específica de fractura se puede afirmar que también disminuye la microfisuración, provocando menos daño en la matriz del material.

Tabla 3-22. Porcentajes de energía de fractura correspondiente a microfisuración y macrodaño

|           | Hormigón Temperatura Gf(N) |       |       | % Gf GF-Gf (N) %GF-Gf |       |
|-----------|----------------------------|-------|-------|-----------------------|-------|
| UHPFRC+PP | Ambiente                   | 26.06 | 86,56 | 4.05                  | 13.44 |
| UHPFRC+PP | 300                        | 15.58 | 92,99 | 1.18                  | 7.01  |

En cuanto al módulo elástico del material, se puede decir que la aproximación realizada por la hoja de cálculo de los parámetros del Hinge Model no concuerda con la realidad ya que, si obedecemos a estos datos, el módulo elástico aumentaría conforme aumenta también la temperatura, hecho que queda invalidado por la experiencia. Por tanto, de la misma manera que se hizo en los hormigones sin fibras de polipropileno, se tomarán los datos de los tests de carga cíclica sobre probeta cilíndrica.

Tabla 3-23. Valores del módulo elástico de los UHPFRC+PP

| Hormigón  | <b>Temperatura</b> | E [MPa] |
|-----------|--------------------|---------|
| UHPFRC+PP | Ambiente           | 47.180  |
| UHPFRC+PP | 300                | 32.400  |

Finalmente, el comportamiento registrado en los ensayos de estos hormigones es similar al expuesto en los primeros.

Tabla 3-24. Resistencia a compresión simple de los UHPFRC

|               | Hormigón Temperatura | $f_c$ [MPa] |
|---------------|----------------------|-------------|
| <b>UHPFRC</b> | Ambiente             | 145,88      |
| <b>UHPFRC</b> | 300                  | 126,62      |

# **4 MODELIZACIÓN Y RESULTADOS OBTENIDOS A PARTIR DE LA SIMULACIÓN NUMÉRICA DE LOS UHPFRC ENSAYADOS**

# **4.1 Introducción**

Este apartado del Trabajo se centra en reproducir, con un ejemplo práctico sencillo, el daño que se genera en estos hormigones, tanto en los reforzados con fibras de acero como los que incluyen polipropileno en su matriz, comparando a su vez la influencia o no de armadura pasiva. Como objetivo principal se quiere poner de manifiesto la bajada de las prestaciones cuando se incrementa la temperatura, para ello se analizarán los patrones de fisura, a través de las deformaciones plásticas, y la flecha obtenida de un modelo simple, en nuestro caso, una viga de hormigón sometida a una carga uniformemente distribuida. Los resultados de los ensayos son considerados como el comportamiento real del material, constatados de modo numérico mediante la reproducción del ensayo a flexión en tres puntos a temperatura ambiente con los modelos ensayados desde el origen hasta el pico de la curva carga-flecha, denotando un ablandamiento posterior.

Para analizar este fenómeno se utiliza la formulación del método de los elementos finitos de forma computacional y se ha optado por utilizar un software especializado como es Abaqus de SIMULIA®, ya que incluye modelos de comportamiento del hormigón que se ajustan en gran medida a la realidad. El programa puede resolver casi todo tipo de problemas, desde un simple análisis lineal hasta simulaciones complejas no lineales.

# **4.2 Modelo físico**

Se quiere modelar una viga de hormigón de ultra-altas prestaciones de 5 metros de luz y biapoyada, sometida a una carga uniformemente distribuida, por lo que se obtendrá un diagrama de momentos y cortantes de la siguiente manera:

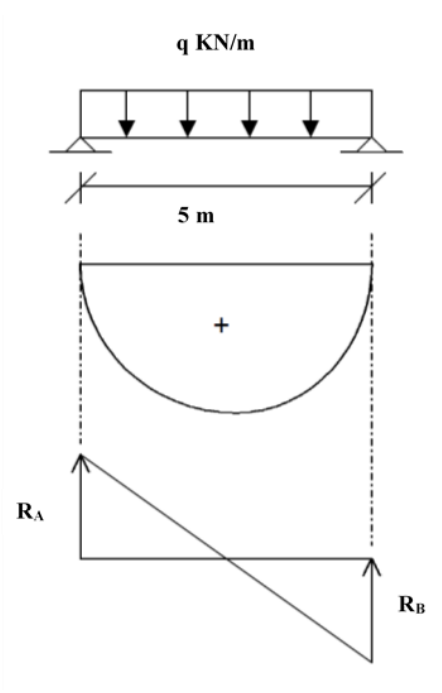

Figura 4-1. Diagramas de esfuerzos y geometría de la viga

# 4. Modelización y resultados obtenidos a partir de la simulación numérica de los UHPFRC ensayados

Para el dimensionamiento de la sección se optará por:

Una sección rectangular de canto (h) 500 mm y de ancho (b) 300 mm

para el dimensionamiento de la armadura pasiva:

- Armadura longitudinal:
	- o 6 barras de acero B500S de diámetro 20 mm como armadura pasiva de tracción a lo largo de toda la viga y con un recubrimiento mecánico de 25 mm, quedando un canto útil en la pieza de 457 mm (debido a la inclusión de la armadura transversal).
	- o 2 barras de diámetro 16 mm como armadura pasiva de compresión en toda la longitud del modelo, para cumplir con la cuantía geométrica mínima establecida en el artículo 42.3 de la EHE-08 [17] del 2,8‰ para armaduras con acero B 500S.
- Armadura transversal: como se verá más adelante, en la ejecución del modelo, en la parte donde más influye el esfuerzo cortante, es decir, en los apoyos, nos interesa menos el comportamiento del mecanismo ya que el esfuerzo que provoca la fisuración es en la mitad del vano donde no hay esfuerzo cortante, sin embargo se ha optado por colocar cercos de acero de 8 mm cada 120 mm y a 1,2 m de los apoyos aumentar la separación a 200 m.

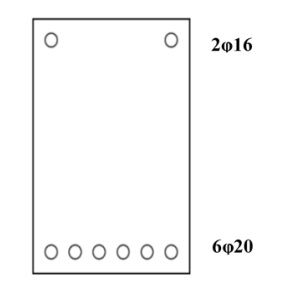

Figura 4-2. Dimensionamiento de la sección transversal de la viga

# **4.3 Modelo matemático**

Se describe en este apartado cómo se ha plasmado el modelo físico en el software de cálculo manteniendo siempre la intención de realizar una representación fidedigna y precisa del comportamiento real de la viga en cuestión.

El modelo se ha realizado en el espacio modelo 3D del tipo deformable.

# **4.3.1 Partes**

# **4.3.1.1 Viga**

Se modela la viga como un sólido de extrusión de dimensiones 5.000 x 500 x 300 mm, como se puede ver se han hecho particiones en los extremos para modelar correctamente los apoyos, aunque posteriormente se entrará más en detalle.

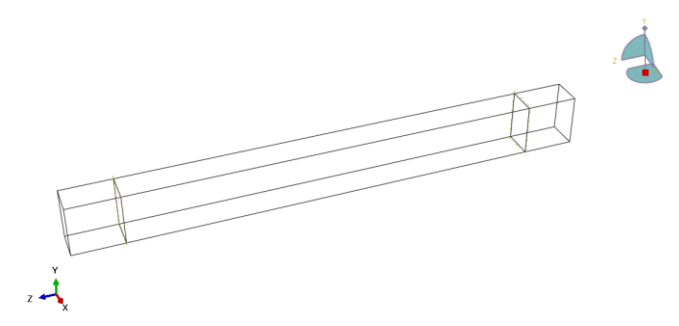

Figura 4-3. Modelización de la viga de UHPFRC
#### **4.3.1.2 Barras de acero**

Ambas barras, tanto las de diámetro 16 mm como 20 mm, han sido plasmadas como partes tipo wire, en una dimensión de 5.000 mm.

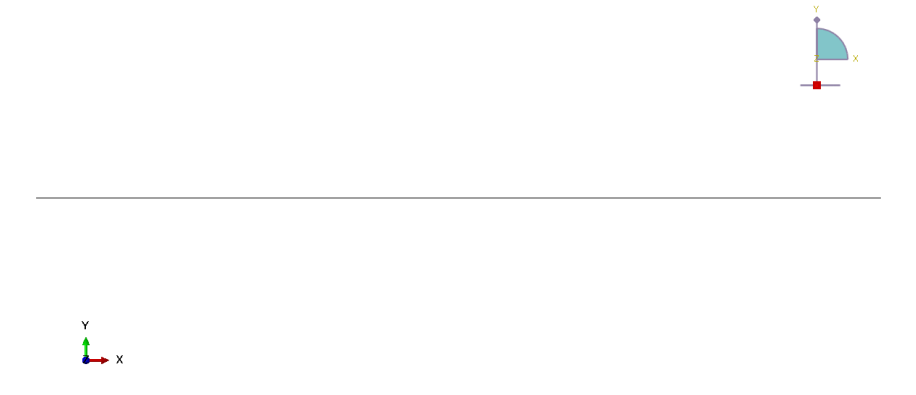

Figura 4-4. Modelización de la armadura pasiva longitudinal

#### **4.3.1.3 Estribos**

De la misma manera que las barras longitudinales se crean los estribos como tipo wire, las dimensiones de los cercos rectangulares serán de 442 mm de alto y 242 mm de ancho, para tener en cuenta tanto la sección de las barras como el recubrimiento de 25 mm.

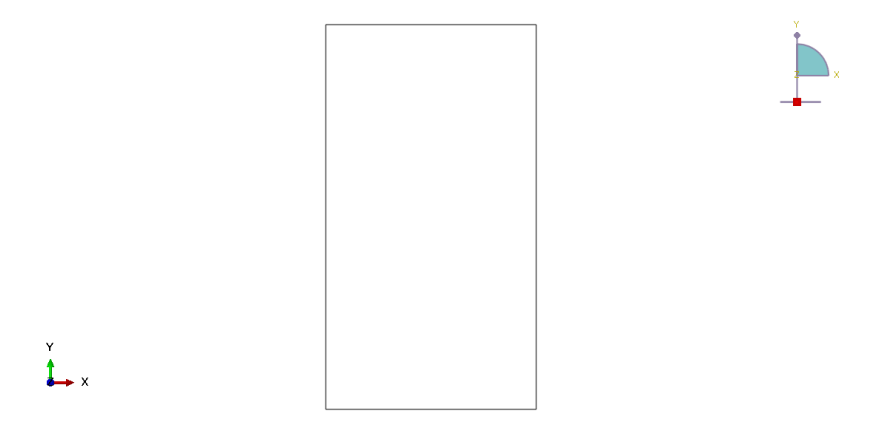

Figura 4-5. Modelización de la armadura transversal

## **4.3.2 Materiales**

Parece lógico que nuestro modelo se componga de 2 materiales, el acero de las armaduras y el hormigón de la viga, sin embargo este último será representado de dos maneras, una incluye el Concrete Damaged Plasticity Model y otra no. Esta es la razón por la que se ha hecho la partición que se veía en el apartado de *Partes*, para que la simulación numérica no devuelva resultados erróneos en las proximidades de las condiciones de contorno, se decide modelar en una longitud el canto de la viga, es decir 500 mm, por cada extremo de ésta como si el hormigón fuese un material elástico y lineal, sin tener en cuenta el daño que está presente en los 4 metros restantes de la práctica.

Las propiedades de los materiales cambiarán según sean a temperatura ambiente, 100, 200 ó 300 °C y si contienen o no fibras de polipropileno.

#### **4.3.2.1 Hormigón con daño (HSRC)**

Se reproducirán dos comportamientos:

- Elástico: de tipo isotrópico con las propiedades:
	- o Módulo de Young: finalmente se obtendrá de los ensayos de probetas cilíndricas (excepto la obtenida por interpolación).

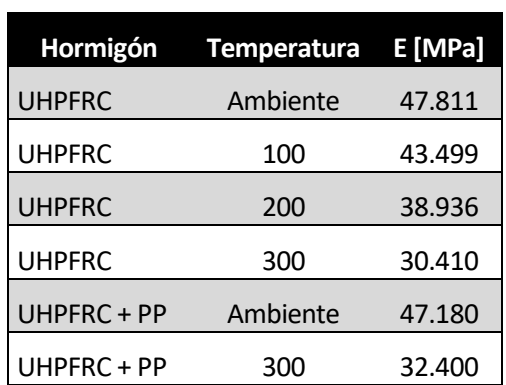

Tabla 4-1. Módulo elástico de los hormigones ensayados

- o Coeficiente de Posisson: 0.2 para todos los hormigones.
- Concrete Damaged Plasticity: se introducirán los valores de los ensayos a compresión y la aproximación bilineal del comportamiento en fractura obtenida anteriormente con el Hinge Model, así como los parámetros especiales de plasticidad, introduciendo los valores estipulados en [18]:
	- o Ángulo de dilatación: 31
	- o Excentricidad: 0.1
	- $\circ$  f<sub>b0</sub>/f<sub>c0</sub>: 1.16
	- o K: 0.666
	- o Parámetro de viscosidad: 0.001

En cuanto al comportamiento a compresión del hormigón se toman como valores los obtenidos de los ensayos a compresión simple:

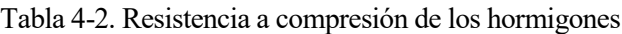

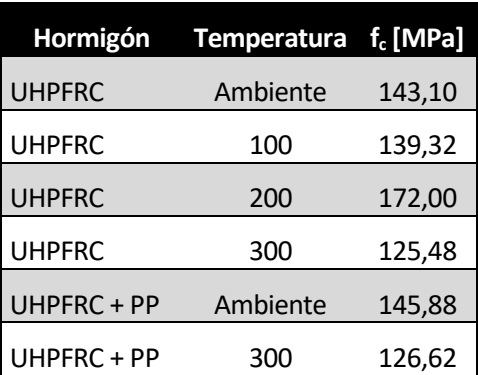

Por último, para caracterizar el modelo de daño plástico se necesitan los valores del Hinge Model obtenidos, en concreto, al ser bilineal, se necesitan tres puntos del comportamiento en fractura, el inicial de la primera rama, el de intersección y el final de la segunda rama:

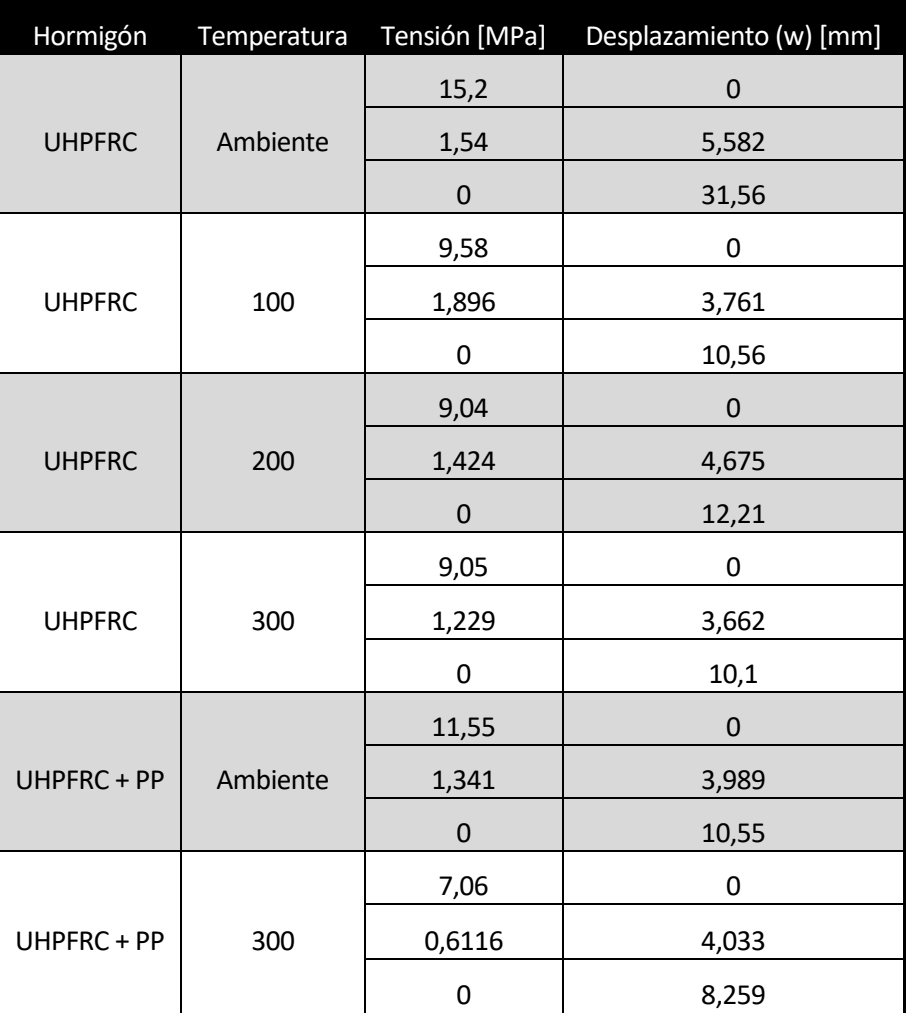

Tabla 4-3. Valores de la ley bilineal de ablandamiento obtenidos a partir del Hinge Model

## **4.3.2.2 Hormigón elástico lineal (HSRC\_EL)**

Como ya se ha mencionado, se introducirá solo el módulo de Young del hormigón obtenido de los ensayos y el coeficiente de Poisson.

## **4.3.2.3 Acero B500s (Steel B500s)**

El acero pasivo de las barras longitudinales y los estribos será definido como un material elástico lineal e isótropo, en el cual el módulo elástico inicial de 200 GPa del acero a temperatura ambiente va disminuyendo con la temperatura tal y como indica la EAE [19] en la tabla 45.1 del capítulo 12: Proyecto de estructuras de acero frente al incendio. Además se introducirá el límite elástico del acero, 500 MPa, que no se verá alterado con las temperaturas que manejamos.

| $\theta_{s}$ | $k_{y,\theta} = f_{y,\theta}/f_y$ | $k_{p,\theta} = f_{p,\theta}/f_{y}$ | $k_{E,\theta} = E_{a,\theta}/E_a$ |
|--------------|-----------------------------------|-------------------------------------|-----------------------------------|
| 20 °C        | 1,000                             | 1,000                               | 1,000                             |
| 100 °C       | 1,000                             | 1,000                               | 1,000                             |
| 200 °C       | 1,000                             | 0,807                               | 0,900                             |
| 300 °C       | 1,000                             | 0,613                               | 0,800                             |

Figura 4-6. Coeficientes de corrección con la temperatura de las características mecánicas de los aceros estructurales al carbono [19]

por tanto:

| Hormigón      | <b>Temperatura</b> | E [MPa] | $f_{\mathsf{vk}}$ [MPa] |
|---------------|--------------------|---------|-------------------------|
| <b>UHPFRC</b> | Ambiente           | 200.000 | 500                     |
| <b>UHPFRC</b> | 100                | 200.000 | 500                     |
| <b>UHPFRC</b> | 200                | 180.000 | 500                     |
| <b>UHPFRC</b> | 300                | 160.000 | 500                     |
| UHPFRC + PP   | Ambiente           | 200.000 | 500                     |
| UHPFRC + PP   | 300                | 160.000 | 500                     |

Tabla 4-4. Valores del módulo elástico del acero sometido a temperatura

El coeficiente de Poisson será en todos ellos de 0,3.

## **4.3.3 Ensamblaje y mallado del modelo**

Una vez creadas las partes y asignados los materiales se procederá al ensamblaje y mallado de los mismos, en el cual, todos los elementos, del tipo C3D8R, se han mallado con nodos situados cada 50 mm y los elementos de acero, del tipo TRUSS, se modelan como interacción embebida con el hormigón de la viga.

Geométricamente el entramado de elementos que se genera es:

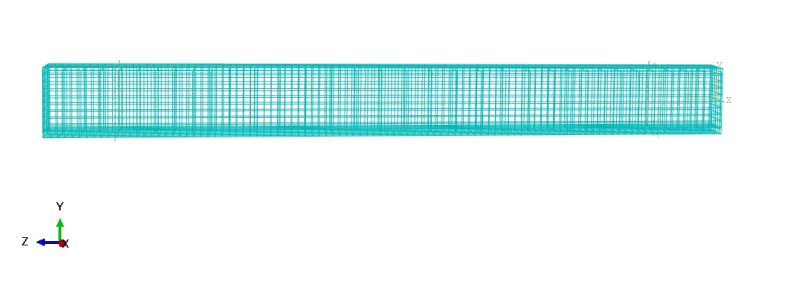

Figura 4-7. Elementos que conforman el modelo

y el mallado de la viga de estudio:

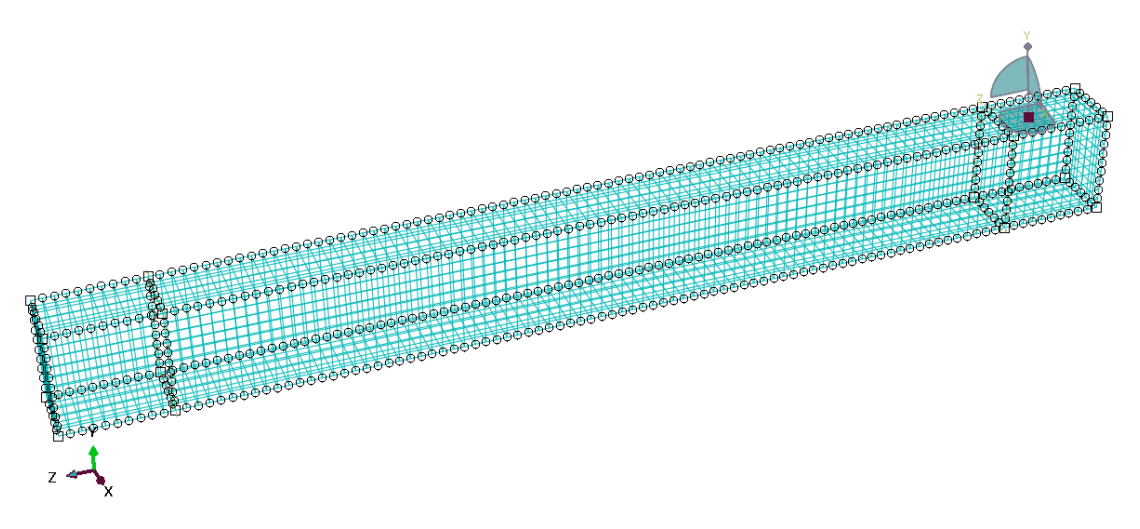

Figura 4-8. Nodos de la parte Viga

# **4.3.4 Cargas aplicadas y condiciones de contorno**

Para analizar el comportamiento de la viga de hormigón se ha optado por aplicar una carga uniformemente distribuida de 18 KN. El software de cálculo, en el modelado 3D, aplica una presión sobre una superficie, en este caso la cara superior del canto de la viga, perpendicular al eje xz, es decir, en la dirección y.

También se define en este módulo las condiciones de contorno donde se restringirán los movimientos verticales, transversales y longitudinales en un extremo y en el otro se permiten los longitudinales siendo los giros permitidos en ambos apoyos.

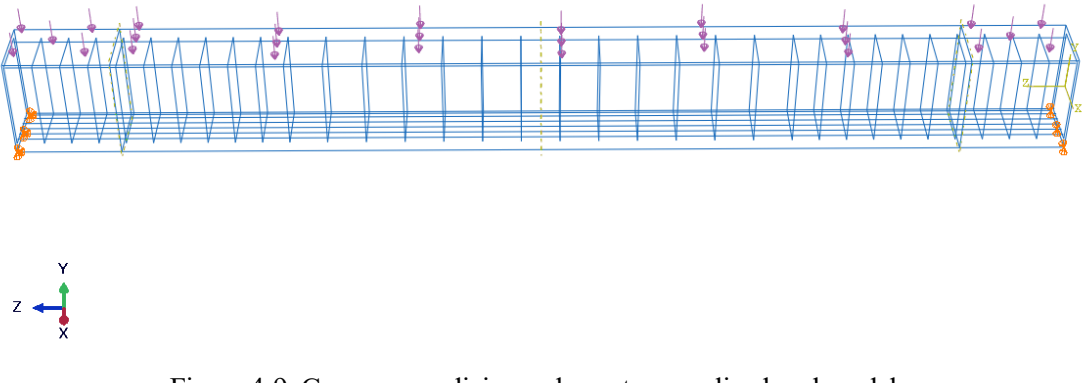

#### Figura 4-9. Cargas y condiciones de contorno aplicadas al modelo

## **4.3.5 Step**

Finalmente se procede a establecer el método por el cual se realizará el cálculo estructural de la viga sometida a las cargas anteriormente descritas. El objetivo es analizar en cada caso cuál es la carga que genera la fisuración de la viga y la carga última capaz de soportar nuestra estructura. Así, el método escogido para que el programa Abaqus realice el análisis de los modelos es el método de Riks modificado. Éste método es útil en el análisis de estructuras que presentan un comportamiento geométrico no lineal. El método obtiene soluciones de equilibrio, controlando en cada incremento, la curva carga-desplazamiento.

## **4.3.6 Resultados**

Los resultados de las simulaciones son satisfactorios al reproducir, con bastante precisión el comportamiento de la viga hasta el momento de fisuración teórico, obtenido a partir del producto del módulo elástico de la sección y la resistencia a tracción del hormigón. Como era de esperar la carga con la que se produce la fisuración disminuye con la temperatura y, al igual que ocurre con la resistencia a tracción conseguida a través de los parámetros del Hinge Model, se mantiene estacionaria entre 200ºC y 300ºC. A su vez la flecha, que depende también del módulo elástico del material, aumenta conforme disminuye este valor.

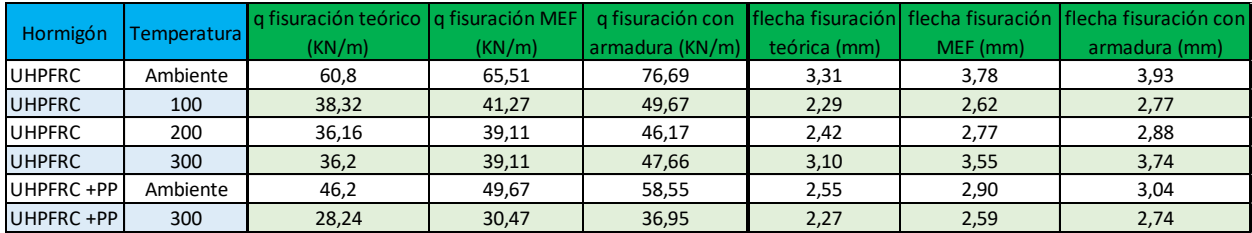

Tabla 4-5. Resultados de las simulaciones de la viga hasta el momento de la fisuración

También se ha calculado la carga última y su flecha para cada simulación.

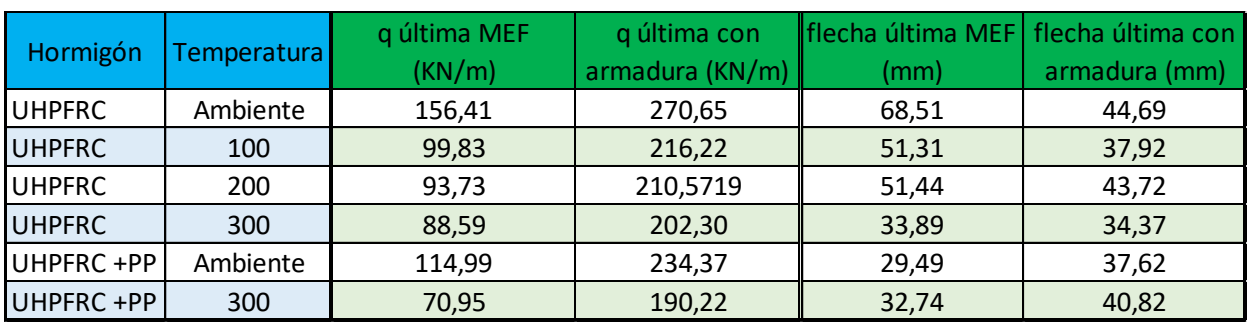

#### Tabla 4-6. Resultados de las simulaciones de la viga a momento último

A continuación se muestran las curvas carga-flecha de cada hormigón, tanto en masa como armado, tomando como punto de referencia el correspondiente al centro geométrico de la cara superior introduciendo posteriormente una tabla resumen de los resultados.

Además, se adjuntarán las imágenes del modelo donde comienza la fisuración y la flecha correspondiente a este instante que, en definitiva, conforman los datos de interés de nuestro estudio.

#### **4.3.6.1 UHPFRC a temperatura ambiente sin armadura**

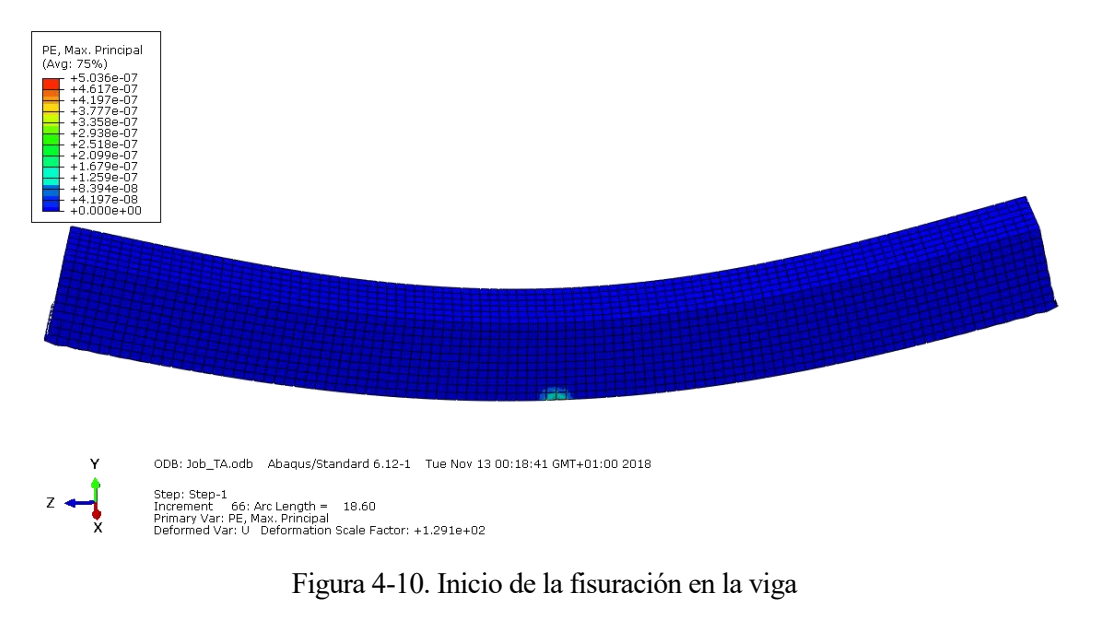

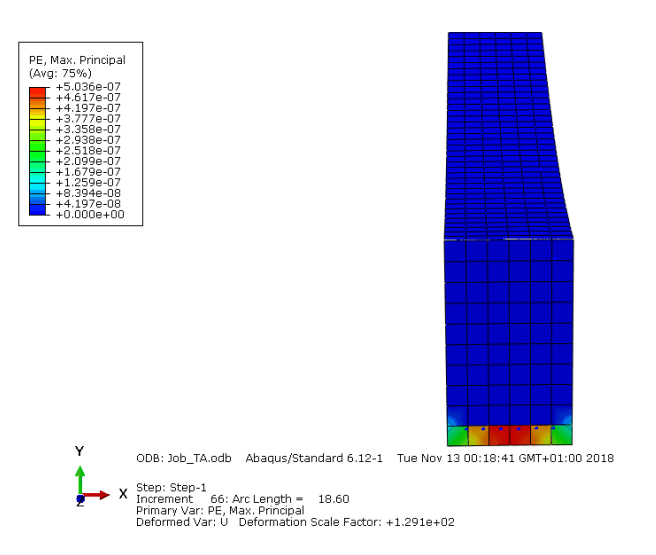

Figura 4-11. Inicio de la fisuración en la sección transversal de la viga

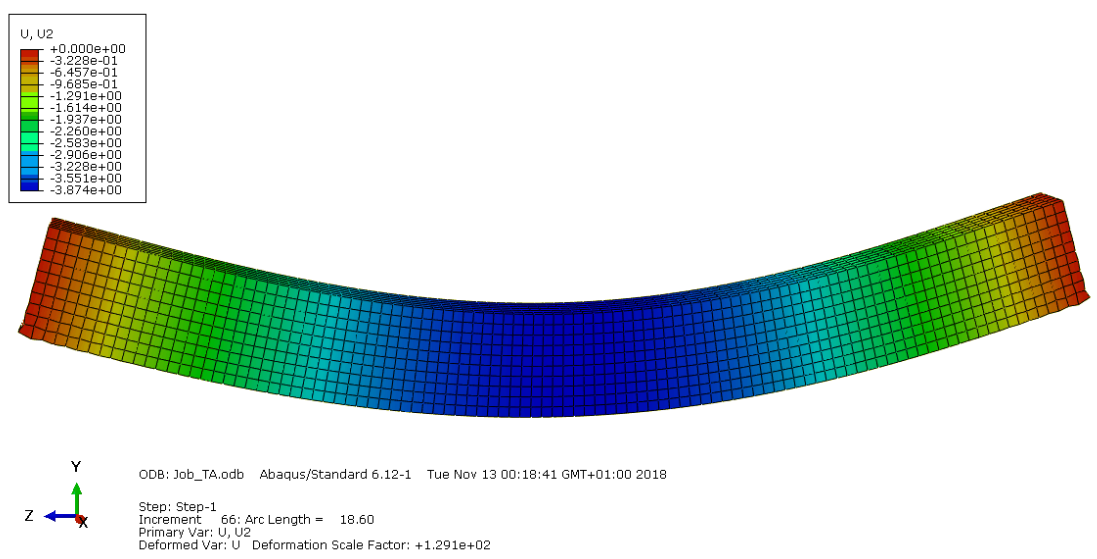

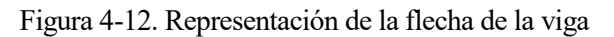

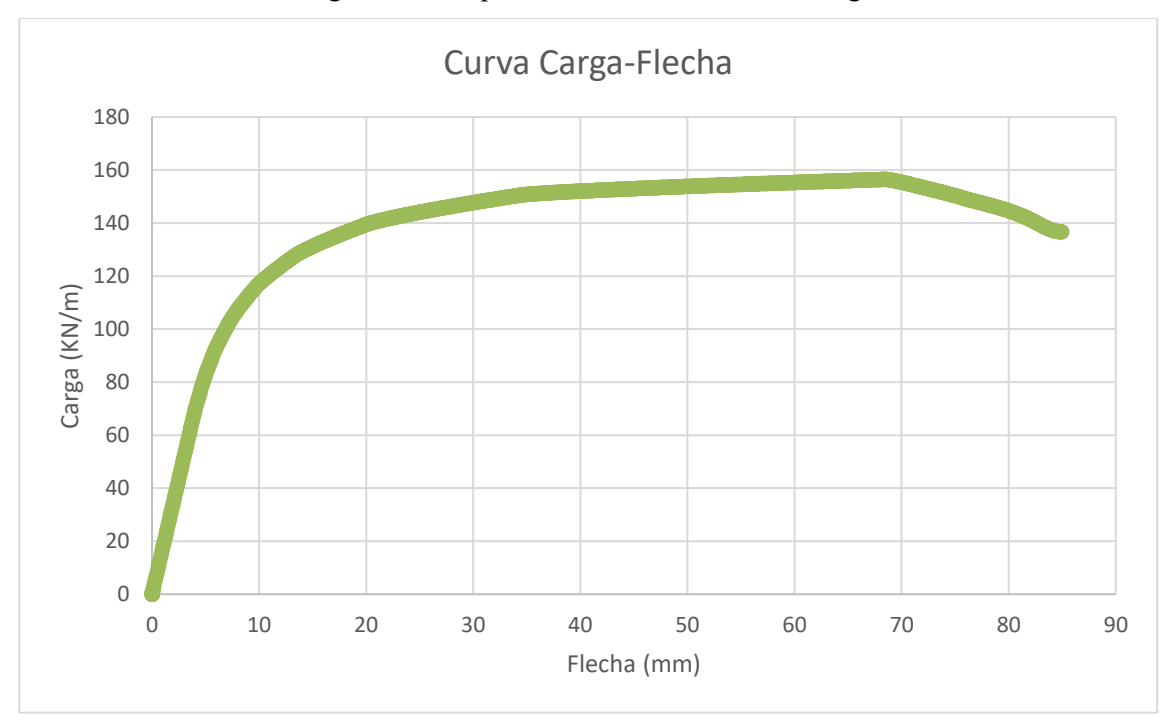

Figura 4-13. Curva Carga-Flecha UHPFRC a temperatura ambiente sin armadura

#### **4.3.6.2 UHPFRC a temperatura ambiente con armadura**

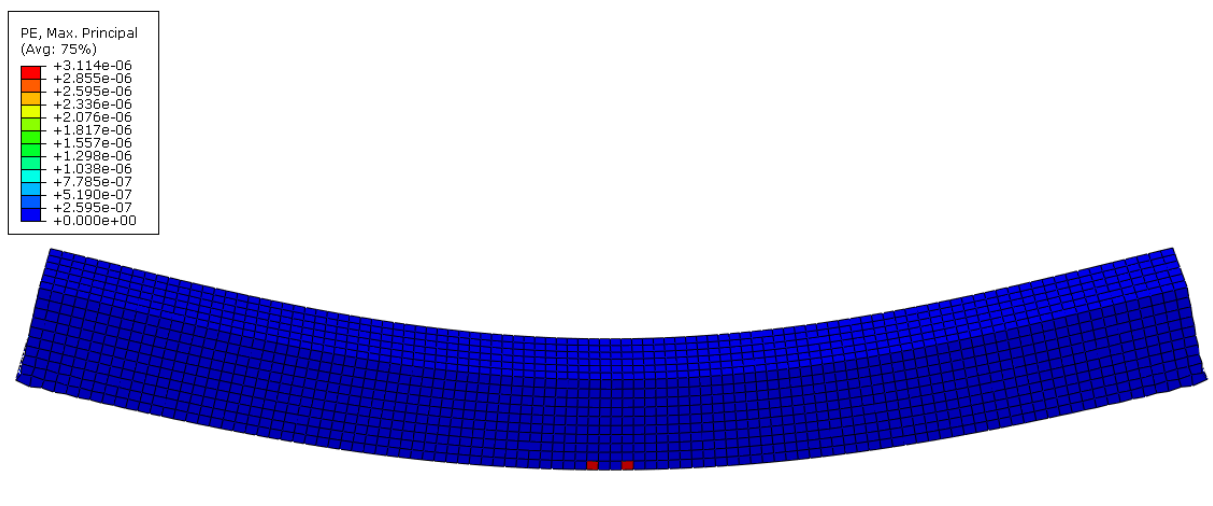

ODB: Job\_TA.odb Abagus/Standard 6.12-1 Thu Nov 15 12:13:47 GMT+01:00 2018

Step: Step-1<br>Increment - 54: Arc Length = - 21.78<br>Primary Var: PE, Max. Principal<br>Deformed Var: U - Deformation Scale Factor: +1.239e+02

Z

#### Figura 4-14. Inicio de la fisuración en la viga

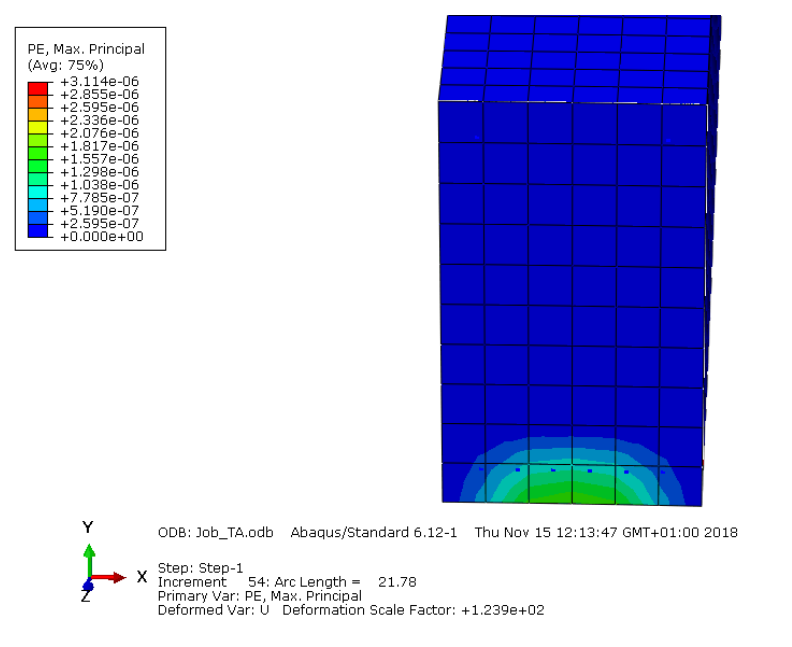

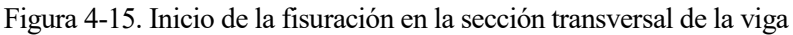

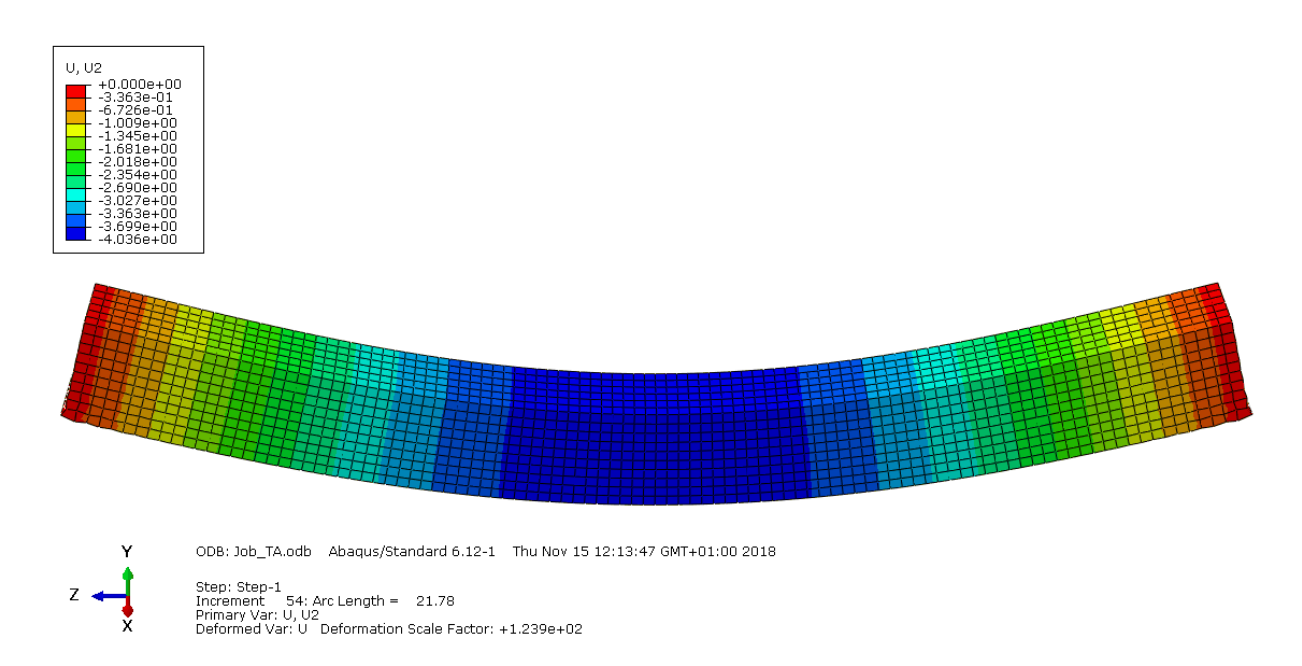

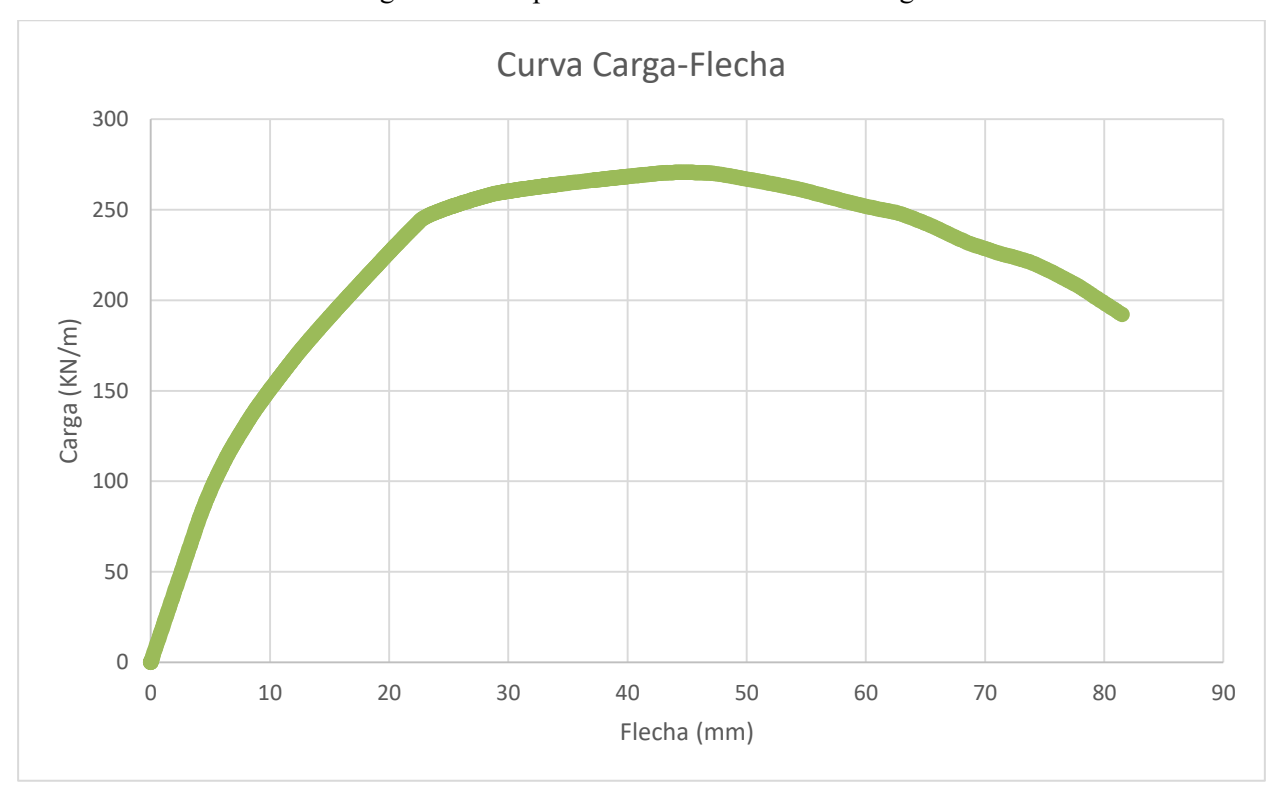

Figura 4-16. Representación de la flecha de la viga

Figura 4-17. Curva Carga-Flecha UHPFRC a temperatura ambiente con armadura

#### **4.3.6.3 UHPFRC a 100ºC sin armadura**

 $\mathsf Z$ 

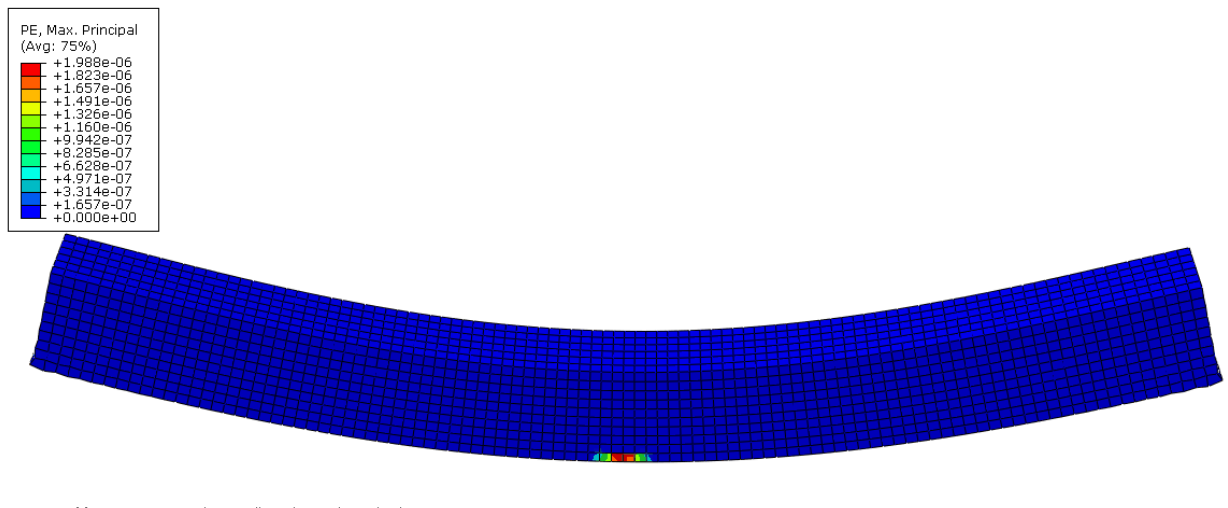

ODB: Job\_TA.odb Abagus/Standard 6.12-1 Tue Nov 13 13:38:53 GMT+01:00 2018

Step: Step-1<br>Increment - 58: Arc Length = 11.76<br>Primary Var: PE, Max. Principal<br>Deformed Var: U - Deformation Scale Factor: +1.856e+02

#### Figura 4-18. Inicio de la fisuración en la viga

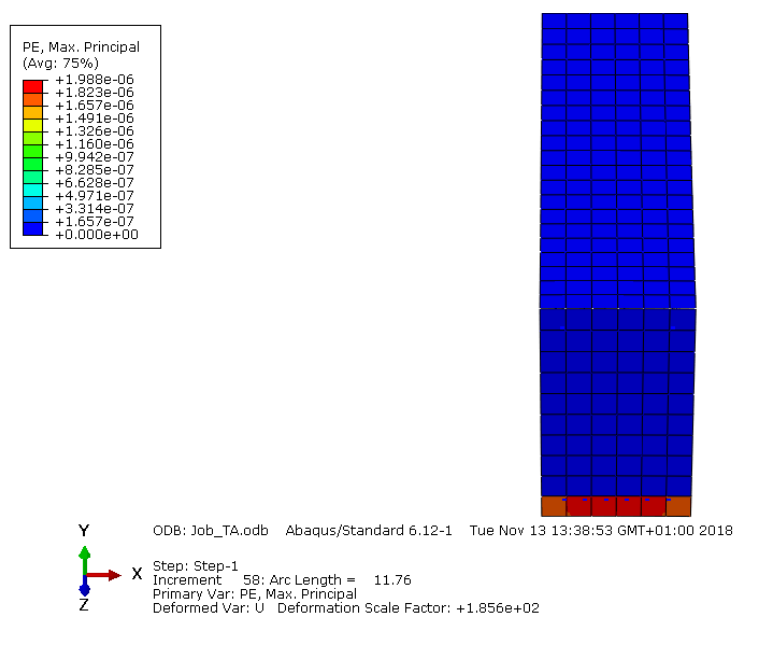

Figura 4-19. Inicio de la fisuración en la sección transversal de la viga

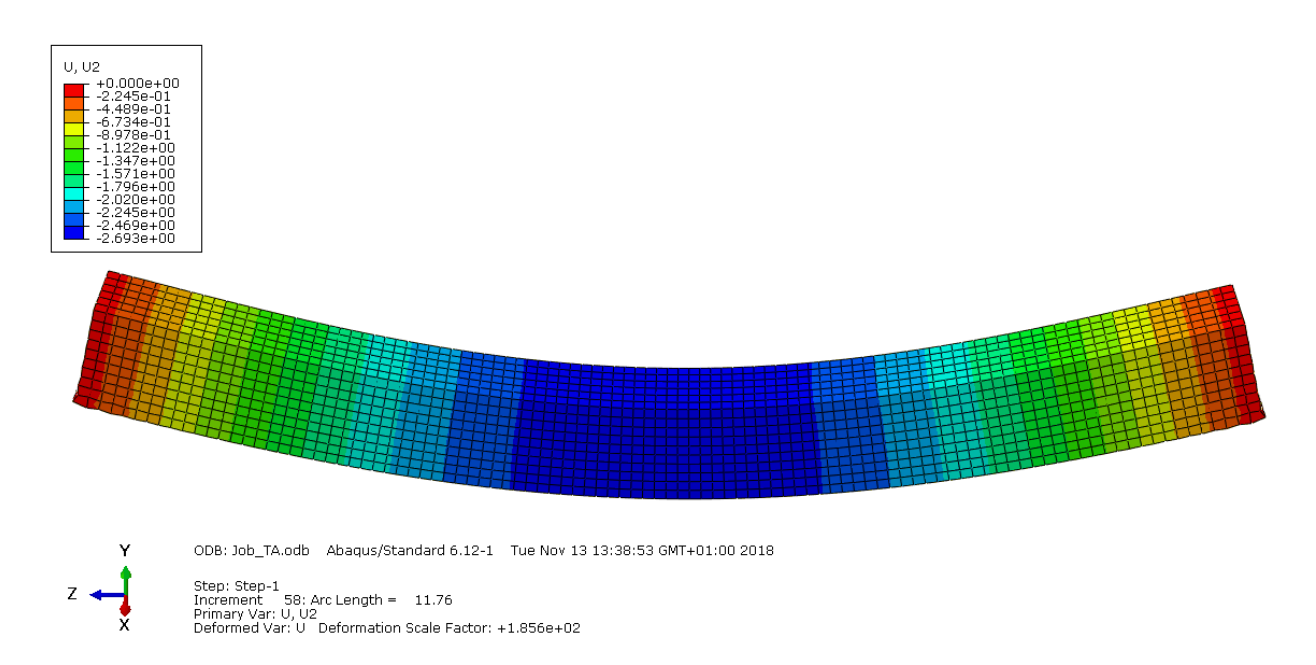

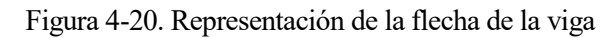

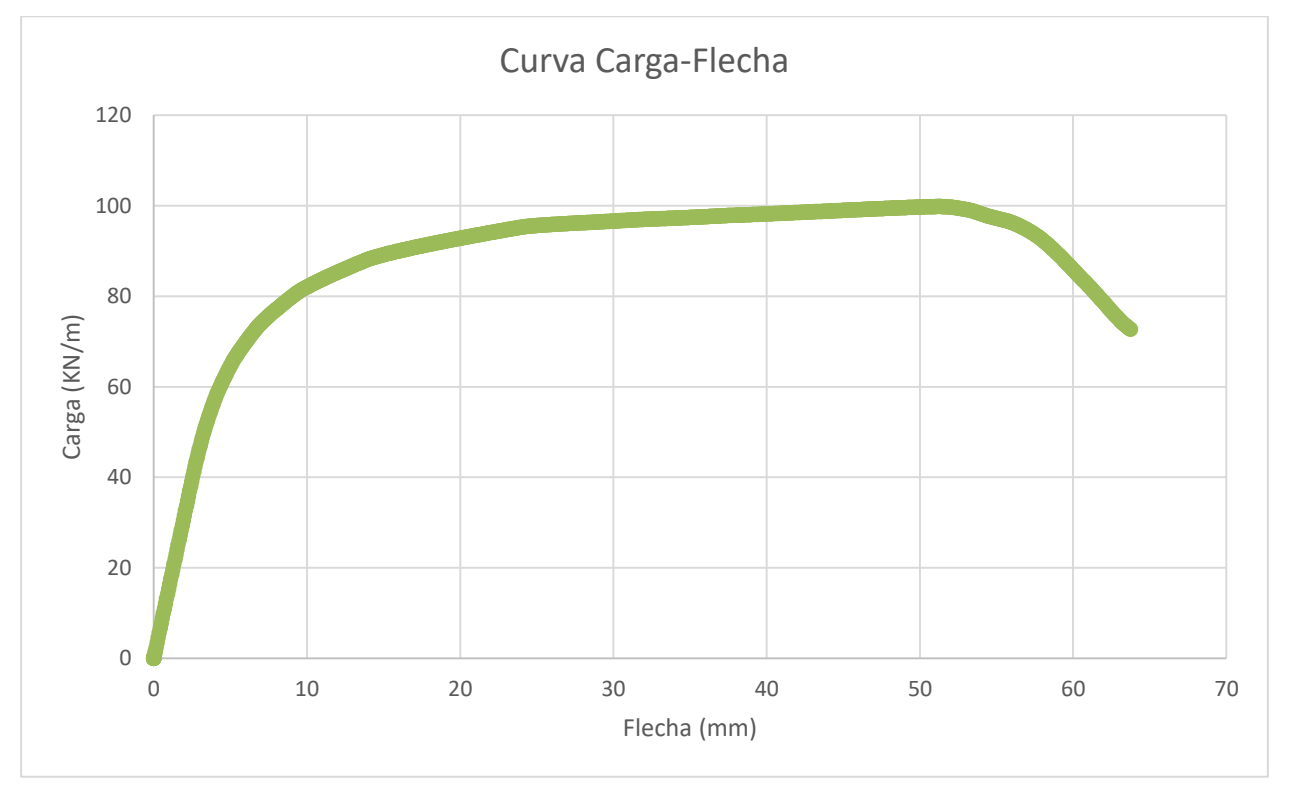

Figura 4-21. Curva Carga-Flecha UHPFRC a 100ºC sin armadura

#### **4.3.6.4 UHPFRC a 100ºC con armadura**

Z

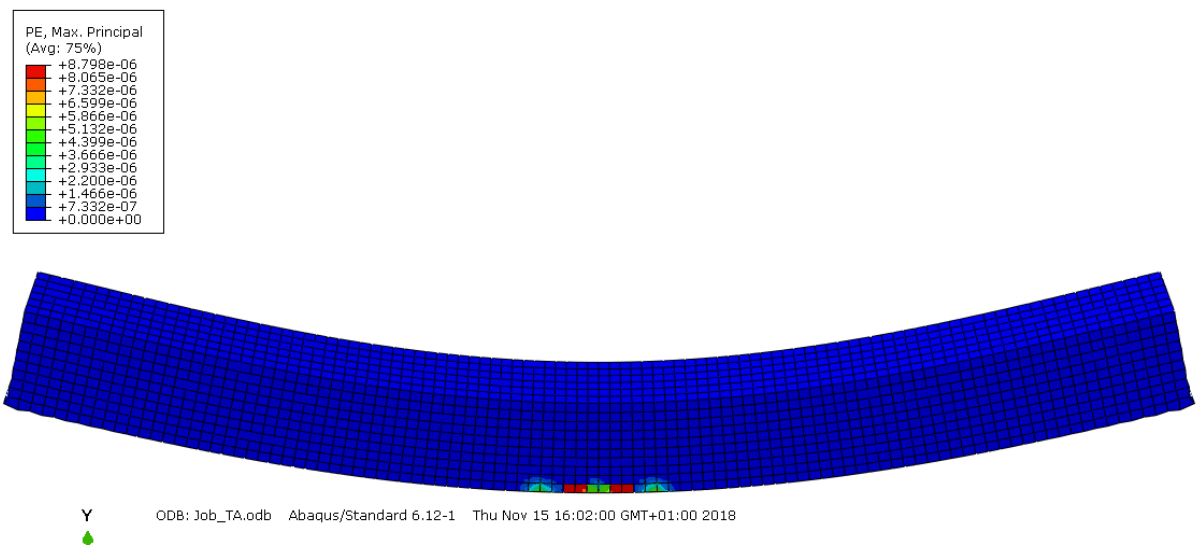

Step: Step-1<br>Increment - 55: Arc Length = 14.20<br>Primary Var: PE, Max. Principal<br>Deformed Var: U - Deformation Scale Factor: +1.748e+02

#### Figura 4-22. Inicio de la fisuración en la viga

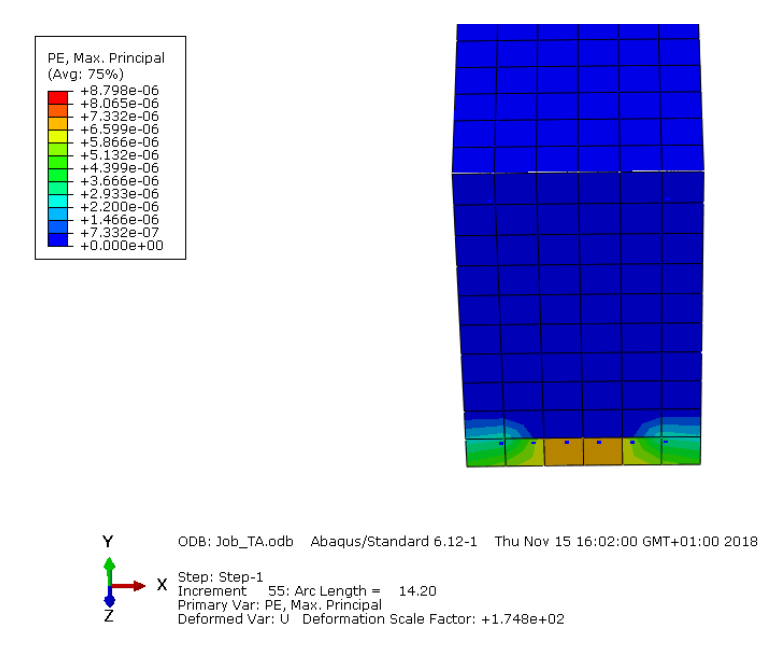

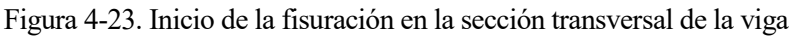

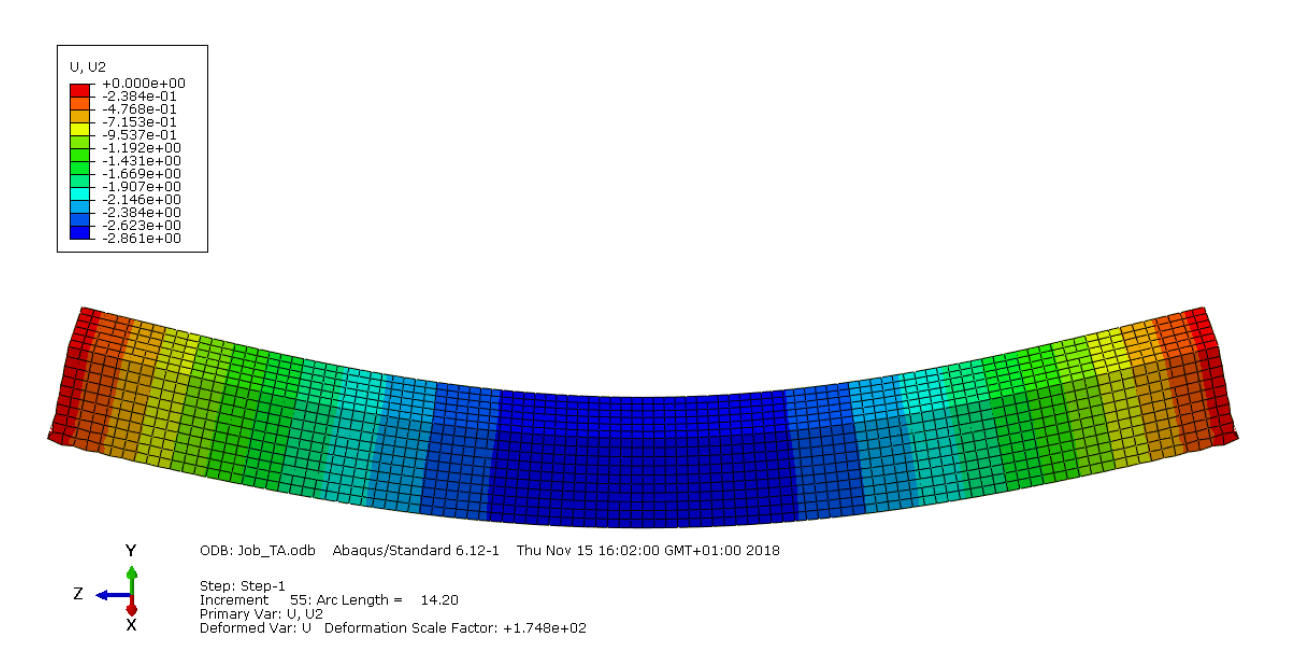

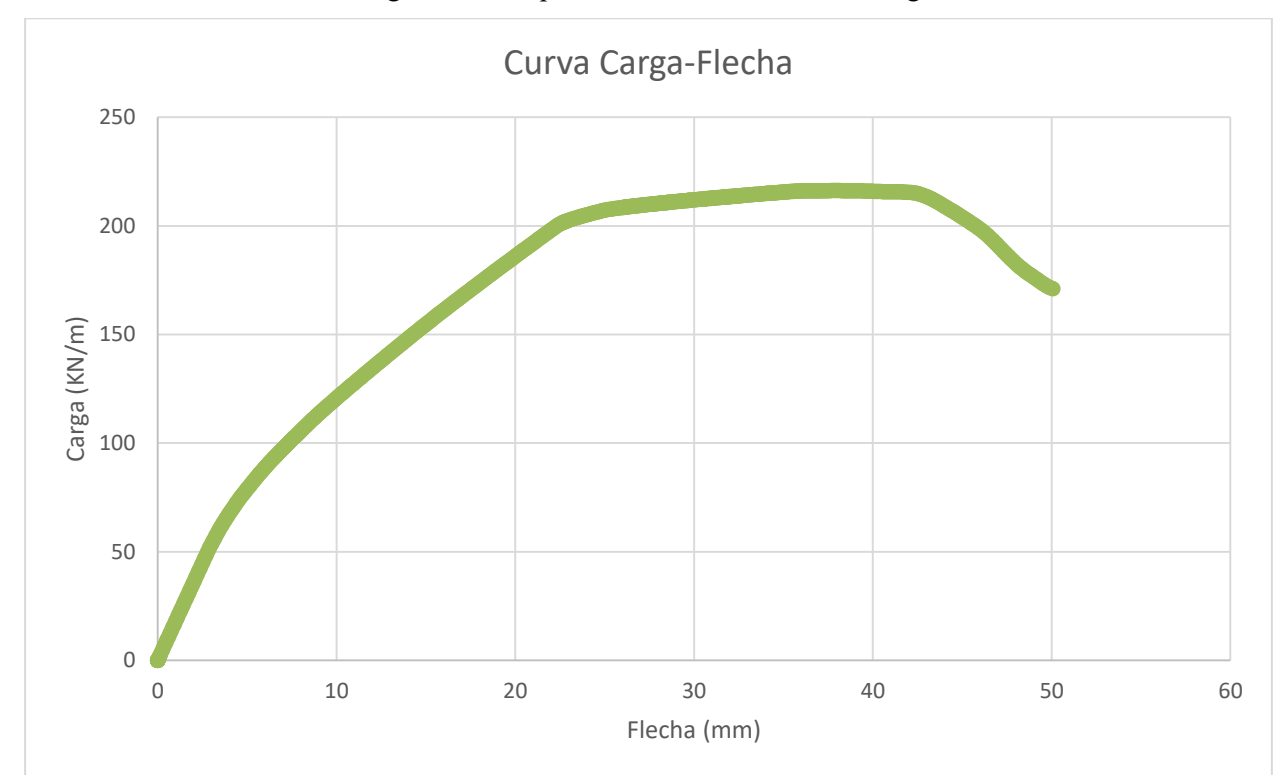

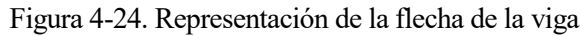

Figura 4-25. Curva Carga-Flecha UHPFRC a 100ºC con armadura

#### **4.3.6.5 UHPFRC a 200ºC sin armadura**

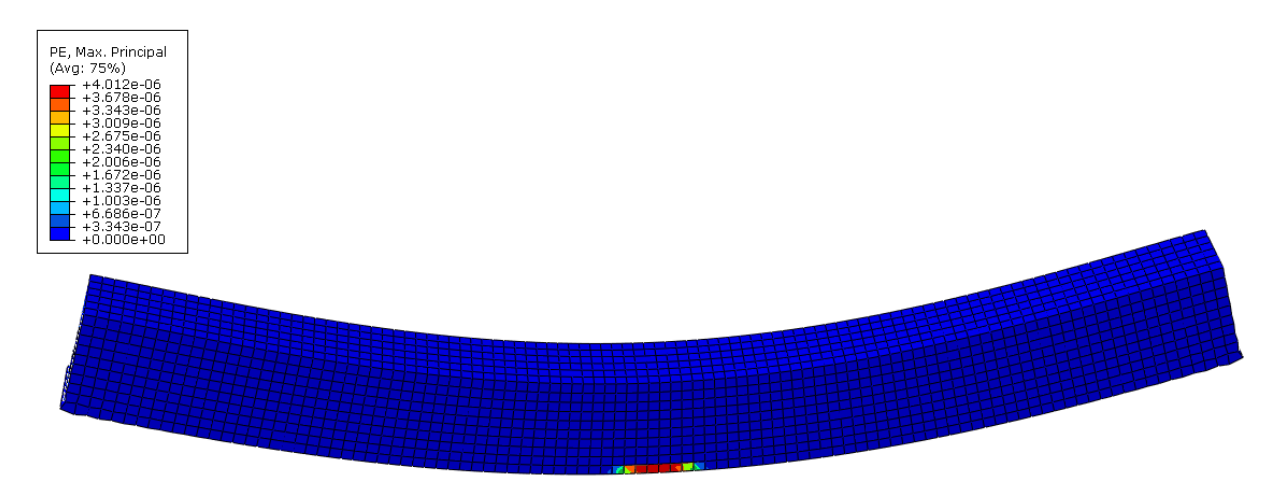

ODB: Job\_TA.odb Abaqus/Standard 6.12-1 Tue Nov 13 17:15:41 GMT+01:00 2018

Step: Step-1<br>Increment – 56: Arc Length = – 11.16<br>Primary Var: PE, Max. Principal<br>Deformed Var: U – Deformation Scale Factor: +1.751e+02

#### Figura 4-26. Inicio de la fisuración en la viga

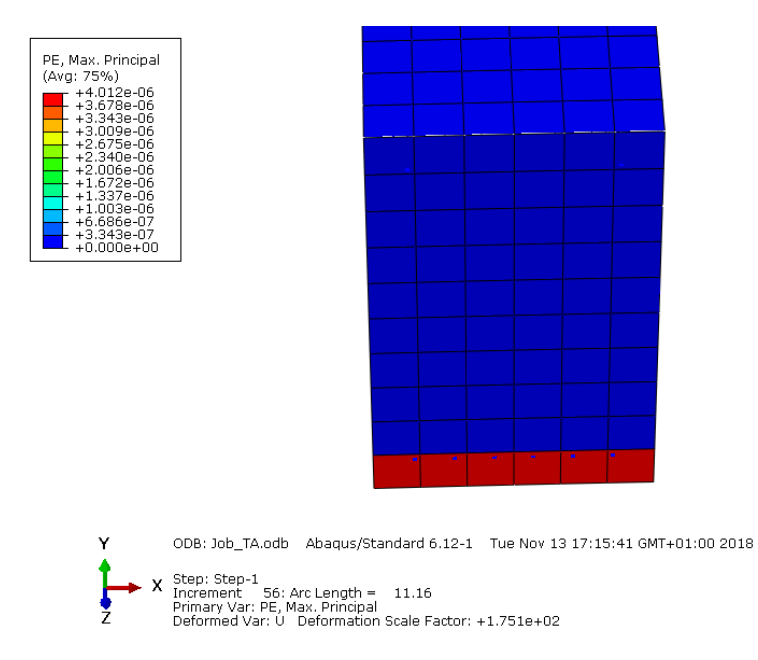

Figura 4-27. Inicio de la fisuración en la sección transversal de la viga

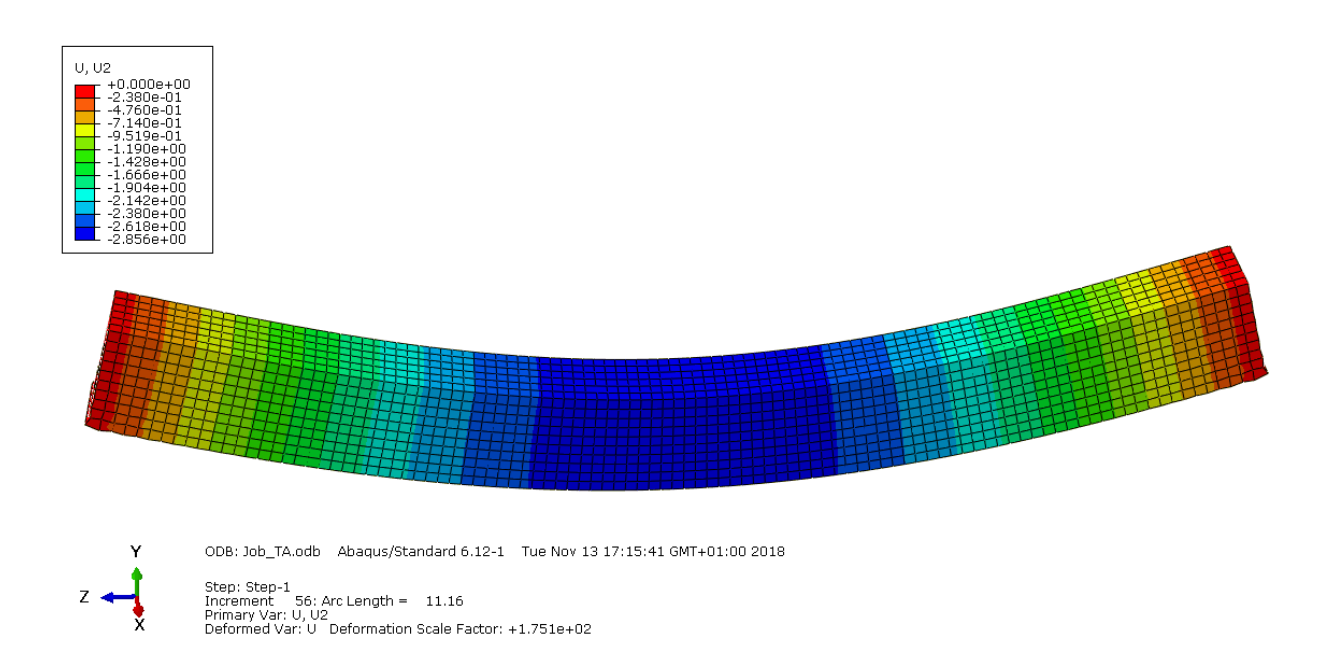

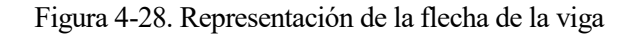

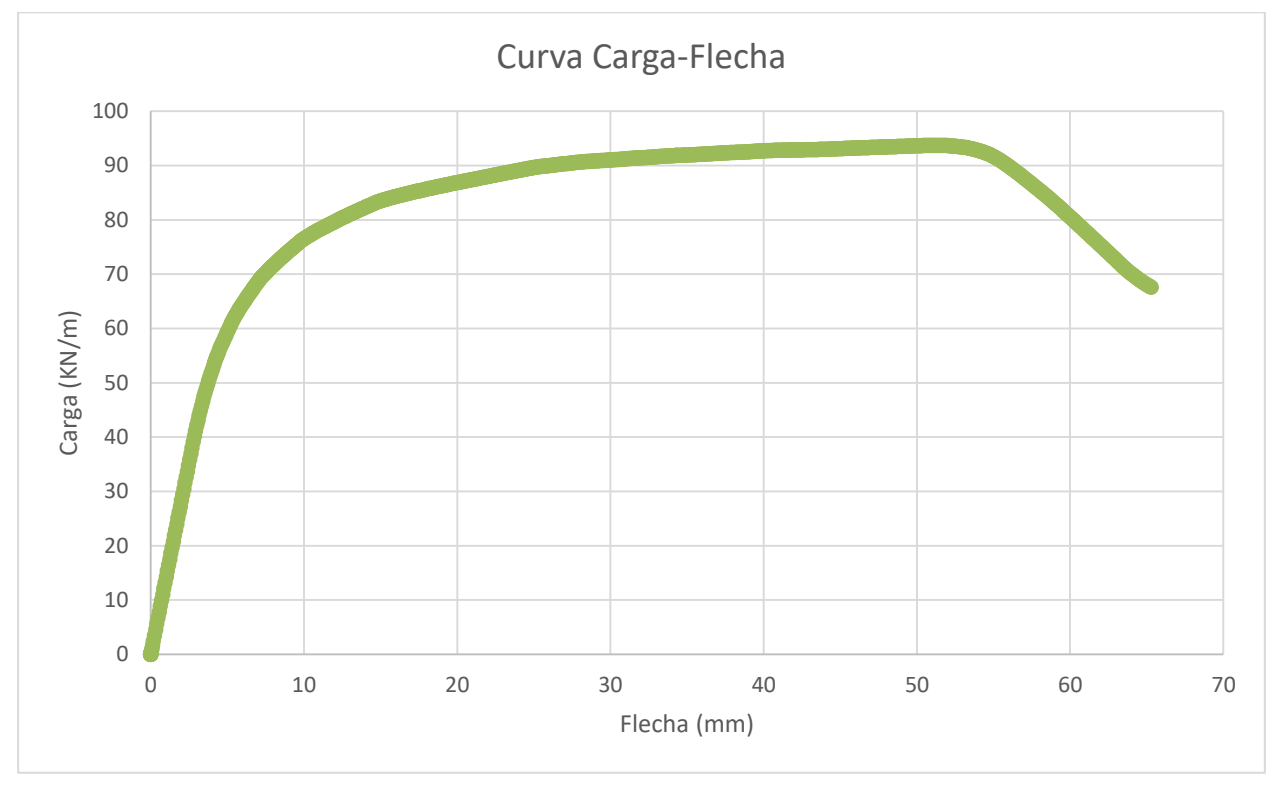

Figura 4-29. Curva Carga-Flecha UHPFRC a 200ºC sin armadura

#### **4.3.6.6 UHPFRC a 200ºC con armadura**

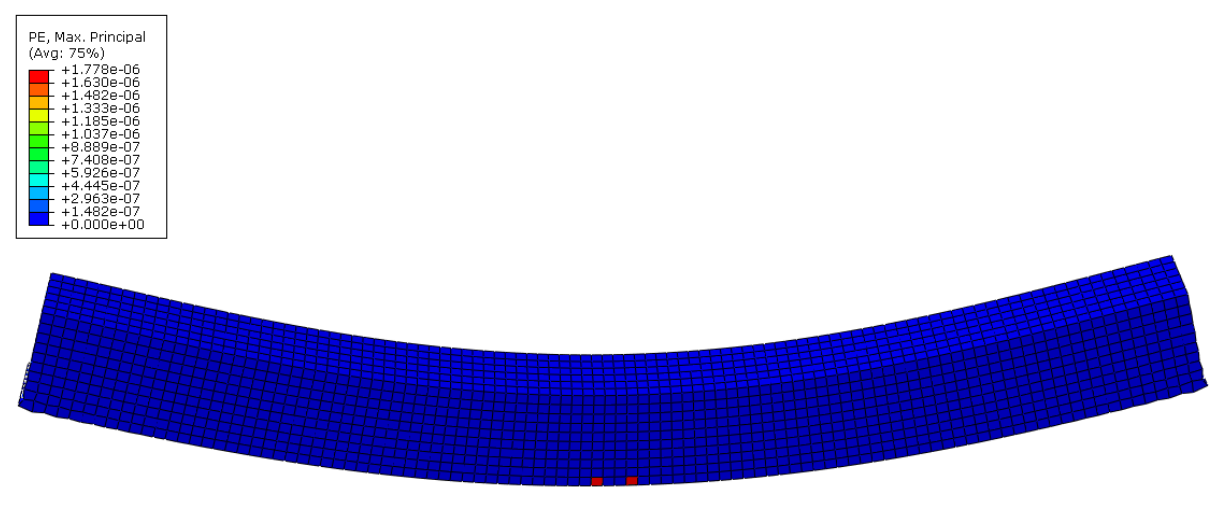

ODB: Job\_TA.odb Abagus/Standard 6.12-1 Fri Nov 16 14:05:21 GMT+01:00 2018

Step: Step-1<br>Increment – 60: Arc Length = – 13.14<br>Primary Var: PE, Max. Principal<br>Deformed Var: U – Deformation Scale Factor: +1.691e+02

## Figura 4-30. Inicio de la fisuración en la viga

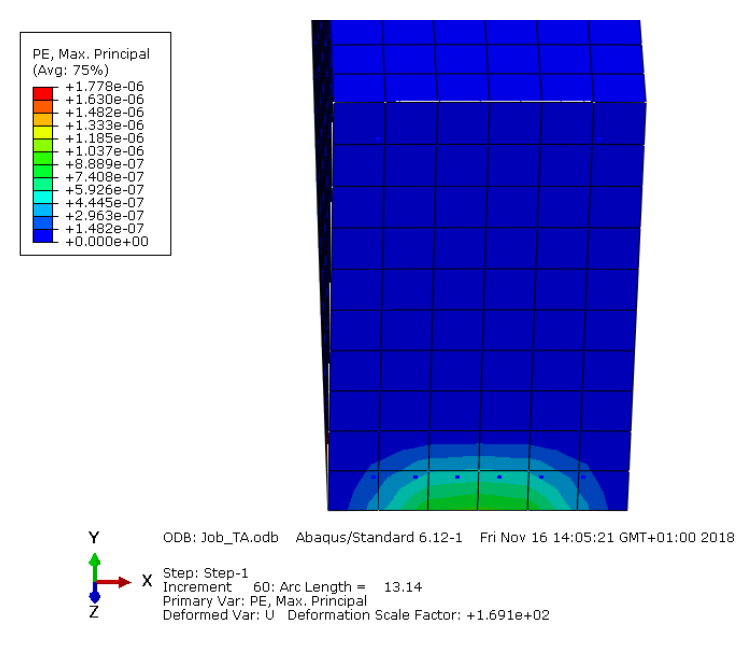

Figura 4-31. Inicio de la fisuración en la sección transversal de la viga

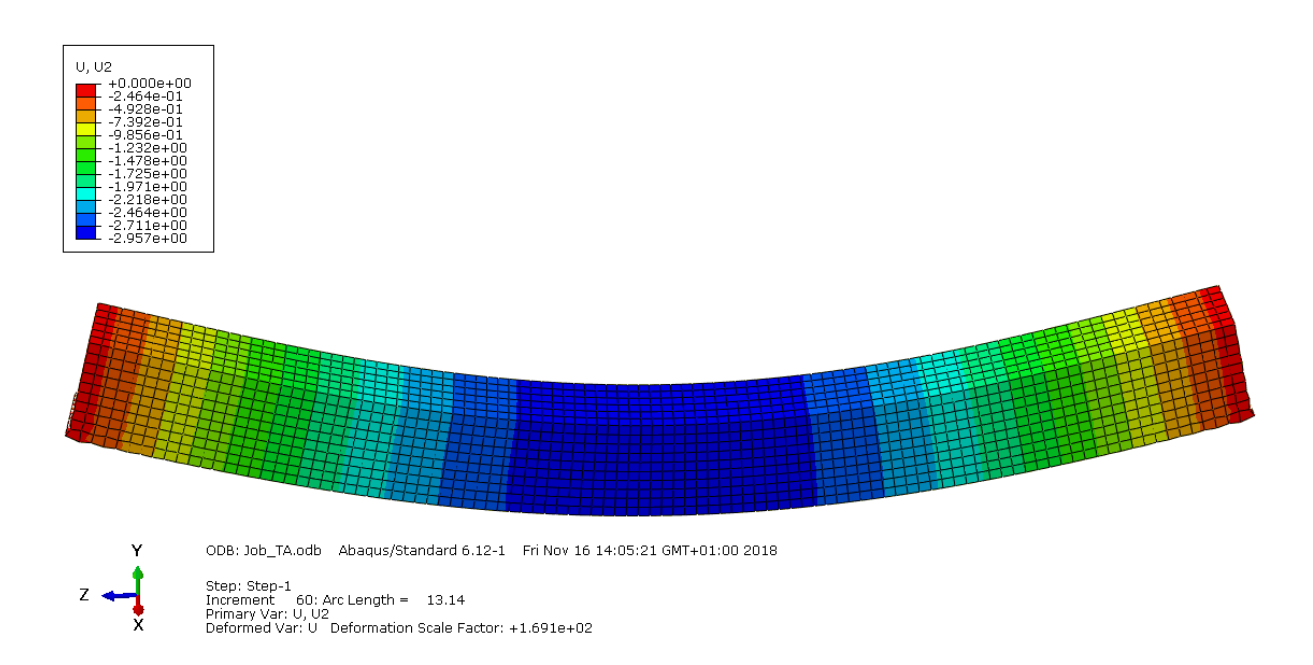

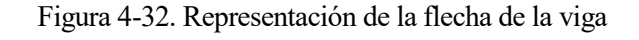

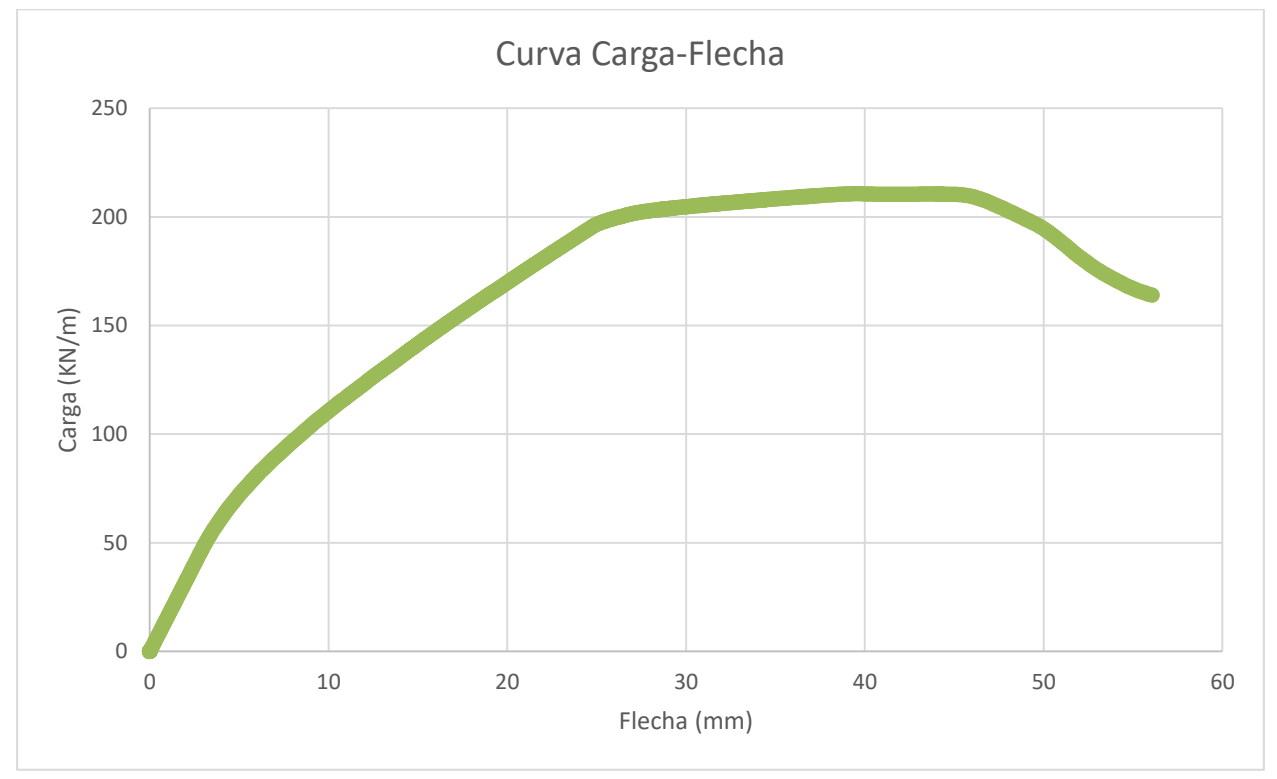

Figura 4-33. Curva Carga-Flecha UHPFRC a 200ºC con armadura

#### **4.3.6.7 UHPFRC a 300ºC sin armadura**

Z

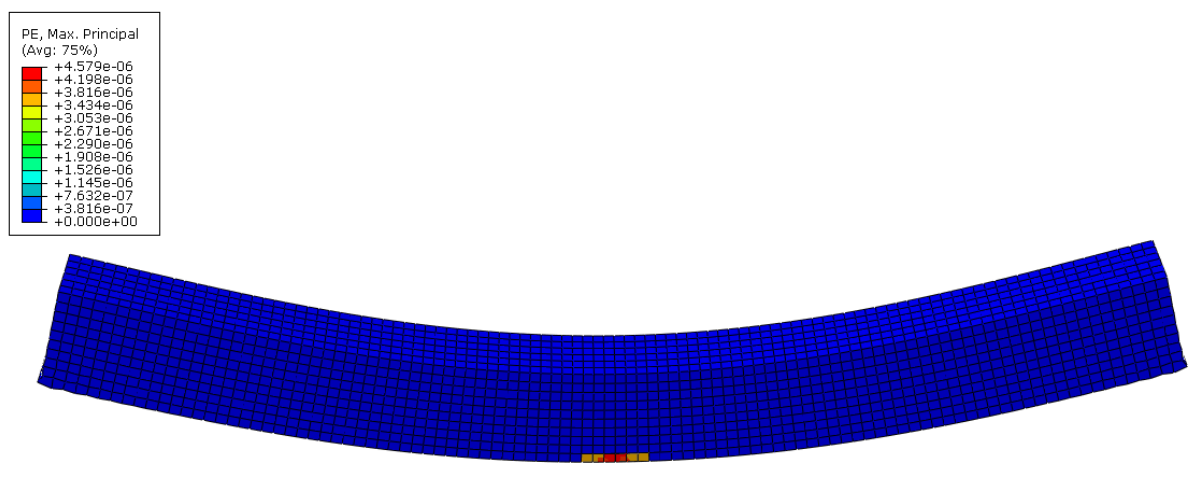

ODB: Job\_TA.odb Abagus/Standard 6.12-1 Tue Nov 13 20:20:51 GMT+01:00 2018

Step: Step-1<br>Increment – 56: Arc Length = – 11.16<br>Primary Var: PE, Max. Principal<br>Deformed Var: U – Deformation Scale Factor: +1.368e+02

#### Figura 4-34. Inicio de la fisuración en la viga

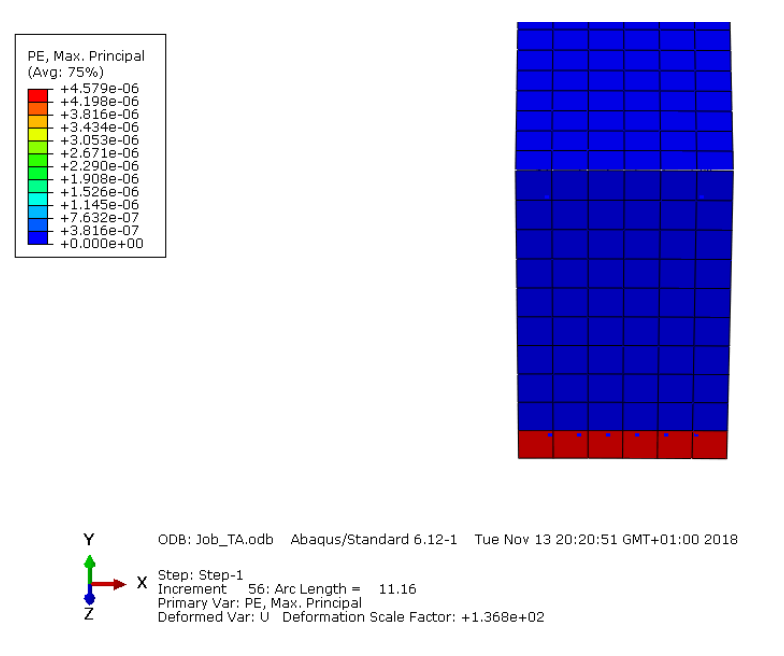

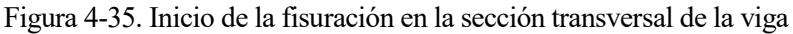

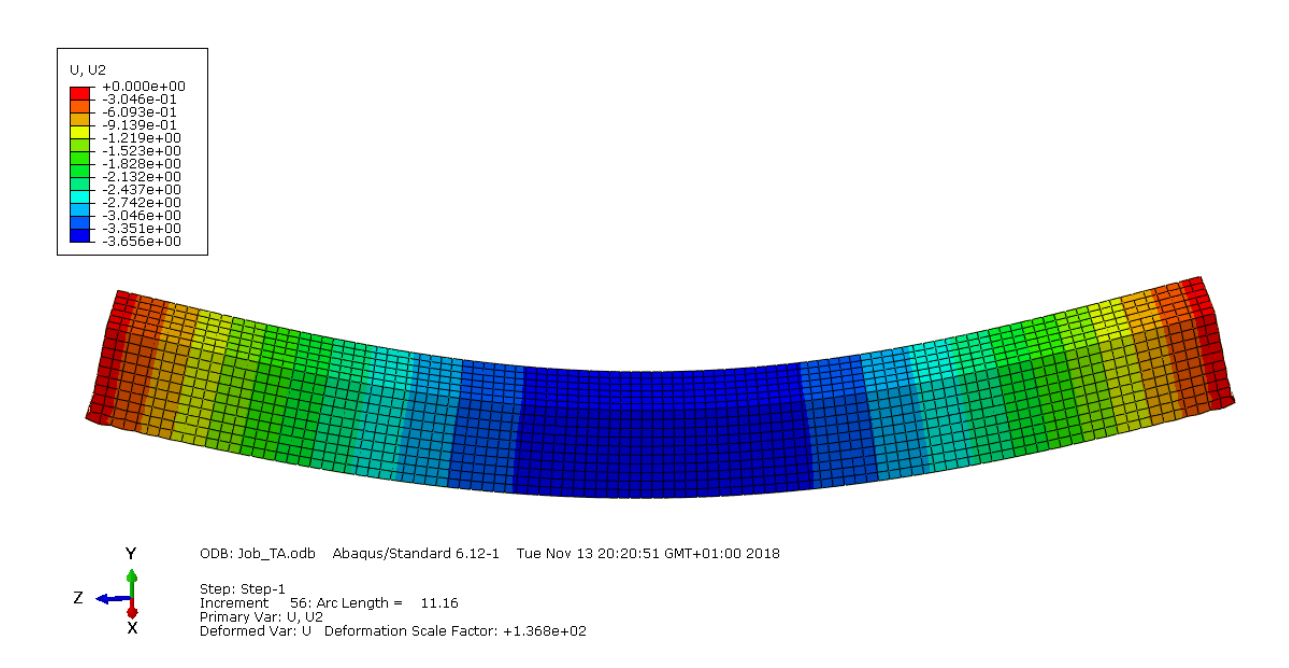

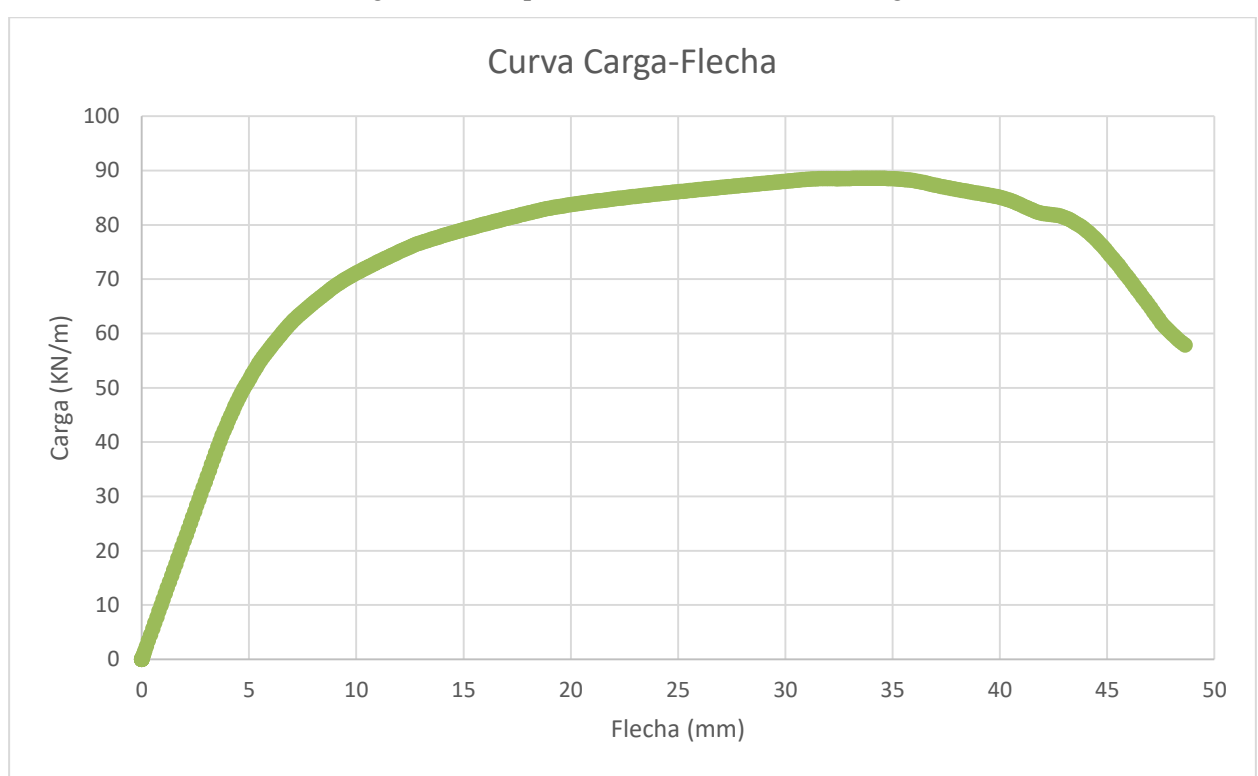

Figura 4-36. Representación de la flecha de la viga

Figura 4-37. Curva Carga-Flecha UHPFRC a 300ºC sin armadura

#### **4.3.6.8 UHPFRC a 300ºC con armadura**

Z

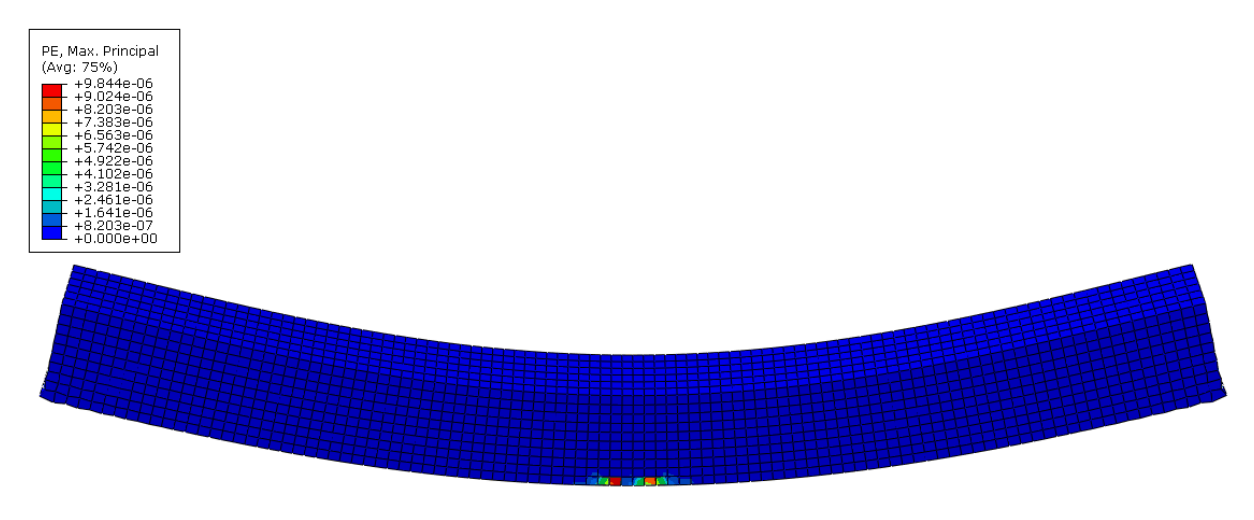

ODB: Job\_TA.odb Abaqus/Standard 6.12-1 Fri Nov 16 19:05:53 GMT+01:00 2018

Step: Step-1<br>Increment 57: Arc Length = 13.60<br>Primary Var: PE, Max. Principal<br>Deformed Var: U Deformation Scale Factor: +1.297e+02

#### Figura 4-38. Inicio de la fisuración en la viga

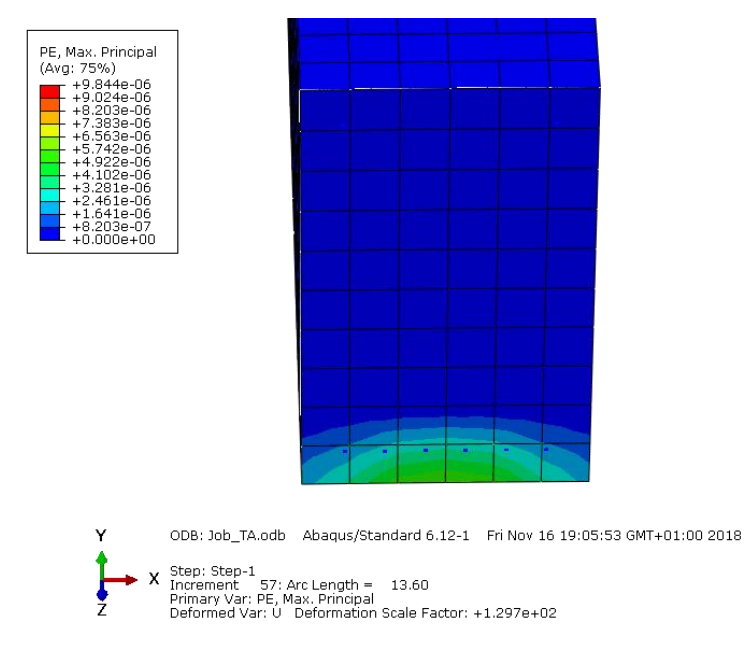

Figura 4-39. Inicio de la fisuración en la sección transversal de la viga

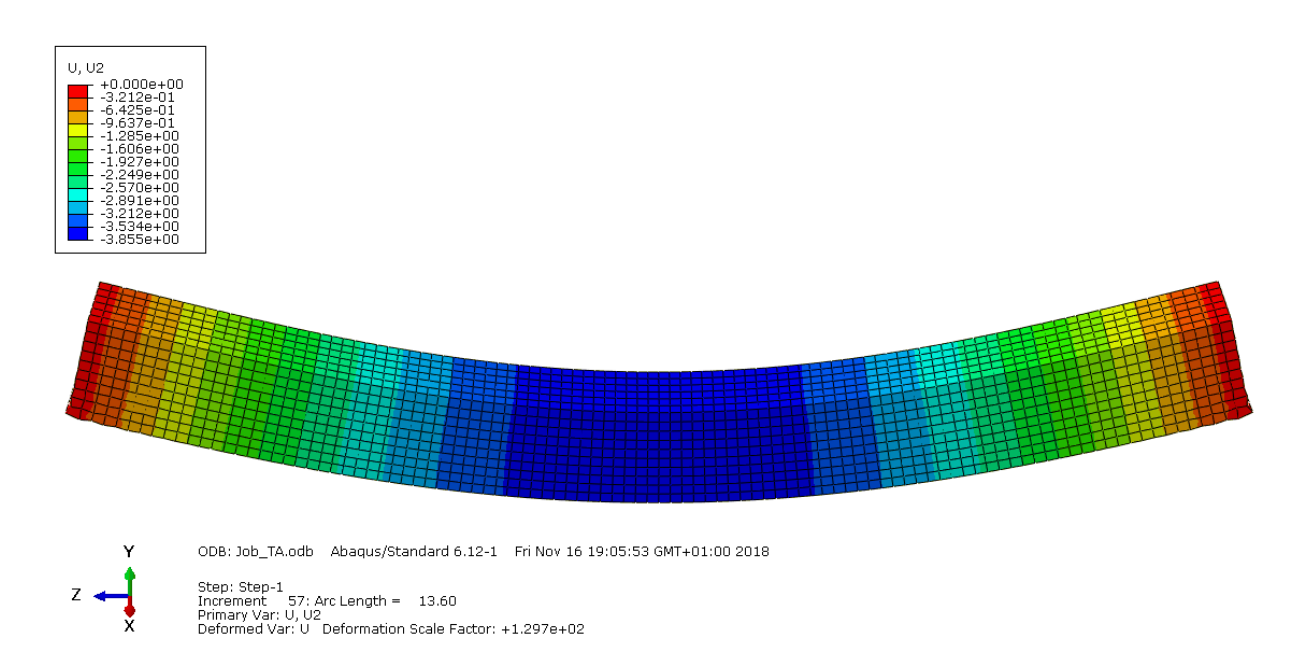

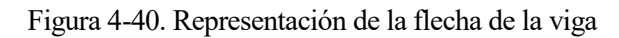

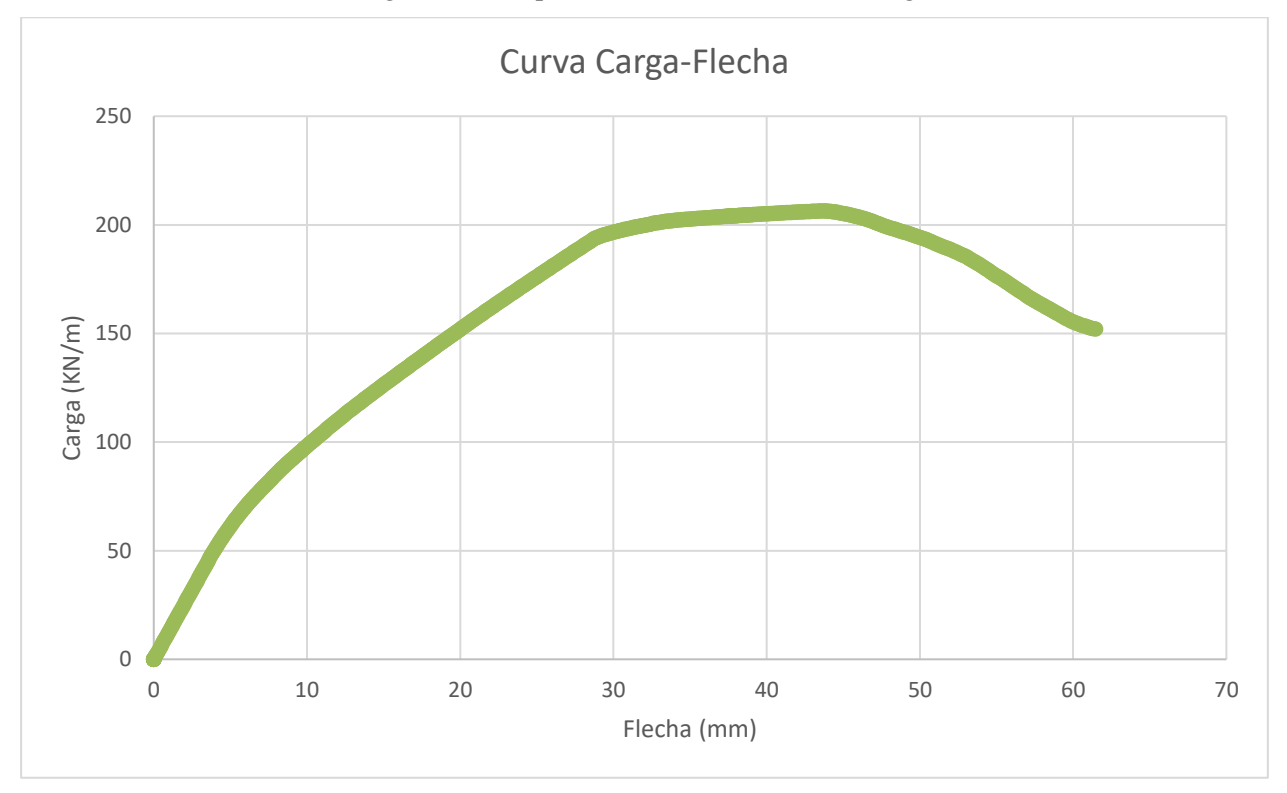

Figura 4-41. Curva Carga-Flecha UHPFRC a 300ºC con armadura

#### **4.3.6.9 UHPFRC+PP a temperatura ambiente sin armadura**

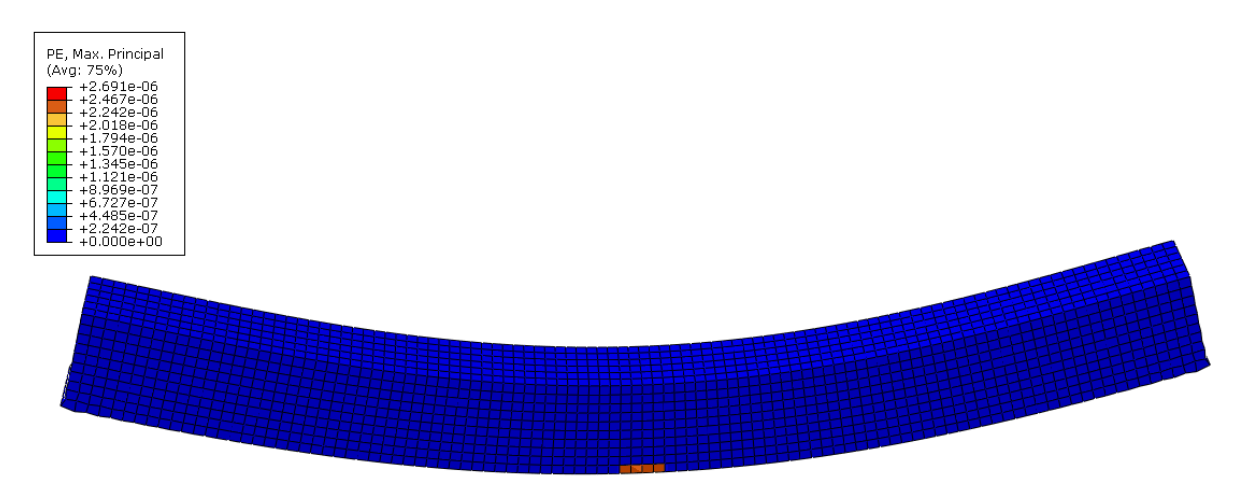

ODB: Job\_TA.odb Abagus/Standard 6.12-1 Tue Nov 13 22:05:09 GMT+01:00 2018

Step: Step-1<br>Increment - 55: Arc Length = - 14.20<br>Primary Var: PE, Max. Principal<br>Deformed Var: U - Deformation Scale Factor: +1.668e+02

#### Figura 4-42. Inicio de la fisuración en la viga

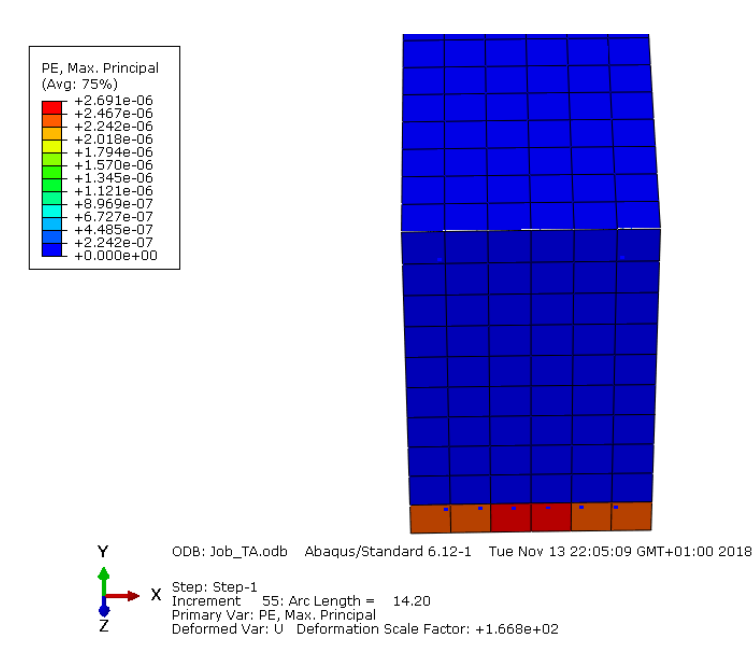

Figura 4-43. Inicio de la fisuración en la sección transversal de la viga

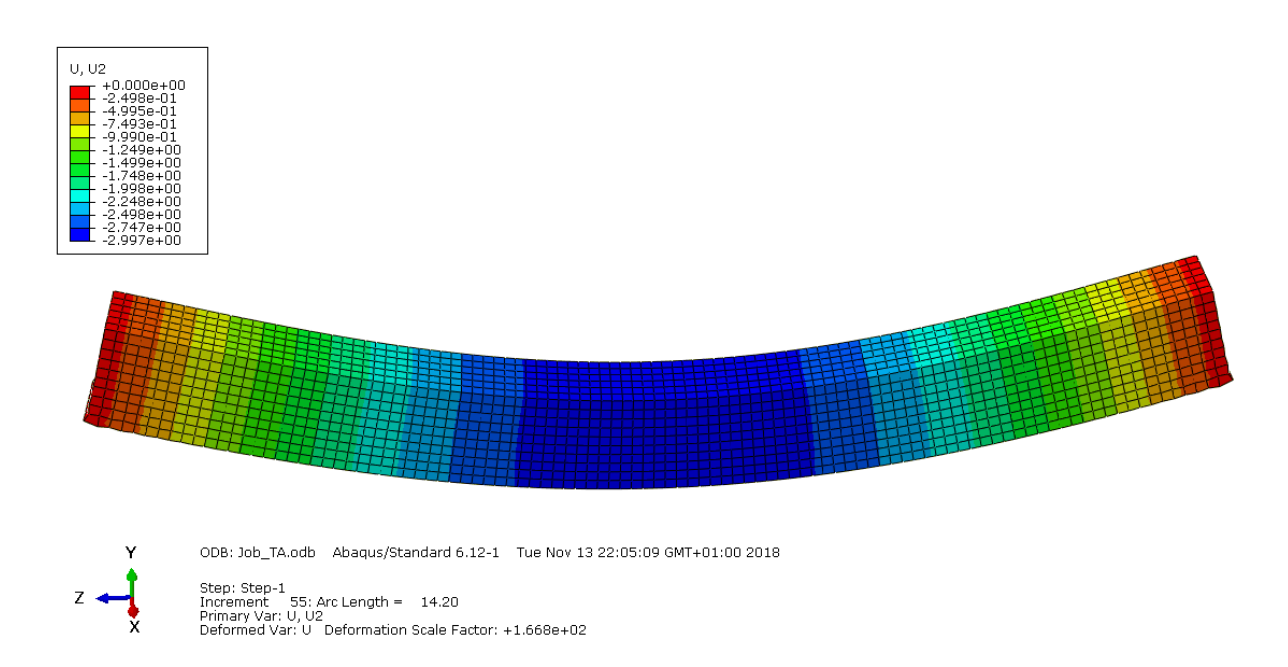

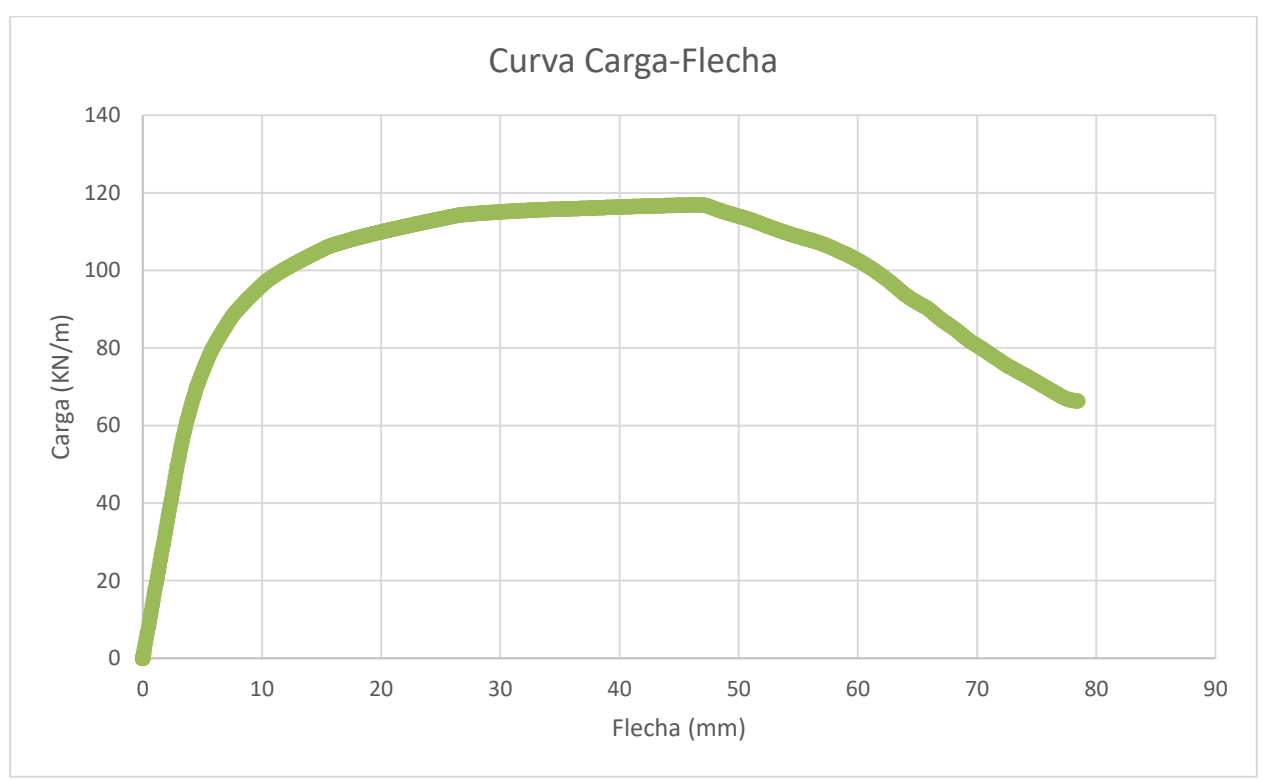

Figura 4-44. Representación de la flecha de la viga

Figura 4-45. Curva Carga-Flecha UHPFRC+PP a temperatura ambiente sin armadura

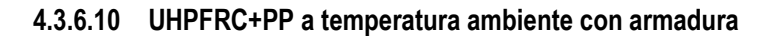

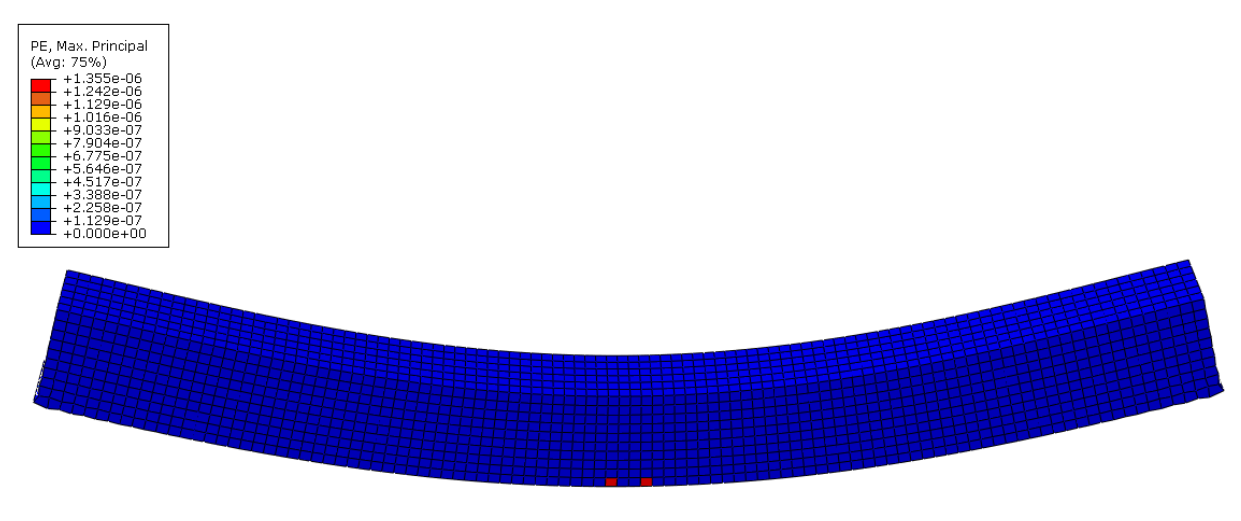

ODB: Job\_TA.odb Abagus/Standard 6.12-1 Fri Nov 16 10:38:03 GMT+01:00 2018

Step: Step-1<br>Increment - 74: Arc Length = - 16.56<br>Primary Var: PE, Max. Principal<br>Deformed Var: U - Deformation Scale Factor: +1.610e+02

Z

## Figura 4-46. Inicio de la fisuración en la viga

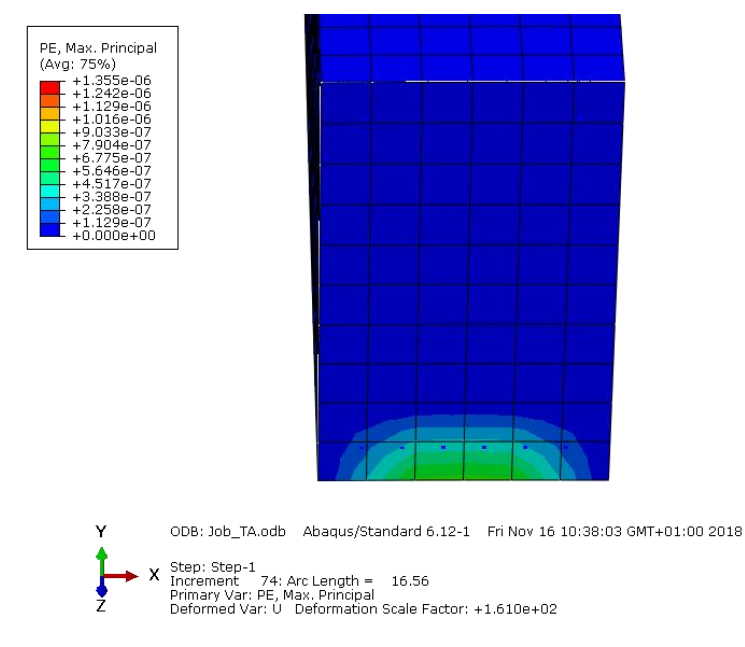

Figura 4-47. Inicio de la fisuración en la sección transversal de la viga

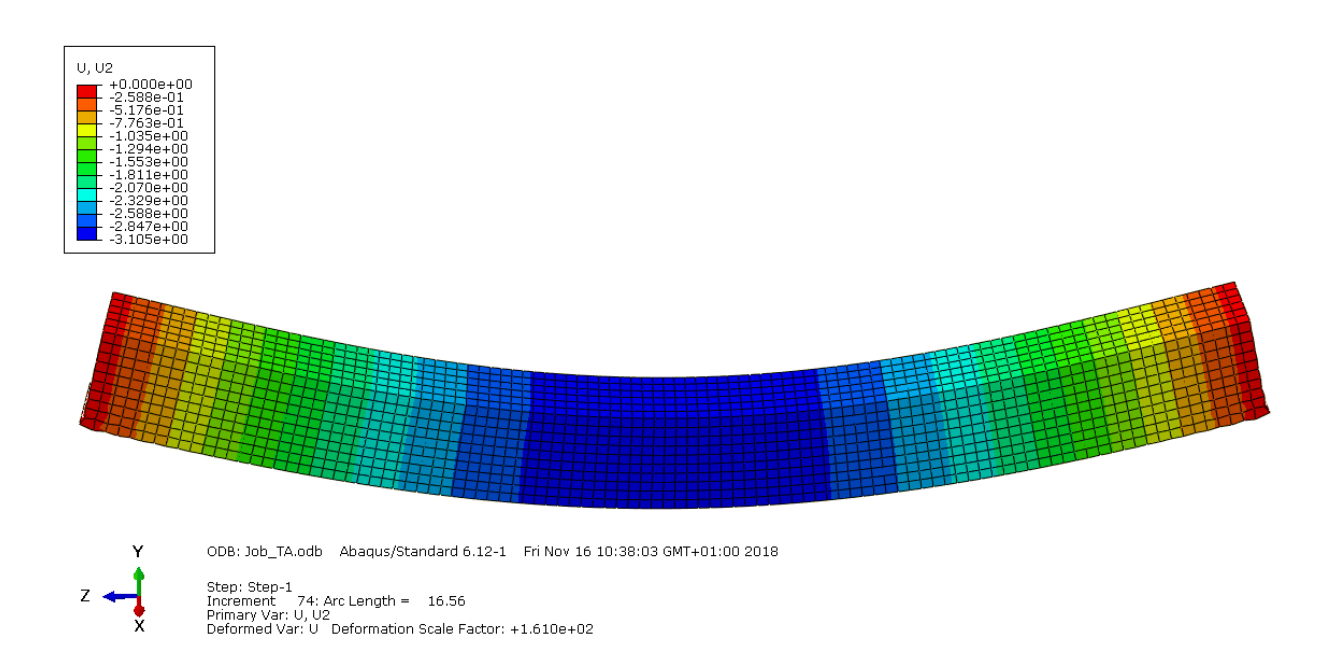

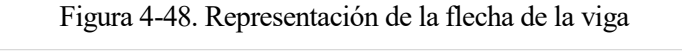

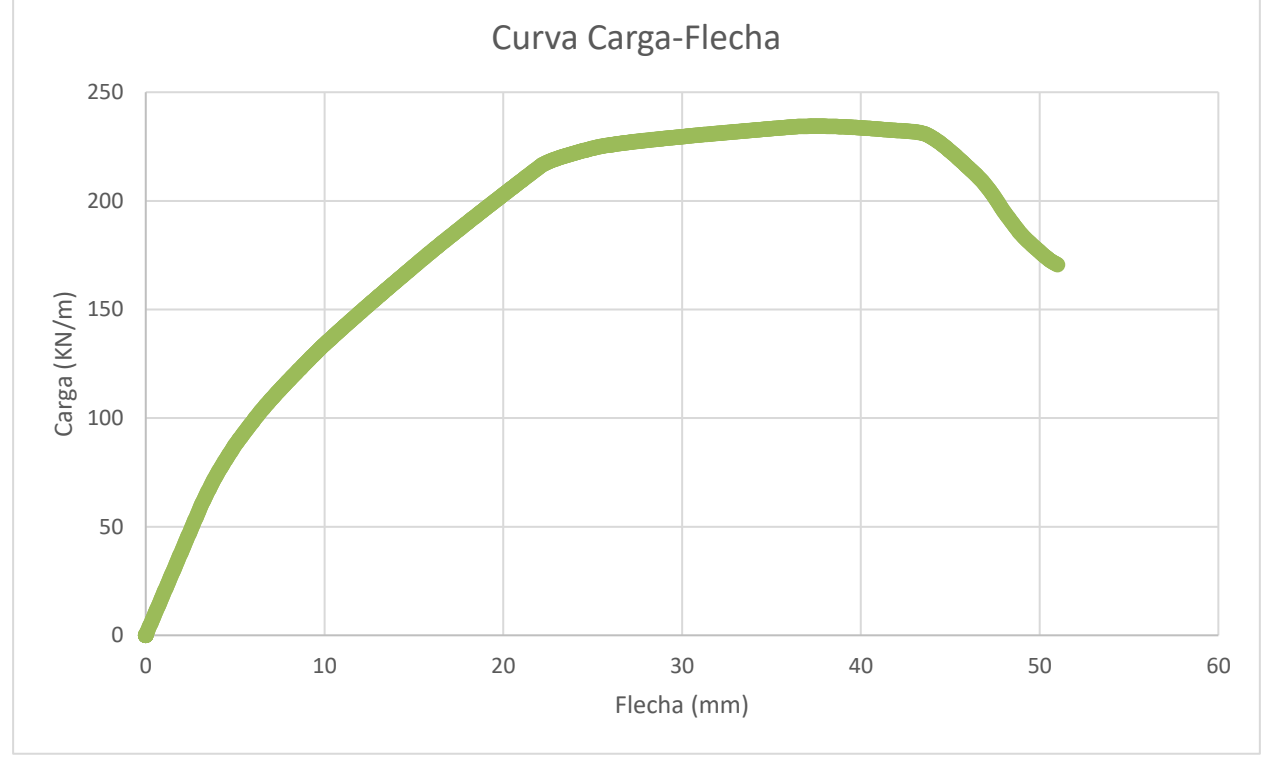

Figura 4-49. Curva Carga-Flecha UHPFRC+PP a temperatura ambiente con armadura

#### **4.3.6.11 UHPFRC+PP a 300ºC sin armadura**

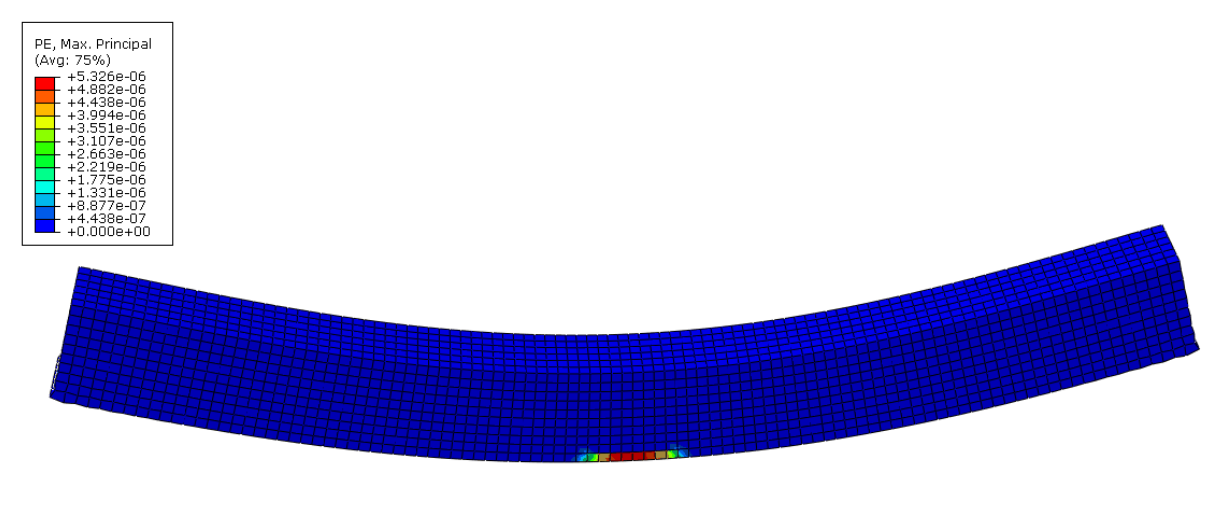

ODB: Job\_TA.odb Abagus/Standard 6.12-1 Tue Nov 13 23:49:03 GMT+01:00 2018

Step: Step-1<br>Increment — 48: Arc Length = — 8.765<br>Primary Var: PE, Max. Principal<br>Deformed Var: U— Deformation Scale Factor: +1.856e+02

z

#### Figura 4-50. Inicio de la fisuración en la viga

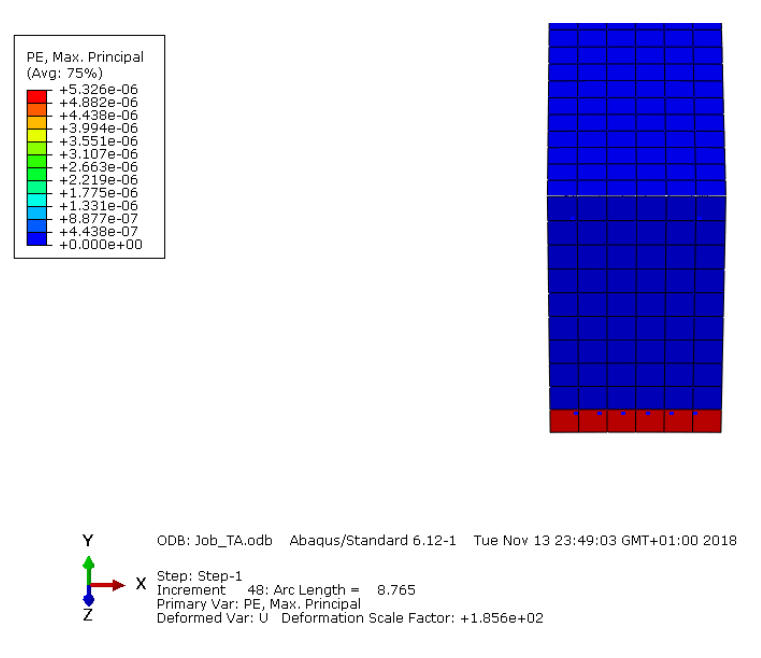

Figura 4-51. Inicio de la fisuración en la sección transversal de la viga

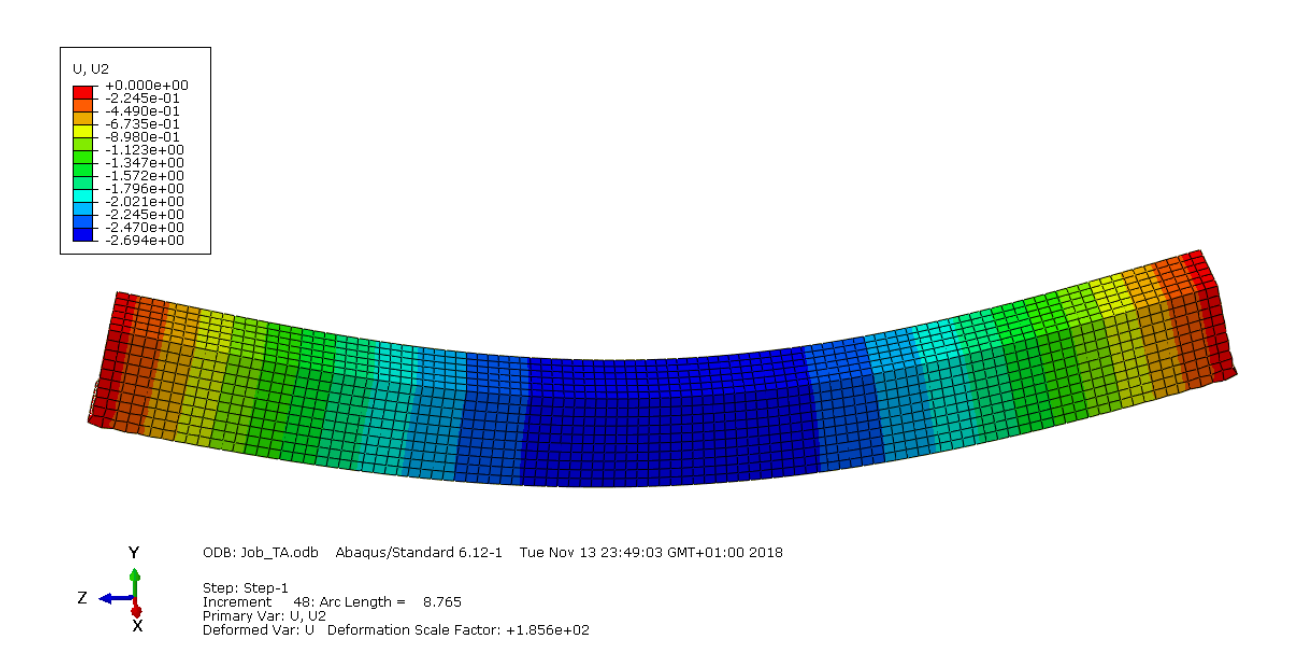

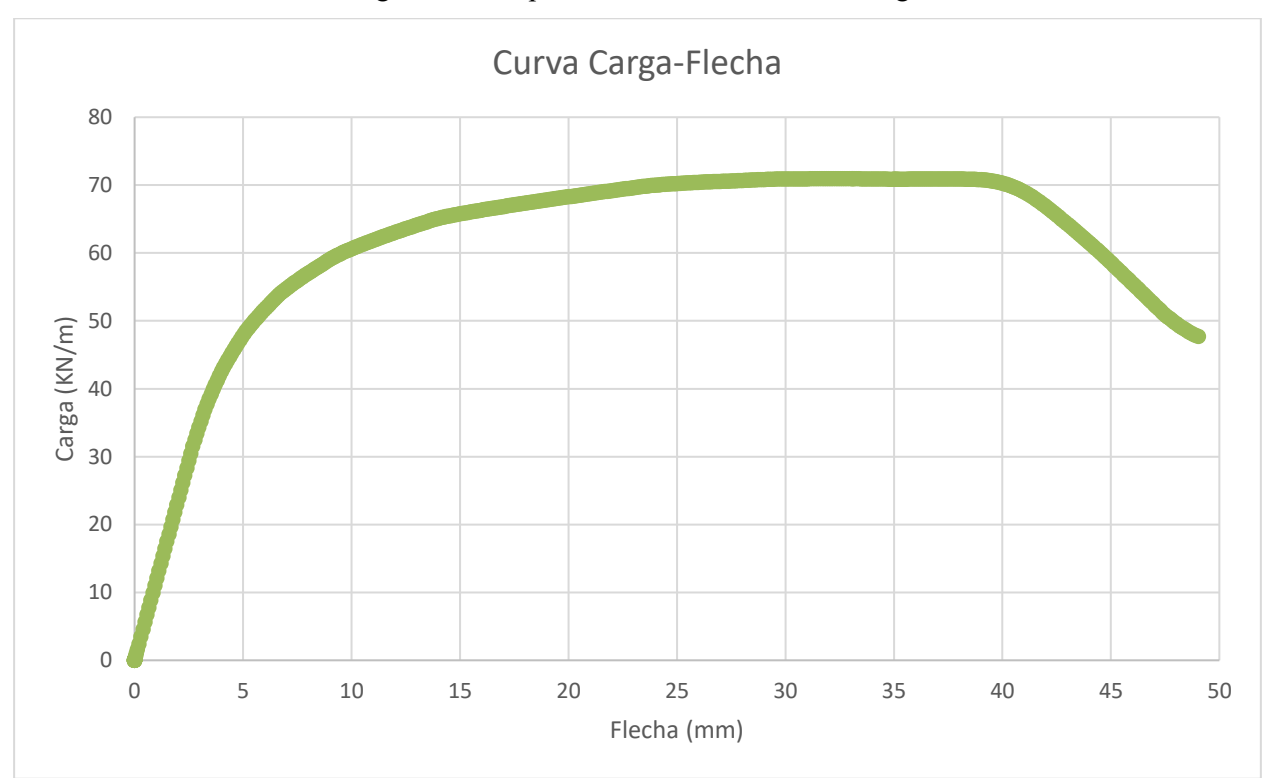

Figura 4-52. Representación de la flecha de la viga

Figura 4-53. Curva Carga-Flecha UHPFRC+PP a 300ºC sin armadura

### **4.3.6.12 UHPFRC+PP a 300ºC con armadura**

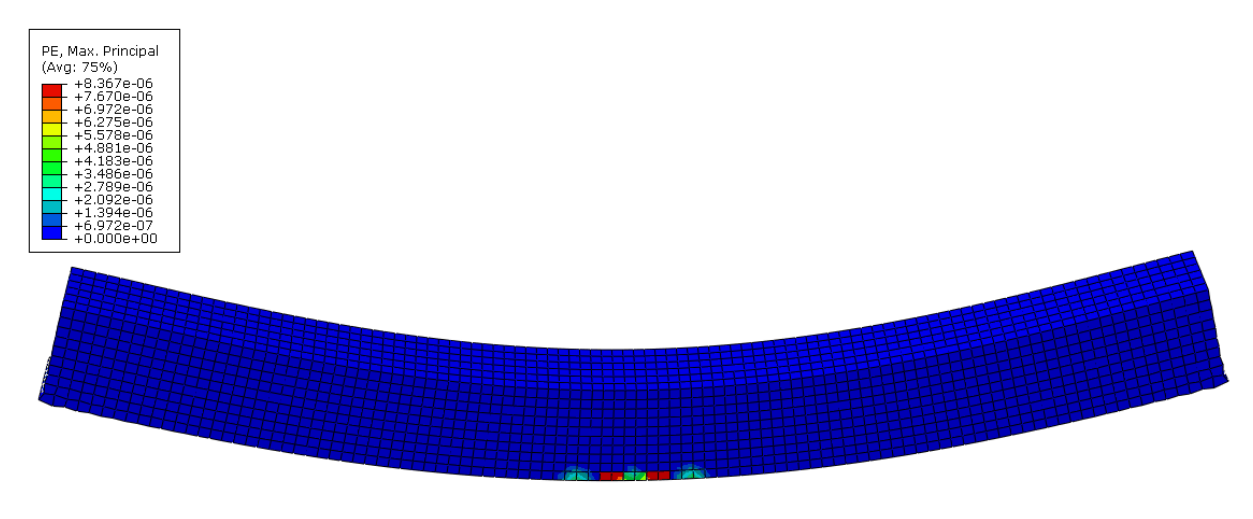

ODB: Job\_TA.odb Abaqus/Standard 6.12-1 Fri Nov 16 21:09:37 GMT+01:00 2018

Step: Step-1<br>Increment - 54: Arc Length = 10.56<br>Primary Var: PE, Max. Principal<br>Deformed Var: U - Deformation Scale Factor: +1.764e+02

Z

#### Figura 4-54. Inicio de la fisuración en la viga

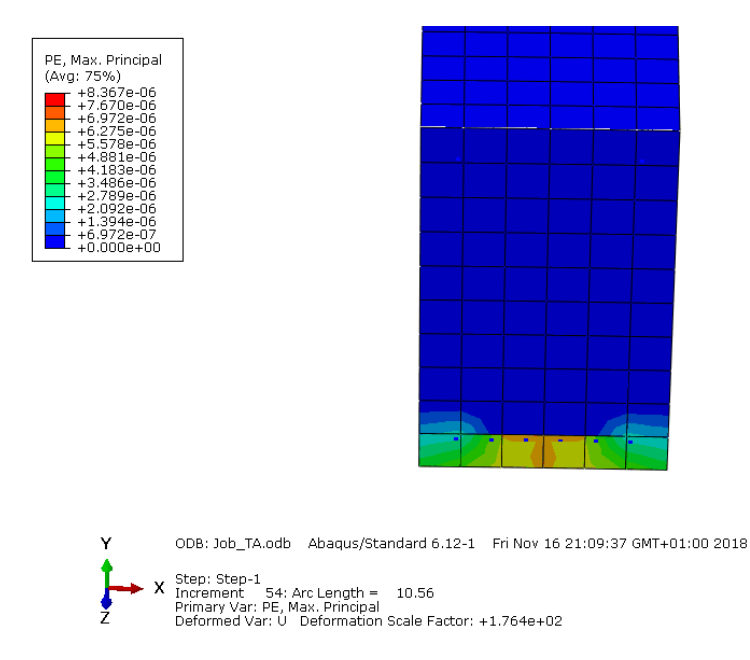

Figura 4-55. Inicio de la fisuración en la sección transversal de la viga

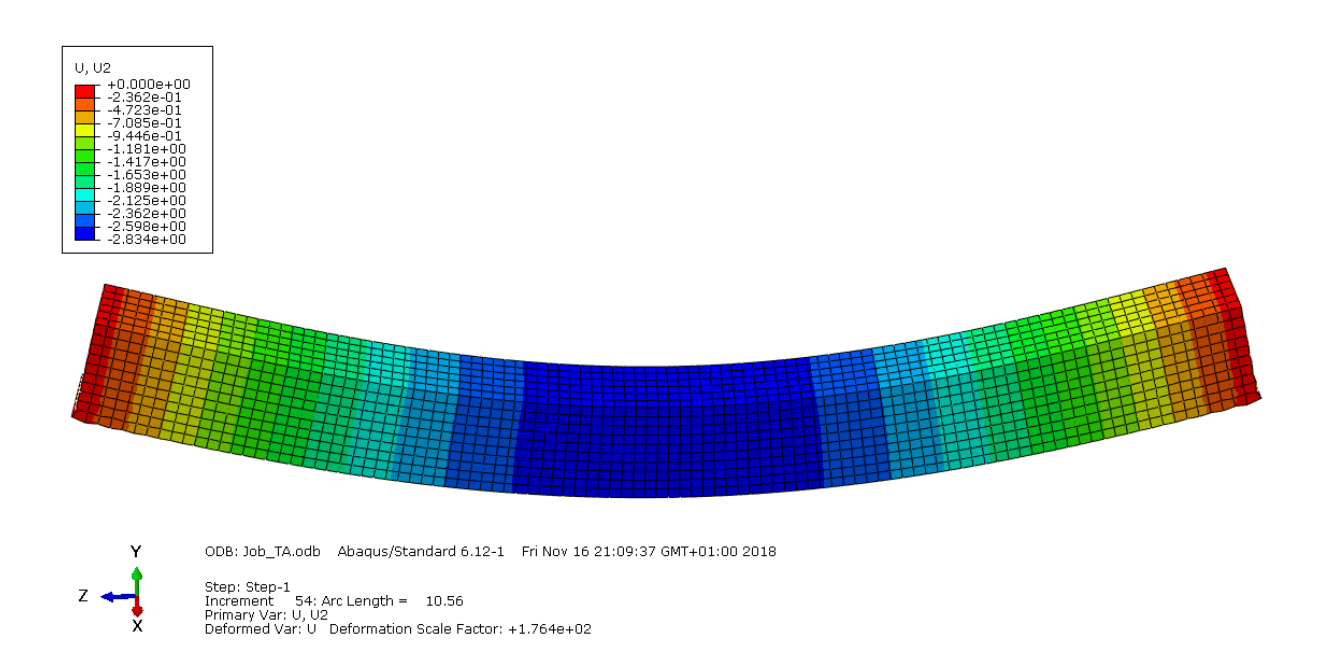

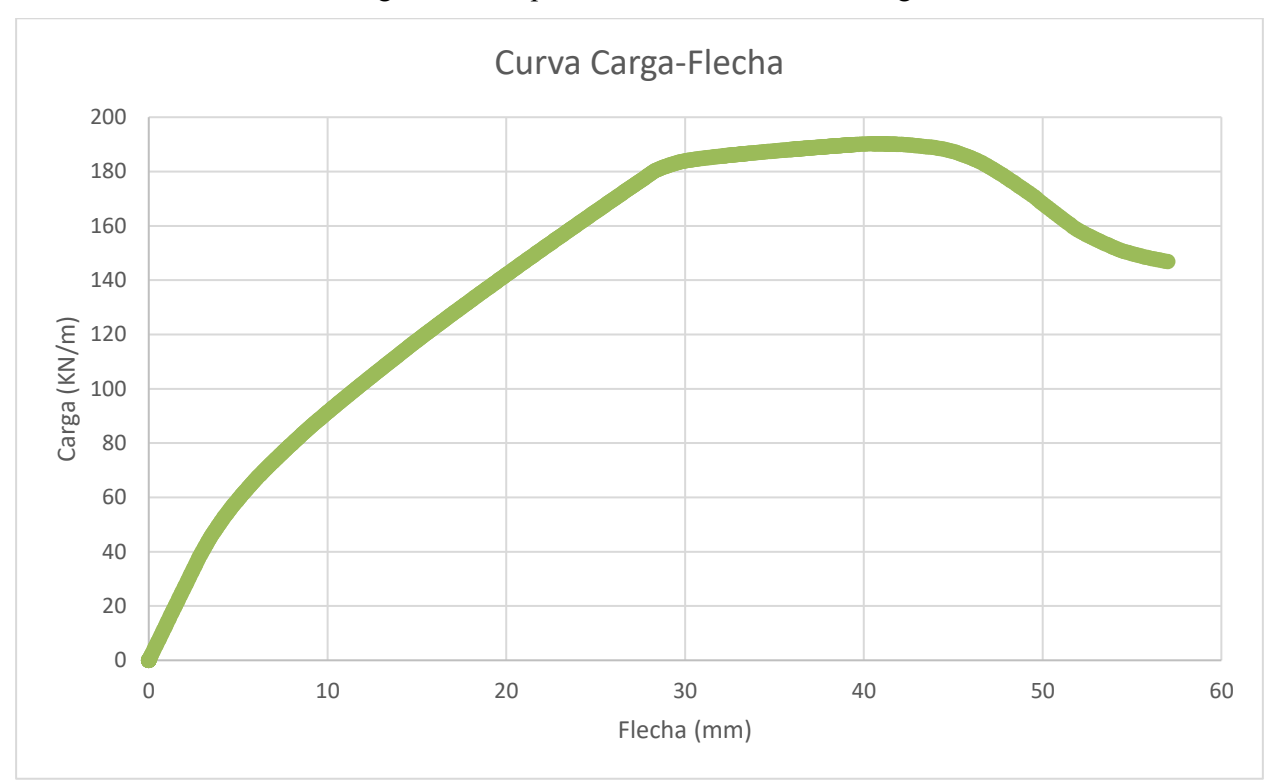

Figura 4-56. Representación de la flecha de la viga

Figura 4-57. Curva Carga-Flecha UHPFRC+PP a 300ºC con armadura

# **4.3.7 Validación del método**

Para comprobar la validez de las simulaciones realizadas se modela una probeta prismática entallada también en el programa Abaqus, añadiéndole las características mecánicas de los hormigones a temperatura ambiente, tanto con fibras de polipropileno como sin ellas. Las condiciones de la simulación serán lo más parecidas para reproducir el ensayo a flexión entres puntos por lo que:

- La probeta tendrá una longitud de 440 milímetros y será de sección cuadrada, 100 x 100 mm.
- Presentará una entalla de espesor 3 mm y profundidad 16,67 mm en el centro de su cara inferior.
- Estará simplemente apoyada a 20 mm de los extremos, generando un vano de 400 mm.
- Se aplicará una carga uniforme en la cara superior sobre una banda igual al espesor de la entalla, es decir, 3 mm.
- El cálculo se llevará a cabo con control en desplazamientos gracias al método de Riks.

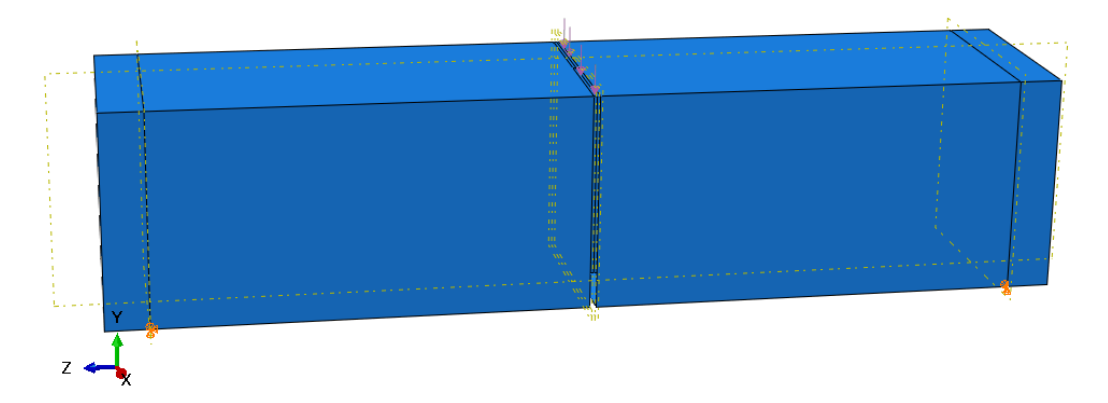

Figura 4-58. Modelo de ensayo a flexión en tres puntos

Se analizarán las curvas carga-desplazamiento obtenidas, comparándolas con las de los ensayos:

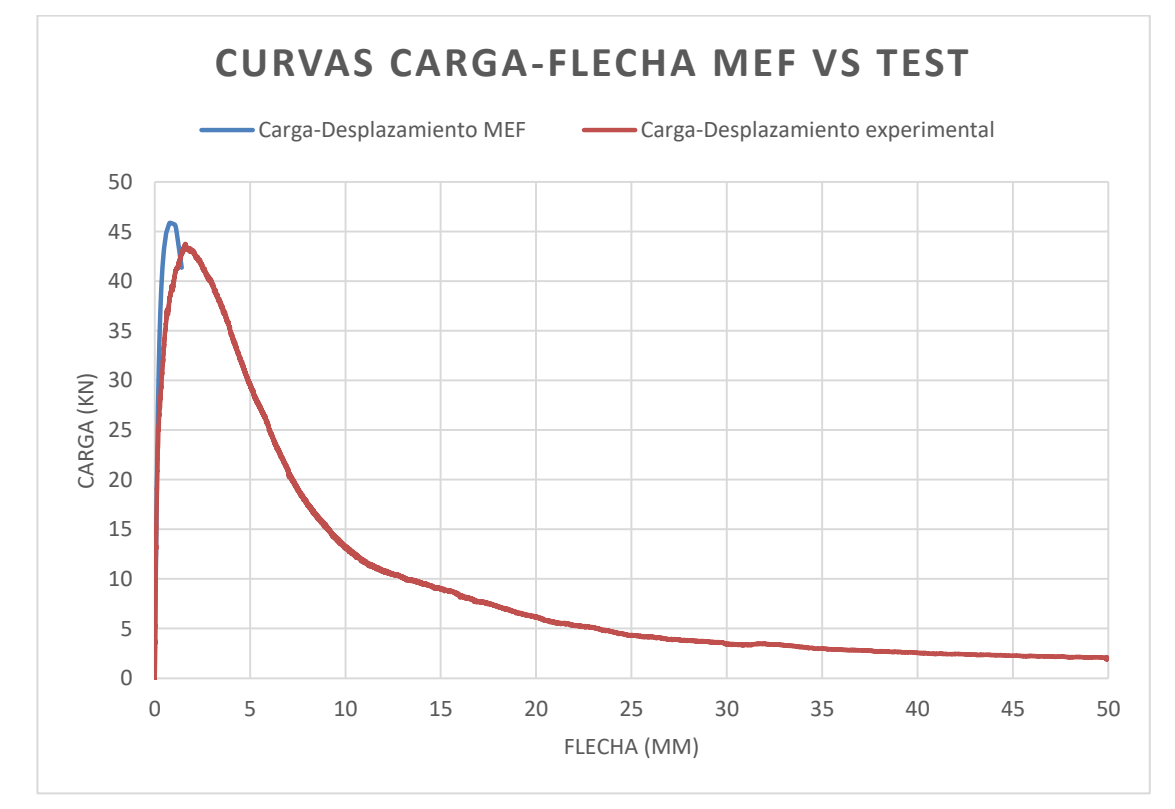

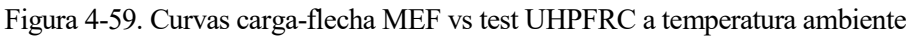

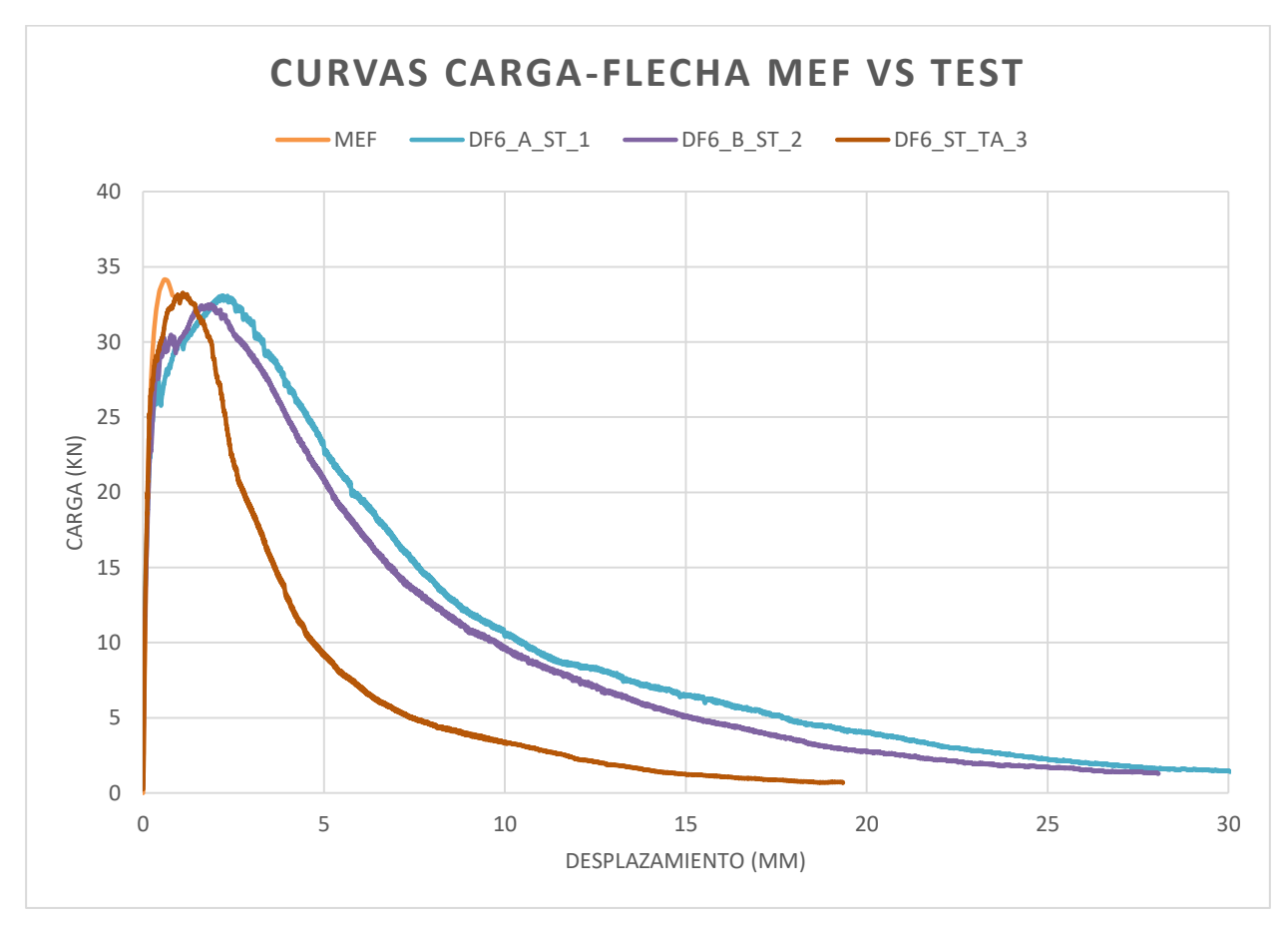

Figura 4-60. Curvas carga-flecha MEF vs test UHPFRC+PP a temperatura ambiente

Como se puede observar, los modelos realizados reproducen fielmente la realidad de los instantes prepico y pico, obteniendo unas curvas similares a las experimentales, por lo que se puede afirmar que el módulo elástico adoptado y la resistencia a tracción obtenida, responsables del comportamiento hasta la carga pico del ensayo. Posteriormente se producirá un ablandamiento del material.

# **5 CONCLUSIONES**

Durante todo el transcurso del trabajo se han recogido y analizado los resultados de los ensayos realizados a los hormigones de ultra-altas prestaciones reforzados con fibras de acero y polipropileno, así como de las simulaciones realizadas numéricamente para llegar a extraer las siguientes conclusiones:

- 1. Al incrementar la temperatura se produce un primer proceso de hidratación de los hormigones generando un aumento de la resistencia a compresión del material apreciable desde los 100ºC hasta los 200ºC, para posteriormente, en los especímenes ensayados a 300ºC, disminuir su valor en torno a un 87% de la resistencia tomada a temperatura ambiente debido al aumento de la presión causada por la evaporación del agua confinada, generando daño térmico en la matriz.
- 2. El incremento de la temperatura en los hormigones de ultra-altas prestaciones reforzados con fibras de acero y polipropileno causa una disminución progresiva del módulo elástico, como consecuencia del daño térmico producido por el aumento de la porosidad, característica diferencial entre estos hormigones y los ordinarios.
- 3. La adición de fibras de polipropileno mejora el comportamiento en fractura del hormigón, disminuyendo el efecto del daño térmico en la matriz cementicia causante de la microfisuración.
- 4. El modelo de viga isostática de los UHPFRC revela que el momento de fisuración disminuye con el aporte de temperatura, debido al daño térmico que genera la pérdida de propiedades mecánicas del hormigón.
- 5. La introducción de armadura pasiva en el modelo de numérico produce una mejora del comportamiento, aumentando el momento de fisuración y la ductilidad del material, lo que permite un mayor valor de la flecha en el comienzo del crecimiento de grietas en el hormigón.
- 6. El modelo numérico reproduce con exactitud el proceso de apertura de grieta en sus fases prepico y pico.

# 5. Conclusiones

# **6 DESARROLLOS FUTUROS**

Debido al extenso campo que es la experimentación de materiales, y a las variables que intervienen en el estudio realizado, existen muchas vías para continuar con las investigaciones comenzadas en este Trabajo. A este hecho se suma el interés de simular numéricamente con precisión el comportamiento del hormigón de ultra-altas prestaciones.

En primer lugar se puede mejorar el muestreo estadístico con esta dosificación, aumentando así los datos y disminuyendo la desviación típica de los valores característicos. Además, se deberían aumentar los rangos de temperatura, así como completar con ensayos a 100ºC y 200ºC los correspondientes a los reforzados con fibras de polipropileno.

Sería conveniente estudiar la correlación entre la posición del actuador y la flecha real medida para así poder mejorar la fiabilidad de los datos y resultados obtenidos sin la lectura de transductores.

Es de interés comparar otros métodos para la obtención de los parámetros de la ley de ablandamiento, hallados a partir de la energía de fractura del hormigón.

Por último, se debería mejorar el modelo numérico para que pueda reproducir el comportamiento postpico del material, introduciendo además el efecto de la temperatura en la simulación, lo que permitiría modelar vigas hiperestáticas.

# 6. Desarrollos futuros
# **ANEXO A CORRELACIÓN FLECHA-POSICIÓN DEL ACTUADOR**

## **pos2def.m**

clear all clc

```
%% Carga de datos
Pos RT=textread('name Pos.dat'); % Machine position at room temperature
Def<sup>_</sup>RT=textread('name_Def.dat');% Deflection at room temperature
Load RT=textread('name Load.dat'); % Load at room temperature
Pos temp=textread('name2 Pos.dat'); % Machine position at any temperature
Load temp=textread('name2 Load.dat'); % Machine position at any temperature
%% Adimensionalización
[a,g] = max(Load RT);
Load adim=Load RT./a;
ratio=Def_RT./Pos_RT;
tamano ratio=size(ratio);
[b, h]=max(Load temp);
Load adim temp=Load temp./b;
c=size(Load_adim_temp);
d=size(Load_adim);
%% Cálculo 
      for i=1:h 
        for m=1:g 
          if Load adim(m,1)-0.05<Load adim temp(i,1) ||
Load adim temp(i,1)>Load adim(m,1)+0.05
               Def temp(i, 1)=ratio(m, 1) *Pos temp(i, 1);
           end
        end
      end 
      for i=h:1:c(1,1) 
        for m=q:1:d(1,1)if Load adim(m,1)-0.01<Load adim temp(i,1) ||
Load adim temp(i,1)>Load adim(m,1)+0.01
               Def temp(i,1)=ratio(m,1)*Pos temp(i,1);
           end
         end
      end
%% Guardar los datos
out=Def_temp;
save name def.dat out -ascii
size(Def_temp)
size(Load_temp)
%% Representación gráfica
figure(1)
```

```
plot(Def_temp(:,1),Load_temp(:,1))
hold on
plot(Pos_temp(:,1),Load_temp(:,1),'red')
```
# **ANEXO B CÓDIGOS UTILIZADOS PARA OBTENER LOS PARÁMETROS DEL HINGE MODEL**

Los códigos de Matlab utilizados para el cálculo de los parámetros del Hinge Model se obtienen de la tesis de Lennart [16] junto con las modificaciones realizadas por J.D. Ríos y por el autor de este trabajo:

- datared.m
- dispmsg.m
- E1.m
- $\bullet$  E2.m
- $\bullet$  E3.m
- $\bullet$  fun.m
- initialize.m
- mu.m
- resplot.m
- stimate.m
- swcheck.m
- tpbt forward.m
- tpbt\_inverse.m
- tpbtmain.m
- warn.m
- WarningType.m

Además se elaboran 2 ficheros para graficar los resultados obtenidos:

- PlotHingeModel.m
- ComparisionHingeModel.m

#### **datared.m**

```
function [X,Y] = \text{datared}(X \text{ full}, Y \text{ full}, cs \text{s})%% Algoritmo de reducción de datos
j=1;row=2;
X = 0;Y = 0;peak=find(Y_full==max(Y_full)); %posición del máximo en un vector
m = peak(1);
max Y=max(Y full(:,1)); % guarda el valor máximo de Y
max X=max(X full(:,1));
X full int=X full(:)./max X; %todos los valores de X los divide entre el max
Y_full_int=Y_full(:)./max_Y;
%Almacena los valores de X e Y que sean mayores que su antecesor. Desde la
%fila 2 hasta la fila del valor máximo.
for i=2:m
    if (Y_full(int(i)) \times full(int(j)) & ((X_full(int(i)) \times full(int(j))))X(row, 1) = X _full(i);Y(row, 1) = Y _full(i); row=row+1;
    j=1; end
end
%Almacena los valores de Y que sean menores que su antecesor y para X mayores 
que su sucesor. Desde la
%fila posterior al maximo hasta el final.
for i=m+1:size(Y_full,1)
    if (Y_full_int(i)<Y_full_int(j)) && ((X_full_int(i)>X_full_int(j)))
    X(row, 1) = X full(i);
    Y(row, 1) = Y full(i);
     row=row+1;
    j=1; end
end
%% Vuelve a ajustar los párametros como al principio
j=1;row=2;
X full = X;
Y full = Y;
X = 0;Y = 0;peak=find(Y_full==max(Y_full));
m = peak(1);
max Y=max(Y full(:,1));
max X=max(X full(:,1));
X full int=X full(:)./max X;
Y_full_int=Y_full(:)./max_Y;
for i=2:m
    if X full int(i)>X full int(j)
    cs=((Y_full_int(i)-Y_full_int(j))^2+(X_full_int(i)...
        -X_full\_int(j))^2)^0.5;
        if \text{cs} \geq \text{cs}if cs \leq 1.5*cs s
                X(row, 1) = X _full(i);Y(row, 1)=Y full(i);
```

```
 row=row+1;
                 j=1; else
             a=(Y_full_int(i)-Y_full_int(j))/(X_full_int(i)-X_full_int(j));
             dx=sign(X_full_int(i)-X_full_int(j))*1/(1+a^2)^0.5*cs_s;
              dy=a*dx;
             k=1:
             while cs > 1.5*cs s
                  X(row, 1) = X full(j) + k*dx*max X;
                  Y(row, 1) = Y full(j) + k * d y * max Y;
                  cs=((Y_full_int(i)-Y(row, 1)\overline{7}max_Y)^2+...
                      (X full int(i)-X(row, 1)/max X)^2)^0.5;
                   row=row+1;
                  k=k+1; end
             X(row, 1) = X full(i);Y(\text{row},1)=Y_{full}(i); row=row+1;
             j=1; end
          end
     end
end
X(row, 1) = X full(m);Y(row, 1) = Y full(m);
row=row+1;
i=m;
while i \leq size(X \text{ full}, 1) if X_full_int(i)>X_full_int(j)
         \texttt{cs} = ((Y_full\_int(i)-Y_full\_int(j))^2+(X_full\_int(i)...-X_full(int(j))^2)^0.5;
         if cs >= cs sif cs < 1.5*cs_sX(row, 1) = X _{1}full(i);Y(row, 1) = Y _full(i); row=row+1;
                  j=1; else
                  a=(Y full int(i)-Y full int(j))/(X full int(i)-
X full int(j));
                  dx=sign(X_full_int(i)-X_full_int(j))*1/(1+a^2)^0.5*cs_s;
                   dy=a*dx;
                  k=1;while cs > 1.5*cs s
                  X(row, 1) = X full(j) + k*dx*max X;
                  Y(row, 1)=Y full(j) + k*dy*max Y;
                  cs=((Y full int(i)-Y(row, 1)/max Y)^2+...
                  (X full int(i)-X(row, 1)/max X)^2)^0.5;
                   row=row+1;
                  k=k+1; end
                  X(row, 1) = X full(i);Y(row, 1) = Y full(i); row=row+1;
                  j=1; end
          end
i=i+1;else
    avg index=find(Y full(i:size(Y full(:,1),1))...
```

```
==max(Y_full(i:size(Y_full(:,1),1))));
    if \overline{(\text{i+avg index} \leq \text{size}(X \text{ full},1))} && (Y full(i)<Y full(j))
         X(row,1)=X full(i+avg_index);
         Y(row, 1) = Y full(i+avg index);
          row=row+1;
          i=i+avg_index;
         j=j+avg index;
     else
i=i+1; end
     end
end
X(row, 1) = X full(size(X full,1));Y(row, 1) = Y full(size(X full,1));
```
# **dispmsg.m**

```
function dispmsg(geometry, input, initial, output, rep, X)
disp(blanks(1)')
disp('Geometry data from: ')
disp(geometry)
disp('Exp. data from: ')
disp(input)
disp('Initial values from:')
disp(initial)
disp('Output to: ')
disp(output)
disp(blanks(1)')
disp(['No. of repetitions =' blanks(1) num2str(rep)])
disp(['No. of datapoints =' blanks(1) num2str(size(X,1))])disp(blanks(1)')
```
# **E1.m**

```
function E1 = E1(est, X, Y, geo, fix, lb, ub, type, warnings, i, rep, obstype)% Da por la salida la función a minimizar, sum(P-Pex)^2
% FASE I estima modulo de deformacion E
s est (1) = E%"inp": valores parámetros a estimar (ft,a1,a2,b2,E)
%"obs": viene de valores observados (ver Thesis Ostegaard). Son los valores
%experimentales de CMOD o U según curva introducida.
inp=[fix(1);fix(2);fix(3);fix(4);est(1)]; % % "est()", son los parámetros
libres para la optimización en cada fase y "fix()" los fijos.
if (est(1)\langle lb(5))| | (est(1)\rangle ub(5))| | (sweheck(inp, stimate(inp,geo,type),0) == 0)E1 = 1e12;warn(warnings, 1, stimate(inp, geo, type), inp, lb, ub, i, rep, 1);
else
     switch 1
         case strcmp(type,'wst')
            out = wstmain(geo, inp,X,0);case strcmp(type, 'tpbt')
             out = tpbtmain(geo,inp,X,obstype,0); %obtener P teorico. "X" son 
los valores de CMOD o U reales. "obstype":tipo de curva CMOD o U.
end<br>a<br>c
    real(Y(1:size(out,1)))% out(:,1)
    E1 = sum((real(Y(1:size(out,1))-out(:,1))).^2)/size(out,1);%%% Error
cuadrático suma (P-Pteor)^2. "out()" valor de Pteórico obtenido de funcion 
tpbtmain. 
end
```
# **E2.m**

```
function E2 = E2(\text{est}, X, Y, \text{geo}, \text{fix}, \text{lb}, \text{ub}, \text{type}, \text{warnings}, i, \text{rep}, \text{obstype})%% FASE II estima ft y a1
inp=[est(1);est(2);fix(3);fix(4);fix(5)];if
(\text{est}(1) \le \text{lb}(1)) || (\text{est}(2) \le \text{lb}(2)) || (\text{est}(1) \ge \text{ub}(1)) || (\text{est}(2) \ge \text{ub}(2)) || (\text{switchet}(inp,stimate(inp,geo,type),0)==0)
     E2 = 1e12;warn(warnings, 1, stimate(inp, geo, type), inp, lb, ub, i, rep, 2);
else
      switch 1
      case strcmp(type,'wst')
          out = wstmain(geo, inp, X, 1); case strcmp(type,'tpbt')
           out = tpbtmain(geo,inp,X,obstype,1);
      end
     E2 = sum((real(Y(1:size(out,1))-out(:,1))).^2)/size(out,1);
end
```

```
function E3 = E3(est, X, Y, geo, fix, lb, ub, type, warnings, i, rep, obstype)% FASE III estima a2, b2
inp=[fix(1);fix(2);est(1);est(2);fix(5)];if (est(1) < lb(3))||(est(2) < lb(4))||(est(1) > ub(3))||(est(2) > ub(4))...||(swcheck(inp,stimate(inp,geo,type),0)==0)
     E3=1e12;
    warn(warnings, 1, stimate(inp, geo, type), inp, lb, ub, i, rep, 3);
else
     switch 1
     case strcmp(type,'wst')
    out = wstmain(geo, inp, X, 1); case strcmp(type,'tpbt')
     out = tpbtmain(geo,inp,X,obstype,1);
     end
E3 = sum((real(Y(1:size(out,1))-out(:,1))).^2)/size(out,1);
end
```
## **fun.m**

```
function f = 
fun(theta,theta_1_2,theta_2_3,beta1,beta2,b2,c,a0,d0,ft,E,h,H,v1,v2,s,L,obsty
pe,obs)
%calcula tetha según la fase en la que estemos
if strcmp(obstype,'cmod')==1 %Si estamos en caso 'cmod'
     switch 1
     case theta <= theta_1_2 %%% si estamos en FASE I
     alpha=1-beta1-sqrt((1-beta1)*(1/theta-beta1));
     bi = 1; betai=beta1;
    case theta \leq theta 2 3 %% si estamos en FASE II
    alpha = 1-beta2-(1-b2)/2/thetaa-sqrt((1-beta2)*(1-b2)^2/4/theta^2)/(beta1-beta2)-beta2+b2/theta));
     bi = b2; betai=beta2;
    case theta > theta 2 3 %%% si estamos en FASE III
    alpha = 1-1/2/\text{theta*}(1+\text{sqrt}((1-b2)^2)/(\text{beta1}-\text{beta2})+\text{b2}^2/\text{beta2}));
    bi = 0; betai=0;
     end
    f = s * ft / E * (1 - bi + 2 * alpha * theta) / (1 -betai)+4*a0*ft/E*mu(theta,theta 1 2,theta 2 3,beta1,beta2,b2,c)*(h/H)^2*v1+2*
(a0+d0)*s*t/h/E*(theta-1)-obs;%==========================================================================
elseif strcmp(obstype,'u')==1 %Si estamos en caso 'u'
f = theta+(L/3/s*(h/H)^3+2*h/s/(H/h)^2*v2-
1)*mu(theta,theta_1_2,theta_2_3,beta1,beta2,b2,c)-obs*2*h*E/s/ft/L;
end
```
## **initialize.m**

```
function ini = initialize(geo, X, Y, \text{type}, output, obstype)
options = 
optimset('Display','off','MaxFunEvals',5000,'MaxIter',5000,'TolFun',1e-13);
switch 1
case strcmp(type,'wst')
    [X, Y] = \text{datared}(X, Y, 0.09);
    m = qe0(1); a0 = qe0(2); am = qe0(3); b = qe0(4); bm = qe0(5);
    d1 = q = 0 (6); d2 = q = 0 (7); h = q = 0 (8); L = q = 0 (9); t = q = 0 (10);
    mu = qeo(11); alpha = qeo(12);if size(geo, 1) == 12y = (b-h)/b;v2 = y/(1-y)^{2*(38.2-55.4*y+33.0*y^2)};
     else
        v2 = geo(13);
     end
A 1 = bm*(L-h-a0); A 2 = (L/2-am/2)*a0; A 3 = L/2*h;
A = A_1 + A_2 + A_3;e = (L/2-bm/2) * A_1/A + (L/4+am/2) * A_2/A + L/4*A_3/A;kmu = (2*tan(alpha_w/180*pi)+2*mu) / (1-mu*tan(alpha_w/180*pi));ini(1,1) = 0.5*(max(Y)*(6*d2+3*d1*kmu-2*h)+6*(m/2)*9.82*e)/h^2/t;ini(4,1) = 0.5;
ini(5,1) = X(1:ceil(find(Y=-max(Y)) / 4)) \ Y(1:ceil(find(Y=-max(Y)) / 4)) / t*y2;a1 = [5; 20; 80; 160];a2 = [0.05; 0.20; 0.80; 1.60; 3.20];
for i=1:size(a1(:,1))for j=1:size(a2(:,1))b(i,j) = \text{fzero}(\text{ffun}, 0.5, \text{options}, [\text{ini}(1,1); \text{al}(i); \text{a2}(j); \text{ini}(4,1); \dots]ini(5,1)], X, Y, h, t);
         if (b(i,j) > 0) && (b(i,j) < 1) && (swcheck([ini(1,1); a1(i,1);...
                      a2(j,1); b(i,j); ini(5,1)], stimate([ini(1,1);...
                      a1(i,1); a2(j,1); b(i,j); ini(5,1)], geo, 'wst'), 0) ==1)
             out = wstmain(qeo, [ini(1,1);a1(i);a2(j);b(i,j);ini(5,1)],X,1);
             E(i,j) = sum((real(Y(1:size(out,1))-out(:,1))).^2)/size(out,1); else
             E(i,j)=Inf; end
     end
end
if (\text{sum}(\text{sum}(E(:,:)\leq Inf)) > 0)[i, j]=find(E==min(min(E)));
    ini(2, 1) = a1(i, 1);ini(3,1) = a2(j,1);ini(4, 1) = b(i, j); if swcheck(ini,stimate(ini,geo,'wst'),0)==0
         errormsg(output)
     end
else
errormsg(output)
end
 %=========================================================================
case strcmp(type,'tpbt')
    [X, Y] = \text{dateral}(X, Y, 0.01);a0 = geo(1); H = geo(2); L = geo(3); t = geo(4);m = \text{geo}(5); d0 = \text{geo}(6); h = H-a0;
```

```
if size(geo, 1) == 6y = a0/H;
    y1 = (a0+d0) / (H+d0);
    v1 stang = (a0+d0)/(a0)*(0.76-2.28*y+3.87*y^2-2.04*y^3+0.66/(1-y)^2); %See ref. [11]
    v1 karihaloo = 0.76-2.28*y1+3.87*y1^2-2.04*y1^3+0.66/(1-y1)^2; %See ref. [10]
    v1=(v1 starq+v1 karihaloo)/2; %This latter relation corresponds very well
                  %with FEM conducted on the Rilem beam
v2 = (y/(1-y))^2 * (5.58-19.57*y+36.82*y^2-34.94*y^3+12.77*y^4);else
    v1 = qe0(7);
    v2 = geo(8);
end
ini(1,1) = 0.5*3/2*max(Y)*L/t/h^2;
ini(4, 1) = 0.5;
if strcmp(obstype,'cmod')==1
ini(5,1) = X(2:ceil(find(Y==max(Y)) / 4)) \ Y(2:ceil(find(Y==max(Y)) / 4))...
*6*v1*L*a0/t/H^2;elseif strcmp(obstype,'u')==1
ini(5,1) = X(2:ceil(find(Y==max(Y)) / 4)) \ Y(2:ceil(find(Y==max(Y)) / 4))...
/4/h^2/t^*(h/H)^2^*L^2*(L/H+6*v2);end
a1 = [5; 20; 80; 160];a2 = [0.05; 0.20; 0.80; 1.60; 3.20];
for i=1:size(a1(:,1))for j=1:size(a2(:,1))b(i,j) = fzero(\text{Gfun}, 0.5, options, [ini(1,1);al(i);a2(j);ini(4,1)...; ini(5,1)], X, Y, h, t;
        if (b(i,j) > 0) & (b(i,j) < 1) & ((sweheck([ini(1,1); al(i,1))...a2(j,1); b(i,j); ini(5,1)], stimate([ini(1,1);...
                 al(i,1); a2(j,1); b(i,j); ini(5,1)], geo, 'tpbt'), 0) ==1))
             out = tpbtmain(geo, [ini(1,1);al(i);a2(j);b(i,j);ini(5,1)],... X,obstype,1);
            E(i,j) = sum((real(Y(1:size(out,1))-out(:,1))).^2)/size(out,1); else
             E(i,j)=Inf; end
     end
end
if (\text{sum}(\text{sum}(E(:,:)\leq \text{Inf})) > 0)[i,j]=find(E==min(min(E)));
    ini(2, 1) = a1(i, 1);ini(3,1) = a2(j,1);ini(4, 1) = b(i, j); if swcheck(ini,stimate(ini,geo,'tpbt'),0)==0
```

```
 errormsg(output)
     end
else
     errormsg(output)
end
end
function fun = fun(b2, ini, X, Y, h, t)
fun=1/2 \times \text{ini}(1) \times (b2/\text{ini}(3) + (1-b2)/( \text{ini}(2) - \text{ini}(3)) \times (\text{ini}(3) -ini(2)*b2)/ini(3))...
-trapz(X,Y)/h/t;
function errormsg(output)
disp('Initialization algorithm has failed due to the below mentioned 
reason.')
disp('Please conduct a manual initialization. The best estimate on the 
''constitutive')
disp(['parameters obtained by the algorithm is stored in ' output '.'...
    'Only ft and E'])
disp('will be meaningful in this file.')
disp(blanks(1)')
```
#### **mu.m**

```
function mu = mu(theta,theta_1,2,theta_2,theta_2,theta_2,theta)%calcula mu según en la fase en la que estemos
switch 1
    case theta <= theta 1 2 %si estamos en FASE I
        alpha = 1-beta1-sqrt((1-beta1)*(1/theta-beta1));
        mu = 4*(1-3*alpha+3*alpha^2-alpha^3/(1-betal))*theta+(6*alpha-3); case theta <= theta_2_3 %%% si estamos en FASE II
         alpha = 1 - \beta - (1 - b^2) / 2 / \thetatheta-sqrt((1-beta2)*((1-
b2)^2/4/theta^2/(beta1-beta2)-beta2+b2/theta));
        mu = 4*(1-3*alpha+3*alpha^2-alpha^3/(1-beta2))*theta+(6*alpha+6) -(1-
b2)*(3*alpha^2-(c/2/theta)^2)/(1-beta2);
    case theta > theta 2 3 %%% si estamos en FASE III
        alpha = 1-1/2/\overline{\text{theta*}}(1+\text{sqrt}((1-b2)^2)/\text{beta1}-\text{beta2})+\text{b2}^2/\text{beta2});
        mu = 4*theta*(1-3*alpha+3*alpha+2*alpha^2-alpha+6*3)+(6*alpha-3)-3*alpha^2+1/4/theta^2*(1-b2/beta2)*(1-b2/beta2+c)*(1+beta1*c/(1-
beta1)) + (c/2/\text{theta}) ^2;
end
```
# **resplot.m**

```
function resplot(X, Y, out, datafile, name_X)
    hold off
    plot(X(:),Y(:),'-o','MarkerSize',6); %%%Curva Real
    hold on
   plot(X(:), out(:,1), '-x', 'MarkerSize', 6); %%% Curva Estimada
    legend('Curva real','Curva estimada')
    %==== Define título de la gráfica ...
    title(datafile,'FontSize',14,'interpreter','none')
    xlabel(name_X,'FontSize',14)
    ylabel('P ','Rotation',0,'FontSize',14)
   axis([0 1.1*max(X) 0 1.1*max([max(Y);max(out(:,1)))]))
    %saveas(gcf,[strtok(datafile,'.') '.fig'])
```
# **stimate.m**

function  $s =$  stimate(inp, geo, type) switch 1 case strcmp(type,'wst') % s=0.20\*geo(8); %This value fits experimental results [8] s=0.84\*geo(8); %This value fits FEM calculations [6] case strcmp(type, 'tpbt') s=0.70\*geo(2);%This value fits experimental results [8] %s=0.50\*geo(2); %This value fits FEM calculations [8], [2] end % Da el valor de la anchura "s" del hinge model

### **swcheck.m**

```
function swcheck = swcheck(inp, s, output)
%%%% Comprueba si los valores iniciales (a1,a2,b1, )son válidos
%%%% s es la anchura del "hinge"
beta1 = inp(1)*inp(2)*s/inp(5); \frac{1}{2} inp(1)=ft, inp(2)=a1; inp(3)=a2; inp(4)=b2
inp(5)=Ebeta2 = inp(1) *inp(3) *s/inp(5);
w1 = (1 - np(4)) / (inp(2) - inp(3));
s1 = \text{inp}(4) - \text{inp}(3) * w1;switch 1
    case output == 0 %%% solo se ejecuta si output=0
        if (betal >= 1)||(betal == 0)||(isinf(betal) == 1)||(beta2 <= 0)...
        || (beta2 >= 1) | (beta2 == beta1) | | (w1 <= 0) | | (s1 <= 0) | | ...
         (inom(n)(1)) == 1) ||(isnan(inp(2)) == 1) ||(isnan(inp(3)) == 1)...|| (isnan(inp(4))==1)||(isnan(inp(5))==1)
       swcheck=0;
         else
       swcheck=1;
         end
     case output == 1 %%%% Solo se ejecuta si output=1
         switch 1
             case (betal >= 1), disp('Invalid s-w curve. betal>=1')
              swcheck=0;
             case (betal == 0), disp('Invalid s-w curve. betal=0')
              swcheck=0;
             case (isinf(betal) == 1), disp('Invalid s-w curve. betal=inf')
              swcheck=0;
            case (beta2 \leq 0), disp('Invalid s-w curve. beta2\leq0')
              swcheck=0;
            case (beta2 >= 1), disp('Invalid s-w curve. beta2>=1')
              swcheck=0;
            case (beta2 == beta1), disp('Invalid s-w curve. beta1=beta2')
              swcheck=0;
            case (w1 \leq 0), disp('Invalid s-w curve. w1\leq0')
              swcheck=0;
             case (s1 \leq 0), disp('Invalid s-w curve. s1\leq 0')
              swcheck=0;
            case (\text{isnan}(i)) == 1), disp('Invalid tensile strength. ft =
NaN')
              swcheck=0;
             case (isnan(inp(2))==1),disp('Invalid first slope. a1 = NaN')
              swcheck=0;
             case (isnan(inp(3))==1),disp('Invalid second slope. a2 = NaN')
              swcheck=0;
             case (\text{isnan}(inp(4)) == 1), disp('Invalid cut-off. b2 = NaN')
              swcheck=0;
             case (isnan(inp(5)) ==1), disp('Invalid Youngs modulus. E = NaN')
              swcheck=0;
              otherwise
              swcheck=1;
         end
```
end

# **tpbt\_forward.m**

```
function tpbt forward(input,output,estimates,obstype,geometry,red)
tic
     if (nargin==0)||(nargin==1)||(nargin==2)||(nargin>6)
         disp('Input not correctly specified')
     else
        if nargin \leq 5
        red = 0.02;
         end
        \text{Sif} nargin == 4
         %geometry = 'tpbtgeometry.dat';
         %end
     geo=geometry;
     data=input;
     est=estimates;
     end
    if (swcheck(est, stimate(est, geo, 'tpbt'), 1) ==
1)&&((strcmp(obstype,'cmod')&&geo(1)>0)||(strcmp(obstype,'u')))
       \S[X, Y]=datared(data(:,1), data(:,2), red);
        %size(X)
        %size(Y)
       X=data(:,1);Y=data(:,2); out=tpbtmain(geo,est,X,obstype,1);
         results=[X,out];
         %save DF2_ST_4_forward_Results.dat results -ascii
        %save DF2_ST_4_forward_Estimates.dat estimates -ascii
         resplot(X(1:size(out,1)),Y(1:size(out,1)),out,input,obstype);
         %dlmwrite('output',[X(1:size(out,1)) out],'\t')
        disp(['Time =' blanks(1) num2str(toc,3) blanks(1) 'sec'])
     elseif (strcmp(obstype,'cmod'))&&(geo(1)==0)
         disp('CMOD as input is not supported for unnotched beams')
     end
```
end

#### **tpbt\_inverse.m**

```
function tpbt inverse(input,obstype,geometry,output,initial,red,rep,tol)
%input: datos experimentales en archivo txt (CMOD,Carga)
%obstype: tipo de curva CMOD ('cmod') o Flecha ('u')
%geometry: datos geométricos de la probeta [entalla (mm), alto probeta(mm), 
espacio entre apoyos (mm), ancho, peso (kg) , espesor chapa cmod]
%output: datos de salida, creo que es una variable donde se guarda la salida
%initial:valores iniciales de constantes a calcular (ft,a1,a2,b2,E)
%red: reduccion de datos
%rep:número de repeticiones
%tol:tolerancia
tic %inicia el reloj interno del programa
if (nargin==0)||(nargin==6)||(nargin==7)||(nargin>8) %nargin calcula el 
número de argumentos introducidos
disp('Input not correctly specified')
else
data(:,1)=input(:,1);
data(:,2)=input(:,2);
\text{if } \text{nargin} \leq 2%geometry = 'tpbtgeometry.dat';
\text{Sif} nargin == 1
%obstype = 'u';
%end,end
if nargin <= 5
    red = 0.009;
    rep = 50;
    tol = 0.01; fix=initial;%fix, guarda los valores iniciales de los parámetros 
(ft,a1,a2,b2,E)
    if nargin \leq 4 initial =[strtok(input,'.') '-ini' '.dat']; %Crea una matriz 
"initial"
dlmwrite(initial,initialize(geometry,data(:,1),data(:,2),'tpbt',initial,obsty
pe),'\t')
        fix = textread('initial.dat','%f');
%dlmwrite: escribe los datos de initialize a un archivo ASCII llamado
%'ini.txt', con un tabulador como separador o delimitador
        if nargin \leq 3
             output = [strtok(input,'.') '.out'];
         end
     end
end
geo = geometry; %geo, guarda los valores geométricos ( )
warnings = [strb(k) (input,'.') ' WARNINGS.dat'];
warn(warnings, 0) %vector con columna warnings y segunda columna 0.
%==========================================================================
%%%% Comprueba si los valores son posibles
if (sweheck(fix,stimate(fix,geo,'tpbt'),1) ==1)&&((strcmp(obstype,'cmod')&&geo(1)>0)||(strcmp(obstype,'u'))) %geo(1)=a0
```

```
\S[X, Y] =datared(data(:,1),data(:,2),red);
```

```
X=data(:,1);Y=data(:,2); [lb,ub]=textread('boundaries.dat','%f %f'); %condiciones superior e 
inferior de los parámetros
     options=optimset('TolX',0.01,'TolFun',0.01); %crea unas opciones para 
introducir luego en "fminsearch"
    dispmsg(geometry, input, initial, output, rep, X)
    i=1; err=1;
    E 1=fix(5);
     %save E_1.dat E_1 -ascii
 %=========================================================================== 
while (i \le rep) && (err > tol)
fix(5)=fminsearch(@E1,fix(5),options,X,Y,geo,fix,lb,ub,'tpbt',warnings,i,rep,
obstype); % fix(5)=E, minimiza la funcion E1; 
     disp(['Fit session no.' blanks(1) num2str(i) blanks(1),'for E 
completed'])
    E 1=fix(5);
    %save E 1.dat E 1 -ascii
fix(1:2)=fminsearch(@E2, [fix(1);fix(2)], options,X,Y, geo, fix, lb,ub, 'tpbt', warn
ings,i,rep,obstype);
     disp(['Fit session no.' blanks(1) num2str(i) blanks(1),'for ft and a1 
completed'])%% fix(1)=ft, fix(2)=a1, calcula ft y a1
    ft = fix(1); al = fix(2); A = [ft; al]; %save ft_a1.dat A -ascii
fix(3:4)=fminsearch(@E3,[fix(3);fix(4)],options,X,Y,geo,fix,lb,ub,'tpbt',warn
ings,i,rep,obstype);
     disp(['Fit session no.' blanks(1) num2str(i) blanks(1),'for a2 and b2 
completed'])
    a2=fix(3); b2=fix(4); B=[a2;b2];%save a2 b2.dat B -ascii
     out=tpbtmain(geo,fix,X,obstype,1); %Obtiene P teorica con los parámetros 
definitivos.
     results(1:5,i)=fix; %Guarda los parámetros calculados
    results(6,i)=1/2*fix(1)*(fix(4)/fix(3)+(1-fix(4))/(fix(2)-fix(3))*(fix(3)-fix(2)*fix(4))/fix(3));
    results(7,i)=results(6,i)*fix(5)/fix(1)^2;
    results(8,i)=sqrt(sum((real(Y(:)-out(:,1))).^2)/size(out,1))/max(Y)*100;
    if i > 1err = max(abs((results(1:7,i-1)-results(1:7,i))).results(1:7,i)));
     end
    i=i+1;
    %dlmwrite('output', results, '\t');
end
%save('DF2_ST_1_salida.mat','results','out')
save DF1_ST_4_inverse_Results.dat results -ascii
save DF1 ST 4 inverse Pteorico.dat out -ascii
```

```
%===================== aÑADIDO JD dibujar curva=======================
 \&x1=[0;];\& x2=[wk; wc];
 \sqrt[6]{y}1=((fix(2)). *x1)+1;
 \frac{1}{2}y^2 = ((fix(3)) \cdot xx^2) + fix(4);
% figure (1)
\approx%plot(x1,y1,'-blue')
%hold on
%plot(x2,y2,'-blue')
%===========================================================================
if err > tol
disp(['Max number of iterations reached. Relative error: ' ...
num2str(100*err) ' %'])
else
disp(['Convergence achieved after ' num2str(i-1) ' iterations.'])
end
resplot(X,Y,out,input,obstype)
disp(blanks(1)'), disp([1 \text{Time} = 1 \text{ blanks}(1) \text{num2str(toc/60,3)...}]blanks(1) 'min'])
elseif (strcmp(obstype,'cmod'))&&(geo(1)==0)
disp('CMOD as input is not supported for unnotched beams')
end
end
```
#### **tpbtmain.m**

function pre = tpbtmain(geo,est,obs,obstype,p) %Saca Carga P teorica en función de los parámetros para minimizarla %posteriormente  $a0 = qeo(1)$ ; %entalla  $H = geo(2)$ ; %altura de la probeta. Ver Figura 5.44 Thesis Ostegaard L =  $qee(3)$ ; %distancia entre apoyos. Ver Figura 5.44 Thesis Ostegaard t = geo(4); %espesor de la probeta m=geo(5); %masa de la probeta d0=geo(6); %espesor chapas CMOD. Ver Figura 5.47 Thesis Ostegaard  $h=H-a0;$ %geo: vector con valores geométricos de la probeta. %est:valores estimados de los parámetros a calcular (ft, a1, a2, b2, E) %obs:valores reales CMOD o flecha "u" %obstype: para calcular CMOD o flecha "u" %p: phase en la que estamos calculando, si p=0 pre-grieta, si p=1 grieta %d0: es el espesor de las chapas donde se colocó el CMOD (ver pag 123 Tesis Danesa s=stimate(est,geo,'tpbt'); %estima el valor de la anchura "s" del hinge, según el ensayo sea TPB o WS g=9.820;  $ft=est(1);$  $a1=est(2);$  $a2 = est(3);$  $b2 = est(4);$  $E=est(5)$ ; beta $1 = ft * a1 * s / E$ ; beta2=ft\*a2\*s/E; %calculo de beta 1 y beta 2 a partir de los parámetros estimados if size(geo,1)==6 %estamos en caso TPB, porque WS tiene más de 6 parámetros geométricos  $y = a0/H$ ;  $y1 = (a0+d0)/(H+d0);$ v1 stang =  $(a0+d0)/(a0)*(0.76-2.28*y+3.87*y^2-2.04*y^3+0.66/(1-y)^2);$ %See ref. [11] v1 karihaloo =  $0.76-2.28*y1+3.87*y1^2-2.04*y1^3+0.66/(1-y1)^2;$ % See ref. [10]  $v1 = (v1 \text{ stand}+v1 \text{ karihaloo})/2;$ %This latter relation corresponds very well %with FEM conducted on the Rilem beam [8] v2 =  $(y/(1-y))$ ^2\*(5.58-19.57\*y+36.82\*y^2-34.94\*y^3+12.77\*y^4); else v1=geo(7); %en caso de WS test v2=geo(8); %en caso de WS test end  $c = (1-b2) * (1-betal) / (beta2-betal);$ theta  $1 2 = 1/2*(1-c+sqrt((1-c)^2+c^2/(beta1-1)))$ ; theta\_2\_3 =  $1/2$ \* (b2/beta2+sqrt((1-b2)^2/(beta1-beta2)+b2^2/beta2)); cmod  $\overline{0} = (4*a0*ft/E*(h/H)^2*v1)-(3*m*g*L/t/H^2/E*a0*v1);$  %CMOD 0, es la aperura de grieta en el inicio del agrietamiento u 0 = ft\*L/h/E\*(h/H)^2\*(L/6\*(h/H)+h\*v2)-m\*g/E/t\*(3/4\*(L/h)^2\*v2+1/8\*(L/H)^3); %flecha0, es la flecha en el inicio del agrietamiento

```
row = 1;theta = 1;
options = 
optimset('Display','off','MaxFunEvals',50000,'MaxIter',50000,'TolFun',1e-13);
% cmod_0;
%==========================================================================
if strcmp(obstype,'cmod')==1
    while (obs(row) \leq smooth 0) pre(row,1)=1/6*E*t*H^2/a0/L/v1*obs(row); %calculo del vector columna 
Pteorico(row,1) en fase elastica a partir del vector CMOD(row); Ec. (5.61) 
pág 135
row=row+1;<br>% OBS=obs(OBS=obs(row)
     end
     %pre=P
     %obs=CMOD exp
%==========================================================================
     elseif strcmp(obstype,'u')==1 %define pre para calculo de la flecha
    while (obs(row) \leq u_0)pre(row, 1)=4*h^2*t*E^*obs(row)*(H/h)^2/L^2/(L/H+6*v2); % Carga Ec (5.67)
     row=row+1;
     %obs=flecha exp
     end
end
%==========================================================================
if p > 0 %este bloque se ejecuta con E2 y E3, no con E1
     for row=row:size(obs,1) %desde la fila donde obs=CMOD_0, hasta el resto 
de obs
         theta = 
fzero(@fun,theta,options,theta 1 2,theta 2 3,beta1,beta2,b2,c,a0,d0,ft,E,h,H,
v1,v2,s,L,obstype,obs(row)); %define a theta
    pre(row, 1)=2/3*ft*h^2*t/L*mu(theta,theta 1 2, theta 2 3, beta1, beta2, b2, c) -
1/2*m*g; % carga P ecuacion (8) (Abadalla, Karihaloo))
     %size(pre)
     end
end 
%==========================================================================
%========================================================================== 
% function f = 
fun(theta,theta_1_2,theta_2_3,beta1,beta2,b2,c,a0,d0,ft,E,h,H,v1,v2,s,L,obsty
pe,obs)
% %calcula tetha según la fase en la que estemos
% Pre=8
% if strcmp(obstype,'cmod')==1 %Si estamos en caso 'cmod'
\approx% switch 1
% 
% case theta <= theta 1 2 %% si estamos en FASE I
% alpha = 1-beta1-sqrt((1-betal)*(1/theta-betal));% bi = 1; betai=beta1;
% 
% case theta <= theta 2 3 %% si estamos en FASE II
% alpha = 1 - \frac{b^2}{2}/2/theta-sqrt((1-beta2)*((1-
b2)^2/4/theta^2/(beta1-beta2)-beta2+b2/theta));
% bi = b2; betai=beta2;
\approx
```

```
% case theta > theta_2_3 %%% si estamos en FASE III<br>% alpha = 1-\frac{1}{2}theta*(1+sqrt((1-b2)^2/(betal-beta2)+
% alpha = 1-\frac{1}{2}/\text{theta} \times \frac{1}{1+\text{sqrt}} (1-b2)^2/(beta1-beta2)+b2^2/beta2));<br>% bi = 0; betai=0;
% bi = 0; betai=0;<br>% end
\begin{array}{ccc} \circ & & \text{end} \\ \circ & & \text{f} = \end{array}f = s * ft / E * (1 - bi + 2 * alpha * theta) / (1 -betai)+4*a0*ft/E*mu(theta,theta 1 2,theta 2 3,beta1,beta2,b2,c)*(h/H)^2*v1+2*
(a0+d0)*s*t/t/k/E*(theta-1)-obs;% %==========================================================================
\frac{1}{2}% 
% elseif strcmp(obstype,'u')==1 %Si estamos en caso 'u'
\frac{1}{6} f = theta+(L/3/s*(h/H)^3+2*h/s/(H/h)^2*v2-
1)*mu(theta,theta 1 2,theta_2_3,beta1,beta2,b2,c)-obs*2*h*E/s/ft/L;
% end
\frac{8}{6}% %=========================================================================
```
#### **warn.m**

```
function warn(warnings, p, s, inp, lb, ub, i, rep, phase)
switch 1
    case (p == 0) if which(warnings) | 0
            fid = fopen(warnings,w+1);
             fprintf(fid,'This file contains warnings generated during inverse 
analysis. Pls. check your results if any warnings have been generated\ln\ln';
             fclose(fid);
         end
    case (p == 1)WT = WarningType(inp, s, lb, ub); if which(warnings) | 0
             fid = fopen(warnings,'a');
 fprintf(fid,'Warning: The optimization was limited by: 
%s.\nValues of parameters: [%8.5e %8.5e %8.5e %8.5e %8.5e].Phase %1.0f. 
Repetition: \{1.0f\n\}, WT, inp, phase, i);
             fclose(fid);
         else
             %fid = fopen(warnings,'w+');
             %fprintf(fid,'This file contains warnings generated during 
inverse analysis. Pls. check your results if any warnings have been 
generated\n\n');
             %fprintf(fid,'Warning: The optimization was limited by: 
%s.\nValues of parameters: [%8.5e %8.5e %8.5e %8.5e %8.5e].Phase %1.0f. 
Repetition: \frac{1.0f}{n}, WT, inp, phase, i);
             %fclose(fid);
         end
end
```
#### **PlotHingeModel.m**

```
a=figure;
a.Color='w';
a.Name='Hinge Model 300';
ft=9.05;a1=0.2360*ft;
a2=0.0211*ft;b2=0.2131*ft;
E=21506;
subplot(1,3,1);
x=[0,ft/E];
y=[0,ft];
x1=[0,ft/E];
y1=[ft,ft];line(x,y,'color','black','linestyle','-','linewidth',2);
str1 = {['f_{t}]=', num2str(ft),' MPa'],['E=', num2str(E),' MPa']};
annotation(\overline{1}textbox', [0.21, 0.3, 0.1, 0.1], \ldots 'String', str1,'FontSize',20,'LineWidth',0.8)
line(x1,y1,'color',[.8 .8 .8],'linewidth',1,'linestyle','--')
xlabel('\epsilon','FontSize',22,'FontName','Arial')
ylabel('\sigma [MPa]','Rotation',90,'FontSize',22,'FontName','Arial')
title('Stress-strain relationship','FontSize',20)
subplot(1,3,2);
f1=@(x) (ft-x*a1);
f2=(x) (b2-x*a2);
intersection = (x) (ft-x*al) - (b2-x*al);xint=fzero(intersecx,100);
yint=f1(xint);
x=[0, xint];y=[ft,yint];x1=[xint,b2/a2];
y1=[yint,0];
w1 = (ft-b2) / (a1-a2);
border1=[xint,(w1+yint/a1)];
border2=[yint,0];
GF=((xint+x1(2))*yint)/2+xint*(ft-yint)/2;
Gf=(w1+yint/a1)*ft/2;gf=GF-Gf;
Gf perc=round(Gf/GF*100,2);
gf_perc=round(gf/GF*100,2);
line(x,y,'color','blue','linestyle','-','linewidth',2);
line(x1,y1,'color','red','linewidth',2,'linestyle','-')
line(border1,border2,'color',[.8 .8 .8],'linewidth',1,'linestyle','--')
line([0,w1],[b2,yint],'color',[.8 .8 .8],'linewidth',1,'linestyle','--')
xlabel('w [mm]','FontSize',22,'FontName','Arial')
ylabel('\sigma_w [MPa]','Rotation',90,'FontSize',22,'FontName','Arial')
str1 =\{['a_{1}]=', num2str(a1)], ['a_{2}]=',num2str(a2)], ['b_{2}]=',num2str(b2)], ['w_{1}]=',num2str(round((w1+yint/a1),2))]};
annotation('textbox', [0.5,0.4,0.1,0.1],...
'String', str1,'FontSize',20,'LineWidth',0.8)
str2 = {[{}'G_{f}]=', num2str(Gf perc), {}'S'], [{}'G_{F}]-G {f} = ', num2str(qf perc), '\'];
annotation('textbox', [0.77,0.4,0.1,0.1],...
'String', str2,'FontSize',20,'LineWidth',0.8)
title('Stress-crack opening relationship','FontSize',20)
subplot(1,3,3);fill([0,w1+yint/a1,0],[ft,0,0],'blue')
```

```
hold on
fill([xint,b2/a2,(w1+yint/a1)],[yint,0,0],'red')
legend('G_f','G_F-G_f');
xlabel('w [mm]','FontSize',22,'FontName','Arial')
ylabel('\sigma_w [MPa]','Rotation',90,'FontSize',22,'FontName','Arial')
title('Fracture energy','FontSize',20)
```

```
ComparisionHingeModel.m
ft_TA=15.20;
a1_TA=0.1610*ft_TA;
a2_TA=0.0039*ft_TA;
b2_TA=0.1231*ft_TA;
E_TA=37073;
ft 100=9.58;a1 100=0.2133*ft 100;a2 100=0.0291*ft 100;
b2_100=0.3073*ft_100;
E_100=28796;
ft_200=9.04;
a1_200=0.1802*ft_200;
a2_200=0.0209*ft_200;
b2_200=0.25521*ft_200;
E_200=27084;
ft_300=9.05;
a1<sup>300=0.2360*ft 300;</sup>
a2 300=0.0211*ft 300;
b2_300=0.2131*ft_300;
E \overline{300}=21506;
subplot(1, 2, 1)x=[0,ft T A/E TA];
y=[0,ft TA];
x1=[0,ftTA/ETA];
y1=[ft TA, ft TA];line(x,y,'color','black','linestyle','-','linewidth',2);
%line(x1,y1,'color','black','linewidth',1,'linestyle','--')
x=[0,ft 100/E 100];y=[0,ft^{-100}];x1=[0, ft 100/E 100];y1=[ft_100,ft_100];
line(x,y,'color','blue','linestyle','-','linewidth',2);
%line(x1,y1,'color','blue','linewidth',1,'linestyle','--')
x=[0,ft 200/E 200];
y=[0,ft 200];
x1=[0, f\overline{t} 200/E 200];y1=[ft_200,ft_200];
line(x,y,'color','red','linestyle','-','linewidth',2);
%line(x1,y1,'color','red','linewidth',1,'linestyle','--')
x=[0,ft_300/E_300];
y=[0,ft_300];
x1=[0,ft_300/E_300];y1=[ft_300,ft_300];
line(x,y,'color','yellow','linestyle','-','linewidth',2);
%line(x1,y1,'color','yellow','linewidth',1,'linestyle','--')
xlabel('\epsilon','FontSize',22,'FontName','Arial')
ylabel('\sigma [MPa]','Rotation',90,'FontSize',22,'FontName','Arial')
legend('Temperatura ambiente','100º','200º','300º','Location','northwest');
title('Comparision stress-strain relationship')
```

```
subplot(1,2,2)
f1=@(x) (ft TA-x*a1 TA);
f2=\theta(x)(b2_TA-x*a2_TA);
intersecx=\frac{0}{0}(x)(ft TA-x*a1 TA)-(b2 TA-x*a2 TA);
xint=fzero(intersecx,100);
yint=f1(xint);
x=[0,xint];y=[ft_TA,yint];
x1=[xint, b2 T A/a2 T A];
y1=[yint,0];
line1=line(x,y,'color','black','linestyle','-','linewidth',2);
line2=line(x1,y1,'color','black','linewidth',2,'linestyle','-');
f1=@(x) (ft 100-x*a1 100);
f2=0(x)(b2^{-}100-x*a2^{-}100);intersecx=\frac{1}{0}(x)(ft 100-x*a1 100)-(b2 100-x*a2 100);
xint=fzero(intersecx,100);
yint=f1(xint);
x=[0,xint];y=[ft 100, yint];x1=[xint, b2 100/a2 100];
y1=[yint,0];
line3=line(x,y,'color','blue','linestyle','-','linewidth',2);
line4=line(x1,y1,'color','blue','linewidth',2,'linestyle','-');
f1=(4)(x)(ft200-x*a1200);f2=\mathfrak{g}(x) (b2 200-x*a2 200);
intersection = (x)(t + 200-x*al 200) - (b2 200-x*a2 200);
xint=fzero(intersecx,100);
yint=f1(xint);
x=[0, xint];y=[ft 200, yint];x1=[xint, b2 200/a2 200];
y1=[yint,0];
line5=line(x,y,'color','red','linestyle','-','linewidth',2);
line6=line(x1,y1,'color','red','linewidth',2,'linestyle','-');
f1=@(x) (ft 300-x*a1300);
f2=@(x)(b2300-x*a2300);intersecx=\frac{a}{g}(x) (ft 300-x*a1 300) - (b2 300-x*a2 300);
xint=fzero(intersecx,100);
yint=f1(xint);
x=[0,xint];y=[ft_300, yint];x1=[xint,b2_300/a2_300];
y1=[yint,0];
line7=line(x,y,'color','yellow','linestyle','-','linewidth',2);
line8=line(x1,y1,'color','yellow','linewidth',2,'linestyle','-');
legend([line1,line3,line5,line7],'Temperatura 
ambiente','100º','200º','300º','Location','northeast');
xlabel('w [mm]','FontSize',22,'FontName','Arial')
ylabel('\sigma_w [MPa]','Rotation',90,'FontSize',22,'FontName','Arial')
title('Comparision stress-crack opening relationship')
```
[1] MUÑOZ, A. Método de dosificación de hormigones autocompactantes reforzados con fibras de acero y análisis experimental de su comportamiento en fractura y tenacidad. Universidad de Sevilla, Sevilla, España (2016).

[2] T.E.T. BUTTIGNOL, J.L.A.O. SOUSA, T.N. BITTENCOURT: Ultra High-Perfomance Fiber-Reinforced Concrete (UHPFRC): a review of material properties and design procedures. Revista IBRACON de estruturas e materiais, Volume 10, Number 4 (August 2017) p. 957 – 971 • ISSN 1983-4195

[3] FEDERAL HIGHWAY ADMINISTRATION RESEARCH AND TECHNOLOGY Ultra-High Performance Concrete: A State-Of-The-Art Report for the Bridge Community. FHWA-HRT-13-060 (June 2013).

[4] GETTU, R.; GARCÍA-ÁLVAREZ, V.O.; AGUADO, A. Effect of aging on the fracture characteristics and brittleness of a high-strength concrete. Cement and concrete research. (1998), vol. 28, no. 3, pp. 349-355.

[5] J.D. RÍOS, H. CIFUENTES, C. LEIVA Mechanical and fracture analyses of termal effects in ultra-high performance concrete by X-ray computed tomography technique. (2018)

[6] R. DEEB, B. L. KARIHALOO, Development of self-compacting high and ultra high performance concretes with and wihtout steel fibres, Cement and Concrete Composites 34 (2) (2012) 185–190, doi.org/10.1016/j.cemconcomp.2011.11.001.

[7] R. BADELL, (2016). [online] Available at: http://www.eic.cat/gfe/docs/14224.pdf [Accessed 5 Sep. 2016].

[8] Ensayos de hormigón endurecido. Parte 3: Determinación de la resistencia a compresión de probetas. UNE-EN 12390-*3*

[9] Ensayos de hormigón endurecido. Parte 13: Determinación del módulo secante de elasticidad en compresión. UNE-EN 12390-13.

[10] Recurso online available at: https://www.asefa.es/comunicacion/patologias/efectos-de-incendios-enestructuras-de-hormigon-armado. [Accessed 05 Nov. 2018]

[11] ALLER, GEORGE (2004): "La identificación de riesgos y el diseño contra incendios". ICCP Arup Fire. Ponencia del Seminario "Análisis de riesgos y fiabilidad estructural. Ingeniería de fuego". IETcc - Consejo Superior de Investigaciones Científicas. Madrid, marzo 2004.

[12] Recurso online available at: https://texdelta.com/blog/aplicaciones-y-ventajas-del-uso-de-fibrasde-polipropileno/

[13] SERNA ROS, P., LÓPEZ MARTÍNEZ, J.A., CAMACHO TORREGROSA, E. UHPFRC: De los componentes a la estructura. I SILAMCAA

[14] HÉCTOR CIFUENTES BULTÉ, FERNANDO MEDINA ENCINA. Mecánica de la fractura aplicada al hormigón: conceptos, análisis experimental y modelos numéricos (2013).

[15] H.M. ABDALLA, B.L. KARIHALOO. A method for constructing the bilinear tension softening diagram of concrete corresponding to its true fracture energy. Magazine of Concrete Research (2004), 56, No. 10, December, 597–604

[16] L. OSTERGAARD, Early-age fracture mechanics and cracking of concrete. Experiments and modelling, PhD. Thesis. Thecnical University of Denmark, 2003.

[17] Instrucción para el proyecto y la ejecución del hormigón estructural (EHE-08). Ministerio de Fomento. 2008.

[18] Y. DERE, M. A. KOROGLU Nonlinear FE Modeling of Reinforced. Necmettin Erbakan Univ., Civil Eng. Dept., Konya, Turkey. International Journal of Structural and Civil Engineering Research Vol. 6, No. 1, February 2017

[19] Instrucción de Acero Estructural (EAE). Ministerio de Fomento, 2010.